# Apontamentos de ESTATÍSTICA E DELINEAMENTO O Modelo Linear

Jorge Cadima

Se
ção de Matemáti
a (DCEB) Instituto Superior de Agronomia Universidade de Lisboa

2019-20

# Conteúdo

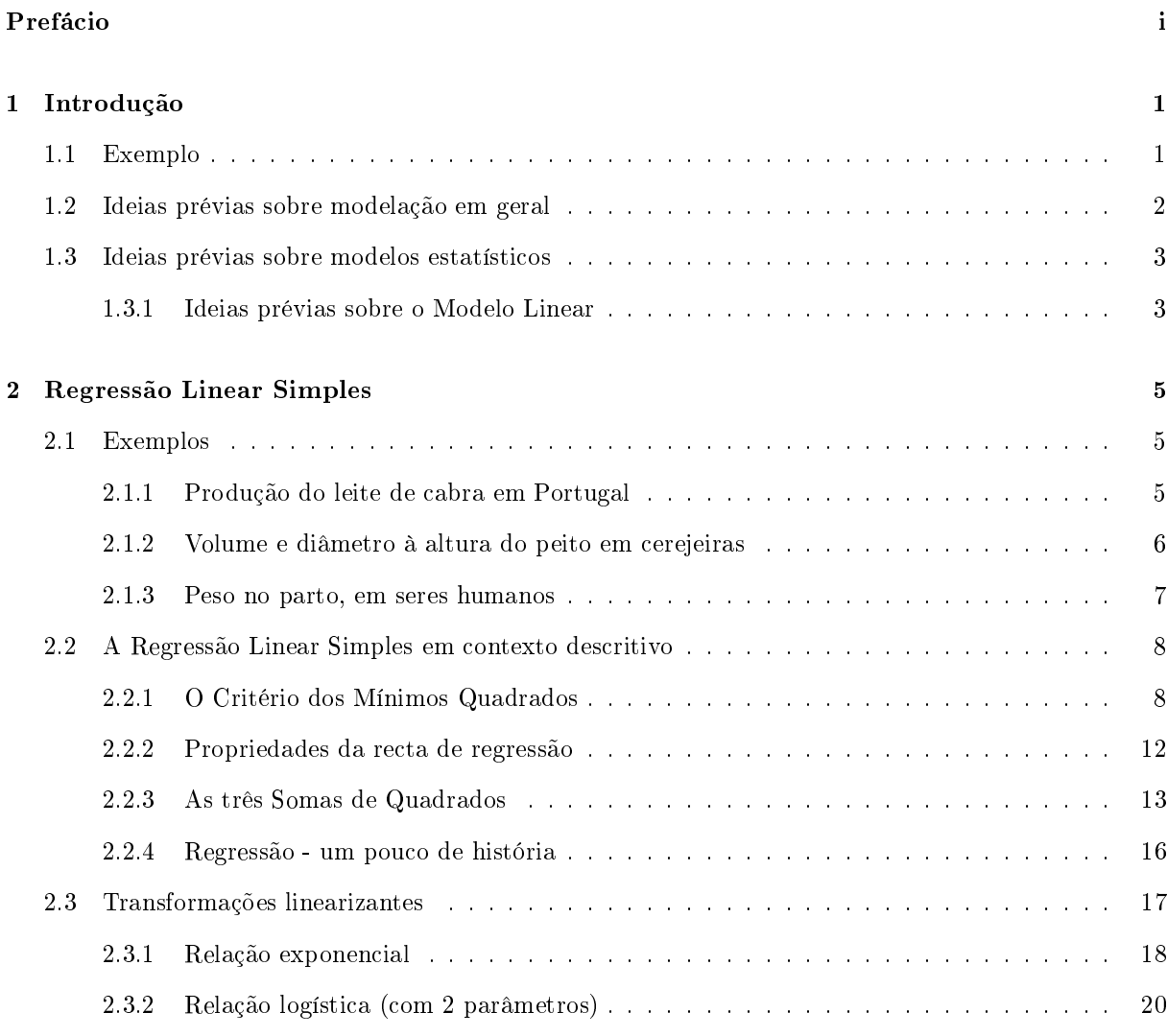

2.3.3 Relação [potên
ia](#page-31-0) . . . . . . . . . . . . . . . . . . . . . . . . . . . . . . . . . . . . . 22 2.3.4 Relação de tipo [hiperbóli
a](#page-33-0) . . . . . . . . . . . . . . . . . . . . . . . . . . . . . . . 24

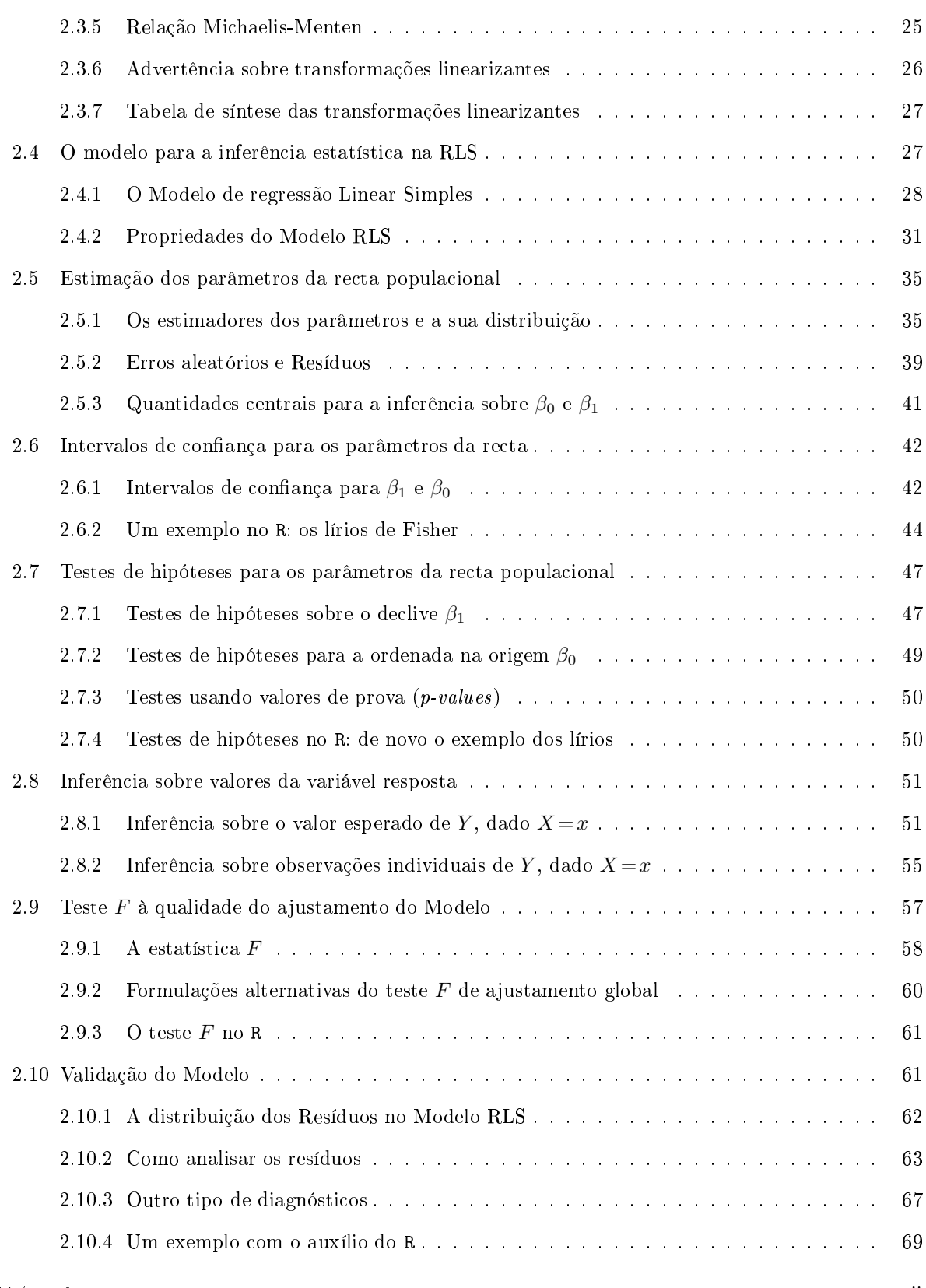

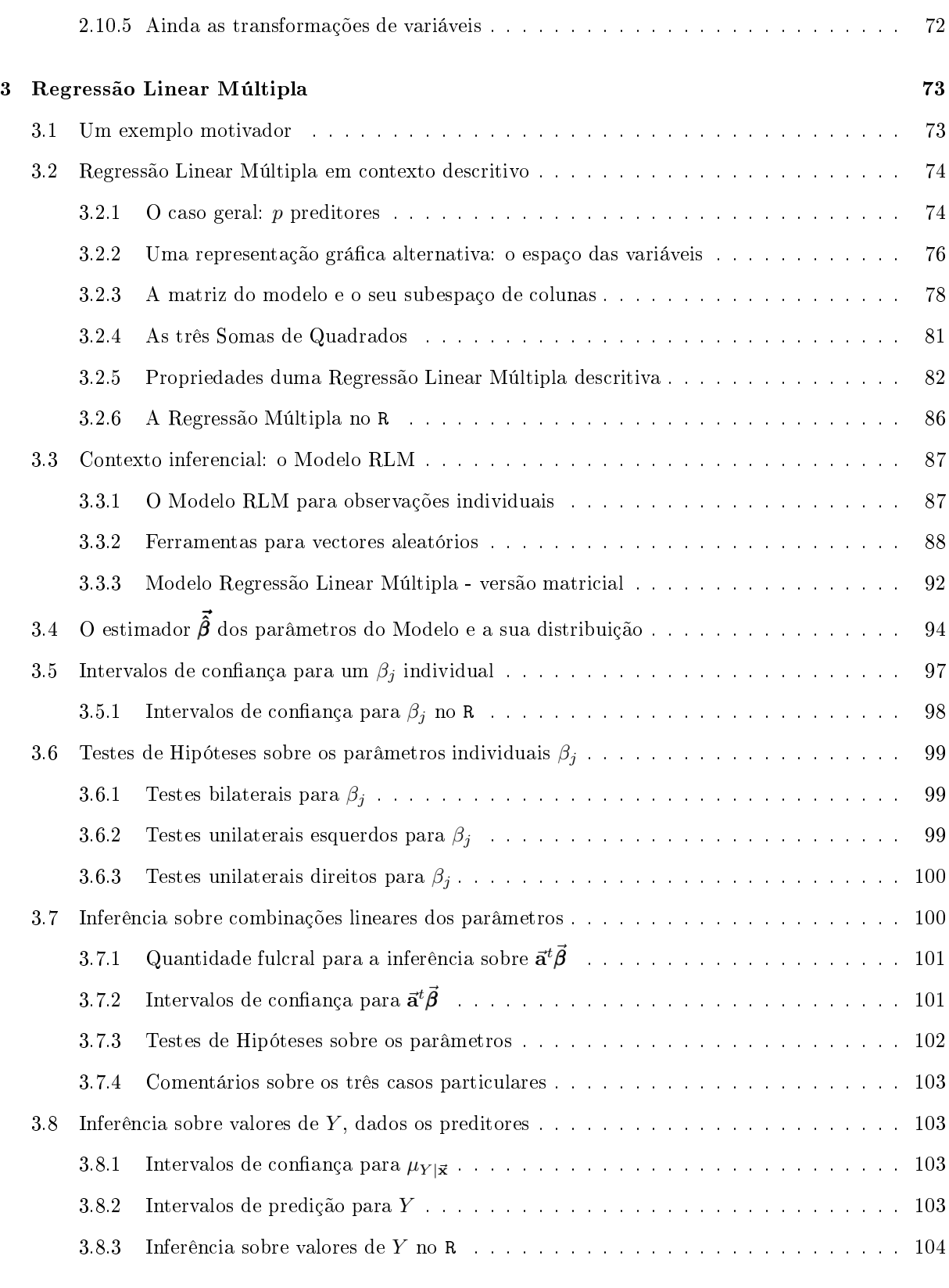

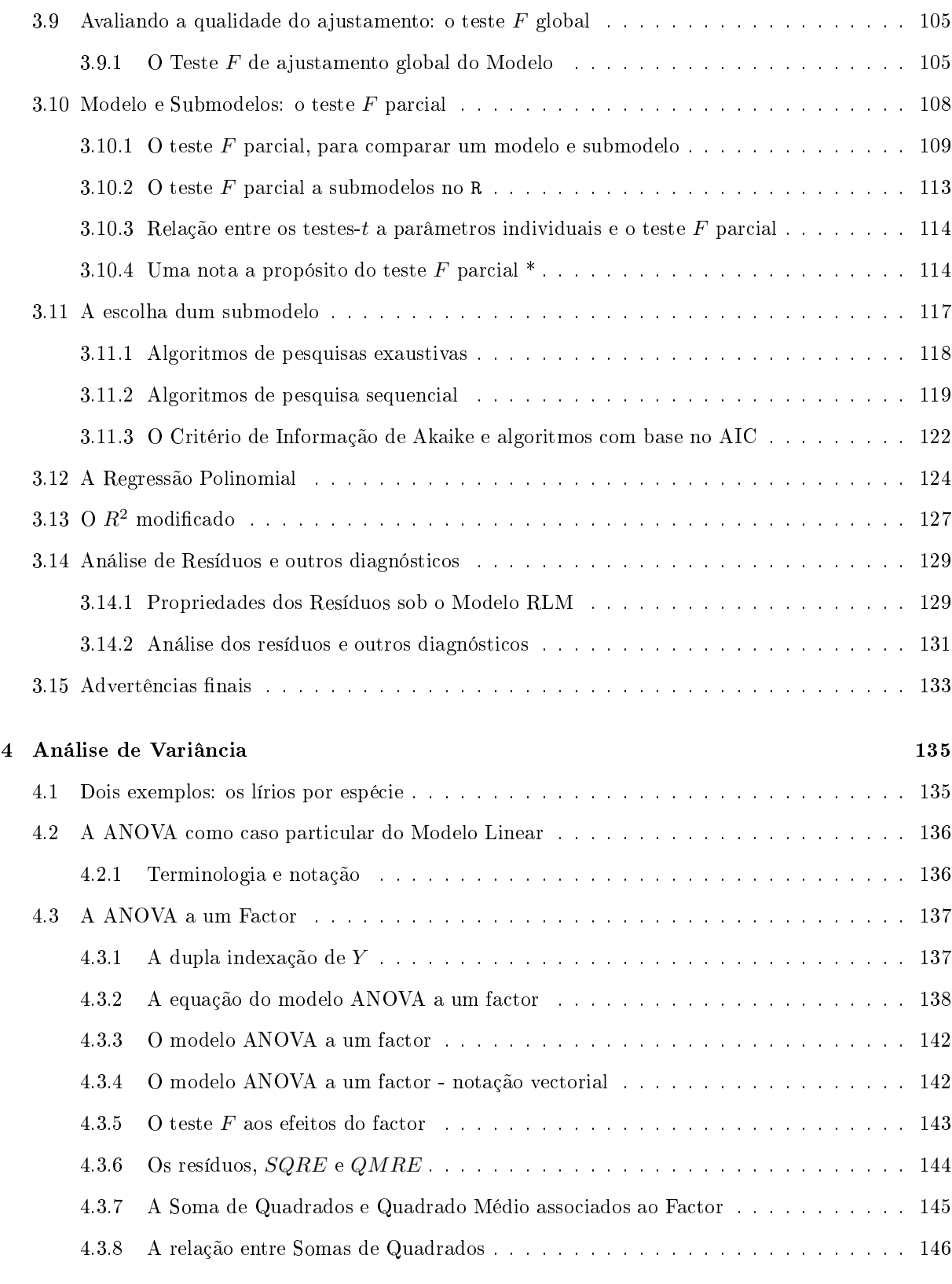

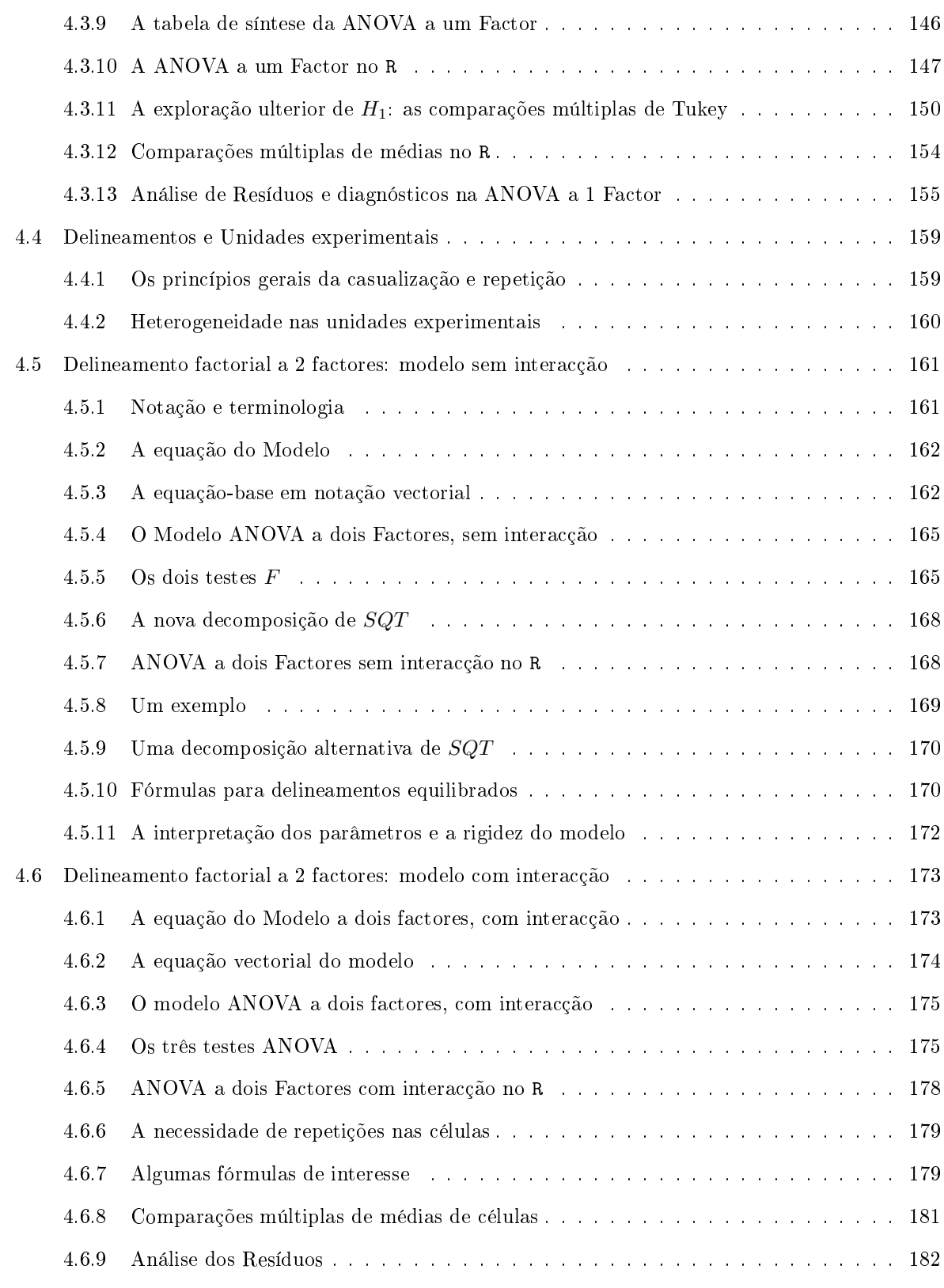

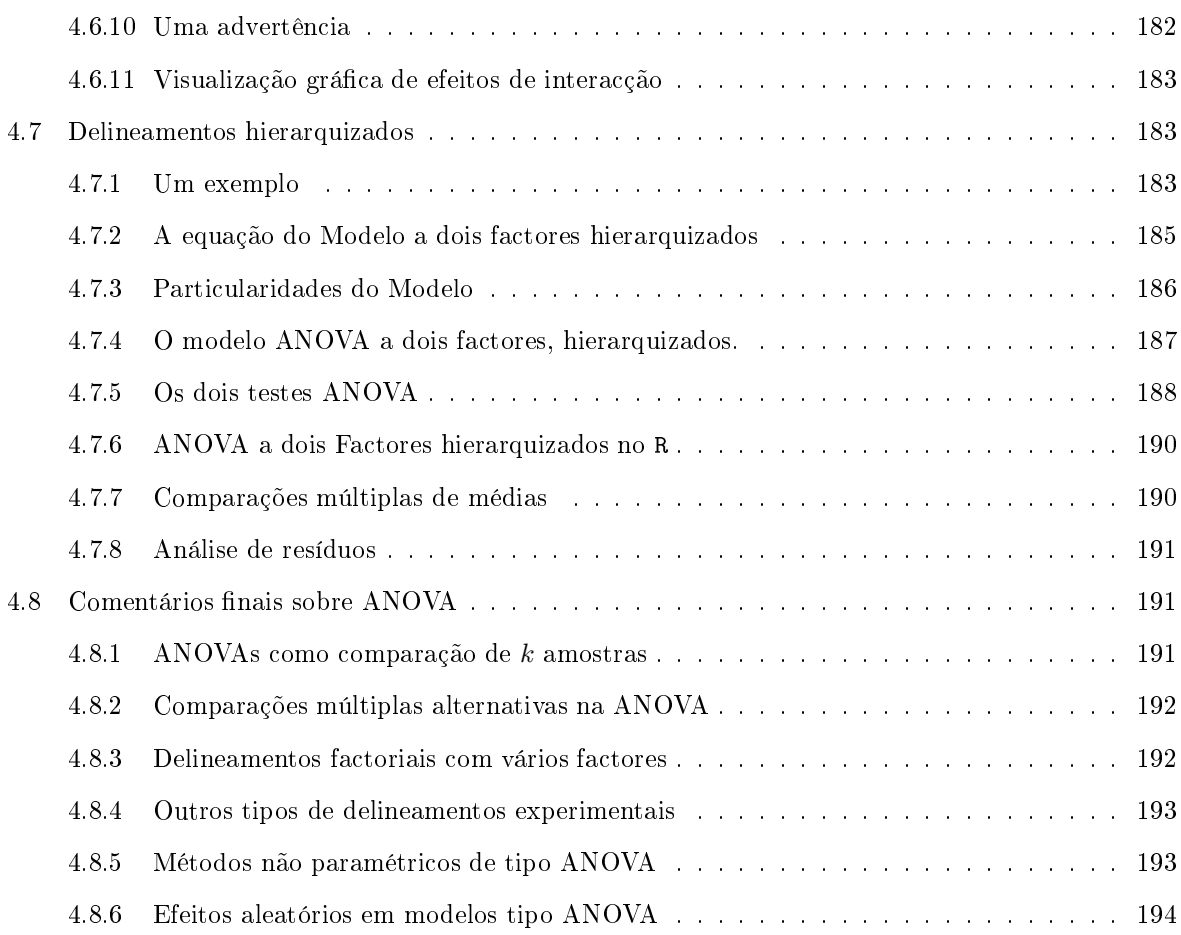

# <span id="page-8-0"></span>Prefácio

A disciplina de Estatística e Delineamento integra-se nos programas da maioria dos Mestrados leccionados no Instituto Superior de Agronomia.

Não se trata duma disciplina introdutória de Estatística, mas sim duma disciplina de continuidade e aprofundamento de conceitos e ferramentas estatísticas. Pressupõe a frequência duma disciplina estatística prévia, semelhante às que são leccionadas na grande maioria dos primeiros ciclos nas áreas correspondentes aos cursos do ISA. Aos alunos que, por um ou outro motivo, não tenham frequentado disciplinas estatísticas introdutórias, ou que precisem de relembrar conceitos, aconselha-se vivamente a consulta de algum dos numerosos textos de introdução à Estatísti
a. Por exemplo, podem ser onsultados os materiais de apoio à disciplina de Estatística leccionada nos primeiros ciclos do ISA, disponíveis na respectiva página web, e que foram já editados em livro da Prof. Manuela Neves [4].

Nas dis
iplinas introdutórias de Estatísti
a aborda-se sobretudo o estudo das observações univariadas, ou seja, relativas a uma úni
a variável. Na dis
iplina Estatísti
a e Delineamento estudam-se modelos que pro
uram expli
ar as observações duma dada variável à usta de outras variáveis. O fundamental do programa da disciplina Estatística e Delineamento aborda o principal modelo estatístico, o Modelo

Como ferramenta de apoio informático, é utilizado o **programa informático** R [5]. Trata-se de um software livre e gratuito, baseado na linguagem computacional S, especialmente concebida para aplicações  $estatísticas [1, 2].$  $estatísticas [1, 2].$  $estatísticas [1, 2].$ 

Informação vária sobre o programa (manuais, respostas a perguntas frequentes, páginas de a juda, boletim informativo) pode ser obtida através da rede, em

[http://www.r-proje
t.org.](http://www.r-project.org)

O programa R pode ser des
arregado gratuitamente através da Internet, a partir do site:

[http://
ran.r-proje
t.org](http://cran.r-project.org)

ou em vários outros *sites* que reproduzem o conteúdo do endereco atrás referido (*mirror sites*, cujos endereços estão indicados no portal acima referido). Existem versões do programa R já compiladas para execução nos principais sistemas operativos (Linux, Macintosh, Windows).

## <span id="page-10-0"></span>Capítulo <sup>1</sup>

# Introdução

Nas disciplinas introdutórias de Estatística aborda-se fundamentalmente o estudo de observações univariadas, ou seja, relativas a uma única variável. Na disciplina Estatística e Delineamento estudam-se modelos que procuram explicar as observações duma dada variável (a variável resposta), à custa de outras variáveis (as variáveis preditoras ).

#### <span id="page-10-1"></span>1.1 Exemplo

Na nuvem de  $n = 31$  pontos da Figura [1.1](#page-11-1) pode observar-se a relação entre o *diâmetro à altura do peito* (variável DAP, em centimetros), definida como o diâmetro do tronco à altura de 1.30 m, e o volume do tronco (variável Volume, em metros cúbicos), medidos em 31 cerejeiras.

A nuvem de pontos da Figura [1.1](#page-11-1) permite concluir que:

- há uma tendência de fundo relativamente forte e bem definida, o que significa que há uma associação entre as duas variáveis;
- essa relação é aproximadamente em linha recta, como se pode confirmar calculando o respectivo coeficiente de correlação linear,  $r_{xy} = 0.9671$ .

Nota: Parte-se do pressuposto que o conceito e as propriedades do coeficiente de correlação linear,  $r_{x,y}$ são onhe
idos das dis
iplinas introdutórias de Estatísti
a. Caso ne
essário, reveja-os.

Sempre que exista uma boa associação entre as variáveis pode procurar-se uma equação que descreva a tendência de fundo dessa relação entre as variáveis. No caso duma relação linear, a equação genérica duma linha recta (não vertical),  $y = b_0 + b_1 x$ , pode ser usada para modelar a relação entre as variáveis. No exemplo acima, esse modelo permitirá estimar o volume do tronco duma cerejeira (variável resposta), a partir do seu DAP (variável preditora). A medição rigorosa do volume do tron
o duma árvore é uma operação destrutiva, já que a árvore tem ser ortada e o seu tron
o submergido num tanque de água, sendo o volume calculado a partir da subida do nível da água. A possibilidade de estimar o volume apenas om base na medição do DAP é vanta josa, uma vez que evita a destruição da árvore.

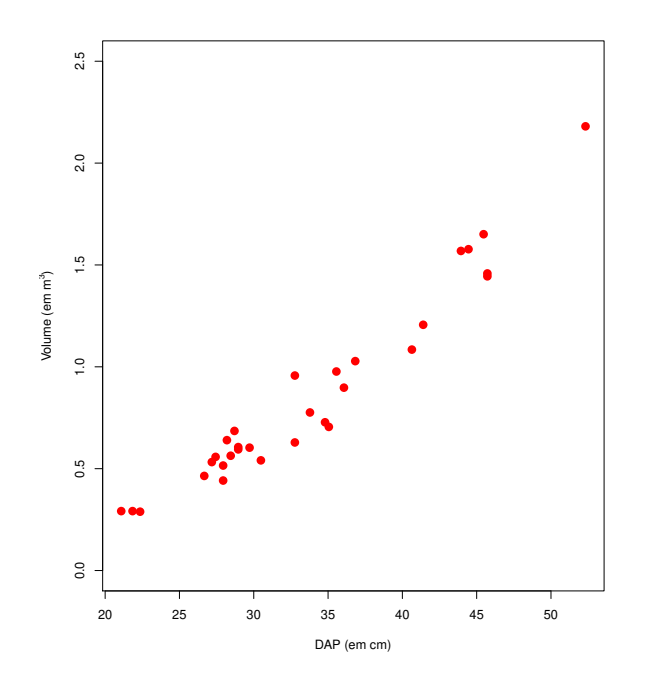

<span id="page-11-1"></span>Figura 1.1: Relação entre volume do tronco  $(y)$  e DAP (diâmetro à altura do peito, x) em 31 cerejeiras. As coordenadas dos pontos são dadas pelos  $n = 31$  pares de medições,  $\{(x_i, y_i)\}_{i=1}^{31}$ .

#### <span id="page-11-0"></span>1.2 Ideias prévias sobre modelação em geral

Começamos por formular algumas ideias gerais sobre modelos que des
revem relações entre duas (ou mais) variáveis.

- Todos os modelos são apenas aproximações da realidade. No exemplo a
ima, é evidente que a relação entre DAP e volume do tronco não é exactamente linear. Haverá sempre erros associados às estimativas obtidas om base no modelo.
- Existem, em geral, modelos alternativos adequados a uma relação. Um dado modelo pode ser melhor num aspecto, mas pior noutro. No exemplo acima, os três pontos correspondentes às cerejeiras de menor porte pare
em desviar-se um pou
o da tendên
ia linear. Talvez uma relação não linear (
urvilínea) seja mais adequada quando se estudarem árvores de DAP pequeno. Ou pode a
onte
er que a introdução de novas variáveis preditoras permita diminuir a
entuadamente os erros asso
iados à previsão.
- O princípio da parcimónia na modelação afirma que, perante diferentes modelos considerados adequados, é preferível o mais simples.
- Modelos baseados em relações teóri
as entre as variáveis observadas podem designar-se modelos teóricos ou conceptuais. Modelos que apenas descrevem relações observadas, mas sem recurso a relações teoricamente sustentadas, designam-se modelos empíricos.

### <span id="page-12-0"></span>1.3 Ideias prévias sobre modelos estatísti
os

Nesta disciplina estudam-se um tipo particular de modelos, designados modelos estatísticos.

- Os modelos estatísticos descrevem a tendência de fundo entre as variáveis (que pode ser de origem teórica ou empírica). Sabe-se que existe variabilidade das observações em torno dessa tendência de fundo, e os modelos estatísticos incorporam essa variabilidade através de pressupostos específicos.
- Num modelo estatísti
o não há ne
essariamente uma relação de ausa e efeito entre variável resposta e preditores. Há apenas associação. A eventual existência de uma relação de causa e efeito só pode ser justificada por argumentos teóricos exteriores à estatística.

#### <span id="page-12-1"></span>1.3.1 Ideias prévias sobre o Modelo Linear

O Modelo Linear é um caso particular de modelação estatística. O Modelo Linear engloba um grande número de modelos específicos:

- A Regressão Linear Simples relaciona uma variável resposta numérica y e uma variável preditora igualmente numérica x através duma tendência de fundo linear, expressa pela equação  $y = b_0 + b_1 x$ . A Regressão Linear Simples foi já motivada pelo exemplo ini
ial e será motivada por exemplos ulteriores na Se
ção [2.1.](#page-14-1)
- A Regressão Linear Múltipla estende a Regressão Linear Simples para relações entre uma variável resposta y e  $p > 1$  variáveis preditoras,  $x_1, x_2, ..., x_p$ , (todas numéricas), através duma equação do tipo  $y = b_0 + b_1 x_1 + b_2 x_2 + ... + b_p x_p$ , ou seja, escrevendo y como *combinação linear (afim)* das p variáveis preditoras.
- $\bullet$  A Regressão Polinomial, em que a relação entre uma variável resposta y e uma variável preditora x é de tipo polinomial, ou seja, da forma  $y = b_0 + b_1\,x + b_2\,x^2 + ... + b_p\,x^p$ . Engloba igualmente modelos om equações polinomiais em várias variáveis preditoras. Como se verá, este tipo de relação pode ser estudado como um caso particular duma Regressão Linear Múltipla.
- $\bullet$  As *Análises de Variância*, em que a variável resposta numérica y é modelada a partir de uma ou mais variáveis preditoras, que no entanto são variáveis *categóricas (factores)*, ou seja, variáveis não numéricas, cujos valores são diferentes categorias (por exemplo, diferentes espécies, diferentes genótipos, diferentes lo
alidades, et
.).
- $\bullet$  As *Análises de Covariância*, em que uma variável resposta numérica  $y$  é modelada por várias variáveis, algumas das quais são numéricas e outra categóricas. Esta concretização do Modelo Linear já não faz parte do Programa da disciplina de Estatística e Delineamento.

O Modelo Linear é de estudo impres
indível, uma vez que:

- é o modelo estatísti
o mais frequentemente utilizado:
- é o mais ompleto e bem estudado tipo de modelo estatísti
o;

• serve de base para numerosas extensões, omo por exemplo a Regressão Não Linear, os Modelos Lineares Generalizados, os Modelos Lineares Mistos, etc. (que não são estudados nesta disciplina).

## <span id="page-14-0"></span>Capítulo <sup>2</sup>

# Regressão Linear Simples

Em muitos estudos recolhem-se dados relativos a duas variáveis, havendo interesse em analisar a respectiva relação. Consideremos uma situação onde, dadas n unidades experimentais (por exemplo organismos, parcelas de terreno, localidades, genótipos), se observam duas variáveis numéricas, genericamente designadas  $x$  e  $y$ . Assim, dispõe-se de *n pares de observações*  $\{(x_i, y_i)\}_{i=1}^n$  (correspondendo o índice  $i$  a cada unidade experimental). Trata-se de um conjunto de observações bivariadas.

De grande utilidade será a construção de um gráfico das  $n$  observações obtidas. Neste gráfico, cada eixo  $corresponde$  a uma das variáveis observadas, e a cada uma das  $n$  observações corresponderá um ponto, de coordenadas  $(x_i, y_i)$ . Vejamos alguns exemplos.

#### <span id="page-14-2"></span><span id="page-14-1"></span>2.1 Exemplos

#### 2.1.1 Produção do leite de abra em Portugal

Dados do Instituto Nacional de Estatística (INE) indicam a produção de leite de cabra em Portugal (variável y, em milhões de litros) nos anos entre 1986 e 2011 in
lusive (variável x). A estes dados correspondem  $n = 26$  pares de valores,  $\{(x_i, y_i)\}_{i=1}^{26}$ . O respectivo gráfico é mostrado na Figura [2.1.](#page-15-1)

Como se pode observar, a tendência de fundo é crescente e aproximadamente linear, com um coeficiente de correlação linear de  $r_{xy} = 0.9348$ . Ou seja, uma linha recta descreve bem a tendência de fundo da nuvem de pontos. De imediato coloca-se a questão de saber como identificar a melhor recta para descrever a tendência de fundo. Todas as rectas (não verticais) têm uma equação da forma  $y = b_0 + b_1 x$ . O problema de determinar a melhor re
ta, neste ontexto, será abordado posteriormente.

Neste exemplo interessa o *contexto descritivo*, ou seja, o objectivo fundamental consiste em determinar a equação da recta que melhor descreve a tendência subjacente à nuvem de pontos. A recta obtida serve para simplificar a relação entre produção de leite de cabra ao longo dos anos indicados, em Portugal, permitindo que, em vez da ole
ção de 26 observações bivariadas, se des
reva <sup>a</sup> relação de fundo apenas à custa da equação da recta, ou seja, apenas usando os dois parâmetros da recta: o seu declive  $b_1$  e a sua  $ordenada$  na origem,  $b_0$ .

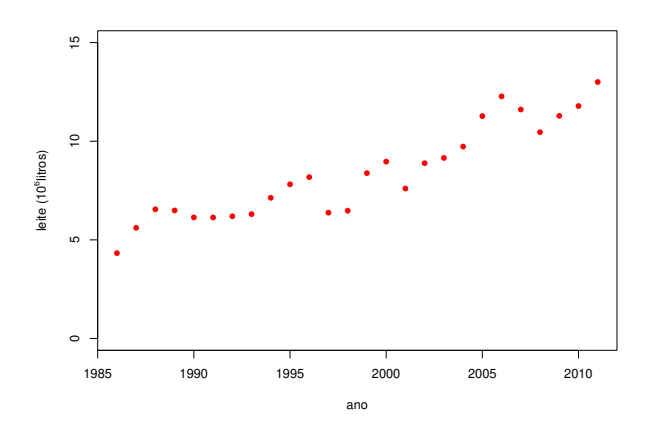

<span id="page-15-1"></span>Figura 2.1: Evolução da produção do leite de abra em Portugal, nos anos de 1986 a 2011 (dados do Instituto Nacional de Estatística, INE). O coeficiente de correlação linear é  $r_{xy} = 0.9348$ .

#### <span id="page-15-0"></span>2.1.2 Volume e diâmetro à altura do peito em erejeiras

O exemplo onsiderado na Introdução (Capítulo [1\)](#page-10-0) tem origem num onjunto de dados disponibilizado no software R, de nome trees. Nesse onjunto de dados existem observações de três variáveis em 31 erejeiras (as unidades experimentais), medidas em unidades anglo-saxóni
as. No entanto, utilizamos apenas as medições de duas variáveis, convertidas para o Sistema Métrico Internacional: os diâmetros à altura do peito (que designaremos por DAP, a variável x, convertida em centimetros) e o volume do tronco (variável y, em metros cúbicos) de cada cerejeira. A nuvem de pontos dos  $n = 31$  pares de medições,  $\{(x_i, y_i)\}_{i=1}^{31}$ , é dada na Figura [1.1.](#page-11-1)

Tal como no exemplo da subsecção [2.1.1,](#page-14-2) a tendência de fundo é crescente e aproximadamente linear, sendo igualmente de interesse obter a melhor recta, de equação genérica  $y = b_0 + b_1 x$ , para descrever a relação sub ja
ente. No entanto, um aspe
to importante distingue este exemplo do exemplo anterior. Enquanto que no exemplo da Subse
ção [2.1.1](#page-14-2) os dados disponíveis diziam respeito à totalidade da informação relativa aos 26 anos em causa, neste caso a informação disponível apenas diz respeito a um pequeno subconjunto da totalidade das árvores de cereja. Ou seja, os  $n = 31$  pares de observações são apenas uma amostra duma população mais vasta. O verdadeiro objectivo, numa análise da relação entre volume do tron
o e DAP, não dirá respeito apenas às 31 observações disponíveis, mas sim <sup>à</sup> relação existente na população de todas as erejeiras.

Assim, há que admitir que existe uma recta populacional que descreve a relação entre volume e DAP na população, cuja equação será da forma  $y = \beta_0 + \beta_1 x$ . A recta amostral de equação  $y = b_0 + b_1 x$  obtida a partir da nossa amostra será apenas uma estimativa da recta populacional, mas não concidirá com a recta populacional. Diferentes amostras extraídas da população de cerejeiras irão gerar diferentes rectas estimadas. Aqui interessa o *contexto inferencial*, ou seja, saber como se pode utilizar uma amostra para, não apenas obter a recta amostral  $y = b_0 + b_1 x$ , mas igualmente fazer *inferência estatística* sobre os parâmetros  $\beta_0$  e  $\beta_1$  da recta populacional, ou sobre os valores de y (volume) na recta populacional, dado um valor de x (DAP).

#### <span id="page-16-0"></span>2.1.3 Peso no parto, em seres humanos

Consideremos agora um outro exemplo, em que a relação de fundo entre duas variáveis observadas não é de tipo linear. Os dados foram re
olhidos num grande hospital português, e dizem respeito à relação entre <sup>a</sup> idade gesta
ional, ou seja, <sup>a</sup> duração duma gravidez em mulheres (variável x, em semanas) e o peso do bebé à nas
ença (variável y, em g). Há dados relativos <sup>a</sup> 251 partos, observados num dado período de tempo. Assim, dispõe-se de  $n = 251$  pares de observações:  $\{(x_i, y_i)\}_{i=1}^{251}$ . A Figura [2.2](#page-16-1) mostra a nuvem de pontos resultante.

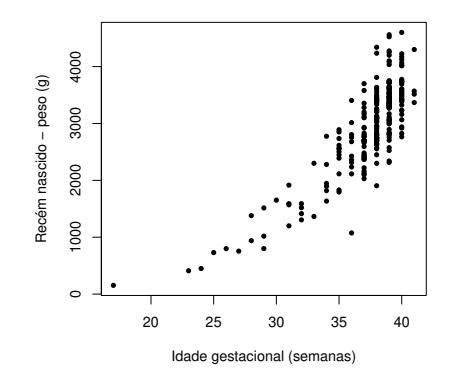

<span id="page-16-1"></span>Figura 2.2: Relação entre o peso de bebés à nascença  $(y)$  e a duração da gravidez  $(x)$ , em 251 partos num hospital em Portugal.

Existe uma tendência de fundo na nuvem de pontos, que é claramente crescente, mas curvilinea, ou seja, não linear. Assim, em relação aos exemplos anteriores, olo
a-se uma questão adi
ional: saber qual a função que pode ser usada na equação  $y = f(x)$  para descrever a relação de fundo visível na Figura [2.2.](#page-16-1) Poderá admitir-se uma relação de tipo exponencial, com equação  $y = f(x) = c\, \mathrm{e}^{dx}$ ? Ou uma relação potência, com equação  $y = f(x) = c\, x^d$ ? Ou será mais adequada outra forma funcional para descrever a relação entre duração da gravidez e peso dos bebés à nas
ença?

O ajustamento directo de relações não lineares não faz parte do Programa desta disciplina. Mas, como se verá mais tarde (Secção [2.3\)](#page-26-0), para muitos tipos de relações não lineares é possível identificar transformações de uma ou ambas as variáveis que linearizam a relação, ou seja, que geram uma relação linear, não entre as variveis originalmente observadas, mas entre as variáveis assim transformadas.

Em todos os exemplos anteriores, as variáveis  $x \in y$  desempenham papéis que não são intercambiáveis. Em geral, haverá uma variável (associada ao eixo dos y) que se pretende modelar ou prever a partir de outra (associada ao eixo dos  $x$ ). A variável que se pretende modelar costuma designar-se variável resposta. A variável usada para modelar a variável resposta designa-se *variável preditora* ou *explicativa* :

<span id="page-16-2"></span> $^1$ É frequente encontrar textos onde a variável resposta é designada *variável dependente* e a variável preditora é designada variável independente. No entanto, a palavra 'independente' confunde com o conceito de independência probabilística de duas variáveis aleatórias, que nada tem a que ver com o contexto agora referido. A fim de evitar esta confusão, serão utilizadas nestes apontamentos as expressões variável resposta e variável preditora.

### <span id="page-17-0"></span>2.2 A Regressão Linear Simples em ontexto des
ritivo

Na disciplina de Estatística dos primeiros ciclos do ISA introduz-se o conceito de Regressão Linear, mas:

- apenas omo regressão linear simples (uma úni
a variável preditora); e
- apenas no ontexto des
ritivo (sem preo
upações inferen
iais).

Vamos re
ordar e aprofundar o estudo da Regressão Linear Simples (RLS) em ontexto meramente des ritivo. Veremos omo se obtém uma re
ta que des
reva adequadamente uma relação de fundo linear evidenciada por n pares de observações de duas variáveis  $x \in y$ , e estudaremos as propriedades fundamentais dessa re
ta de regressão de y sobre x.

#### <span id="page-17-1"></span>2.2.1 O Critério dos Mínimos Quadrados

Considere de novo os exemplos das Subsecções [2.1.1](#page-14-2) e [2.1.2.](#page-15-0) Como se pode obter uma recta  $y = b_0 + b_1 x$ que descreva bem a relação linear de fundo entre as variáveis y e x? Para justificar que uma dada recta seja 'a melhor' de todas, há que começar por definir um critério, que permita comparar diferentes rectas.

O critério clássico, usado na regressão linear, é o chamado critério dos mínimos quadrados. Para aplicar esse critério, começa-se por definir o conceito de *resíduo*. Um resíduo é a diferença entre um valor observado da variável resposta y e o correspondente valor  $\hat{y}$  obtido através de um dado modelo, que se designa o valor ajustado de y.

#### Definição 2.1: Resíduos numa RLS

Seja dado um conjunto de  $n$  observações bivariadas,  $\{(x_i, y_i)\}_{i=1}^n$ , e uma qualquer recta (não vertical) relacionando y e x, de equação  $y = b_0 + b_1 x$ . Designa-se por *i*-ésimo resíduo a diferença entre o  $i$ -ésimo valor observado de  $y,\ y_i,$  e o valor ajustado de  $y$  associado ao valor  $x_i$  do preditor,  $\hat{y}_i = b_0 + b_1 x_i$ , ou seja:

$$
e_i = y_i - \hat{y}_i = y_i - (b_0 + b_1 x_i), \qquad (2.1)
$$

Nos gráficos das Figuras [2.1](#page-15-1) e [1.1,](#page-11-1) um resíduo corresponde à distância na vertical entre cada ponto e a recta  $y = b_0 + b_1 x$ , distância essa afectada de um sinal que será:

- $\bullet$  positivo se o ponto se encontra acima da recta;
- negativo para pontos abaixo da re
ta.

<span id="page-17-2"></span>O critério para definir a recta de regressão de  $y$  sobre  $x$  é o critério de minimizar a soma de quadrados dos resíduos.

#### Definição 2.2: Recta de Mínimos Quadrados numa RLS

Seja dado um conjunto de *n* observações bivariadas,  $\{(x_i, y_i)\}_{i=1}^n$ . A <mark>recta de regressão de</mark>  $y$ sobre x é a recta  $y = b_0 + b_1 x$  que minimiza a Soma de Quadrados Residual (i.e., dos resíduos), ou seja, cujos parâmetros  $b_0$  e  $b_1$  minimizam:

$$
SQRE = \sum_{i=1}^{n} e_i^2 = \sum_{i=1}^{n} [y_i - (b_0 + b_1 x_i)]^2.
$$

<span id="page-18-0"></span>A solução do problema agora definido dá origem a fórmulas simples para os dois parâmetros da recta: o seu declive  $b_1$  e a ordenada na origem  $b_0$ . Essas fórmulas são dadas na seguinte Proposição.

#### Proposição 2.1: Fórmulas da recta de regressão

Dados  $n$  pares de observações  $\{(x_i, y_i)\}_{i=1}^n$ , a *recta de regressão de y sobre x* obtida a partir do Critério de Mínimos Quadrados, é a recta  $y = b_0 + b_1 x$ , com

<span id="page-18-1"></span>
$$
\text{Dedive:} \qquad b_1 = \frac{cov_{xy}}{s_x^2} \tag{2.2}
$$

$$
Ordenada na origem: \t b_0 = \overline{y} - b_1 \overline{x} , \t (2.3)
$$

sendo:

• 
$$
\overline{x} = \frac{1}{n} \sum_{i=1}^{n} x_i
$$
a média das *n* observações de *x*;

• 
$$
\overline{y} = \frac{1}{n} \sum_{i=1}^{n} y_i
$$
a média das *n* observações de *y*;

• 
$$
s_x^2 = \frac{1}{n-1} \sum_{i=1}^n (x_i - \overline{x})^2
$$
a variância amostral de  $x$ ; e

• 
$$
cov_{xy} = \frac{1}{n-1} \sum_{i=1}^{n} (x_i - \overline{x})(y_i - \overline{y})
$$
a covariância amostral entre  $x$  e  $y$ .

#### Demonstração 2.1: Proposição [2.1](#page-18-0)

Determinar valores  $b_0$  e  $b_1$  que minimizem  $SQRE$  é um problema de minimizar uma função (aqui chamada  $SQRE$ ) de duas variáveis (aqui chamadas  $b_0$  e  $b_1$ ). Este problema é estudado nas disciplinas de Análise Matemática. Dada uma função de duas variáveis,  $f(x, y)$ , derivável em todo o seu domínio, é condição  ${\bf n}$ ecessária para que a função atinja um extremo num ponto  $(x^*,y^*)$  que as duas  $derivadas$   $parciais$  de  $f$ se anulem nesse ponto:

$$
\frac{\partial f(x^*, y^*)}{\partial x} = 0 \qquad ; \qquad \frac{\partial f(x^*, y^*)}{\partial y} = 0
$$

Tendo em conta a função  $\textit{SQRE} = \sum^n$  $\sum_{i=1}^{n} [y_i - (b_0 + b_1 x_i)]^2$ , com variáveis  $b_0$  e  $b_1$ , tem-se:

<span id="page-19-0"></span>
$$
\frac{\partial SQRE(b_0, b_1)}{\partial b_0} = 2 \sum_{i=1}^n [y_i - (b_0 + b_1 x_i)] \cdot (-1)
$$
\n(2.4)

$$
\frac{\partial SQRE(b_0, b_1)}{\partial b_1} = 2 \sum_{i=1}^n [y_i - (b_0 + b_1 x_i)] \cdot (-x_i)
$$
\n(2.5)

Pn

Igualando a primeira expressão a zero e dividindo por  $n$ , tem-se:

$$
\sum_{i=1}^{n} [y_i - (b_0 + b_1 x_i)] = 0 \Leftrightarrow \sum_{i=1}^{n} y_i = \sum_{i=1}^{n} (b_0 + b_1 x_i) \Leftrightarrow \frac{\sum_{i=1}^{n} y_i}{n} = \frac{\cancel{n}b_0}{\cancel{n}} + b_1 \frac{\sum_{i=1}^{n} x_i}{n}
$$

$$
\Leftrightarrow \overline{y} = b_0 + b_1 \overline{x} \Leftrightarrow b_0 = \overline{y} - b_1 \overline{x},
$$

o que prova a fórmula [\(2.3\)](#page-18-1). Por seu lado, igualando a expressão [\(2.5\)](#page-19-0) a zero e substituindo a fórmula acabada de obter para  $b_0$ , tem-se:

<span id="page-19-4"></span>
$$
\sum_{i=1}^{n} [y_i - (b_0 + b_1 x_i)] x_i = 0 \Leftrightarrow \sum_{i=1}^{n} y_i x_i = \sum_{i=1}^{n} (b_0 + b_1 x_i) x_i
$$
  

$$
\Leftrightarrow \sum_{i=1}^{n} y_i x_i = \sum_{i=1}^{n} [(\overline{y} - b_1 \overline{x}) + b_1 x_i] x_i
$$
  

$$
\Leftrightarrow \sum_{i=1}^{n} y_i x_i = \sum_{i=1}^{n} \overline{y} x_i + b_1 \sum_{i=1}^{n} (x_i - \overline{x}) x_i
$$
  

$$
\Leftrightarrow b_1 \sum_{i=1}^{n} (x_i - \overline{x}) x_i = \sum_{i=1}^{n} (y_i - \overline{y}) x_i.
$$
 (2.6)

Ora, pela definição de covariância amostral, tem-se

<span id="page-19-2"></span>
$$
\begin{array}{rcl}\n(n-1) \, covxy & = & \sum_{i=1}^{n} (x_i - \overline{x})(y_i - \overline{y}) = \sum_{i=1}^{n} x_i \left( y_i - \overline{y} \right) - \sum_{i=1}^{n} \overline{x} \left( y_i - \overline{y} \right) \\
& = & \sum_{i=1}^{n} x_i \left( y_i - \overline{y} \right) - \overline{x} \sum_{i=1}^{n} (y_i - \overline{y}) = \sum_{i=1}^{n} x_i \left( y_i - \overline{y} \right),\n\end{array} \tag{2.7}
$$

já que

<span id="page-19-1"></span>
$$
\sum_{1=1}^{n} (y_i - \overline{y}) = \sum_{1=1}^{n} y_i - n\overline{y} = n\overline{y} - n\overline{y} = 0.
$$
 (2.8)

Por contas análogas às de [\(2.8\)](#page-19-1) mostra-se que  $\sum_{n=1}^{\infty}$  $\sum_{i=1} (x_i - \overline{x}) = 0$  (ver também o Exercício 3 de RLS). Logo, a partir da definição de variância amostral, tem-se:

<span id="page-19-3"></span>
$$
(n-1) s_x^2 = \sum_{i=1}^n (x_i - \overline{x})^2 = \sum_{i=1}^n (x_i - \overline{x})(x_i - \overline{x}) = \sum_{i=1}^n x_i (x_i - \overline{x}) - \sum_{i=1}^n \overline{x}(x_i - \overline{x})
$$

$$
= \sum_{i=1}^n x_i (x_i - \overline{x}) - \overline{x} \sum_{i=1}^n (x_i - \overline{x}) = \sum_{i=1}^n x_i (x_i - \overline{x}), \qquad (2.9)
$$

Substituindo as expressões [\(2.7\)](#page-19-2) e [\(2.9\)](#page-19-3) na equação [\(2.6\)](#page-19-4), tem-se:

$$
b_1 \sum_{i=1}^n (x_i - \overline{x}) x_i = \sum_{i=1}^n (y_i - \overline{y}) x_i \Leftrightarrow b_1 (n-1) s_x^2 = (n-1) cov_{xy} \Leftrightarrow b_1 = \frac{(p-1)cov_{xy}}{(p-1) s_x^2},
$$

que é a fórmula [\(2.2\)](#page-18-1). Dispensa-se a verificação da condição suficiente para a existência de um mínimo  $local$  (através do Critério da matriz Hessiana) no ponto crítico  $(b_0, b_1)$  agora identificado, uma vez que existe um único ponto crítico, e a natureza do problema indica que tem de ser um mínimo (isto é, tem de existir uma re
ta globalmente mais próxima dos n pontos).

Importa sublinhar que critérios de ajustamento diferentes produziriam rectas ajustadas diferentes. Não é difí
il on
eber ritérios de a justamento da re
ta alternativos ao ritério de mínimos quadrados da Definição [2.2.](#page-17-2) Por exemplo, em vez de se procurar minimizar a soma de quadrados de distâncias na vertical, é possível usar o critério de minimizar a soma de quadrados de distâncias na perpendicular, ou mesmo na horizontal, entre pontos e re
ta. Da mesma forma, em vez de onsiderar somas de quadrados, é possível considerar somas das distâncias (valor absoluto dos resíduos), ou outros critérios<sup>-</sup>. Cada critério alternativo gera uma re
ta espe
í
a, e em geral as re
tas resultantes são diferentes.

A escolha do critério de minimizar a Soma de Quadrados dos Resíduos tem, subjacente, o papel diferente das duas variáveis, sendo:

- y a variável resposta, que se deseja modelar ;
- $\bullet$  x a variável preditora, uma ferramenta usada na modelação de y.

O objectivo é prever  $y$  com erros globalmente o mais pequenos possível. O *i*-ésimo resíduo,  $e_i = y_i - \hat{y}_i$ , mede precisamente o desvio (com sinal) da observação  $y_i$  face à sua previsão a partir duma recta ajustada. Ao minimizar-se a Soma de Quadrados Residual, minimiza-se a soma de quadrados dos erros de previsão de y.

Uma vez estabelecido o critério de mínimos quadrados da Definição [2.2,](#page-17-2) o papel das duas variáveis, x e y, não é simétrico. Ou seja, a recta de regressão de y sobre x não é igual à recta de regressão de x sobre y. Importa, pois, onsiderar ante
ipadamente qual a variável que se deseja estudar (ou seja, a variável resposta y) e qual a variável que se deseja utilizar omo ferramenta para modelar/prever y (ou seja, a variável preditora x).

Na Figura [2.3](#page-21-1) é mostrada a recta de regressão de volume do tronco sobre DAP, para a amostra das  $n = 31$ erejeiras dis
utida na Subse
ção [2.1.2.](#page-15-0) Repare-se omo a es
olha de variável resposta e preditora é aqui evidente: o objectivo é prever volumes do tronco (cuja medição rigorosa envolve técnicas destrutivas) a partir dos DAP, e não o inverso. O de
live e ordenada na origem da re
ta aí mostrada são dados pelas fórmulas da Proposição [2.1.](#page-18-0)

<span id="page-20-0"></span><sup>2</sup>O ritério de minimizar a soma de resíduos, afe
tados de sinal, não seria um bom ritério: havendo resíduos om sinal diferente, resíduos positivos grandes podem cancelar resíduos negativos de grande valor absoluto, sem que isso signifique que a recta usada para calcular os resíduos esteja próxima desses pontos. Aliás, como se verá seguidamente, na recta de regressão de mínimos quadrados, a soma dos resíduos é sempre nula.

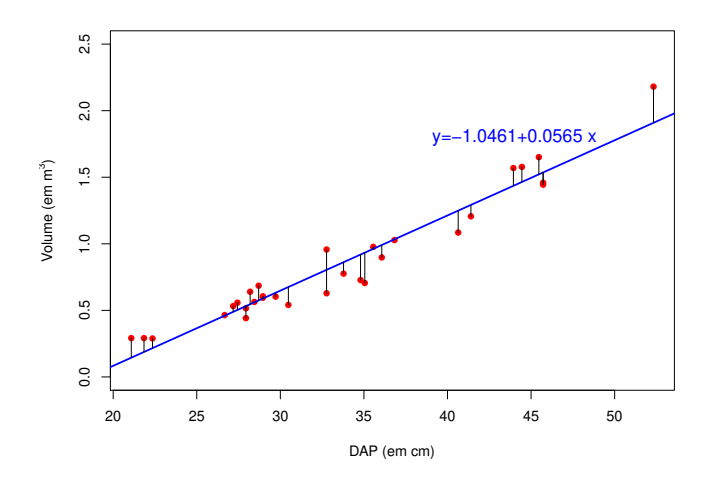

<span id="page-21-1"></span>Figura 2.3: A recta de regressão entre volume do tronco  $(y)$  e diâmetro à altura do peito  $(x)$  em cerejeiras, ajustada a partir da amostra de  $n = 31$  cerejeiras introduzida na Secção [1.1.](#page-10-1) Esta recta resultou de minimizar a Soma de Quadrados dos Resíduos, ou seja, minimizar a soma de quadrados das distân
ias na vertical entre pontos e recta, assinaladas no gráfico.

#### <span id="page-21-0"></span>2.2.2 Propriedades da re
ta de regressão

É sabido que, para qualquer recta de equação  $y = b_0 + b_1 x$ ,

- a *ordenada na origem*  $b_0$  é o valor de y (na recta) associado a  $x = 0$ ;
- $\bullet$  o declive  $b_1$  é a variação de y associada a um aumento de uma unidade em x.

No contexto duma recta de regressão de *y* sobre x, que apenas descreve uma tendência de fundo, estas interpretações devem ser acompanhadas do qualificativo médio (por exemplo, o declive será a variação média em y, asso
iada a um aumento de x em uma unidade).

Estes parâmetros da recta de regressão têm unidades de medida, uma vez que só há coerência de unidades de medida na equação caso:

- $\bullet$   $b_0$  tenha unidades de medida iguais às de y; e
- o declive  $b_1$  tenha unidades de medida iguais a  $\frac{unidades de y}{unidades de x}$ .

<span id="page-21-2"></span>Assim, a recta de regressão indicada na Figura [2.3](#page-21-1) permite afirmar que, a cada cm adicional no DAP, o volume do tronco aumenta, em média,  $0.0565\ m^3$ . Neste contexto, é biologicamente irrelevante interpretar  $b_0$ , uma vez que não existem árvores com DAP igual a zero. Em tais casos, a ordenada na origem  $b_0$  deve ser vista apenas como um parâmetro que permite um melhor ajustamento da recta à nuvem de pontos.

#### Proposição 2.2: Propriedades da recta de regressão

Seja dada uma recta de regressão de  $y$  sobre  $x$ , ajustada com base em  $n$  observações  $\{(x_i, y_i)\}_{i=1}^n$ . Verifica-se:

- 1. a recta de regressão passa no centro de gravidade da nuvem de pontos, isto é, no ponto  $(\overline{x}, \overline{y})$ .
- 2. a média dos valores observados  $y_i$ , é igual à média dos correspondentes valores ajustados,  $\hat{y}_i$ .
- 3. a soma dos resíduos  $e_i$  é igual a zero.

Demonstração 2.2: Proposição [2.2](#page-21-2)

1. É evidente a partir da fórmula para a ordenada na origem que o ponto  $(\overline{x}, \overline{y})$  satisfaz a equação da recta:

$$
b_0 = \overline{y} - b_1 \overline{x} \qquad \Leftrightarrow \qquad \overline{y} = b_0 + b_1 \overline{x} .
$$

2. A média dos valores ajustados,  $\hat{y}_i$ , é dada por  $\overline{\hat{y}} = \frac{1}{n} \sum_{i=1}^{n}$  $\sum_{i=1}^{n} \hat{y}_i = \frac{1}{n} \sum_{i=1}^{n}$  $\sum_{i=1} (b_0 + b_1 x_i)$ . Substituindo a fórmula para  $b_0$  [\(2.3\)](#page-18-1), vem:

$$
\overline{\hat{y}} = \frac{1}{n} \sum_{i=1}^{n} \left[ (\overline{y} - b_1 \overline{x}) + b_1 x_i \right] = (\overline{y} - b_1 \overline{x}) + b_1 \overline{x} = \overline{y} .
$$

3. A soma dos resíduos, tendo em onta o resultado do ponto anterior, é dada por:

$$
\sum_{i=1}^{n} e_i = \sum_{i=1}^{n} (y_i - \hat{y}_i) = n \, \overline{y} - n \, \overline{\hat{y}} = 0 \; .
$$

#### <span id="page-22-0"></span>2.2.3 As três Somas de Quadrados

Já foi referido o papel da Soma de Quadrados Residual (SQRE) no critério que leva à definição da recta de regressão de  $y$  sobre  $x$ . Mas duas outras somas de quadrados desempenham um papel fulcral no estudo da regressão linear simples. Todas estão intimamente asso
iadas à variân
ia amostral de três tipos de valores: os valores observados de  $y$ , os valores a justados de  $y$ , e os resíduos.

Sejam dadas *n* observações bivariadas,  $\{(x_i, y_i)\}_{i=1}^n$  e a respectiva recta de regressão de *y* sobre *x*. Considerem-se as variân
ias amostrais

- dos *n* valores observados de *y*:  $s_y^2 = \frac{1}{n-1} \sum_{i=1}^n$  $\sum_{i=1} (y_i - \overline{y})^2;$
- dos *n* valores ajustados de *y*:  $s_{\hat{y}}^2 = \frac{1}{n-1} \sum_{j=1}^n$  $\sum_{i=1}(\hat{y}_i - \overline{y})^2$ ; e

• dos *n* resíduos: 
$$
s_e^2 = \frac{1}{n-1} \sum_{i=1}^n (e_i - \overline{e})^2 = \frac{1}{n-1} \sum_{i=1}^n e_i^2
$$

**Nota:** Na definição da variância amostral dos valores ajustados  $\hat{y}$  foi tido em conta que a média desses valores é igual à média dos n valores observados de  $y, \overline{y}$ . De igual forma, foi tido em conta na definição da variância amostral dos resíduos,  $s_e^2$ , que a média dos resíduos é (tal como a sua soma) nula. Ambos estes resultados foram demonstrados na Proposição [2.2.](#page-21-2)

Definição 2.3: As três Somas de Quadrados

Sejam dadas  $n$  observações bivariadas,  $\{(x_i, y_i)\}_{i=1}^n$  e a respectiva recta de regressão de  $y$  sobre  $x$ . Definem-se as seguintes Somas de Quadrados (repetindo-se a definição de  $SQRE$ ):

- a Soma de Quadrados Total,  $SQT = \sum_{n=1}^{n}$  $\sum_{i=1}^n (y_i - \overline{y})^2 = (n-1) s_y^2;$
- a Soma de Quadrados associada à Regressão,  $\textit{SQR} = \sum\limits_{i=1}^n$  $\sum_{i=1}(\hat{y}_i - \overline{y})^2 = (n-1) s_{\hat{y}}^2;$
- a Soma de Quadrados Residual,  $SQRE = \sum_{n=1}^{n}$  $\frac{i=1}{i}$  $e_i^2 = \sum^n$  $\sum_{i=1} (y_i - \hat{y}_i)^2 = (n-1) s_e^2$

<span id="page-23-0"></span>Uma fórmula fundamental da regressão linear relaciona estas três Somas de Quadrados e, portanto, as três variâncias amostrais que lhes estão associadas. Essa fórmula fundamental afirma que a  $SQT$  se decompõe na soma de  $SQR$  e  $SQRE$  (justificando assim a designação de Soma de Quadrados Total).

#### Proposição 2.3: Fórmula Fundamental da Regressão

Sejam dadas  $n$  observações bivariadas, $\{(x_i, y_i)\}_{i=1}^n$ , e a respectiva recta de regressão de  $y$  sobre  $x$ . Verifica-se a seguinte relação entre as três Somas de Quadrados:

 $SQT = SQR + SQRE$   $\Leftrightarrow$   $s_y^2 = s_y^2 + s_e^2$ 

Demonstração 2.3: Proposição [2.3](#page-23-0)

Veja-se a resolução do Exercício 5 de Regressão Linear Simples (Exercício RLS 5).

A Proposição agora enun
iada de
ompõe a Soma de Quadrados Total (e portanto a variân
ia amostral dos valores observados de y) em duas parcelas com significado. Uma dessas parcelas,  $SQRE$ , está asso
iada aos resíduos - ou seja, ao desvio dos pontos observados em relação à re
ta a justada - e portanto corresponde à variabilidade da variável resposta y que a recta de regressão não é capaz de explicar. A outra par
ela, SQR, orresponde <sup>à</sup> variabilidade resultante de substituir os valores observados de y pelos

correspondentes valores a justados pela recta - ou seja, corresponde à parte da variabilidade dos  $y_i$  que é preservada se esses valores observados forem substituídos pelos valores previstos pelo modelo, os valores  $\hat{y}_i$ . Pode considerar-se que se trata da parte da variabilidade dos  $y_i$  observados que é  $\mathit{preservada}$ ,  $\mathit{ou}$ expli
ada, pela re
ta de regressão.

É evidente que uma recta de regressão é tanto mais eficaz no relacionamento entre duas variáveis, quanto maior fôr o valor de  $SQR$  em relação ao valor de  $SQRE$  ou, alternativamente, quanto maior fôr o valor de  $SQR$  em relação ao total  $SQT$ . Surge assim, de forma natural, a definição daquele que é o mais usado indicador da qualidade duma recta de regressão, o chamado Coeficiente de Determinação,  $R^2$ :

#### <span id="page-24-1"></span>Definição 2.4: Coeficiente de Determinação

Sejam dadas  $n$  observações bivariadas,  $\{(x_i, y_i)\}_{i=1}^n$ , e a respectiva recta de regressão de  $y$  sobre  $x$ . Define-se o Coeficiente de Determinação  $R^2$  associado à regressão, como sendo a razão:

$$
R^2 = \frac{SQR}{SQT} = \frac{s_y^2}{s_y^2} \qquad (s_y^2 \neq 0) .
$$

A discussão sobre as Somas de Quadrados feita mais acima torna evidente que uma regressão linear deve considerar-se tanto melhor quanto maior for o valor do Coeficiente de Determinação  $R^2$  que lhe está associado. Tornemos mais explícitas as propriedades deste indicador fundamental da qualidade duma recta de regressão.

#### <span id="page-24-0"></span>Proposição 2.4: Propriedades do Coeficiente de Determinação  $R^2$

Seja  $R^2 = \frac{SQR}{SQT}$  o Coeficiente de Determinação duma recta de regressão. Verificam-se as seguintes propriedades:

- 1. Para qualquer conjunto de dados,  $0 \leq R^2 \leq 1$ ;
- 2.  $R^2$  mede a proporção da variabilidade total da variável resposta  $y$  que é explicada pela regressão;
- 3.  $R^2 = 1$  se e só se os pontos correspondentes às *n* observações forem exactamente colineares, ou seja, estiverem todos em cima da recta de regressão;
- 4.  $R^2 = 0$  se e só se a recta de regressão fôr horizontal, ou seja, se e só se o seu declive fôr  $b_1 = 0$ , o que equivale a dizer que a covariância amostral entre  $x e y e$  inula;
- 5. **Numa regressão linear simples**,  $R^2$  é o quadrado do coeficiente de correlação linear entre preditor e variável resposta:

$$
R^{2} = r_{xy}^{2} = \left(\frac{cov_{xy}}{s_{x} s_{y}}\right)^{2} \qquad (s_{y} \neq 0, s_{x} \neq 0).
$$

#### Demonstração 2.4: Proposição [2.4](#page-24-0)

1. Por definição, somas de quadrados não podem ser negativas. Logo  $R^2 = \frac{SQR}{SQT} \ge 0$  e, pela Proposição [2.3,](#page-23-0) tem de ter-se  $SQT \geq SQR$ . Assim,  $R^2 \leq 1$ .

2. A interpretação resulta directamente da segunda expressão para  $R^2$  na Definição [2.4:](#page-24-1)  $R^2 = \frac{s_y^2}{s_y^2}$ .

- 3.  $R^2 = 1$  se e só se  $SQR = SQT$ , ou seja, se e só se  $SQRE = 0$ . Ora, qualquer soma de quadrados só pode ser nula se todas as par
elas forem nulas (não existindo par
elas negativas, bastava que houvesse uma par
ela estritamente positiva para que a soma fosse estrit[a](#page-25-1)mente positiva)". Logo, a Soma de Quadrados dos Resíduos só pode ser nula se todos os resíduos  $e_i$  forem nulos. Pela definição de resíduo, tem então de verificar-se  $y_i = \hat{y}_i$ , para todo o i. Isso significa que todos os pontos estão em cima da recta de regressão.
- 4.  $R^2 = 0$  se e só se  $\mathcal{S}QR = 0$ . De novo, uma soma de quadrados é nula se e só se todas as suas parcelas forem nulas. No nosso contexto, isso significa que  $\hat{y}_i = \overline{y}$  para todas as observações. Mas só é possível que todos os valores a justados de  $y$  sejam iguais se a recta de regressão (que define esse valores a justados de y) for horizontal, ou seja, tenha declive zero  $(b_1 = 0)$ . Como o declive da recta de regressão é dado pela fórmula  $b_1 = \frac{cov_{xy}}{s^2}$  $s_x^2$  (Froposição [2.1\)](#page-18-0), o declive so pode ser nulo caso o seu numerador  $(cov_{xy})$  seja nulo.
- 5. Veja-se a resolução do Exercício RLS 6.

<span id="page-25-1"></span><sup>a</sup>Este resultado é geral para qualquer soma de números não negativos, não dependendo do nosso contexto específico da regressão linear. Para qualquer colecção de *n* números reais  $x_i$ , tem-se que  $\sum_{i=1}^n x_i^2 = 0 \Rightarrow x_i = 0$ , para todo o *i*.

#### <span id="page-25-0"></span>2.2.4 Regressão - um pou
o de história

O critério de mínimos quadrados surge do trabalho de francês Legendre, no início do Século XIX. Assentou em trabalho anterior, motivado pelo problema de conciliar diferentes observações astronómicas e geodésicas, que se sabia estarem afectadas por erros de observação, de forma a procurar identificar a relação subjacente entre as quantidades observadas.

A designação Regressão tem origem num estudo posterior do inglês Francis Galton (1886), relacionando a estatura de  $n = 928$  jovens adultos com a estatura (média) dos pais [3]. Galton era entusiástico defensor da eugenia, uma concepção então respeitável. No seu estudo, constatou que pais com alturas acima da média tinham tendência a ter filhos com altura acima da média - mas menor que os pais - enquanto pais com estatura abaixo da média tinham tendência a ter filhos com estatura abaixo da média, mas maior que os pais. Chamou ao seu artigo Regression towards mediocrity in hereditary stature. A expressão regressão ficou associada ao método devido a este acaso histórico.

Os dados de Galton estão disponíveis num objecto de nome Galton, disponibilizado no módulo (package) do R, hamado HistData. A nuvem de pontos e re
ta de regressão orrespondentes são mostrados na Figura [2.4.](#page-26-1) O declive da recta ajustada,  $b_1 = 0.65$ , permite a interpretação de que, em média, a cada polegada adi
ional na altura média dos pais, orresponde uma altura adi
ional de apenas 0.65 polegadas na altura média dos filhos.

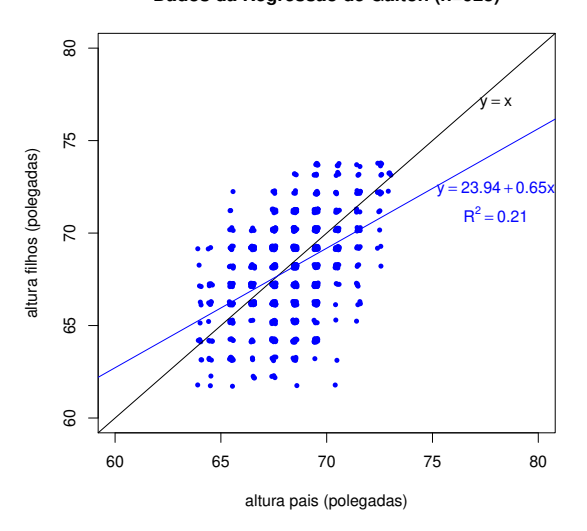

**Dados da Regressão de Galton (n=928)**

<span id="page-26-1"></span>Figura 2.4: Os dados do estudo de Galton que deu origem ao nome regressão, com a respectiva recta de regressão e o valor (muito baixo) do seu Coeficiente de Determinação, bem como a bissectriz  $y = x$ . Galton arredondou os seus dados à unidade (polegadas). A fim de evidenciar que há mais observações na zona central, do que na periferia da nuvem de pontos, foi usada a função jitter ao produzir o gráfico, função essa que introduz pequenas perturbações nos valores observados.

Curiosamente o exemplo de Galton tem um valor muito baixo do Coeficiente de Determinação, explicando pouco mais de 20% da variabilidade observada nas alturas médias dos filhos.

#### <span id="page-26-0"></span>2.3 Transformações linearizantes

Após onsiderar as propriedades fundamentais das regressões lineares simples, em ontexto des
ritivo, vejamos agora como a RLS pode ser útil mesmo no estudo de relações não lineares entre duas variáveis, omo a mostrada no exemplo da Subse
ção [2.1.3.](#page-16-0)

Em alguns asos, felizmente frequentes embora não universais, uma relação de fundo não linear entre y e x pode ser linearizada caso se proceda a transformações adequadas numa, ou em ambas, as variáveis. Sempre que possíveis, estas transformações linearizantes permitem utilizar uma regressão linear simples, apesar de a relação original não ser linear.

Estudamos de seguida alguns exemplos parti
ularmente frequentes de relações não-lineares que são linearizáveis através de transformações da variável resposta e, em alguns casos, também do preditor.

#### <span id="page-27-0"></span>2.3.1 Relação exponen
ial

#### Definição 2.5

Uma curva exponencial é uma curva de equação

<span id="page-27-3"></span>
$$
y = ce^{dx}, (com y > 0 ; c > 0)
$$
 (2.10)

cujo gráfico é da forma indicada na Figura [2.5.](#page-27-1)

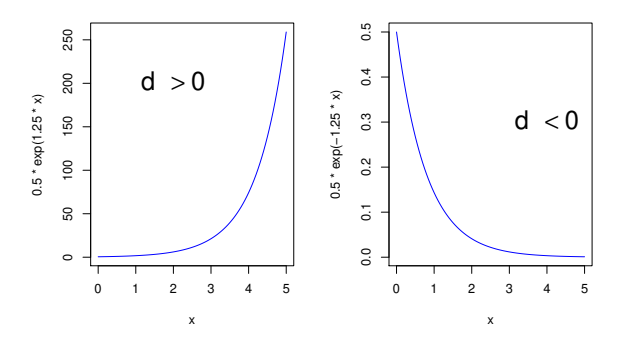

<span id="page-27-1"></span>Figura 2.5: Curvas exponenciais, de equação  $y=ce^{dx}$ , relacionando duas variáveis,  $y \in x$ .

A logaritmização de y lineariza uma relação exponencial, ou seja, uma relação de tipo exponencial torna-se uma *relação linear entre o logaritmo de y e x*. De facto, tomando-se logaritmos (naturais<sup>[3](#page-27-2)</sup>), obtém-se:

$$
y = ce^{dx} \Leftrightarrow \ln(y) = \ln(c) + \ln(e^{dx}) = \ln(c) + dx
$$
  

$$
\Leftrightarrow y^* = b_0 + b_1 x,
$$

com  $y^* = \ln(y)$ ,  $b_0 = \ln(c)$  e  $b_1 = d$ . Ou seja, trata-se duma *relação linear entre*  $y^* = \ln(y)$  *e x*.

O sinal do declive da recta indica se a relação exponencial original é crescente (quando  $b_1 > 0$ ) ou decrescente  $(b_1 < 0)$ .

Ilustremos a apli
ação desta ideia onsiderando o exemplo do peso de bebés à nas
ença, uja nuvem de pontos original foi dada na Figura [2.2.](#page-16-1) O gráfico de log-pesos dos recém-nascidos contra idade gestacional produz uma relação de fundo linear, omo se pode observar na Figura [2.6.](#page-28-0)

#### Nota 2.1

Normalmente não somos capazes de identificar, perante uma curvatura como a observada na Figura

<span id="page-27-2"></span> $\cdot$ Salvo indicação em contrário, os logaritmos usados nesta disciplina são *naturais* ou *Neperianos*, ou seja, de base **e**.

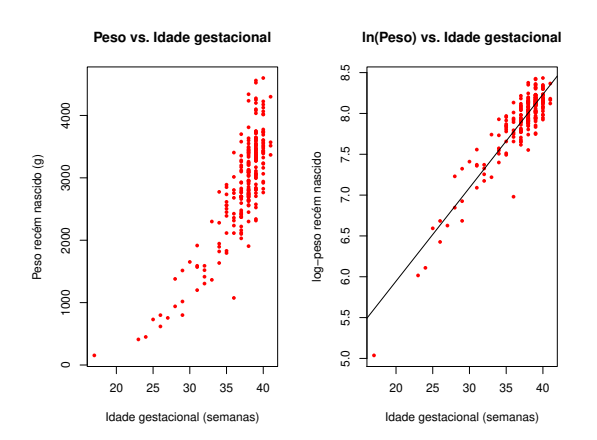

<span id="page-28-0"></span>Figura 2.6: À esquerda, a relação original entre peso do bebé e duração da gravidez. À direita, a relação linearizada, com a nuvem de pontos dos log-pesos dos bebés vs. duração da gravidez, bem como a recta de regressão ajustada após a transformação.

[2.2,](#page-16-1) se a relação exponencial é adequada. O facto da logaritmização de  $y$  ter linearizado a relação significa que a relação original (peso vs. idade gestacional) pode ser considerada exponencial. Tratase duma constatação importante, de valor geral: para saber se  $y = c\, \mathrm{e}^{d\,x}$  é uma relação adequada, construa-se o gráfico de  $ln(y)$  vs. x e verifique-se se a relação é aproximadamente linear.

<span id="page-28-1"></span>Uma relação exponencial [\(2.10\)](#page-27-3) é a solução duma Equação Diferencial envolvendo as variáveis y e x, como se verá na Proposição [2.5.](#page-28-1)

#### Proposição 2.5: Equação Diferencial duma relação exponencial

Uma relação exponencial entre  $y \in x$  resulta de admitir que  $y \notin \text{função de } x$  e que a taxa de variação de  $y$ , ou seja, a derivada  $y'(x)$ , é proporcional a  $y$ :

<span id="page-28-3"></span>
$$
y'(x) = d \cdot y(x) . \tag{2.11}
$$

De forma equivalente, pode dizer-se que a taxa de variação relativa de y, ou seja, a razão entre a derivada  $y'(x)$  e  $y(x)$ , é constante:

<span id="page-28-2"></span>
$$
\frac{y'(x)}{y(x)} = d.
$$
\n(2.12)

Aplicada ao exemplo acima, esta equação diferencial diz-nos que a taxa de variação do peso do bebé varia na razão dire
ta do peso do bebé, ou seja, e de forma equivalente, que a taxa de variação relativa do peso do bebé é onstante.

Demonstração 2.5: Proposição [2.5](#page-28-1)

Primitivando os dois membros da equação  $(2.12)$  em ordem a x, tem-se:

$$
\ln(y(x)) = dx + K \qquad \Leftrightarrow \qquad y(x) = \underbrace{e^K}_{=c} e^{dx} = c e^{dx}.
$$

A onstante de primitivação K é, no nosso ontexto, a ordenada na origem da re
ta de regressão da relação linearizada:  $K = b_0 = \ln(c)$ . O declive  $b_1 = d$  da recta é o valor (constante) da taxa de variação relativa de y.

#### Modelo exponencial de crescimento populacional

Um modelo exponencial é frequentemente usado para descrever o *crescimento de populações*, numa fase inicial onde não se faz ainda sentir a escassez de recursos limitantes.

Mas nenhum res
imento popula
ional exponen
ial é sustentável a longo prazo, ou seja, a hipótese de que a taxa de variação relativa da dimensão duma população seja onstante (equação [2.12\)](#page-28-2) é, a prazo, irrealista. Historicamente, a crítica a essa hipótese gerou modelos de crescimento populacional alternativos.

#### <span id="page-29-0"></span>2.3.2 Relação logísti
a (
om 2 parâmetros)

Em 1838, Verhulst propôs uma modelo de crescimento populacional alternativo ao modelo exponencial, prevendo os efeitos resultantes da limitação de recursos: o modelo logístico. Considera-se aqui uma versão simplificada (com 2 parâmetros) dessa relação.

#### Definição 2.6

Seja y a variável que mede a dimensão duma população, relativa a um máximo possível, sendo assim uma proporção, ou seja  $y \in ]0,1[$ . A curva de equação

<span id="page-29-1"></span>
$$
y = \frac{1}{1 + e^{-(c + dx)}}\tag{2.13}
$$

chama-se uma curva logística. A curva é dada na Figura [2.7,](#page-30-0) para o caso de  $d > 0$  (em cujo caso se designa uma *logística crescente*).

A relação logísti
a por ser linearizada através duma transformação logit de y, i.e., da transformação:

$$
y^* = \ln\left(\frac{y}{1-y}\right) \tag{2.14}
$$

De facto, a partir da equação [2.13](#page-29-1) tem-se:

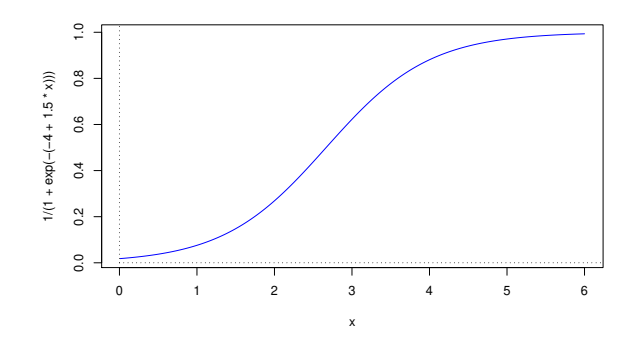

<span id="page-30-0"></span>Figura 2.7: Uma curva logística crescente, gráfico da função [\(2.13\)](#page-29-1),  $y = \frac{1}{1 + e^{-(c + dx)}}$ , quando  $d > 0$ .

$$
y = \frac{1}{1 + e^{-(c + dx)}} \qquad \Leftrightarrow \qquad 1 - y = \frac{e^{-(c + dx)}}{1 + e^{-(c + dx)}} \qquad \Leftrightarrow \qquad \frac{y}{1 - y} = \frac{1}{e^{-(c + dx)}} = e^{c + dx}
$$

$$
\Leftrightarrow \qquad \frac{\ln\left(\frac{y}{1 - y}\right)}{1 - y} = c + dx,
$$

<span id="page-30-1"></span>que é uma relação linear entre o logit de y e x, com ordenada na origem  $b_0 = c$  e declive  $b_1 = d$ .

#### Proposição 2.6: Equação Diferencial duma relação logística

A relação logística resulta de admitir que y é função de x e que a taxa de variação relativa de y diminui linearmente com o aumento de y, através da equação:

<span id="page-30-2"></span>
$$
\frac{y'(x)}{y(x)} = d \cdot [1 - y(x)].
$$
\n(2.15)

Para populações pequenas  $(y(x) \approx 0)$ , a equação diferencial acima é muito próxima da equação diferencial [\(2.11\)](#page-28-3), pelo que o crescimento populacional será próximo de um crescimento exponencial. Mas à medida que  $y(x)$  cresce, diminui a taxa de variação relativa, ou seja, a população vai crescendo cada vez mais lentamente. Quando a população se aproxima do seu máximo (ou seja, quando  $y(x) \approx 1$ ), a taxa de variação relativa será quase nula, ou seja, a população deixa praticamente de crescer, estabilizando em torno do seu valor máximo.

#### Demonstração 2.6: Proposição [2.6](#page-30-1)

A equação diferencial [\(2.15\)](#page-30-2) equivale (confirme!) a:

$$
\frac{y'(x)}{y(x) \cdot [1 - y(x)]} = d \qquad \Leftrightarrow \qquad \frac{y'(x)}{1 - y(x)} + \frac{y'(x)}{y(x)} = d
$$

Primitivando (em ordem a  $x$ ) os dois lados da equação, tem-se:

$$
-\ln(1 - y(x)) + \ln y(x) = dx + C
$$
  

$$
\Leftrightarrow \ln\left(\frac{y}{1 - y}\right) = b_1 x + b_0.
$$

com  $b_1 = d$  e  $b_0 = C$ . Trata-se duma relação linear entre o *logit* de  $y, y^* = \ln\left(\frac{y}{1-y}\right)$  $\big)$ , e x.

#### <span id="page-31-0"></span>2.3.3 Relação potên
ia

#### Definição 2.7

Uma curva *potência* é uma curva com a seguinte equação:

<span id="page-31-2"></span>
$$
y = cx^d
$$
 com  $x, y > 0$  e  $c, d > 0$ . (2.16)

Os gráficos de curvas potência são do tipo indicado na Figura [2.8.](#page-31-1)

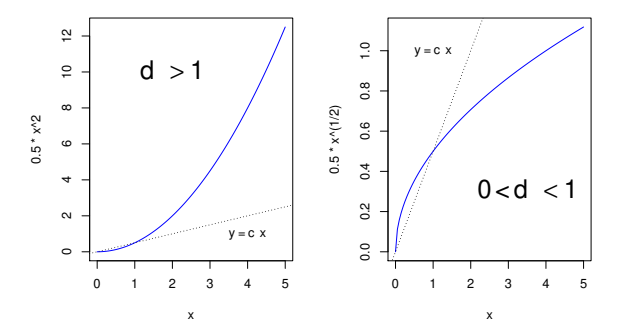

<span id="page-31-1"></span>Figura 2.8: Gráficos de funções potência  $y = c\,x^d$ . À esquerda o caso de  $d > 1$  e à direita o caso de  $0 < d < 1$ . Se  $d = 1$  tem-se a recta  $y = c x$ , indicada com uma linha picotada.

Logaritmizando a equação [\(2.16\)](#page-31-2), obtém-se:

$$
\ln(y) = \ln(c) + d \ln(x)
$$
  
\n
$$
\Leftrightarrow \qquad y^* = b_0 + b_1 x^*
$$

com  $y^* = \ln(y)$ ;  $x^* = \ln(x)$ ;  $b_0 = \ln(c)$  e  $b_1 = d$ . Ou seja, foi obtida uma relação linear entre as transformações logarítmicas, quer de y, quer de x, em que o declive da recta  $(b_1)$  corresponde à potência d na equação potência original [\(2.16\)](#page-31-2) e a ordenada na origem  $(b_0)$  é o logaritmo da constante multiplicativa c em (2.16).

Ilustremos uma relação potência recorrendo de novo ao exemplo da Subsecção [2.1.3.](#page-16-0) O gráfico de logpesos dos recém-nascidos contra log-idade gestacional produz outra relação de fundo linear, mostrada na Figura [2.9.](#page-32-0) Esta linearização significa que a relação original (peso vs. idade gestacional) também pode ser considerada uma relação potência. Esta constatação não contradiz a afirmação feita na Subsecção [2.3.1](#page-27-0) de que uma relação exponen
ial era igualmente a
eitável para des
rever essa mesma relação. Apenas ilustra a ideia referida na Introdução (Se
ção [1.2\)](#page-11-0), de que pode haver mais do que uma equação adequada para modelar uma relação observada entre duas variáveis.

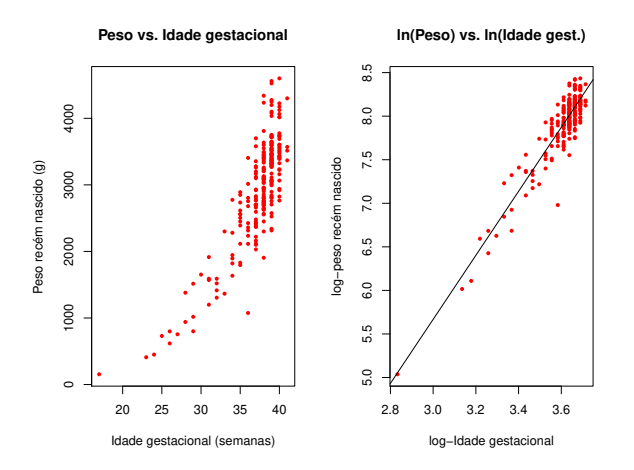

<span id="page-32-0"></span>Figura 2.9: À esquerda, a relação original entre pesos dos bebés à nas
ença e duração da gravidez. À direita, a relação entre a log-transformação destas duas variáveis. A linearização da relação ilustra que a relação entre as variáveis originais pode ser considerada de tipo potência.

#### <span id="page-32-1"></span>Proposição 2.7: Equação Diferencial associada à relação potência

Uma relação potência entre duas variáveis  $y \in x$  surge quando se admite que ambas são funções duma terceira variável (t) e que a taxa de variação relativa de y é proporcional à taxa de variação relativa de x:

<span id="page-32-2"></span>
$$
\frac{y'(t)}{y(t)} = d \cdot \frac{x'(t)}{x(t)} .
$$
\n(2.17)

#### Demonstração 2.7: Proposiçõ [2.7](#page-32-1)

Primitivando a equação [\(2.17\)](#page-32-2) em ordem a t e depois exponenciando, tem-se:

$$
\ln y = d \ln x + C \Leftrightarrow y = x^d \cdot e^C \Leftrightarrow y = c x^d.
$$

A relação potência é muito usado em estudos de *alometria*, que comparam o crescimento de partes diferentes dum organismo, ou duma parte dum organismo com o todo. A *isometria* corresponde ao valor  $d=1$ , ou seja, à igualdade entre as taxas de variação relativa de y e x. Diz-se que y tem uma alometria positiva em relação a x quando  $d > 1$ , ou seja, quando a taxa de variação relativa de  $\eta$  é maior que a de x. Diz-se que y tem uma *alometria negativa* face a x quando  $d < 1$ , ou seja, quando a taxa de variação relativa de y é menor. Registe-se que estas caracterizações não são simétricas, ou seja, se y tem alometria positiva fa
e a x, então x tem alometria negativa fa
e a y.

#### <span id="page-33-0"></span>2.3.4 Relação de tipo hiperbóli
a

#### Definição 2.8

Chamamos curva de tipo hiperbólico a curvas associadas à equação [\(2.18\)](#page-33-1). O respectivo gráfico é dado na Figura [2.10.](#page-33-2)

<span id="page-33-1"></span>
$$
y = \frac{1}{c + dx} \quad \text{com} \quad x, y > 0 \quad ; \quad c, d > 0 \tag{2.18}
$$

No caso particular de  $c = 0$ , estamos perante uma relação de proporcionalidade inversa (estudadas no Ensino Secundário), e sabemos que a essa relação correspondem curvas chamadas hipérboles.

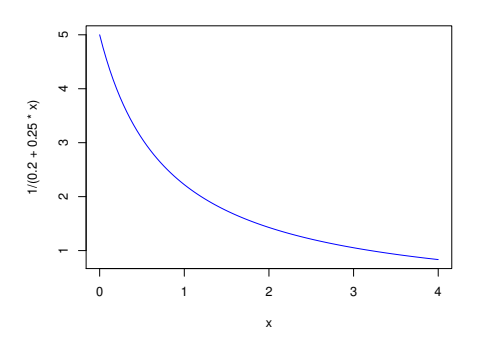

<span id="page-33-2"></span>Figura 2.10: Gráficos de funções de tipo hiperbólico, dadas pela equação [\(2.18\)](#page-33-1).

É fácil de ver que, ao considerar o *recíproco de y*, obtém-se uma *relação linear entre y\* =*  $1/y\,$ *e*  $x,$  e uma

recta de regressão com declive  $b_1 = d$  e ordenada na origem  $b_0 = c$ :

$$
\frac{1}{y} = c + dx \qquad \Leftrightarrow \qquad y^* = c + dx , \qquad (2.19)
$$

#### <span id="page-34-1"></span>Proposição 2.8: Equação Diferencial duma relação de tipo hiperbólico

Uma função do tipo da equação  $(2.18)$  resulta de admitir que a taxa de variação de  $y \notin proportional$ ao quadrado de y ou, equivalentemente, que a taxa de variação relativa de y é proporcional a y:

<span id="page-34-2"></span>
$$
y'(x) = -dy^2(x) \qquad \Leftrightarrow \qquad \frac{y'(x)}{y(x)} = -dy(x) . \tag{2.20}
$$

#### Demonstração 2.8: Proposição [2.8](#page-34-1)

A equação diferencial [\(2.20\)](#page-34-2) pode escrever-se como  $\frac{y'(x)}{x^2(x)}$  $\frac{y(x)}{y^2(x)} = -d$ . Primitivando dos dois lados, em ordem a  $x$ , tem-se  $\frac{-1}{y(x)} = -dx + K$ , sendo  $K$  a constante de primitivação. Tomando recíprocos, vem  $y(x) = \frac{1}{dx+c}$ , com  $c = -K$ .

Em Agronomia, este tipo de funções têm sido usadas para modelar o *rendimento por planta (y)*, como função da *densidade da cultura ou povoamento*  $(x)$ .

#### <span id="page-34-0"></span>2.3.5 Relação Mi
haelis-Menten

#### Definição 2.9

A seguinte curva é conhecida por curva de Michaelis-Menten:

<span id="page-34-3"></span>
$$
y = \frac{x}{c + dx} \tag{2.21}
$$

Um gráfico típico de curvas de Michaelis-Menten é dado na Figura [2.11.](#page-35-1)

A linearização duma relação de Michaelis-Menten faz-se tomando recíprocos na equação [\(2.21\)](#page-34-3). Assim, obtém-se uma *relação linear entre y*\* $=\frac{1}{y}$  *e x*\* $=\frac{1}{x}$ , com declive  $b_1=c$  e ordenada na origem  $b_0\!=\!d$ .

$$
\frac{1}{y} = \frac{c}{x} + d \qquad \Leftrightarrow \qquad y^* = b_0 + b_1 x^*, \tag{2.22}
$$

Alguns omentários sobre uma relação de Mi
haelis-Menten entre y e x:

• A relação Mi
haelis-Menten é muito utilizada no estudo de rea
ções enzimáti
as, rela
ionando a taxa da reacção  $(y)$  com a concentração do substrato  $(x)$ .

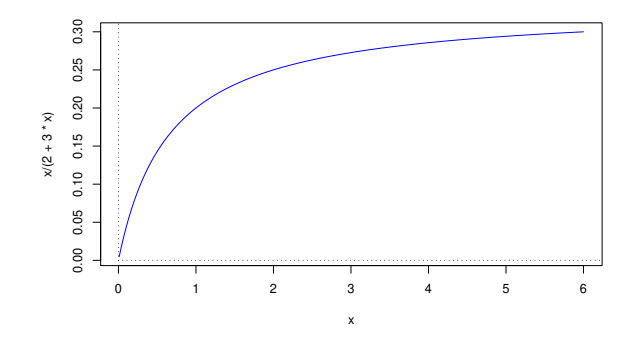

<span id="page-35-1"></span>Figura 2.11: Uma típica curva de Michaelis-Menten, gráfico de funções dadas pela equação [\(2.21\)](#page-34-3).

- Em modelos agronómicos de rendimento é conhecido como modelo Shinozaki-Kira, com y o rendimento total e x a densidade duma cultura ou povoamento.
- <span id="page-35-2"></span> $\bullet$  Nas pescas é conhecido como modelo Beverton-Holt: y é recrutamento (número de novos peixes numa dada geração) e x a dimensão do manancial (stock, em inglês) de progenitores.

#### Proposição 2.9: Equação Diferencial da relação Michaelis-Menten

Uma relação Michaelis-Menten entre y e x resulta de admitir que a taxa de variação de y é propor $cional$  ao quadrado da razão entre  $y$  e  $x$ , ou seja, que:

<span id="page-35-3"></span>
$$
y'(x) = c \left(\frac{y(x)}{x}\right)^2 \iff \frac{y'(x)}{y^2(x)} = \frac{c}{x^2}.
$$
 (2.23)

Demonstração 2.9: Proposição [2.9](#page-35-2)

Primitvando a equação [\(2.23\)](#page-35-3), em ordem a x, tem-se  $\frac{-1}{y(x)} = \frac{-c}{x} + K = \frac{-c + Kx}{x}$ , sendo K a constante de primitivação. Tomando recíprocos, vem:  $y(x) = \frac{x^3}{c+dx}$ , com  $d = -K$ .

#### <span id="page-35-0"></span>2.3.6 Advertên
ia sobre transformações linearizantes

A regressão linear simples não modela directamente relações não lineares entre  $x \in y$ . Caso existam transformações linearizantes, modela-se uma relação linear entre as variáveis transformadas.

Transformações da variável resposta y têm um impacto grande no ajustamento, uma vez que a escala dos resíduos é a escala da variável y. Logo, transformações na escala da variável resposta y alteram a escala dos resíduos, que é a escala que define a recta ajustada.
Assim, linearizar, obter os parâmetros  $b_0$  e  $b_1$  duma recta de regressão e depois desfazer a transformação linearizante não produz os mesmos parâmetros a justados que resultariam de minimizar a soma de quadrados dos resíduos directamente na relação não linear. Esta última abordagem corresponde a efectuar uma regressão não linear, metodologia não englobada nesta disciplina.

## 2.3.7 Tabela de síntese das transformações linearizantes

A Tabela [2.1](#page-36-0) sintetiza as cinco relações não lineares acima consideradas, bem como as respectivas transformações linearizantes e equações diferen
iais geradoras.

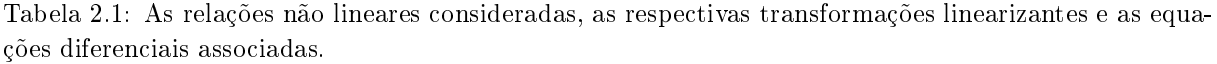

<span id="page-36-0"></span>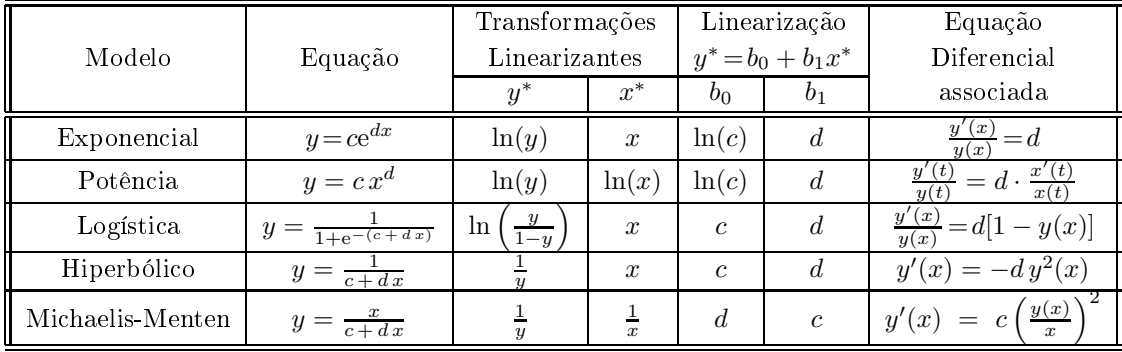

#### 2.4 O modelo para a inferência estatística na RLS

Até aqui a regressão linear simples foi usada apenas como *técnica descritiva*. Se as n observações usadas para a justar a re
ta fossem a totalidade da população de interesse, estava dito o fundamental sobre a RLS. Mas, com frequência, as observações disponíveis são apenas uma *amostra* de uma população maior. A recta de regressão  $y = b_0 + b_1 x$  obtida com base na *amostra* não é, nesse contexto, o verdadeiro objecto de interesse. O que interessa estudar é a relação entre y e x válida para a totalidade da população. A recta amostral é apenas uma estimativa da recta que se supõe descrever a relação entre as duas variáveis na população, recta essa que se designa a recta populacional, e em cuja equação usamos parâmetros com a letra  $\beta$  ("beta") do alfabeto grego:

$$
y = \beta_0 + \beta_1 x \tag{2.24}
$$

Coloca-se assim o problema da *inferência estatística*, ou seja, o problema de usar a informação disponível (a amostra) para tirar conclusões *sobre a recta populacional*. Como noutros contextos, a inferência estatística assenta no pressuposto de que a amostra disponível é uma amostra aleatória, ou seja, uma amostra extraída ao acaso da população. Será então possível usar os resultados da teoria que estuda as experiên
ias aleatórias: a Teoria das Probabilidades.

Um conceito importante subjacente à Inferência Estatística é o conceito de universo de amostras ou amostragem. Uma amostra concreta de dimensão n não é única. Seria possível extrair outras amostras

on
retas, e ada amostra produziria outras re
tas a justadas (estimadas). No entanto, a re
ta popula cional é única. Assim, enquanto que os parâmetros  $\beta_0$  e  $\beta_1$  duma recta populacional são *constantes*, os valores dos parâmetros das rectas amostrais variam de amostra concreta em amostra concreta e terão de ser descritos através do conceito de variável aleatória. Recorde-se que uma variável aleatória é o conceito que formaliza a realização de experiências aleatórias com resultado numérico, como são as observações de y resultantes duma amostra es
olhida aleatoriamente. <sup>A</sup> Figura [2.12](#page-37-0) ilustra <sup>a</sup> dis
ussão.

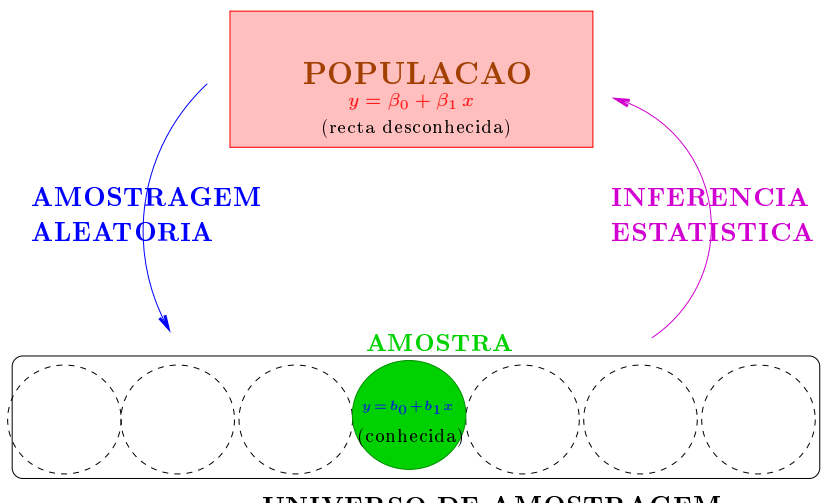

UNIVERSO DE AMOSTRAGEM

<span id="page-37-0"></span>Figura 2.12: O problema da Inferência Estatística na Regressão Linear Simples, explicitando o universo das amostras. A ada amostra on
reta orresponde uma re
ta amostral (em geral, diferente) que estima a re
ta popula
ional. A inferên
ia basear-se-á no onhe
imento da distribuição de probabilidades dos estimadores de  $\beta_0$  e  $\beta_1$  usados, ou seja, do comportamento dos valores de  $b_0$  e  $b_1$  ao longo do universo de amostragem.

## 2.4.1 O Modelo de regressão Linear Simples

Considerações iniciais. A fim de se poder fazer inferência sobre a recta populacional, admitem-se pressupostos adi
ionais. Con
retamente, admite-se que:

- Y é uma variável resposta aleatória.
- $\bullet$  x é uma variável preditora não aleatória (fixada pelo experimentador ou trabalha-se condicionalmente aos valores observados de  $x$ ).

Nota: Mantendo a onvenção usual das dis
iplinas introdutórias de Estatísti
a, variáveis aleatórias são indicadas por letras maiúsculas, enquanto variáveis não aleatórias, ou valores observados de variáveis aleatórias, são representados por letras minús
ulas.

O modelo será ajustado com base em *n* pares de observações, sobre *n* unidades experimentais, ou seja, com base em *n* pares  $\{(x_i, Y_i)\}_{i=1}^n$ .

A equação de base. Vamos ainda admitir que, na população, a relação de fundo entre as variáveis x e Y é linear, om uma variabilidade aleatória em torno dessa relação de fundo, representada por uma parcela aditiva  $\epsilon$ , que chamaremos erro aleatório. Ou seja, admitimos que cada observação da variável aleatória Y tem a seguinte estrutura:

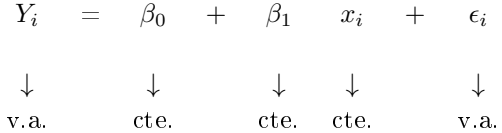

para todo o  $i = 1, ..., n$  (onde v.a. indica variável aleatória e cte. indica um valor não aleatório).

O erro aleatório representa a variabilidade em torno da re
ta, ou seja, a variabilidade que a relação linear de fundo entre  $x \in Y$  não consegue explicar.

Pressupostos sobre os erros aleatórios. A fim de se poder fazer inferência, é ainda necessário admitir que os erros aleatórios  $\epsilon_i$  verificam determinados pressupostos. No Modelo Linear admite-se que as variáveis aleatórias  $\epsilon_i$ :

• Têm valor esperado (valor médio) nulo:

$$
E[\epsilon_i] = 0 , \qquad \forall i = 1, ..., n .
$$

Não se trata dum pressuposto restritivo, uma vez que havendo um valor esperado não nulo, seria confundido com a constante aditiva  $\beta_0$ .

- Têm distribuição Normal. Trata-se dum pressuposto restritivo. No entanto, é uma hipótese bastante geral para o comportamento de erros aleatórios, após a extracção de uma tendência de fundo. As próprias origens históri
as da distribuição Normal (e da urva de Gauss) assentam raízes no estudo do omportamento dos erros de medição.
- Têm homogeneidade de variâncias, ou seja, que todos os erros aleatórios têm a mesma variância:

$$
V[\epsilon_i] = \sigma^2 , \qquad \forall i = 1, ..., n .
$$

Trata-se dum pressuposto algo restritivo, mas onveniente: om variân
ias iguais, muitas das deduções necessárias, a fim de obter os desejados resultados inferenciais, tornam-se mais simples.

• São variáveis aleatórias independentes, ou seja, o fa
to de uma observação ter um determinado erro aleatório em nada afe
ta o erro aleatório de outras observações. Também neste aso, trata-se duma exigência restritiva, mas conveniente, uma vez que simplifica consideravelmente o estudo. Situações frequentes onde este pressuposto pode não se verificar dizem respeito a observações recolhidas ao longo de instantes próximos no tempo (podendo existir *auto-correlação temporal*) ou no espaço  $($ podendo existir *auto-correlação espacial* $).$ 

<span id="page-38-0"></span>Recapitulando, para efeitos de inferência estatística, admite-se o seguinte Modelo de Regressão Linear Simples.

#### Definição 2.10: Modelo de Regressão Linear Simples

Sejam dadas  $n$  observações bivariadas  $\{(x_i, Y_i)\}_{i=1}^n$ . O <mark>modelo de Regressão Linear Simples</mark> (RLS) admite que:

1.  $Y_i = \beta_0 + \beta_1 x_i + \epsilon_i, \quad \forall i = 1, ..., n.$ 

2.  $\epsilon_i \sim \mathcal{N}(0, \sigma^2)$ ,  $\forall i = 1, ..., n$ .

3.  $\{\epsilon_i\}_{i=1}^n$  são variáveis aleatórias independentes.

A Figura [2.13](#page-39-0) sintetiza visualmente os pressupostos agora enun
iados.

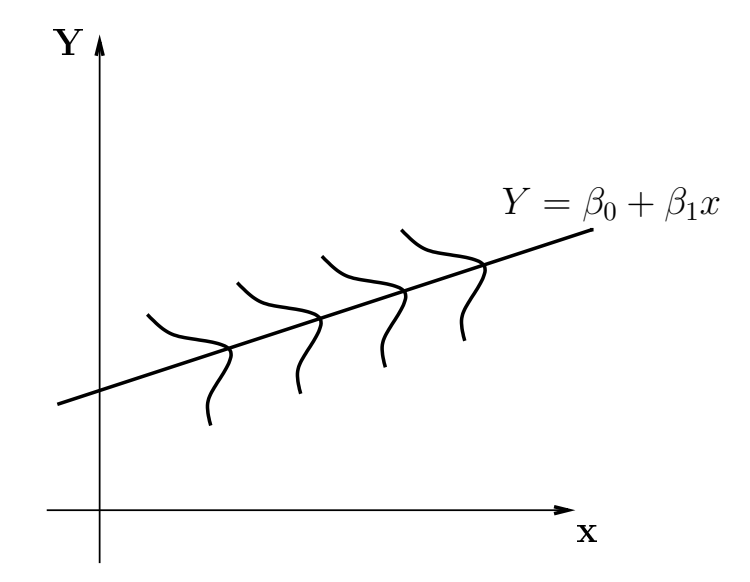

<span id="page-39-0"></span>Figura 2.13: Os pressupostos do modelo de regressão linear simples admitem que, na população, existe uma relação linear de fundo entre as variáveis resposta  $(Y)$  e preditora  $(x)$ , dada pela recta de equação  $y = \beta_0 + \beta_1 x$ . Observações individuais distribuem-se em torno desta recta, seguindo distribuições Normais com igual valor esperado e variância comuns. Não é possível representar nesta Figura o pressuposto de independên
ia dos erros aleatórios.

## Nota 2.2

- Nesta dis
iplina segue-se a onvenção que o segundo parâmetro duma distribuição Normal é a sua variância, e não o desvio padrão (como se convenciona na disciplina de Estatística dos primeiros ciclos do ISA).
- No Modelo RLS, os erros aleatórios são variáveis aleatórias independentes e identi
amente

distribuídas (i.i.d.).

• A validade dos resultados inferen
iais seguintes depende da validade destes pressupostos do

## <span id="page-40-0"></span>2.4.2 Propriedades do Modelo RLS

### 2.4.2.1 Revisão: propriedades de valores esperados

Relembrem-se alguns conceitos e propriedades básicas que caracterizam as distribuições de probabilidades de variáveis aleatórias (que se presume terem já sido dados numa disciplina introdutória de Estatística). Estes on
eitos são dis
utidos nos apontamentos de Teoria das [Probabilidades](https://fenix.isa.ulisboa.pt/qubEdu/disciplinas/estat/2017-2018/1-semestre/lateral/material-de-apoio) (Capítulo II) da Prof. Manuela Neves, elaborados para a disciplina Estatística, dos primeiros ciclos do ISA.

## **Nota 2.3**

O valor esperado ou valor médio duma variável aleatória X é o centro de gravidade da sua distribuição de probabilidades (ou seja, da sua função de massa probabilística se X discreta, ou função densidade se X contínua). Sejam X e Y variáveis aleatórias  $(v.a.)$  e a e b constantes. Então são válidas as seguintes propriedades dos valores esperados (valores médios):

• 
$$
E[X + a] = E[X] + a.
$$

$$
\bullet \ \ E[bX] = b \, E[X].
$$

•  $E[X \pm Y] = E[X] \pm E[Y]$ .

#### <span id="page-40-1"></span>2.4.2.2 Revisão: propriedades de variân
ias

### Nota 2.4

A variância duma v.a. mede a dispersão da sua distribuição. Define-se como:

$$
V[X] \ = \ E\left[ (X - E[X])^2 \right] \ = \ E[X^2] - E^2[X]
$$

Sejam X e Y variáveis aleatórias e a e b constantes. Então são válidas as seguintes propriedades de variâncias de variáveis aleatórias:

- $V[X + a] = V[X]$ .
- $V[bX] = b^2 V[X]$ .
- Se X e Y são v.a. independentes,  $V[X \pm Y] = V[X] + V[Y]$ .
- Em geral,  $V[X \pm Y] = V[X] + V[Y] \pm 2Cov[X, Y]$ , onde  $Cov[X, Y]$  é a covariância de X e Y.

### 2.4.2.3 Revisão: propriedades de covariâncias

A covariância entre duas variáveis aleatórias X e Y mede o grau de relacionamento linear entre essas variáveis aleatórias.

#### Nota 2.5

A covariância entre  $X$  e  $Y$  define-se como:

$$
Cov[X,Y] \ = \ E\left[ (X - E[X])(Y - E[Y]) \right] \ = \ E[XY] - E[X]\, E[Y]
$$

Sejam  $X, Y, e, Z$  variáveis aleatórias e a e b constantes. Eis algumas propriedades da covariância:

•  $Cov[X, Y] = Cov[Y, X]$  (simetria).

• 
$$
Cov[X, X] = V[X]
$$
.

- $Cov[X + a, Y + b] = Cov[X, Y].$
- $Cov[aX, bY] = ab Cov[X, Y]$ .
- $Cov[X \pm Y, Z] = Cov[X, Z] \pm Cov[Y, Z].$
- (Desigualdade de Cauchy-Schwarz)  $|Cov[X,Y]| \leq \sqrt{V[X]V[Y]}$ .
- Se X, Y são variáveis aleatórias independentes, então  $Cov[X, Y] = 0$ .

#### <span id="page-41-0"></span>2.4.2.4 Revisão: propriedades da distribuição Normal

Se a v.a. X tem distribuição Normal (Gaussiana), com valor esperado  $\mu$  e variância  $\sigma^2$ , escreve-se:

 $X \frown \mathcal{N}(\mu, \sigma^2)$ .

#### Nota 2.6

Atenção: A convenção usada nesta disciplina é que o segundo parâmetro numa distribuição Normal é a sua variância, e não o seu desvio padrão, como é convenção frequente noutros textos de introdução à Estatística (incluindo na disciplina de Estatística dos primeiros ciclos do ISA).

#### Nota 2.7

Eis algumas propriedades da distribuição Normal:

• Numa distribuição  $\mathcal{N}(\mu, \sigma^2)$ , cerca de 68.3% da área debaixo da curva da densidade Normal

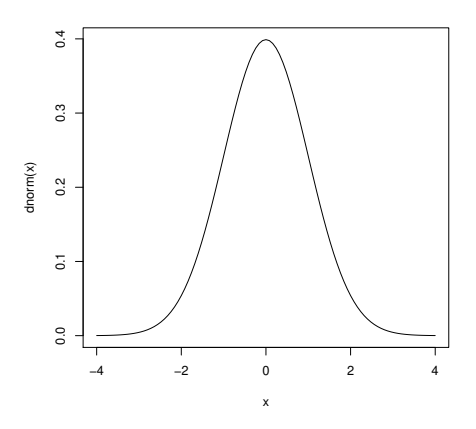

<span id="page-42-0"></span>Figura 2.14: O gráfico da função densidade duma distribuição  $\mathcal{N}(0,1)$ , a chamada distribuição Normal reduzida, ou Normal estandardizada, com valor médio  $\mu=0$  e desvio padrão  $\sigma=1$  (variância  $\sigma^2=1$ ).

está compreendida entre  $\mu - \sigma$  e  $u + \sigma$  (no caso duma Normal reduzida, como na Figura [2.14,](#page-42-0) será a área debaixo da urva Gaussiana, no intervalo de x entre −1 e 1). Um intervalo delimitado por  $\mu - 2\sigma e u + 2\sigma$  inclui cerca de 95.4% da área debaixo da densidade Normal. A um intervalo entre  $\mu - 3\sigma e u + 3\sigma$  corresponde cerca de 99.7% da área total.

• Uma transformação linear (afim) duma Normal tem distribuição Normal. Mais concretamente, e tendo em conta as propriedades acima recordadas da esperança e variância, tem-se:

 $X \frown \mathcal{N}(\mu, \sigma^2) \text{ com } a, b \text{ constants}, \Rightarrow a+bX \frown \mathcal{N}(a+b\mu, b^2\sigma^2).$ 

• Uma onsequên
ia dire
ta da propriedade anterior é muito utilizada na leitura de tabelas da distribuição Normal, uma vez que garante que qualquer variável aleatória  $X$  com distribuição Normal pode ser estandardizada, ou seja, transformada numa variável aleatória om distribuição Normal reduzida. Con
retamente:

$$
X \,\frown\, \mathcal{N}(\mu,\sigma^2) \quad \Rightarrow \quad \frac{X-\mu}{\sigma} \quad \frown \quad \mathcal{N}(0,1) \; .
$$

• Combinações lineares de Normais independentes têm distribuição Normal. Mais concretamente, se X e Y são Normais independentes e a, b constantes, então  $aX + bY$  é Normal (com parâmetros resultantes das propriedades re
ordadas nas Subse
ções [2.4.2.1](#page-40-0) e [2.4.2.2\)](#page-40-1).

#### 2.4.2.5 Primeiras consequências do Modelo RLS

Na formulação do Modelo de regressão linear simples, apenas se explicitaram propriedades distribucionais dos erros aleatórios  $\epsilon_i$ . No entanto, implicitamente o Modelo RLS obriga a que as observações da variável resposta,  $Y_i$ , tenham determinadas propriedades. Concretamente, obriga a que sejam *independentes, com* distribuição Normal, de valor esperado  $\beta_0 + \beta_1 x_i$  e variância  $\sigma^2$ , como referido na seguinte Proposição.

## <span id="page-43-0"></span>Proposição 2.10: Primeiras consequências do Modelo

Dado o Modelo de Regressão Linear Simples (Definição [2.10\)](#page-38-0), tem-se:

1. 
$$
E[Y_i] = \beta_0 + \beta_1 x_i, \quad \forall i = 1, ..., n.
$$

2. 
$$
V[Y_i] = \sigma^2, \quad \forall i = 1, ..., n.
$$

3. 
$$
Y_i \sim \mathcal{N}(\beta_0 + \beta_1 x_i, \sigma^2), \quad \forall i = 1, ..., n.
$$

4.  ${Y_i}_{i=1}^n$  são variáveis aleatórias independentes.

## NOTAS:

- Uma onsequên
ia do Modelo Linear é que Y tem de ser Normal. Assim, quando não é possível admitir que a variável resposta Y seja pelo menos aproximadamente Normal, <sup>o</sup> Modelo Linear não é um modelo adequado.
- As observações da variável resposta  $Y_i$  não são identicamente distribuidas: embora sejam independentes, Normais e de variân
ia igual, os seus valores médios são diferentes (pois dependem dos valores de  $x = x_i$  associados às observações).

#### Demonstração 2.10: Proposição [2.10](#page-43-0)

Por aplicação directa das propriedades recordadas mais acima. Tendo em conta que  $Y_i$  é uma transformação linear (afim) dos erros aleatórios  $\epsilon_i$ , com  $\beta_0$ ,  $\beta_1$  e  $x_i$  constantes, e que  $\epsilon_i$  é uma variável aleatória com distribuição  $\mathcal{N}(0, \sigma^2)$ , tem-se:

1. 
$$
E[Y_i] = E[\beta_0 + \beta_1 x_i + \epsilon_i] = \beta_0 + \beta_1 x_i + \underbrace{E[\epsilon_i]}_{=0} = \beta_0 + \beta_1 x_i.
$$

2. 
$$
V[Y_i] = V[\beta_0 + \beta_1 x_i + \epsilon_i] = V[\epsilon_i] = \sigma^2
$$
.

- 3.  $Y_i$  tem de ter distribuição Normal, já que é uma transformação linear afim da variável aleatória  $\epsilon_i$  que, por pressuposto do Modelo, tem distribuição Normal. Os parâmetros da distribuição Normal de  $Y_i$  foram calculados nos dois pontos anteriores.
- 4. Dado um conjunto de variáveis aleatórias independentes (é o caso dos erros aleatórios  $\epsilon_i,$

sob o Modelo RLS), então quaisquer suas transformações lineares comuns, como são os  $Y_i's,$ preservam a independên
ia (a independên
ia é uma propriedade de variáveis aleatórias, não afe
tada por transformações que apenas envolvem onstantes). Uma propriedade mais geral é dada em  $[4,$  Teorema 2.6, p.119 $]$ .

#### <span id="page-44-2"></span>2.5 Estimação dos parâmetros da recta populacional

## 2.5.1 Os estimadores dos parâmetros e a sua distribuição

A recta do modelo RLS tem *dois parâmetros:*  $\beta_0$  e  $\beta_1$ . Estes parâmetros são, respectivamente, a ordenada na origem e o declive da recta populacional, de equação  $y = \beta_0 + \beta_1 x$ . A inferência sobre esses parâmetros tem de começar pela definição de estimadores, ou seja, de quantidades que estimem o valor de  $\beta_0$  e  $\beta_1$ a partir da informação disponível numa amostra aleatória.

Os estimadores de  $\beta_0$  e  $\beta_1$  definem-se adaptando ao contexto inferencial as expressões amostrais obtidas para  $b_0$  e  $b_1$  pelo Método dos Mínimos Quadrados. Recordem-se as expressões obtidas na Proposição [2.1:](#page-18-0)

$$
b_1 = \frac{\text{cov}_{xy}}{s_x^2} = \frac{\sum_{i=1}^n (x_i - \overline{x})(y_i - \overline{y})}{(n-1) s_x^2} E_q(2.7) \frac{\sum_{i=1}^n (x_i - \overline{x}) y_i}{(n-1) s_x^2}
$$
(2.25)

$$
b_0 = \overline{y} - b_1 \overline{x} \tag{2.26}
$$

<span id="page-44-1"></span>A adaptação ao contexto inferencial consiste em substituir os valores amostrais observados,  $y_i$ , pelas variáveis aleatórias correspondentes,  $Y_i$ , bem como, na equação para  $\hat{\beta}_0$ , substituir o valor amostral do declive,  $b_1$ , pelo estimador  $\hat{\beta}_1$ .

## Definição 2.11: Estimadores de  $\beta_1$  e  $\beta_0$

<span id="page-44-0"></span> $\hat{\beta}$ 

Sejam dadas  $n$  observações bivariadas  $\{(x_i, Y_i)\}_{i=1}^n$ . Os estimadores de mínimos quadrados dos parâmetros da recta de regressão populacional,  $Y = \beta_0 + \beta_1 x$ , são:

$$
C_1 = \frac{\sum\limits_{i=1}^{n} (x_i - \overline{x}) Y_i}{(n-1) S_x^2} = \sum\limits_{i=1}^{n} c_i Y_i, \quad \text{com} \quad c_i = \frac{(x_i - \overline{x})}{(n-1) S_x^2}
$$
 (2.27)

$$
\hat{\beta}_0 = \overline{Y} - \hat{\beta}_1 \overline{x} = \frac{1}{n} \sum_{i=1}^n Y_i - \overline{x} \sum_{i=1}^n c_i Y_i = \sum_{i=1}^n d_i Y_i , \qquad (2.28)
$$

.

om

$$
d_i = \frac{1}{n} - \overline{x}c_i = \frac{1}{n} - \frac{(x_i - \overline{x})\overline{x}}{(n-1) S_{\overline{x}}^2}
$$

Quer  $\hat{\beta}_1$ , quer  $\hat{\beta}_0$ , são *combinações lineares* das observações  $\{Y_i\}_{i=1}^n$  logo, dado o Modelo RLS, s*ão* ombinações lineares de variáveis aleatórias Normais independentes. Assim, e pelas propriedades da

<span id="page-45-0"></span>Normal (Subse
ção [2.4.2.4\)](#page-41-0), é imediato que ambos os estimadores têm distribuição Normal.

### Proposição 2.11: Distribuição dos estimadores dos parâmetros

Dado o Modelo de Regressão Linear Simples, os estimadores dos parâmetros da recta populacional têm as seguintes distribuições de probabilidades:

1. 
$$
\hat{\beta}_1 \sim \mathcal{N}\left(\beta_1, \frac{\sigma^2}{(n-1) s_x^2}\right),
$$
  
\n2.  $\hat{\beta}_0 \sim \mathcal{N}\left(\beta_0, \sigma^2 \left[\frac{1}{n} + \frac{\overline{x}^2}{(n-1) s_x^2}\right]\right)$ 

## Demonstração 2.11: Proposição [2.11](#page-45-0)

1. Por definição (equação [2.27\)](#page-44-0) tem-se:  $\hat{\beta}_1 = \frac{cov_{xY}}{s_x^2} = \sum_{i=1}^n$  $\sum_{i=1}^{N} c_i Y_i$ , com  $c_i = \frac{x_i - \overline{x}}{(n-1)s_x^2}$ . Logo,  $\hat{\beta}_1$  é uma *combinação linear das observações de*  $Y, \{Y_i\}_{i=1}^n$ . Mas essas observações têm distribuição Normal e são independentes (Proposição [2.10\)](#page-43-0). Como qualquer combinação linear de Normais independentes é Normal (Subsecção [2.4.2.4\)](#page-41-0), tem-se que  $\hat{\beta}_1$  tem distribuição Normal. Falta indi
ar om que parâmetros. Uma vez que o primeiro parâmetro duma Normal é o seu valor esperado, temos (tendo em conta as propriedades das Subsecções [2.4.2.1](#page-40-0) e [2.4.2.2\)](#page-40-1):

$$
E[\hat{\beta}_1] = E\left[\sum_{i=1}^n c_i Y_i\right] = \sum_{i=1}^n c_i E[Y_i] = \sum_{i=1}^n c_i (\beta_0 + \beta_1 x_i) = \beta_0 \sum_{i=1}^n c_i + \beta_1 \sum_{i=1}^n c_i x_i.
$$

Veremos de seguida que o primeiro destes somatórios tem soma nula, e o segundo tem soma 1, pelo que o valor esperado pretendido é  $\beta_1$ . De facto,

$$
\sum_{i=1}^{n} c_i = \sum_{i=1}^{n} \frac{x_i - \overline{x}}{(n-1)s_x^2} = \frac{1}{(n-1)s_x^2} \sum_{i=1}^{n} (x_i - \overline{x}) = 0 \quad \text{(ver eq. 2.8)}
$$
\n
$$
\sum_{i=1}^{n} c_i x_i = \sum_{i=1}^{n} \frac{(x_i - \overline{x})x_i}{(n-1)s_x^2} = \frac{1}{(n-1)s_x^2} \sum_{i=1}^{n} (x_i - \overline{x})x_i = 1 \quad \text{(ver eq. 2.9)}
$$
\n
$$
= (n-1)s_x^2
$$

Logo,  $E[\hat{\beta}_1] = \beta_1$ , pelo que o estimador é **centrado**.

Vejamos agora a expressão para o segundo parâmetro da Normal, que sabemos ser a variân
ia. Recordem-se as propriedades das variâncias, e tenha-se presente que as observações  $\{Y_i\}_{i=1}^n$ 

são variáveis aleatórias independentes.

$$
V[\hat{\beta}_1] = V\left[\sum_{i=1}^n c_i Y_i\right] = \sum_{i=1}^n c_i^2 \underbrace{V[Y_i]}_{=\sigma^2, \forall i} = \sigma^2 \sum_{i=1}^n \underbrace{\frac{(x_i - \overline{x})^2}{[(n-1) s_x^2]^2}}_{=c_i^2} = \frac{\sigma^2}{[(n-1) s_x^2]^2} \sum_{i=1}^n (x_i - \overline{x})^2
$$

$$
= \frac{\sigma^2}{[(n-1) s_x^2]^2} \cdot (n-1) s_x^2 = \frac{\sigma^2}{(n-1) s_x^2}.
$$

2. Os resultados para o outro estimador,  $\hat{\beta}_0$ , são análogos e são demonstrados na resolução do Exercício 13 das aulas práticas.

### NOTAS:

- 1. Ambos os estimadores são estimadores centrados, ou seja, o seu valor esperado é igual ao parâmetro que estimam:  $E[\hat{\beta}_1] = \beta_1$  e  $E[\hat{\beta}_0] = \beta_0$
- 2. Quanto maior  $(n-1) s_x^2$ , menor a variabilidade dos estimadores.
- 3. A variabilidade de  $\hat{\beta_0}$  também diminui com o aumento de  $n,$  e a maior proximidade de  $\overline{x}$  a 0.

#### 2.5.1.1 Signi
ado das distribuições dos estimadores

Como se pode interpretar o significado prático dos resultados distribucionais da Proposição [2.11?](#page-45-0) As distribuições dos estimadores são *distribuições na amostragem*, ou seja, podem ser vistas como a distribuição de frequên
ias dos valores de ada um dos estimadores, ao longo de todo o universo de possíveis amostras. Assim, para interpretar o resultado distribucional do estimador  $\hat{\beta}_1$ , podemos pensar que  $se$  $f$ ossem recolhidas todas as possíveis amostras aleatórias (com os n valores de  $x_i$  fixados), e para cada uma calculado o declive  $b_1$  da respectiva recta amostral, a distribuição de frequências desses declives amostrais seria a mostrada na Figura [2.15.](#page-47-0)

Na interpretação da Figura [2.15,](#page-47-0) podem usar-se os resultados re
ordados na Subse
ção [2.4.2.4](#page-41-0) para afirmar que a distância entre a estimativa  $b_1$  e o verdadeiro valor de  $\beta_1$  será:

> inferior a  $\sigma_{\hat{\beta}_1}$  em  $\approx 68\%$  das amostras; inferior a  $2\,\sigma_{_{\hat{\beta}_{1}}}$  em  $\approx 95\%$  das amostras; inferior a  $3\,\sigma_{_{\hat\beta_1}}\quad{\rm em}\approx99,7\%$  das amostras.

Repare-se na importância que tem, nesta interpretação, o desvio padrão associado à distribuição do estimador  $\hat{\beta}_1$ , ou seja,

<span id="page-46-0"></span>
$$
\sigma_{\hat{\beta}_1} = \sqrt{V[\hat{\beta}_1]} = \sqrt{\frac{\sigma^2}{(n-1)S_x^2}} = \frac{\sigma}{\sqrt{(n-1)S_x^2}}.
$$
\n(2.29)

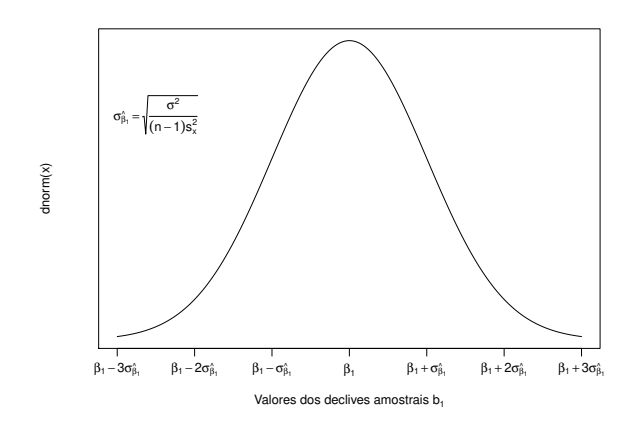

<span id="page-47-0"></span>Figura 2.15: A distribuição de probabilidades de  $\hat \beta_1$  pode ser interpretada como sendo a distribuição do conjunto de valores que  $b_1$  tomaria, ao longo da totalidade de possíveis amostras de tamanho n (e com os valores de  $x_i$  usados na nossa amostra).

O desvio padrão asso
iado a um estimador é usualmente designado um erro padrão desse estimador (em inglês, *standard error*). Assim, o erro padrão de  $\hat{\beta}_1$  foi dado na equação [\(2.29\)](#page-46-0), enquanto que o erro padrão associado a  $\hat\beta_0$  é dado na equação [\(2.30\)](#page-47-1). Apesar da semelhança de notação, *não se deve confundir* os erros padrões dos estimadores,  $\sigma_{\hat{\beta}_1}$  e  $\sigma_{\hat{\beta}_0},$  com o desvio padrão  $\sigma$  dos erros aleatórios.

<span id="page-47-1"></span>
$$
\sigma_{\hat{\beta}_0} = \sqrt{V[\hat{\beta}_0]} = \sqrt{\sigma^2 \left[ \frac{1}{n} + \frac{\overline{x}^2}{(n-1) S_x^2} \right]} = \sigma \sqrt{\frac{1}{n} + \frac{\overline{x}^2}{(n-1) S_x^2}}.
$$
\n(2.30)

<span id="page-47-2"></span>Da Proposição [2.11](#page-45-0) sai dire
tamente o seguinte Corolário.

### Corolário 2.1

Dado o Modelo de Regressão Linear Simples, têm-se as seguintes distribuições:

1. 
$$
\frac{\hat{\beta}_1 - \beta_1}{\sigma_{\hat{\beta}_1}} \sim \mathcal{N}(0, 1)
$$
, com  $\sigma_{\hat{\beta}_1} = \sqrt{\frac{\sigma^2}{(n-1) s_x^2}} = \frac{\sigma}{\sqrt{(n-1) s_x^2}}$   
\n2.  $\frac{\hat{\beta}_0 - \beta_0}{\sigma_{\hat{\beta}_0}} \sim \mathcal{N}(0, 1)$ , com  $\sigma_{\hat{\beta}_0} = \sqrt{\sigma^2 \left[ \frac{1}{n} + \frac{\overline{x}^2}{(n-1) s_x^2} \right]} = \sigma \sqrt{\frac{1}{n} + \frac{\overline{x}^2}{(n-1) s_x^2}}$ 

Demonstração 2.12: Corolário [2.1](#page-47-2)

Basta aplicar directamente às distribuições da Proposição [2.11](#page-45-0) o resultado, visto na Subsecção [2.4.2.4\)](#page-41-0), de que se a uma variável aleatória om distribuição Normal subtrairmos a sua média e

dividirmos pelo seu desvio padrão, obtemos uma nova v.a. om distribuição Normal reduzida,  $\mathcal{N}(0,1)$ .

Os resultados do Corolário anterior poderiam ser usados para fazer inferên
ia estatísti
a sobre os parâmetros  $\beta_0$  e  $\beta_1$  (e.g., construir intervalos de confiança ou efectuar testes de hipóteses), mas apenas no caso de ser conhecida a variância dos erros aleatórios,  $\sigma^2 = V[\epsilon_i]$ , que aparece nas expressões dos erros padrão (equações [2.29](#page-46-0) e [2.30\)](#page-47-1).

No entanto, a variância dos erros aleatórios,  $\sigma^2$  é, na prática, desconhecida. Assim, para que os resultados já estudados possam ter aplicabilidade, *será necessário obter um estimador da variância*  $\sigma^2$  *dos erros* aleatórios. Vamos, na Subsecção seguinte, construir um estimador para  $\sigma^2$  a partir dos resíduos.

## <span id="page-48-1"></span>2.5.2 Erros aleatórios e Resíduos

A partir da definição do Modelo de Regressão Linear Simples (Definição [2.10\)](#page-38-0), cada erro aleatório é a diferença entre um valor da variável resposta,  $Y_i$ , e a ordenada, para o correspondente valor  $x_i$  do preditor, na recta de regressão *populacional*, ou seja:

*Errors aleatórios*: 
$$
\epsilon_i = Y_i - (\beta_0 + \beta_1 x_i)
$$
 (desconhecidos)

Os erros aleatórios não são conhecidos, mesmo após a extracção duma amostra, porque os parâmetros da recta populacional  $(\beta_0 \in \beta_1)$  são desconhecidos. Por definição (Definição [2.1\)](#page-17-0), os resíduos são as correspondentes diferenças entre um valor da variável resposta e o valor da ordenada (para igual  $x_i$ ), na recta de regressão amostral. No contexto inferencial, os resíduos também são variáveis aleatórias (definidas a partir da variável aleatória  $Y_i$  e dos estimadores  $\hat\beta_0$  e  $\hat\beta_1$ , que também são v.a.s), pelo que serão escritos com letra maiúscula:

Resíduos: (v.a.) 
$$
E_i = Y_i - (\hat{\beta}_0 + \hat{\beta}_1 x_i)
$$
 (conhecíveis)

Os resíduos são conhecíveis, porque podem ser calculados a partir do momento em que se disponha duma amostra concreta, ou seja, quando  $Y_i$  tomar o valor concreto observado,  $y_i$ , e os estimadores  $\hat\beta_0$  e  $\hat\beta_1$ tomarem os valores concretos das estimativas  $b_0$  e  $b_1$ . Esses resíduos observados (que são a concretização das variáveis aleatórias  $E_i$ ) são os resíduos anteriormente discutidos no contexto descritivo:

Resíduos: (observados)  $e_i = y_i - (b_0 + b_1 x_i)$  (conhecidos)

Assim, os resíduos  $E_i$  são  $\mathbf{predictores}^4$  (conhecíveis)  $\mathit{dos}\;$  erros aleatórios (desconhecidos)  $\epsilon_i.$ 

É natural que, para estimar a variância  $\sigma^2$  dos erros aleatórios se olhe para a variância dos preditores desses mesmos erros aleatórios. Ora, como se viu no contexto descritivo, a Soma de Quadrados Residual

<span id="page-48-0"></span><sup>&</sup>lt;sup>4</sup>Em termos técnicos distingue-se entre um estimador, que é uma quantidade amostral usada para estimar uma constante (como são os parâmetros da recta populacional,  $\beta_0 \in \beta_1$ ), e um *preditor* que é uma quantidade amostral que procura prever valores duma variável aleatória (com são os erros aleatórios  $\epsilon_i$ ).

é o numerador da variân
ia amostral dos resíduos :

$$
^{(n-1)\,s_E^2}~=~\sum_{i=1}^n\,E_i^2~=~SQRE\;.
$$

Assim, é natural que a Soma de Quadrados Residual,  $SQRE$ , desempenhe um papel central na estimação da variância (comum) dos erros aleatórios  $\epsilon_i$ . Mas para o poder fazer, são necessários resultados relativos ao comportamento de  $SQRE$  em contexto inferencial, ou seja, é necessário conhecer o comportamento que, dado o Modelo RLS, terá a Soma de Quadrados Residual ao longo do universo de amostras. Os resultados fundamentais são dados na seguinte Proposição, uja demonstração se omite, dado ultrapassar as ferramentas disponíveis no âmbito desta disciplina.

### <span id="page-49-0"></span>Proposição 2.12: Resultados distribucionais de SQRE

Dado o Modelo de Regressão Linear Simples (RLS), tem-se:

$$
\bullet \ \frac{SQRE}{\sigma^2} \ \frown \ \chi^2_{n-2}
$$

•  $SQRE$  é independente de  $(\hat{\beta_0}, \hat{\beta_1})$ .

A distribuição indi
ada na Proposição [2.12](#page-49-0) é a distribuição Qui-quadrado, já usada no Capítulo introdutório desta disciplina. As propriedades das distribuições  $\chi^2$  encontram-se nos apontamentos da Prof. Manuela Neves (na parte relativa à Teoria das Probabilidades). Entre essas propriedades, tem-se:

- Uma distribuição Qui-quadrado tem um úni
o parâmetro que, por razões históri
as, é designado graus de liberdade, escrevendo-se  $\chi^2_{\nu}$  para indicar que o parâmetro tem o valor $^5$  $^5$   $\nu$ .
- O valor esperado duma v.a. W com distribuição  $W \frown \chi^2_{\nu}$  é o valor do parâmetro:  $E[W] = \nu$ .
- A variância duma v.a. *W* com distribuição  $W \frown \chi^2_{\nu}$  é o dobro do valor do parâmetro:  $E[W]=2\nu$

Sai assim imediatamente, a partir do primeiro ponto da Proposição [2.12](#page-49-0) e das propriedades do valor esperado (Subse
ção [2.4.2.1\)](#page-40-0), que:

## Corolário 2.2 Dado o Modelo de RLS,  $\left\lceil \frac{SQRE}{n-2} \right\rceil$ i  $=$   $\sigma^2$

Este Corolário aponta imediatamente para um *estimador centrado de*  $\sigma^2$ , que é agora definido:

<span id="page-49-1"></span> $5A$  letra grega  $\nu$  lê-se nu e corresponde ao nosso n.

 $\emph{ISA/ULis} \emph{boa} - \emph{Estatística} \emph{e} \emph{Delineamento} - \emph{2019-20} \emph{10} \emph{10}$ 

## Definição 2.12: Quadrado Médio Residual

Define-se o Quadrado Médio Residual (QMRE) numa Regressão Linear Simples como

$$
QMRE = \frac{SQRE}{n-2}
$$

Resumindo:

• O Quadrado Médio Residual, QMRE, é habitualmente usado na Regressão como estimador da va*riância dos erros aleatórios*, isto é, estimador de  $\sigma^2 = V[\epsilon_i]$ :

$$
\hat{\sigma}^2 = QMRE \tag{2.31}
$$

• Como se viu, QMRE é um *estimador centrado* da variância dos erros aleatórios  $\epsilon_i$ .

Iremos ver que *a substituição de*  $\sigma^2$  *pelo seu estimador QMRE* no Corolário [2.1](#page-47-2) *transforma as distribui*ções Normais em distribuições t-Student.

#### <span id="page-50-0"></span>2.5.2.1 Revisão: como surge uma distribuição t-Student

Recordemos como surge uma distribuição t-Student (ver os apontamentos da Prof. Manuela Neves, Inferên
ia Estatísti
a, Capítulo III).

- Seja dada uma variável aleatória Normal reduzida:  $Z \sim \mathcal{N}(0, 1);$
- Seja dada uma variável aleatória com distribuição Qui-quadrado:  $W ~ < ~ \chi^2_{\nu}$ ;
- Sejam essas duas v.a. Z e W independentes.

Então, verifica-se que a seguinte razão tem distribuição t-Student:

$$
\frac{Z}{\sqrt{W/\nu}} \quad \frown \quad t_{\nu} \tag{2.32}
$$

## 2.5.3 Quantidades centrais para a inferência sobre  $\beta_0$  e  $\beta_1$

<span id="page-50-1"></span>Toma-se  $Z = \frac{\hat{\beta}_j - \beta_j}{\sigma_z}$  $\frac{j-\beta_j}{\sigma_{\beta_j}},\ \ W=\frac{SQRE}{\sigma^2}\ \ \ \text{e}\ \ \nu=n-2,$ e aplicam-se os resultados da Subsecção [2.5.2.1.](#page-50-0)

Proposição 2.13: Distribuições para a inferência sobre  $\beta_0$  e  $\beta_1$ 

Dado o Modelo de Regressão Linear Simples, tem-se:

1. 
$$
\frac{\hat{\beta}_1 - \beta_1}{\hat{\sigma}_{\hat{\beta}_1}} \sim t_{n-2}
$$
, com  $\hat{\sigma}_{\hat{\beta}_1} = \sqrt{\frac{QMRE}{(n-1) s_x^2}}$ ;  
\n2.  $\frac{\hat{\beta}_0 - \beta_0}{\hat{\sigma}_{\hat{\beta}_0}} \sim t_{n-2}$ , com  $\hat{\sigma}_{\hat{\beta}_0} = \sqrt{QMRE\left[\frac{1}{n} + \frac{\overline{x}^2}{(n-1) s_x^2}\right]}$ 

Demonstração 2.13: Proposição [2.13](#page-50-1)

1. Sabemos que, dado o Modelo RLS, a quantidade  $Z = \frac{\hat{\beta}_1 - \beta_1}{\sigma_2}$  $\frac{1-\beta_1}{\sigma_{\hat{\beta}_1}}$  tem distribuição  $\mathcal{N}(0,1)$  (Coro-lário [2.1\)](#page-47-2). Pretende-se mostrar que, substituindo  $\sigma_{\hat{\beta}_1}$  pelo seu estimador  $\hat{\sigma}_{\hat{\beta}_1},$  a distribuição resultante é uma *t*-Student. Ora, na Proposição [2.12](#page-49-0) viu-se que  $W = \frac{SQRE}{\sigma^2} \frown \chi^2_{n-2}$ , sendo  $\overline{SQRE}$  independente de  $\hat{\beta}_1$ . Logo, e relembrando a forma como surgem distribuições  $t$ -Student (Subsecção [2.5.2.1\)](#page-50-0), sabemos que  $\frac{Z}{\sqrt{W/t}}$  $\frac{Z}{W/(n-2)} \frown t_{n-2}$ . Mas,

$$
\frac{Z}{\sqrt{W/(n-2)}}\;=\;\frac{\frac{\hat{\beta}_1-\beta_1}{\sigma_{\hat{\beta}_1}}}{\sqrt{\frac{SQRE}{\sigma^2\cdot(n-2)}}}\;=\;\frac{\frac{\hat{\beta}_1-\beta_1}{\sqrt{\frac{Z}{(n-1)s_x^2}}}}{\sqrt{\frac{QMRE}{Z^2}}}\;=\;\frac{\hat{\beta}_1-\beta_1}{\sqrt{\frac{QMRE}{(n-1)s_x^2}}}\;=\;\frac{\hat{\beta}_1-\beta_1}{\hat{\sigma}_{\hat{\beta}_1}}\;.
$$

Assim,  $\frac{\hat{\beta}_1 - \beta_1}{\hat{\sigma}_{\hat{\beta}_1}}$  tem distribuição  $t$ -Student, com  $n-2$  graus de liberdade.

2. A demonstração para o caso de  $\beta_0$  é inteiramente análoga.

Este resultado é crucial, pois dá-nos os resultados que servirão de base à construção de *intervalos de* confiança e testes de hipóteses para os parâmetros da recta populacional,  $\beta_0$  e  $\beta_1$ .

## 2.6 Intervalos de confiança para os parâmetros da recta

## 2.6.1 Intervalos de confiança para  $\beta_1$  e  $\beta_0$

<span id="page-51-0"></span>Estamos agora em condições de construir os intervalos de confiança para os parâmetros duma recta populacional, ou seja, para  $\beta_0$  e  $\beta_1$ .

## Proposição 2.14: Intervalo de Confiança a  $(1-\alpha) \times 100\%$  para  $\beta_1$  e  $\beta_0$

Dado o Modelo RLS,

1. o intervalo a (1−α) × 100% de confiança para o declive  $\beta_1$  da recta de regressão populacional é:

$$
\left] b_1 - t_{\alpha/2(n-2)} \hat{\sigma}_{\hat{\beta}_1} \right| , \quad b_1 + t_{\alpha/2(n-2)} \hat{\sigma}_{\hat{\beta}_1} \left[ , \tag{2.33}
$$

sendo  $t_{\alpha/2(n-2)}$  o valor que, numa distribuição  $t_{(n-2)}$ , deixa *à direita* uma região de probabilidade  $\alpha/2$  (ou seja, <u>o quan</u>til de ordem 1− $\frac{\alpha}{2}$  numa distribuição  $t_{n-2}$ ). As quantidades  $b_1 = \frac{cov_{xy}}{(n-1) s}$  $\frac{cov_{xy}}{(n-1)s_x^2}$  e  $\hat{\sigma}_{\hat{\beta_1}} = \sqrt{\frac{QMRE}{(n-1)s_x^2}}$  foram definidas anteriormente.

2. o intervalo a  $(1-\alpha) \times 100\%$  de confiança para a ordenada na origem,  $\beta_0$ , da recta de regressão popula
ional é dado por:

$$
\left] b_0 - t_{\alpha/2(n-2)} \cdot \hat{\sigma}_{\hat{\beta}_0} \right], \quad b_0 + t_{\alpha/2(n-2)} \cdot \hat{\sigma}_{\hat{\beta}_0} \left[ , \right] \tag{2.34}
$$

onde  $b_0 = \overline{y} - b_1 \overline{x}$  e  $\hat{\sigma}_{\hat{\beta}_0} =$ <sup>1</sup>  $QMRE \cdot \left[\frac{1}{n} + \frac{\overline{x}^2}{(n-1)}\right]$  $(n−1) s_x^2$ I foram definidos anteriormente.

## NOTAS:

- A estrutura dos dois intervalos de confiança é análoga: são ambos centrados na estimativa do respectivo parâmetro  $(b_0 \text{ ou } b_1)$ , e para chegar aos dois extremos do intervalo tem de se subtrair e somar o produto do respectivo erro padrão ( $\hat{\sigma}_{\hat{\beta}_0}$  ou  $\hat{\sigma}_{\hat{\beta}_1}$ ) vezes o quantil adequado da distribuição t-Student  $(t_{\alpha/2 (n-2)})$ ;
- Assim, a amplitude (comprimento) de cada intervalo de confianca é duas vezes o produto do erro padrão vezes o quantil da distribuição  $t$ -Student: 2 $t_{\alpha/2\, (n-2)}\cdot\hat\sigma_{\hat\beta_0}$  e 2 $t_{\alpha/2\, (n-2)}\cdot\hat\sigma_{\hat\beta_1},$  respectivamente para o intervalo de confiança de  $\beta_0$  e de  $\beta_1$ ;
- A amplitude do intervalo de confiança (IC) para  $\beta_1$  *aumenta com QMRE* e *diminui com n e s*<sup>2</sup><sub>2</sub>;
- A amplitude do IC para  $\beta_0$  aumenta com QMRE e com  $\overline{x}^2$  e diminui com n e s<sup>2</sup><sub>2</sub>;
- A amplitude de ambos os ICs *aumenta para maiores graus de confiança*  $1-\alpha$ , ou seja, para aumentar o grau de confiança do intervalo, é necessário sacrificar a sua precisão (isto é, aceitar uma amplitude maior).

## Demonstração 2.14: Proposição [2.14](#page-51-0)

1. Intervalo de confiança para  $\beta_1$ . Sabemos (Proposição [2.13\)](#page-50-1) que  $\frac{\hat{\beta}_1-\beta_1}{\hat{\sigma}_{\hat{\beta}_1}}$   $\frown$   $t_{n-2}$ . Designando por  $t_{\alpha/2(n-2)}$  o valor que, numa distribuição  $t_{n-2}$  deixa à sua direita uma região de probabilidade  $\alpha/2$ , e uma vez que o simétrico desse valor,  $-t_{\alpha/2(n-2)}$ , será (pela simetria da distribuição t-Student em torno de zero) o valor que deixa à sua esquerda uma área  $\alpha/2$ , pode-se es
rever a seguinte equação:

$$
P\left[-t_{\alpha/2(n-2)} \; < \; \frac{\hat{\beta}_1 - \beta_1}{\hat{\sigma}_{\hat{\beta}_1}} \; < \; t_{\alpha/2(n-2)}\right] \; = \; 1 - \alpha
$$

Ao substituir-se a dupla desigualdade por duplas desigualdades equivalentes, não se altera a probabilidade 1−α. Vamos assim pro
eder a es
rever duplas desigualdades equivalentes, om o objectivo de isolar o parâmetro para o qual se pretende construir o intervalo de confiança

( $\beta_1$ ). Comecemos por multiplicar a dupla desigualdade por  $\hat{\sigma}_{\hat{\beta}_1},$  depois por  $-1$  (recordando que, ao multipli
ar desigualdades por números negativos, é ne
essário tro
ar o sentido das desigualdades) e, finalmente, vamos somar  $\hat{\beta}_1$ :

$$
\begin{array}{ccccccccc}\n-t_{\alpha/2(n-2)} \cdot \hat{\sigma}_{\hat{\beta}_1} & < & \hat{\beta}_1 - \beta_1 < & t_{\alpha/2(n-2)} \cdot \hat{\sigma}_{\hat{\beta}_1} \\
\Leftrightarrow & & t_{\alpha/2(n-2)} \cdot \hat{\sigma}_{\hat{\beta}_1} > & \beta_1 - \hat{\beta}_1 > & -t_{\alpha/2(n-2)} \cdot \hat{\sigma}_{\hat{\beta}_1} \\
\Leftrightarrow & & \hat{\beta}_1 - t_{\alpha/2(n-2)} \cdot \hat{\sigma}_{\hat{\beta}_1} < & \beta_1 < & \hat{\beta}_1 + t_{\alpha/2(n-2)} \cdot \hat{\sigma}_{\hat{\beta}_1} \n\end{array}.
$$

Assim, a probabilidade de o verdadeiro valor do declive  $\beta_1$  da recta populacional estar contido entre os dois extremos indicados é  $1-\alpha$ . Mas este intervalo é um *intervalo aleatório*: os seus extremos são constituídos por variáveis aleatórias ( $\hat{\beta}_1$  e  $\hat{\sigma}_{\hat{\beta}_1}$ ), que tomam diferentes valores para cada amostra concreta que seja extraída da população. Para uma amostra concreta obter-se-á um *intervalo concreto* substituindo o estimador  $\hat{\beta}_1$  pela estimativa concreta  $b_1$  e substituindo o erro padrão estimado  $\hat{\sigma}_{\hat{\beta}_{1}}$  pelo seu valor concreto (que continuamos a designar por  $\hat{\sigma}_{\hat{\beta}_{1}}$ ). O intervalo assim resultante chama-se um *intervalo de confiança a* (1−α) × 100% para  $\beta_1$ :

$$
\Big] b_1 - t_{\alpha/2(n-2)} \cdot \hat{\sigma}_{\hat{\beta}_1} , b_1 + t_{\alpha/2(n-2)} \cdot \hat{\sigma}_{\hat{\beta}_1} \Big[ .
$$

2. Intervalo de confiança para  $\beta_0$ . A demonstração é análoga.

NOTA: Para interpretar correctamente um intervalo de confiança é necessário recordar que, a cada possível amostra concreta (com os n valores de  $x_i$  dados) corresponde um intervalo de confiança concreto. Cada um desses intervalos pode, ou não, conter o verdadeiro valor de  $\beta_1$ . Mas o resultado teórico na origem da contrução do IC (a Proposição [2.13\)](#page-50-1) garante que, nessa família de todos os intervalos concretos,  $(1-\alpha) \times 100\%$  dos intervalos contêm o verdadeiro valor do declive populacional β<sub>1</sub>. Nunca saberemos se a amostra concreta por nós escolhida gera um intervalo que contém o verdadeiro valor de  $\beta_1$  (para saber isso seria necessário conhecer o verdadeiro valor de  $\beta_1$ ). Mas, uma vez que o intervalo gerado foi escolhido ao acaso duma família de intervalos com essa propriedade, dizemos que temos uma confiança  $(1-\alpha) \times 100\%$  em como contém  $\beta_1$ .

## <span id="page-53-0"></span>2.6.2 Um exemplo no R: os lírios de Fisher

Um conjunto de dados associado ao nome do famoso estatístico britânico Ronald Fisher, mas recolhidos por Edgar Anderson, é constituído por medições morfométricas em  $n = 150$  lírios. Disponível na data frame iris, em qualquer distribuição padrão do R, o conjunto de dados contém medições de 4 variáveis numéricas: comprimentos e larguras de sépalas, e de pétalas – veja-se help(iris) para mais pormenores.

A nuvem de pontos relacionando largura e comprimento das pétalas é dada na Figura [2.16](#page-54-0) (e discutida ulteriormente no Exercício 8 RLS).

No R, as regressões lineares são ajustadas usando o *comando* 1 m (que são as inicias, em inglês de *linear model*). O comando seguinte ajusta a recta de regressão de largura das pétalas sobre comprimento das pétalas, guardando o resultado num ob je
to de nome iris.lm:

> iris.lm <- lm(Petal.Width ~ Petal.Length, data=iris) ISA/ULisboa Estatísti
a <sup>e</sup> Delineamento 2019-20 44

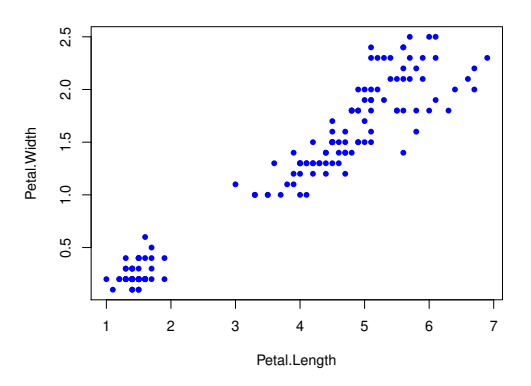

<span id="page-54-0"></span>Figura 2.16: Largura ontra omprimento das pétalas em 150 lírios (dados iris).

```
> iris.lm
Call:
lm(formula = Petal.Width " Petal.Length, data = iris)Coefficients:
(Inter
ept) Petal.Length
    -0.3631 0.4158
```
A recta estimada é assim a recta de equação  $y = -0.3631 + 0.4158 x$ , onde y indica a largura da pétala e x o seu omprimento.

No R, a recta pode ser sobreposta à nuvem de pontos se, após criar a nuvem com os comandos anteriores, fôr usado o comando abline, como indicado de seguida, produzindo o resultado da Figura [2.17.](#page-55-0)

```
> abline(iris.lm, 
ol="red")
```
Mais informações úteis sobre a regressão obtêm-se através do comando summary, aplicado à regressão a justada:

```
> summary(iris.lm)
             Estimate Std. Error t value Pr(>|t|)
(Inter
ept) -0.363076 0.039762 -9.131 4.7e-16 ***
Petal.Length 0.415755 0.009582 43.387 < 2e-16 ***
```
Na primeira coluna da listagem de saída são indicados os valores das estimativas  $b_0$  e  $b_1$  (já vistos antes). Na segunda coluna são indicados os valores dos erros padrões estimados, para cada estimador:

> $\hat{\sigma}_{\hat{\beta}_0}$  = 0.039762  $\hat{\sigma}_{\hat{\beta}_1}$  $\hat{\sigma}_{\hat{\beta}_1} = 0.009582$ .

Estes valores são usados na construção dos intervalos de confiança para  $\beta_0$  e  $\beta_1$ , usando as fórmulas da Proposição [2.14.](#page-51-0) Para calcular os intervalos de confiança, directamente no R, pode usar-se o comando confint sobre uma regressão ajustada:

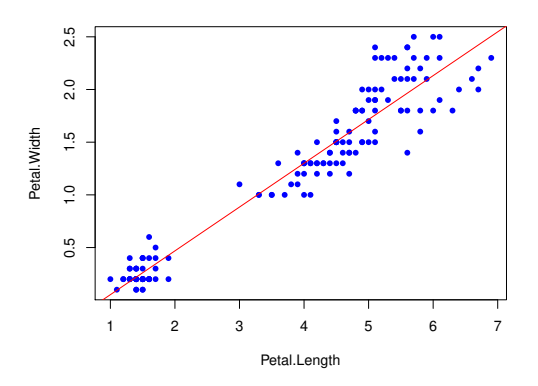

<span id="page-55-0"></span>Figura 2.17: A recta de regressão ajustada, sobreposta à nuvem de pontos dos dados dos lírios com o omando abline.

```
> 
onfint(iris.lm)
                  2.5 \%97.5 %
(Inter
ept) -0.4416501 -0.2845010 <-- ordenada na origem
Petal.Length  0.3968193  0.4346915  <-- declive
```
Por omissão, o IC calculado é a 95% de confiança. Neste caso, podemos afirmar com 95% de confiança que o declive  $\beta_1$  da recta populacional está no intervalo [0.397, 0.435], e que a respectiva ordenada na origem  $\beta_0$  pertence ao intervalo ] – 0.442, –0.285 [.

O nível de confiança pode ser mudado com o argumento level. Eis os intervalos a  $90\%$  de confiança:

```
> 
onfint(iris.lm, level=0.90)
                   5 % 95 %
(Inter
ept) -0.4288901 -0.2972609
Petal.Length 0.3998944 0.4316164
```
NOTA: Um alerta sobre Intervalos de Confiança. Tal como na construção de outros intervalos de confiança, existem aqui duas *facetas contrastantes*:

- o grau de confiança em como os intervalos contêm os verdadeiros valores de  $\beta_0$  ou  $\beta_1$ ; e
- a pre
isão (amplitude) dos intervalos.

Dado um conjunto de observações, quanto maior o grau de confiança  $(1-\alpha) \times 100\%$  associado a um intervalo, maior será a sua amplitude, isto é, menor será a sua pre
isão. Conversamente, para uma mesma amostra, um intervalo com maior precisão, ou seja, um intervalo de menor amplitude, significa um intervalo com menor grau de confiança associado.

Os mesmos resultados que serviram de base à construção dos intervalos de confiança vão agora ser usados para outro fim: efectuar testes de hipóteses a valores dos parâmetros  $\beta_0$  e  $\beta_1$ .

# 2.7 Testes de hipóteses para os parâmetros da recta populacional

Vejamos agora omo a Proposição [2.13,](#page-50-1) que serviu de ponto de partida para a onstrução dos intervalos de confiança para  $\beta_0$  e  $\beta_1$ , é também o ponto de partida para a construção de testes de hipóteses sobre esses parâmetros da recta de regressão populacional. De facto, as quantidades indicadas nessa Proposição podem ser usadas omo estatísti
as de teste.

## <span id="page-56-1"></span>2.7.1 Testes de hipóteses sobre o declive  $\beta_1$

Nesta Subsecção consideramos os testes de hipóteses para o declive da recta de regressão populacional,  $\beta_1$ . Serão considerados em separado os diferentes tipos possíveis de região crítica, associadas a diferentes tipos de hipóteses.

#### 2.7.1.1 Testes de hipóteses om Região Críti
a bilateral

Comecemos por considerar um teste de hipóteses a  $\beta_1$ , com hipóteses do tipo  $H_0$ :  $\beta_1 = c$  contra  $H_1$ :  $\beta_1 \neq c$ , a que irá corresponder uma região crítica bilateral. Sendo válido o Modelo de Regressão Linear Simples, tem-se:

Hipóteses:  $H_0: \beta_1 = c$  vs.  $H_1: \beta_1 \neq c$ .

Estatística do Teste:  $T = \frac{\hat{\beta}_1 - \hat{\beta}_1|_{H_0}}{\hat{\beta}_1}$  $\frac{\epsilon_{p_1|H_0}}{\hat{\sigma}_{\hat{\beta}_1}}$   $\frown$   $t_{n-2}$  , sob  $H_0$ .

Nível de significância do teste:  $\alpha = P[Rejetar H_0 | H_0 \;verdade]$ 

Região Crítica ou de Rejeição: (Bilateral)

Calcular 
$$
T_{calc} = \frac{b_1 - c}{\hat{\sigma}_{\hat{\beta}_1}}
$$
 e rejeitar  $H_0$  se  $|T_{calc}| > t_{\frac{\alpha}{2}(n-2)}$  (ver Figura 2.18).

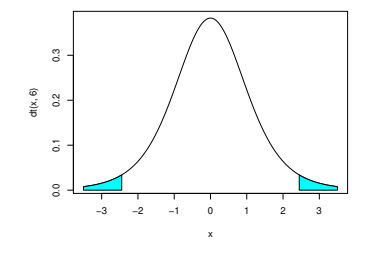

<span id="page-56-0"></span>Figura 2.18: Região crítica bilateral num teste t.

NOTA: Repare-se na natureza da estatística do teste: o valor da estatística do teste é a quantidade de erros padrão  $(\hat{\sigma}_{\hat{\beta}_{1}})$  a que o valor estimado  $(b_{1})$  se encontra do valor de  $\beta_{1}$  sob  $H_{0}$  ( $c$ ).

#### 2.7.1.2 Teste de Hipóteses om Região Críti
a Unilateral direita

Ainda relativamente a  $\beta_1$  e com a mesma estatística de teste, hipóteses de tipo diferente geram regiões ríti
as diferentes.

Consideremos o caso em que a hipótese alternativa  $H_1$  é da forma  $H_1 : \beta_1 > c$ . Neste caso, já não faz sentido incluir na região crítica a cauda esquerda da distribuição t-Student. De facto, essa cauda esquerda corresponde aos valores muito negativos de  $T_{calc}$ , valores que surgem quando o numerador da estatística de teste é muito negativo, ou seja, quando  $b_1 \ll c = \beta_1|_{H_0}$ . Mas se o declive da recta amostral (que estima o declive  $\beta_1$  da recta populacional) é muito inferior a c, não há qualquer razão para optar pela hipótese alternativa que  $\beta_1 > c$ . Assim, a esse tipo de hipóteses corresponde uma região crítica unilateral direita. Vejamos em pormenor:

Hipóteses:  $H_0: \beta_1 \leq c$  vs.  $H_1: \beta_1 > c$ .

Estatística do Teste:  $T = \frac{\hat{\beta}_1 - \hat{\beta}_2}{\hat{\beta}_1}$  $\sum_{\beta_1|_{H_0}}^{=c}$  $\frac{-\rho_{1}H_{0}}{\hat{\sigma}_{\hat{\beta}_{1}}}$   $\frown$   $t_{n-2}$  , se  $H_{0}$  verdade.

Nível de significância do teste:  $\alpha = P[Rejetur H_0 | H_0 \; verdade]$ 

Região Críti
a: (Unilateral direita)

Rejeitar H<sub>0</sub> se  $T_{calc} > t_{\alpha(n-2)}$  (ver Figura [2.19\)](#page-57-0)

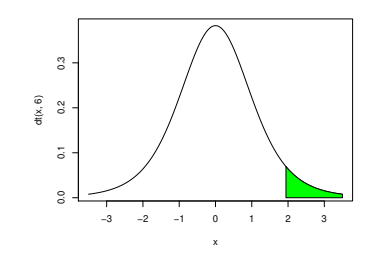

<span id="page-57-0"></span>Figura 2.19: Região crítica unilateral direita num teste t.

**NOTA:** A hipótese nula poderia escrever-se apenas  $H_0: \beta_1 = c$ , mas a fim de manter a ideia que  $H_0$  e  $H_1$  são hipóteses complementares, opta-se por escrever a hipótese nula como  $H_0: \beta_1 \leq c$ . Assim, ao se substituir, na estatística de teste, o valor de  $\beta_1$  sob a hipótese nula, escolhe-se o valor fronteira, c, que corresponde ao valor de  $H_0$  que seria mais difícil de distinguir de  $H_1$ . Se para esse valor fronteira o nível de significância  $\alpha$  estiver garantido, a probabilidade de cometer o Erro de Tipo I para outro qualquer valor de  $\beta_1$  em  $H_0$  (ou seja, para valores  $\beta_1 < c$ ) estará igualmente garantido. Por esta razão, o valor fronteira entre  $H_0$  e  $H_1$  (o valor c) tem de pertencer a  $H_0$ . Em termos práticos, isso significa que a desigualdade em  $H_1$  tem de ser estrita.

#### 2.7.1.3 Teste de Hipóteses om Região Críti
a Unilateral esquerda

Tro
ando o sentido das desigualdades nas hipóteses, justi
a-se uma Região Críti
a unilateral esquerda:

Hipóteses:  $H_0: \beta_1 \geq c$  vs.  $H_1: \beta_1 < c$ .

Estatística do Teste:  $T = \frac{\hat{\beta}_1 - \beta_1|_{H_0}}{\hat{\beta}_1}$  $\frac{-\rho_1|_{H_0}}{\hat{\sigma}_{\hat{\beta}_1}}$   $\frown$   $t_{n-2}$  , sob  $H_0$ .

Nível de significância do teste:  $\alpha = P[Rejetar H_0 | H_0 \; verdade]$ 

**Região Crítica:** (Unilateral esquerda) Rejeitar H<sub>0</sub> se  $T_{calc} < -t_{\alpha(n-2)}$ 

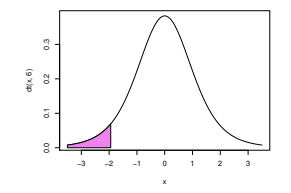

Figura 2.20: Região crítica unilateral esquerda num teste t.

## 2.7.2 Testes de hipóteses para a ordenada na origem  $\beta_0$

Vejamos agora, de forma mais resumida, os testes de hipóteses à ordenada na origem da recta populacional,  $\beta_0$ . Sendo válido o Modelo de Regressão Linear Simples, tem-se:

 $\mathbf{Hip}$ óteses:  $H_0$  :  $\beta_0$ (≥) =  $(\leq)$ c vs.  $H_1$  :  $\beta_0$  $(\lt)$  $\not=$  $(>)$ c

Estatística do Teste:  $T = \frac{\hat{\beta}_0 - \hat{\beta}_0|_{H_0}}{\hat{\sigma}_0}$  $\frac{\bar{c}_{\rho_0|H_0}}{\bar{\sigma}_{\hat{\beta}_0}}$   $\frown$   $t_{n-2}$  , sob  $H_0$ .

Nível de significância do teste:  $\alpha = P[Rejetar H_0 | H_0 \; verdade]$ 

Região Crítica (Região de Rejeição): Rejeitar  $H_0$  se  $T_{calc} = \frac{b_0-c}{\hat{\sigma}_{\hat{\beta}_0}}$  verifica:

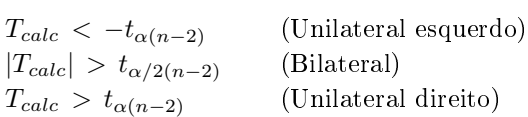

## <span id="page-59-0"></span>2.7.3 Testes usando valores de prova  $(p\text{-}values)$

Nos testes de hipóteses, quer a  $\beta_1$ , quer a  $\beta_0$ , é possível, em alternativa a fixar previamente o nível de significância  $\alpha$ , indicar o valor de prova (p-value) associado ao valor calculado da estatística T.

Como noutros contextos, o valor de prova  $(p-value)$  define-se como a probabilidade de T tomar valores mais extremos que  $T_{calc}$ , sob  $H_0$ . Mas o cálculo do p-value é feito de forma diferente, consoante a natureza das hipóteses nula e alternativa:

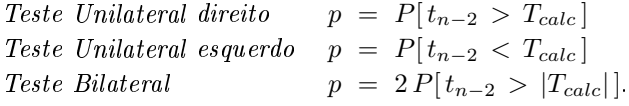

## 2.7.4 Testes de hipóteses no R: de novo o exemplo dos lírios

No R, a função summary, aplicada ao resultado dum comando 1m produz a informação essencial para testes de hipóteses a  $\beta_0$  e  $\beta_1$ . Na tabela resultante, as colunas têm a seguinte informação:

Estimate As estimativas  $b_0$  e  $b_1$ 

 $\mathbf{Std. Error}$  As estimativas dos *erros padrões*  $\hat{\sigma}_{\hat{\beta}_{0}}$  *e*  $\hat{\sigma}_{\hat{\beta}_{1}}$ 

t value O valor calculado das estatísticas dos testes às hipóteses

$$
H_0: \beta_0(\beta_1) = 0 \quad vs. \quad H_1: \beta_0(\beta_1) \neq 0 ,
$$

ou seja,

$$
T_{calc} = b_0 / \hat{\sigma}_{\hat{\beta}_0} \qquad e \qquad T_{calc} = b_1 / \hat{\sigma}_{\hat{\beta}_1}
$$

**Pr(**>|t|) O valor de prova (p-value) associado ao valor de  $T_{calc}$  nos testes acima referidos.

NOTA: Deve fazer-se atenção ao facto de que as duas colunas finais, associadas aos testes t, apenas dizerem respeito a testes ao valor nulo dos parâmetros. Caso se pretenda efectuar testes a que, por exemplo,  $\beta_1 = c$  (para  $c \neq 0$ ), será necessário calcular o valor de  $T_{calc}$  aparte.

Relembremos os resultados produzidos pelo comando summary, aplicado à regressão linear simples no exemplo dos lírios (Subse
ção [2.6.2\)](#page-53-0):

```
> summary(iris.lm)
Coefficients:
             Estimate Std. Error t value Pr(>\vert t \vert)(Inter
ept) -0.363076 0.039762 -9.131 4.7e-16 ***
Petal.Length 0.415755 0.009582 43.387 < 2e-16 ***
```
Como se pode constatar na linha final da tabela, num teste a  $H_0: \beta_1 = 0$  vs.  $H_1: \beta_1 \neq 0$ , a estatística de teste tem valor calculado

$$
T_{calc} = \frac{b_1 - \overbrace{\beta_1|_{H_0}}^{= 0}}{\hat{\sigma}_{\hat{\beta}_1}} = \frac{0.415755}{0.009582} = 43.387.
$$

O respectivo valor de prova  $(p-value)$  é inferior à precisão da máquina  $(2 \times 10^{-16})$ , indicando uma laríssima rejeição da hipótese nula.

Para testes a valores diferentes de zero dos parâmetros  $\beta_j$ , será preciso completar os cálculos do valor da estatística. Por exemplo, num teste com as hipóteses  $H_0: \beta_1 = 0.5$  vs.  $H_1: \beta_1 \neq 0.5$ , o valor da estatísti
a é:  $-$  0.5

$$
T_{calc} = \frac{b_1 - \overbrace{\beta_1 | H_0}^{0.90}}{\hat{\sigma}_{\hat{\beta}_1}} = \frac{0.415755 \cdot 0.5}{0.009582} = -8.792006.
$$

O valor de prova (bilateral) associado a  $T_{calc}$  calcula-se como indicado na Subsecção [2.7.3:](#page-59-0)

$$
p = 2 \times P[t_{n-2} > |-8.792006|].
$$

Com o auxílio do R, calcula-se o valor desse p-value:

 $> 2*(1-pt(8.792006, 148))$  $[1]$  3.552714e-15

A claríssima rejeição de  $H_0$  não surpreende: a estimativa  $b_1 = 0.4158$  está a uma distância de  $\beta_1 = 0.5$ superior a 8 vezes o erro padrão estimado  $\hat{\sigma}_{\hat{\beta}_{1}}.$ 

#### 2.8 Inferência sobre valores da variável resposta

Em muitos ontextos, o interesse maior não reside no valor dos parâmetros individuais da re
ta populacional, mas sim nos valores da variável resposta Y correspondentes a algum valor fixado do preditor,  $X = x$ . Veremos que há duas perguntas diferentes em que podemos estar interessados, sendo necessário abordar cada uma separadamente. Por um lado, podemos querer fazer inferência sobre o valor esperado (valor médio) de Y, correspondente a um dado valor do preditor, x. Ou seja, podemos querer calcular intervalos de confiança, ou fazer testes de hipóteses, correspondentes aos valores de:

$$
E[Y] = \beta_0 + \beta_1 x \tag{2.35}
$$

A resposta a esse tipo de questão envolve a onsideração simultânea da in
erteza asso
iada à estimação dos dois parâmetros  $\beta_0$  e  $\beta_1$  e será estudada na Subsecção [2.8.1.](#page-60-0)

Mas este tipo de problema não captura a variabilidade de observações individuais em torno da recta populacional. Para efectuar inferência sobre valores individuais de Y, dado o valor  $X = x$  do preditor, será ne
essário ter em onta essa variabilidade suplementar. Esse tipo de problemas será onsiderado na Subse
ção [2.8.2.](#page-64-0)

#### <span id="page-60-0"></span>2.8.1 Inferência sobre o valor esperado de Y, dado  $X = x$

Consideremos primeiro a inferência sobre o valor esperado da variável resposta Y, dado um valor x da variável preditora, ou seja, sobre o valor de Y na recta populacional, quando  $X = x$ :

$$
\mu_{Y|x} = E[Y | X = x] = \beta_0 + \beta_1 x.
$$

O estimador óbvio desta quantidade é

$$
\hat{\mu}_{Y|x} = \hat{\beta}_0 + \hat{\beta}_1 x = \sum_{i=1}^n d_i Y_i + \sum_{i=1}^n (c_i Y_i) x
$$

$$
= \sum_{i=1}^n (d_i + c_i x) Y_i ,
$$

usando a notação introduzida na Definição [2.11.](#page-44-1)

Nota: Repare-se como o estimador  $\hat{\mu}_{Y|x}$   $também$  é uma combinação linear das observações  $Y_i$ .

<span id="page-61-0"></span>Comecemos por ver qual a distribuição de probabilidades do estimador de  $\mu_{Y|x} = E[Y | X = x]$ , ao abrigo do Modelo Linear.

Proposição 2.15: Distribuição de  $\hat{\mu}_{Y|x}$ 

Dado o Modelo de Regressão Linear Simples, tem-se

$$
\hat{\mu}_{Y|x} = \hat{\beta}_0 + \hat{\beta}_1 x \sim \mathcal{N}\left(\beta_0 + \beta_1 x, \sigma^2 \left[\frac{1}{n} + \frac{(x-\overline{x})^2}{(n-1) \delta_x^2}\right]\right)
$$
  
\n
$$
\Leftrightarrow \frac{\hat{\mu}_{Y|x} - \mu_{Y|x}}{\sigma_{\hat{\mu}_{Y|x}}} \sim \mathcal{N}(0, 1),
$$

onde  $\mu_{Y|x} = \beta_0 + \beta_1 x$  e  $\sigma_{\hat{\mu}_{Y|x}} =$ <sup>1</sup>  $\sigma^2 \left[ \frac{1}{n} + \frac{(x-\overline{x})^2}{(n-1) s_x^2} \right]$  $(n−1)$   $s_x^2$ i

## Demonstração 2.15: Proposição [2.15](#page-61-0)

Como  $\hat{\mu}_{Y|x} = \sum^{n}$  $\sum\limits_{i=1} (d_i + c_i x) Y_i$  é uma combinação linear das observações  $Y_i$  que, ao abrigo do Modelo Linear são Normais e independentes, está garantida a distribuição Normal de  $\hat{\mu}_{Y|x}$ . Falta calcular os seus dois parâmetros que são (
omo para qualquer Normal), a respe
tiva média e variân
ia. É imediato, tendo em conta o facto de  $\hat\beta_0$  e  $\hat\beta_1$  serem estimadores centrados e as propriedades do valor esperado, que

$$
E[\hat{\mu}_{Y|x}] = E[\hat{\beta}_0 + \hat{\beta}_1 x] = E[\hat{\beta}_0] + E[\hat{\beta}_1] x = \beta_0 + \beta_1 x = \mu_{Y|x} .
$$

Logo,  $\hat{\mu}_{Y|x}$  também é um estimador centrado de  $\mu_{Y|x}$ . O cálculo da variância de  $\hat{\mu}_{Y|x}$  é feito no Exercício 15 da RLS

<span id="page-61-1"></span> $\bf{Nota:}$  Tal como para as distribuições iniciais de  $\hat\beta_0$  e  $\hat\beta_1$  (Proposição [2.11](#page-45-0) e Corolário [2.1\)](#page-47-2), também este resultado não é ainda utilizável devido à presença da variância (desconhecida) dos erros aleatórios,  $\sigma^2$ . Mas esse problema pode ser resolvido de forma análoga ao que foi feito aquando do estudo dos estimadores dos parâmetros individuais, omo se verá seguidamente.

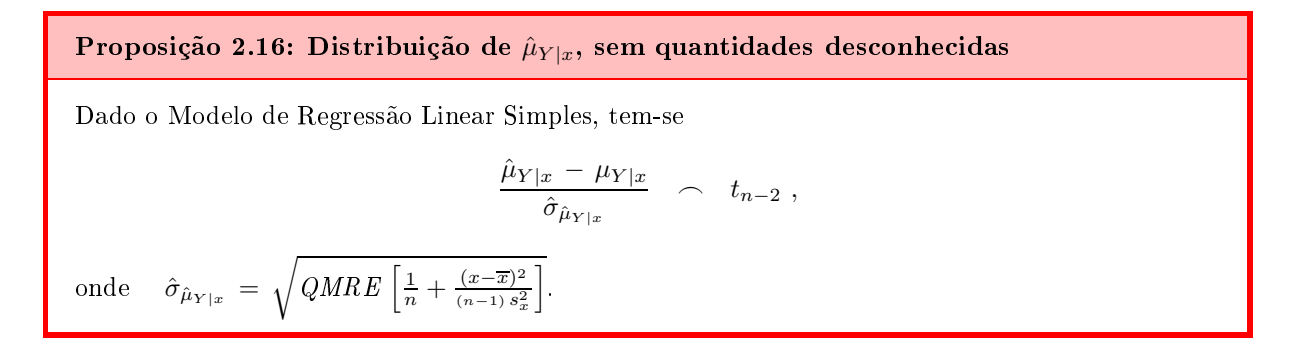

 $\bf{NOTA}$ : A justificação desta distribuição é totalmente análoga à demonstração das distribuições de  $\hat{\beta}_1$  e  $\hat{\beta}_0$ , feita após a Proposição [2.13.](#page-50-1)

<span id="page-62-0"></span>A Proposição [2.16](#page-61-1) fornece o resultado que está na base de intervalos de confianças e/ou testes de hipóteses para  $\mu_{Y|x} = E[Y|X=x] = \beta_0 + \beta_1 x$ . Comecemos por ver os intervalos de confiança para  $\mu_{Y|x}$ .

Proposição 2.17: Intervalo de Confiança para  $\mu_{Y|x} = \beta_0 + \beta_1 x$ 

Dado o Modelo RLS, um intervalo a  $(1-\alpha) \times 100\%$  de confiança para o valor esperado de Y, dado o valor  $X = x$  da variável preditora (ou seja, para  $\mu_{Y|x} = E[Y|X=x] = \beta_0 + \beta_1 x$ ), é dado por:

$$
\left] \quad \hat{\mu}_{Y|x} - t_{\alpha/2(n-2)} \cdot \hat{\sigma}_{\hat{\mu}_{Y|x}} \quad , \quad \hat{\mu}_{Y|x} + t_{\alpha/2(n-2)} \cdot \hat{\sigma}_{\hat{\mu}_{Y|x}} \quad \right[ \; ,
$$

 ${\rm com} \ \ \hat{\mu}_{Y|x} = b_0 + b_1 \, x \ \ {\rm e} \ \ \hat{\sigma}_{\hat{\mu}_{Y|x}} =$  $\sqrt{QMRE\left[\frac{1}{n} + \frac{(x-\overline{x})^2}{(n-1)S_2^2}\right]}$  $(n−1)$   $s_x^2$ i

## NOTAS:

- 1. A dedução deste intervalo de confiança é inteiramente análoga à efectuada para construir um intervalo de confiança para  $\beta_1$ , partindo da Proposição [2.13,](#page-50-1) uma vez que a estrutura das quantidades que servem de ponto de partida é idênti
a (nos dois asos, a variável aleatória om distribuição t-Student é a razão da diferença entre estimador e parâmetro estimado, a dividir pelo erro padrão).
- 2. A amplitude do intervalo de confiança *aumenta com QMRE e com a distância de x a*  $\overline{x}$  e *diminui* com n e s<sup>2</sup><sub>x</sub>. Assim, a estimação de  $\mu_{Y|x}$  é melhor para valores de x próximos de  $\overline{x}$ , no sentido em que, para igual grau de confiança  $(1-\alpha) \times 100\%$ , os intervalos de confiança são de menor amplitude para valores de x próximos de  $\overline{x}$ .

#### 2.8.1.1 Inferência sobre  $\mu_{Y|x}$  no R

Valores estimados e intervalos de confiança para  $\mu_{Y|x} = E[Y|X=x]$  obtêm-se no R com a função predict. Os novos valores da variável preditora são dados através do argument new, numa data frame onde a variável tem o mesmo nome que no ajustamento inicial. Por exemplo, no exemplo dos lírios, a largura esperada de pétalas de comprimento  $x=1.85$  e de comprimento  $x=4.65$ , é dada por:

predict(iris.lm, new=data.frame(Petal.Length=c(1.85,4.65)))  $\rightarrow$  $\mathbf{1}$  $\overline{2}$ 0.406072 1.570187

A omissão do argumento new produz os valores ajustados de y, ou seja, os  $\hat{y}_i$  associados aos valores  $x_i$ do preditor que foram usados aquando do a justamento da re
ta de regressão, e que são também gerados pelo omando fitted:

fitted(iris.1m)  $\mathbf{S}$  $\sim$  fitted in the fitted in the fitted in the fitted in the fitted in the fitted in the fitted in the fitted in the fitted in the fitted in the fitted in the fitted in the fitted in the fitted in the fitted in the fitted

Um intervalo de confiança obtém-se usando, no comando predict, o argumento int="conf". A fronteira inicial do intervalo é indicada debaixo de lwr (do inglês lower endpoint) e a fronteira final é indicada por upr (de *upper endpoint*). Debaixo de fit encontra-se o valor ajustado  $\hat{\mu}_{Y|x} = b_0 + b_1 x$ , que é o ponto central do intervalo. A representação gráfica deste intervalo de confiança para  $\mu_{Y|x}$  é feita na Figura [2.21.](#page-63-0)

```
> predict(iris.lm,data.frame(Petal.Length=c(4.65)), int="conf")
      fit lwr upr
                1wr1 1.570187 1.5328338 1.6075405
```
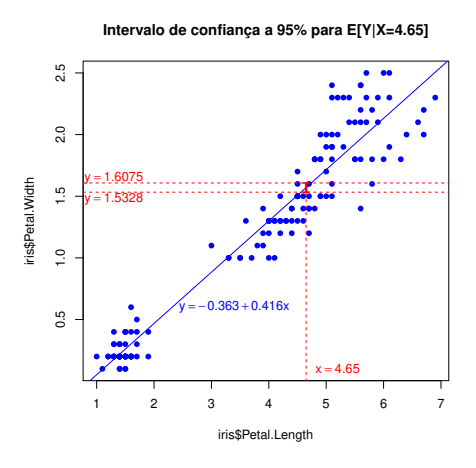

<span id="page-63-0"></span>Figura 2.21: Representação gráfica do intervalo de confiança para o valor esperado de Y, dado  $X=4.65$ , nos dados dos lírios, ou seja, para  $\mu_{Y|x} = \beta_o + \beta_1 x$ , com  $x = 4.65$ . Tratando-se dum intervalo de confiança relativo a valores da variável resposta, deve ser lido no eixo vertical, por cima do correspondente valor  $x$  do preditor. Tem-se  $95\%$  de confiança em como a recta de regressão populacional atravessa aquele intervalo (indi
ado a vermelho).

#### 2.8.1.2 Bandas de confiança para a recta de regressão

Fazendo variar os valores  $x$  do preditor, pode obter-se um número arbitrário de intervalos de confiança para  $\mu_{Y|x}$ . Unindo os extremos inferiores desses intervalos obtém-se uma banda inferior e unindo os

extremos superiores obtém-se uma banda superior. Essas bandas são curvas que ladeiam a recta estimada e que contêm, com  $(1-\alpha) \times 100\%$  de confiança, a verdadeira recta populacional. Vejamos as bandas de confiança para a recta populacional no exemplo dos lírios que temos vindo a considerar. Com 95% de confiança, a recta populacional está contida nas bandas de confiança mostradas na Figura [2.22.](#page-64-1)

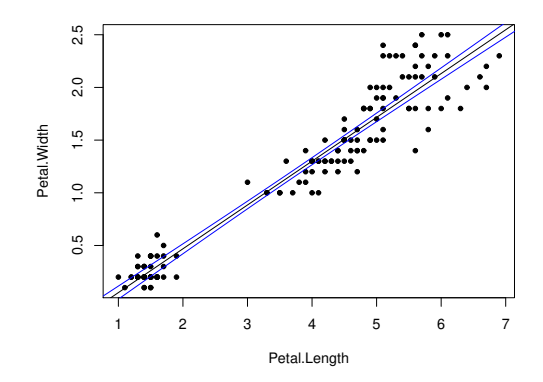

<span id="page-64-1"></span>Figura 2.22: Bandas a 95% de confiança para os valores esperados de Y, fazendo variar os valores da variável preditora. Estas curvas contêm, a 95% de confiança, a recta populacional  $Y = \beta_0 + \beta_1 x$ . Os intervalos de confiança para  $\mu_{Y|x}$  dependem do valor de x. Terão maior amplitude quanto mais afastado x estiver da média  $\overline{x}$  das observações, razão pela qual as bandas são encurvadas.

# <span id="page-64-0"></span>2.8.2 Inferência sobre observações individuais de Y, dado  $X = x$

Os intervalos de confiança calculados na Subsecção anterior [\(2.8.1\)](#page-60-0) dizem respeito ao valor esperado de  $Y$ , para um dado valor de x. Mas uma observação individual de Y tem associada uma variabilidade adicional, uma vez que as observações individuais de Y não se encontram (em geral) em cima da recta popula
ional.

De facto, dado o Modelo RLS, uma observação individual de Y é da forma:

$$
Y = \beta_0 + \beta_1 x + \epsilon = E[Y | X = x] + \epsilon.
$$

Ora,  $E[Y|X=x] = \beta_0 + \beta_1 x$  é estimado por  $\hat{\mu}_{Y|x}$ , cuja variância é dada por  $V[\hat{\mu}_{Y|x}] = \sigma^2 \left[ \frac{1}{n} + \frac{(x-\overline{x})^2}{(n-1)s_x^2} \right]$  $(n−1)$   $s_x^2$ i (Proposição [2.15\)](#page-61-0). Por outro lado, a variância do erro aleatório  $\epsilon \in V[\epsilon] = \sigma^2$ . Assim, toma-se a variância do preditor duma observação individual Y omo sendo <sup>a</sup> soma destas duas expressões:

<span id="page-64-2"></span>
$$
\sigma_{Indiv}^2 = \sigma^2 \left[ \frac{1}{n} + \frac{(x - \overline{x})^2}{(n-1) s_x^2} \right] + \sigma^2 = \sigma^2 \left[ 1 + \frac{1}{n} + \frac{(x - \overline{x})^2}{(n-1) s_x^2} \right] . \tag{2.36}
$$

Esta variância associada à predição duma observação individual de Y depende da variância desconhecida dos erros aleatórios ( $\sigma^2$ ). Mas pode ser estimada substituindo, na equação [\(2.36\)](#page-64-2),  $\sigma^2$  pelo seu estimador, QMRE :

<span id="page-65-1"></span>
$$
\hat{\sigma}_{Indiv}^2 = QMRE\left[1 + \frac{1}{n} + \frac{(x - \overline{x})^2}{(n-1) S_x^2}\right].
$$
\n(2.37)

Assim, adapta-se o intervalo de confiança para  $E[Y|X=x]$ , deduzido na Proposição [2.17,](#page-62-0) substituindo a variância estimada de  $\hat{\mu}_{Y|x}$  pela variância estimada do preditor $^6$  duma observação individual (equação [2.37\)](#page-65-1), a fim de obter um *intervalo de predição para uma observação de Y*, *dado X* = x, como indicado na Proposição [2.18.](#page-65-2)

#### <span id="page-65-2"></span>Proposição 2.18: Intervalo de predição para observação individual de Y

Seja dado o Modelo de Regressão Linear Simples. Um intervalo de predição para uma observação individual de Y, dado o valor  $X = x$  do preditor, é dado por:

$$
\left] \quad \hat{\mu}_{Y|x} \, - \, t_{\alpha/2\,(n-2)} \cdot \hat{\sigma}_{indiv} \quad , \quad \hat{\mu}_{Y|x} \, + \, t_{\alpha/2\,(n-2)} \cdot \hat{\sigma}_{indiv} \quad \right[ \; ,
$$

com  $\hat{\mu}_{Y|x} = b_0 + b_1x$  e  $\hat{\sigma}_{indiv} =$  $\sqrt{QMRE\left[1+\frac{1}{n}+\frac{(x-\overline{x})^2}{(n-1)S_n^2}\right]}$  $(n−1) s_x^2$ i

Estes intervalos são, para um mesmo nível  $(1-\alpha) \times 100\%$ , necessariamente de maior amplitude que os intervalos de confiança para o valor esperado (médio) de Y,  $E[Y|X=x]$ , vistos antes.

#### 2.8.2.1 Intervalos de predição para Y no <sup>R</sup>

No R, um intervalo de predição para uma observação individual de Y obtém-se utilizando a opção  $int="pred"$  no comando predict. Tal como para o intervalo de confianca para  $E[Y]$  (argumento int="conf", o R indica, por omissão, um intervalo a 95%, indicando os extremos do intervalo por debaixo das designações lwr e upr. Como se pode onstatar, o intervalo de predição a 95% <sup>é</sup> ] 1.16044, 1.97993 [.

```
> predict(iris.lm,data.frame(Petal.Length=c(4.65)),int="pred")
      fit lwr upr
                 1wr1 1.570187 1.160442632 1.9799317
```
#### 2.8.2.2 Bandas de predição para uma observação de Y

Tal como no caso dos intervalos de confiança para  $E[Y|X=x]$ , variando os valores de x obtêm-se bandas de predição para valores individuais de Y .

No exemplo, 95% dos valores individuais observáveis de Y deverão estar ontidos entre as bandas (en- curvadas) verdes indicadas na Figura [2.24](#page-66-0) (a azul as bandas de confiança para  $\mu_{Y|x}$ ).

<span id="page-65-0"></span><sup>&</sup>lt;sup>6</sup>A designação intervalo de predição visa sublinhar que estamos a construir um intervalo onde esperamos encontrar uma observação da variável aleatória Y (para  $X = x$ ). Esta situação difere da construção de intervalos de confianca, que pretendem capturar os valores possíveis de *uma constante* populacional, como é  $\mu_{Y|x}$ .

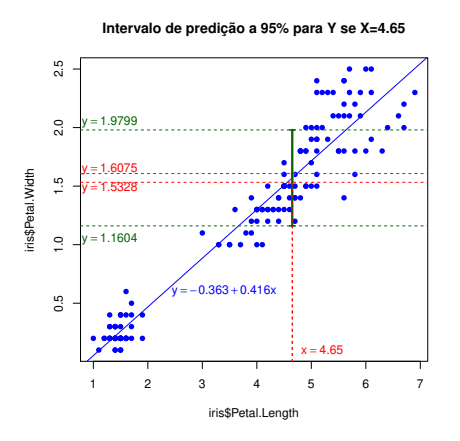

Figura 2.23: Intervalo de predição a 95% (a verde) para uma observação individual de Y , dado o valor  $X = 4.65$  do preditor. A vermelho está o intervalo de confiança para  $E[Y]$ , dado o mesmo valor do preditor, já discutido na Figura [2.21.](#page-63-0) É visível a muito maior amplitude do intervalo de predição para uma observação individual de Y .

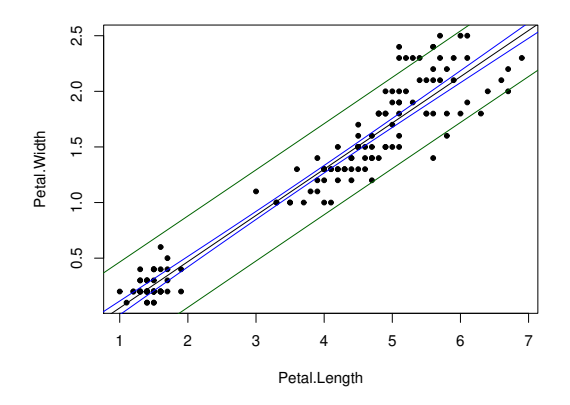

<span id="page-66-0"></span>Figura 2.24: Bandas de predição a 95% (a verde) para os valores individuais das larguras das pétalas  $(Y)$ , dados os comprimentos das pétalas  $(x)$ , nos lírios.

# 2.9 Teste  $F$  à qualidade do a justamento do Modelo

Vejamos agora como avaliar a qualidade do ajustamento global dum Modelo de Regressão Linear. Em termos meramente descritivos, este problema é resolvido através do Coeficiente de Determinação,  $R^2 =$  $\frac{SQR}{SQT}$ . Num contexto inferencial, é usual também efectuar um teste de hipótese para avaliar a qualidade global de ajustamento do Modelo.

Um teste de ajustamento global do modelo tem a hipótese nula de que o modelo é inútil para prever Y

a partir de  $X$ :

<span id="page-67-0"></span>
$$
H_0: \mathcal{R}^2 = 0 \tag{2.38}
$$

onde  $\mathcal{R}^2$  é o coeficiente de determinação populacional. Tendo em conta que o coeficiente de determinação populacional  $\mathcal{R}^2 = \frac{SQR}{SQT}$  tem Somas de Quadrados calculadas para a totalidade da população, é possível concluir que  $\mathcal{R}^2 = 0$  significa que, na população,  $SQR = 0$ , ou seja, que os valores ajustados populacionais  $\hat{y}_i$  têm variância nula. Isto só é possível se a recta populacional fôr horizontal (em cujo caso todos os valores a justados serão iguais, não importa qual o valor de x), ou seja, se o declive da recta populacional fôr nulo:  $\beta_1 = 0$ . Assim, a Hipótese Nula [\(2.38\)](#page-67-0) é equivalente a  $\beta_1 = 0$ . Se fôr verdade esta Hipótese Nula, a equação da recta de regressão populacional fica apenas  $y = \beta_0$ . O Modelo com os pressupostos do Modelo de Regressão Linear, mas cuja equação é apenas  $Y = \beta_0 + \epsilon$ , designa-se o Modelo Nulo. Corresponde a um modelo que é *inútil*, do ponto de vista de usar o preditor  $X$  para prever  $Y$ , razão pela qual só vale a pena onsiderar o uso do nosso modelo aso seja possível rejeitar a Hipótese Nula [\(2.38\)](#page-67-0).

No contexto duma Regressão Linear Simples, há duas formas alternativas (mas equivalentes, como se verá adiante) de efe
tuar um tal teste. A primeira utiliza ferramentas já onhe
idas (nomeadamente, um teste t a valores do declive da recta populacional) e a segunda utiliza um teste novo, o chamado teste F de a justamento global do modelo. Esta segunda abordagem, que será estudada nesta Se
ção, é ne
essária, uma vez que é a única que se estende ao caso da Regressão Linear Múltipla.

Assim, numa Regressão Linear Simples pode testar-se a hipótese de o nosso modelo ser diferente do Modelo Nulo, de duas maneiras alternativas:

- Testar  $H_0: \beta_1=0$  vs.  $H_1: \beta_1\neq 0$ , usando o teste t considerado na Subsecção [2.7.1.](#page-56-1)
- $\bullet$  Efectuar o teste F ao ajustamento global do modelo. Este teste é descrito seguidamente.

## <span id="page-67-1"></span>2.9.1 A estatística  $F$

#### Proposição 2.19: Estatísti
a F na Regressão Linear Simples

da Regressão e Residual, como  $QMR = \frac{SQR}{1}$  e  $QMRE = \frac{SQRE}{n-2}$ . Se  $\beta_1 = 0$ , tem-se

$$
F = \frac{QMR}{QMRE} = (n-2)\frac{R^2}{1-R^2} \sim F_{(1,n-2)}.
$$

## Demonstração 2.16: Proposição [2.19](#page-67-1)

Ponto de partida natural para um teste à qualidade de a justamento do Modelo será o de avaliar se  $SQR$  (o numerador de  $R^2$ ) é grande. Ora, a partir de resultados e conhecimentos anteriores tem-se:

•  $SQR = \hat{\beta}_1^2 (n-1) S_x^2$  (ver Exercício 5 das aulas práticas, adaptando a notação ao contexto inferencial em que agora nos encontramos)

- Na Subsecção [2.5.1](#page-44-2) viu-se que:  $\frac{\sigma^2}{(n-1) s_x^2}$  $\curvearrowright \mathcal{N}(0,1)$ .
- Re
orde-se (das dis
iplinas introdutórias de Estatísti
a) que o quadrado duma variável aleatória com distribuição  $\mathcal{N}(0,1)$  tem distribuição Qui-quadrado com um único grau de liberdade, ou seja, que  $Z \sim \mathcal{N}(0, 1) \Rightarrow Z^2 \sim \chi_1^2$  Logo,

$$
\frac{(\hat{\beta}_1 - \beta_1)^2}{\sigma^2 / \left[_{(n-1)} s_x^2 \right]} = \frac{(\hat{\beta}_1 - \beta_1)^2}{\sigma^2} \left( \frac{n-1}{\sigma^2} s_x^2 \right) \left( \frac{n}{\sigma^2} \right).
$$

• Então, se  $\beta_1 = 0$ , tem-se:  $\frac{SQR}{\sigma^2} \sim \chi_1^2$ .

A quantidade  $SQR/\sigma^2$  cuja distribuição agora se conhece não pode ainda ser usada como estatística dum teste à Hipótese Nula [\(2.38\)](#page-67-0), uma vez que depende da incógnita  $\sigma^2$ . Mas temos forma de tornear o problema.

- Sabemos (Proposição [2.12\)](#page-49-0) que  $\text{SQRE}/\sigma^2 \sim \chi^2_{n-2}$ .
- Sabemos (da dis
iplina de Estatísti
a introdutória) que as distribuições F surgem a partir da razão de duas variáveis aleatórias Qui-quadrado a dividir pelos seus graus de liberdade, aso sejam independentes. Ou seja, sabemos que:

$$
\begin{array}{ccc}\nW & \frown \chi^2_{\nu_1} & \\
V & \frown \chi^2_{\nu_2} & \\
W, V \text{ independentes}\n\end{array}\n\bigg\} \Rightarrow \frac{W/\nu_1}{V/\nu_2} \frown F_{\nu_1, \nu_2} .
$$

• É possível mostrar que  $SQRE$  e  $SQR$  são v.a. independentes (demonstração omitida, por ex
eder o âmbito da disi
plina).

$$
\bullet
$$
 Logo,  $\frac{\frac{SQR}{\mathscr{L}_{\cdot 1}}}{\mathscr{J}_{(n-2)}} = \frac{QMR}{QMRE}$ tem distribuição $F_{(1,n-2)}$ , caso seja verdade a hipótese nula $\beta_1 = 0$ .

A expressão alternativa da estatísti
a de teste resulta de:

$$
\frac{QMR}{QMRE} = \frac{\frac{SQR}{1}}{\frac{SQRE}{n-2}} = \frac{n-2}{1} \frac{SQR}{SQRE} = (n-2) \frac{SQR}{SQT - SQR} = (n-2) \frac{R^2}{1 - R^2},
$$

após, na última passagem, se dividir numerador e denominador por SQT .

 $\bf{Nota:}$  A definição do Quadrado Médio da Regressão,  $QMR \! = \! \frac{SQR}{1}$  parece um pouco estranha, uma vez que  $QMR$  e  $SQR$  são iguais. No entanto, na Regressão Linear Múltipla o denominador deixará de ser apenas 1 e o Quadrado Médio da Regressão e a Soma de Quadrados da Regressão deixam de ser iguais.

A Proposição [2.19](#page-67-1) diz-nos qual o comportamento esperado para a estatística  $F\!=\!\frac{QMR}{QMRE}$ , caso seja verdade a hipótese nula  $\beta_1 = 0$  que, como se viu, é equivalente à hipótese nula  $\mathcal{R}^2 = 0$  (equação [2.38\)](#page-67-0). Mas que tipo de Região Críti
a é natural asso
iar a esta estatísti
a? Ou seja, que tipo de valores seria de esperar para a estatística  $F$  caso  $\beta_1 \neq 0$ ? Ora, quanto maior fôr  $\hat{\beta}_1^2$ , mais duvidoso será que  $\beta_1 = 0$  e, ao mesmo tempo,

maior será  $SQR = \hat{\beta}_1^2$  (n−1)  $s_x^2$ , pelo que maior será a estatística  $F = \frac{QMR}{QMRE}$ . Assim, valores elevados da<br>estatística F sugerem que  $\beta_1 \neq 0$ . Ou seja, a Região Crítica adequada é uma região unilateral direita

## 2.9.2 Formulações alternativas do teste  $F$  de a justamento global

Sendo válido o Modelo de Regressão Linear Simples, pode efe
tuar-se o seguinte teste de hipóteses.

**Hipóteses:**  $H_0$ :  $\beta_1 = 0$  vs.  $H_1$ :  $\beta_1 \neq 0$ .

Estatística do Teste:  $F = \frac{QMR}{QMRE}$  o  $F_{(1,n-2)}$  se  $H_0$  verdade.

Nível de significância do teste:  $\alpha$ 

Região Crítica (Região de Rejeição): (Unilateral direita) Rejeitar H<sub>0</sub> se  $F_{calc} > f_{\alpha(1,n-2)}$ .

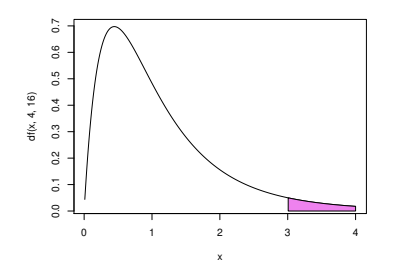

Figura 2.25: Região Crítica (unilateral direita) nos testes F de ajustamento global dum Modelo de Regressão Linear Simples.

Como se viu, podem reformular-se as hipóteses e/ou a estatística do teste, usando Coeficientes de Deter $mina\tilde{c}\tilde{a}o$  (ver também o Exercício 15 de RLS):

Hipóteses:  $H_0$ :  $\mathcal{R}^2 = 0$  vs.  $H_1$ :  $\mathcal{R}^2 > 0$ .

Estatística do Teste:  $F = (n-2) \frac{R^2}{1-R^2} \sim F_{(1,n-2)}$  se  $H_0$ .

Nível de significância do teste:  $\alpha$ 

Região Crítica (Região de Rejeição): (Unilateral direita) Rejeitar  $H_0$  se  $F_{calc} > f_{\alpha(1,n-2)}$ 

 $\bf{Nota:}$  A estatística  $F$  é uma função crescente do coeficiente de determinação amostral,  $R^2$ , ou seja, quanto maior  $R^2$ , maior será o valor calculado de  $F$ .

## 2.9.3 O teste  $F$  no R

A informação essencial para efectuar um teste F ao ajustamento global de um modelo de regressão também se obtém através do comando summary, aplicado a uma regressão ajustada através do comando lm. Vejamos um exemplo de aplicação, com a regressão relacionando as larguras  $(y)$  e comprimentos  $(x)$ das pétalas dos lírios. A parte final da listagem produzida pelo comando summary é indicada de seguida:

> summary(iris.lm)  $\left(\ldots\right)$ Residual standard error: 0.2065 on 148 degrees of freedom Multiple R-Squared: 0.9271, Adjusted R-squared: 0.9266 F-statisti
: 1882 on 1 and 148 DF, p-value: < 2.2e-16

A informação relevante para o teste  $F$ , encontra-se na linha final, nomeadamente:

- **F-statistic** indica o valor calculado da estatística,  $F_{calc} = \frac{QMR}{QMRE} = 1882$ , e os graus de liberdade (DF, ou seja, *degrees of freedom*, em inglês) na distribuição  $F$  correspondente (ou seja, 1 e  $n-2=148$ ).
- $p-value$  valor de prova de  $F_{calc}$  no teste de a justamento global do modelo que, tendo em conta a natureza unilateral direita da região crítica, se define como  $p = P[F_{1,n-2} > F_{calc}]$ . No nosso exemplo, o valor de prova é inferior à precisão de máquina  $(2.2 \times 10^{-16})$ , ou seja, é indistinguível de zero, pelo que se tem uma claríssima rejeição de  $H_0$ . Assim, rejeita-se de forma enfática a hipótese de que o nosso modelo seja o Modelo Nulo.

Nas penúltima e ante-penúltima linhas dos resultados acima indicados, são também dados os valores de:

**Residual Standard error:** Estimativa do desvio padrão  $\sigma$  dos erros aleatórios  $\epsilon_i$ , ou seja, de

$$
\hat{\sigma} = \sqrt{QMRE} = \sqrt{\frac{SQRE}{n-2}} \left[ = 0.2065 \right]
$$

Multiple R-squared: O Coeficiente de Determinação:

$$
R^2 \ = \ \frac{SQR}{SQT} \ = \ \frac{s_{\hat{y}}^2}{s_{y}^2} \ = \ 1 - \frac{SQRE}{SQT} \ [ \ = \ 0.9271 ]
$$

**Adjusted R-squared:** O  $R^2$  modificado (que será melhor estudado na Regressão Linear Múltipla):

$$
R_{mod}^2 = 1 - \frac{QMRE}{QMT} = 1 - \frac{\hat{\sigma}^2}{s_y^2}, \quad (QMT = SQT/(n-1)) \; [ = \; 0.9266]
$$

#### 2.10 Validação do Modelo

Toda a inferên
ia feita até aqui admitiu a validade do Modelo Linear, e em parti
ular, a validade dos pressupostos relativos aos erros aleatórios : Normais, de média zero, variân
ia homogénea e independentes.

A validade dos intervalos de confiança e testes de hipóteses atrás referidos (incluindo do teste F de a justamento global) depende da validade desses pressupostos.

Uma análise de regressão não fica completa sem que haja uma validação destes pressupostos do modelo (model he
king, em inglês). Uma vez que os erros aleatórios não são observáveis (mesmo após a extra
ção da amostra - como se viu na Subsecção [2.5.2\)](#page-48-1), a validação dos pressupostos relativos aos erros aleatórios faz-se através dos seus preditores, os resíduos.

Mas para se poder estudar a validade dos pressupostos do modelo através dos resíduos, é ne
essário saber qual o comportamento desses resíduos quando o Modelo é válido. Esse comportamento dos resíduos caso sejam válidos os pressupostos do modelo linear é enunciado na Proposição [2.20](#page-71-0) (ver também o Exercício RLS 20).

#### <span id="page-71-0"></span>2.10.1 2.10.1 A distribuição dos Resíduos no Modelo RLS

## Proposição 2.20: Distribuição dos Resíduos no Modelo RLS

Dado o Modelo de Regressão Linear Simples, tem-se:

$$
E_i
$$
  $\sim \mathcal{N}(0, \sigma^2(1-h_{ii}))$ , onde  $h_{ii} = \frac{1}{n} + \frac{(x_i - \overline{x})^2}{(n-1) s_x^2}$ .

Nota: Re
ordar que o modelo de Regressão Linear Simples admite que os erros aleatórios tenham distribuição  $\epsilon_i \sim \mathcal{N}(0, \sigma^2)$ . Esta Proposição indica que os preditores desses mesmos erros aleatórios (os resíduos) têm uma distribuição parecida, mas não idêntica aos erros aleatórios. Sendo igualmente Normais e de média zero, *os resíduos*  $E_i$  *têm variâncias diferentes*:  $V[E_i]\!=\!\sigma^2(1\!-\!h_{ii})$ . Assim, os resíduos não são identicamente distribuídos. Também não são independentes: já se viu no Exercício RLS 5 que a sua soma é zero, pelo que dados n − 1 resíduos, o último está totalmente especificado, não podendo assim haver independên
ia.

#### Demonstração 2.17: Proposição [2.20](#page-71-0)

Um resíduo também é uma combinação linear dos  $Y_i$ :

$$
E_i = Y_i - \hat{Y}_i = Y_i - (\hat{\beta}_0 + \hat{\beta}_1 x_i) = Y_i - \sum_{j=1}^n (d_j + c_j x_i) Y_j = \sum_{j=1}^n k_j Y_j,
$$
  
com 
$$
k_j = \begin{cases} -(d_j + x_i c_j) & \text{se} \quad j \neq i \\ 1 - (d_i + x_i c_i) & \text{se} \quad j = i \end{cases}
$$

Sendo cada resíduo  $E_i$  uma combinação linear de Normais independentes, tem distribuição Normal. Falta determinar os respe
tivos parâmetros, ou seja, o seu valor esperado e variân
ia. Come
emos pelo valor esperado (e não confundir na expressão seguinte o valor esperado com o resíduo  $E_i,$  apesar
de ambos serem indicados pela letra  $E$ ):

 $E[E_i] = E[Y_i - (\hat{\beta}_0 + \hat{\beta}_1 x_i)] = E[Y_i] - E[\hat{\beta}_0] - E[\hat{\beta}_1] x_i = (\beta_0 + \beta_1 x_i) - \beta_0 - \beta_1 x_i = 0$ .

A variância de cada resíduo,  $V[E_i],$  é calculada no Exercício RLS 21 (ver a respectiva resolução).

### 2.10.1.1 Diferentes tipos de resíduos

É hábito en
ontrar na literatura dos modelos de regressão linear referên
ia a três variantes de resíduos.

### Definição 2.13: Três tipos de resíduos

Resíduos habituais :  $E_i = Y_i - \hat{Y}_i$ ;

Resíduos (internamente) estandardizados :  $R_i$  =  $\frac{E_i}{\sqrt{OMRE}}$  $QMRE \cdot (1-h_{ii})$ resulta de normalizar a distribuição dos resíduos usuais (a partir da sua distribuição, dada na Proposição [2.20\)](#page-71-0), e depois substituir a variância desconhecida  $\sigma^2$  pela sua estimativa amostral  $QMRE$ .

Resíduos Studentizados (ou externamente estandardizados):  $T_i = \frac{E_i}{\sqrt{OMRE_i}}$  $\frac{E_i}{QMRE_{[-i]} \cdot (1-h_{ii})}$  , sendo  $QMRE_{[-i]}$  o valor de  $QMRE$  resultante de um ajustamento da Regressão excluíndo a i-ésima observação (ou seja, ex
luindo a observação asso
iada ao i-ésimo resíduo).

Nota: É possível mostrar que os resíduos Studentizados e (internamente) estandardizados estão dire
tamente relacionados pela fórmula:  $T_i = R_i \sqrt{\frac{n-3}{n-2-R_i^2}}$ .

### 2.10.2 Como analisar os resíduos

O facto de os resíduos não serem independentes (nem identicamente distribuídos) torna difícil estudar pressupostos omo a Normalidade através dos habituais testes de hipóteses, omo o teste de Shapiro-Wilks à Normalidade. De fa
to, esse tipo de testes exige observações independentes e identi
amente distribuídas. Assim, é hábito validar os pressupostos do Modelo de Regressão através duma discussão mais subjectiva e rudimentar, baseada em gráficos de resíduos. Vejamos seguidamente os principais gráficos de resíduos para este estudo.

### 2.10.2.1 Gráficos de resíduos  $e_i$  vs. valores ajustados  $\hat{y}_i$

Um gráfico indispensável é o de  $\mathit{Residuos}$  (em geral, os resíduos usuais  $e_i,$  mas poderia usar-se uma das outras variantes de resíduos) contra os valores ajustados de Y. Neste tipo de gráfico, e quando são válidos os pressupostos do Modelo RLS, os resíduos devem dispor-se aproximadamente numa banda horizontal em torno de zero, sem qualquer padrão especial. De facto, sendo válido o Modelo RLS, a correlação entre os valores que definem cada eixo são nulos:  $cor(E_i, \hat{Y}_i) = 0$  (veja-se o Exercício RLS 20).

No exemplo dos lírios, o gráfico em questão pode ser construído pelo comando seguinte, com os resultados apresentados na Figura [2.26.](#page-73-0) A leitura do gráfico sugere que pode haver alguma maior dispersão dos resíduos para as observações mais à direita no gráfico (o que pode indiciar problemas com o pressuposto de homogeneidade de variân
ias).

```
> plot(fitted(iris.lm),residuals(iris.lm))
```
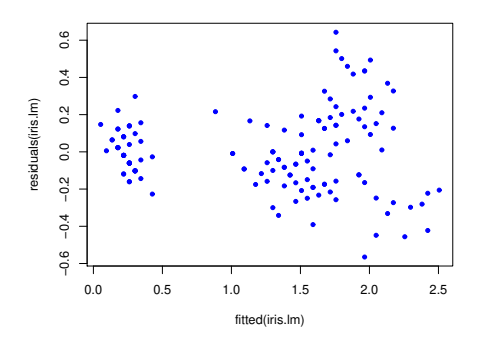

<span id="page-73-0"></span>Figura 2.26: . Gráfico de resíduos (usuais), no eixo vertical, contra valores ajustados  $\hat{y}_i$ , no eixo horizontal, para o exemplo dos lírios. Quando se verificam os pressupostos do modelo RLS, este tipo de gráfico não deve apresentar nenhum tipo espe
ial de padrão. Os pontos deverão apare
er numa banda horizontal em torno do valor zero (que é o valor médio dos resíduos).

 ${\bf P}$ ossíveis padrões indicativos de problemas  $\,$  Num gráfico de  $E_i$  vs.  $\, \hat{Y}_i \,$  surgem com frequência alguns padrões indicativos de problemas. Eis os principais:

- Curvatura na disposição dos resíduos, omo na Figura [2.27.](#page-74-0) Indi
a violação da hipótese de linearidade entre  $x e y$ .
- Gráfico em forma de funil, como na Figura [2.27.](#page-74-0) Indica violação da hipótese de homogeneidade de variâncias, ou seja, sugere que as variâncias dos erros aleatórios,  $V[\epsilon_i]$ , não são iguais.
- Um ou mais resíduos muito desta
ados, ou disposição dos resíduos em banda oblíqua. Indica possíveis observações atípicas. Veja-se o gráfico relativo aos dados do Exercício RLS 9.

### 2.10.2.2 Gráficos para estudar a hipótese de normalidade.

Como foi visto na Proposição [2.20,](#page-71-0) e dado o Modelo RLS, tem-se  $\frac{E_i}{\sqrt{\sigma^2(1)}}$  $\frac{E_i}{\sigma^2 (1-h_{ii})} \frown \mathcal{N}(0,1).$ 

Embora os resíduos estandardizados,  $R_i = \frac{E_i}{\sqrt{OMBE}}$  $\frac{E_i}{QMRE(1-h_{ii})}$  não sejam exactamente  $\mathcal{N}(0,1)$ , desvios importantes à Normalidade neste tipo de resíduos podem indi
ar que o pressuposto de Normalidade dos erros aleatórios  $\epsilon_i$  não se verifica. É hábito investigar a validade do pressuposto de erros aleatórios Normais através de gráficos como:

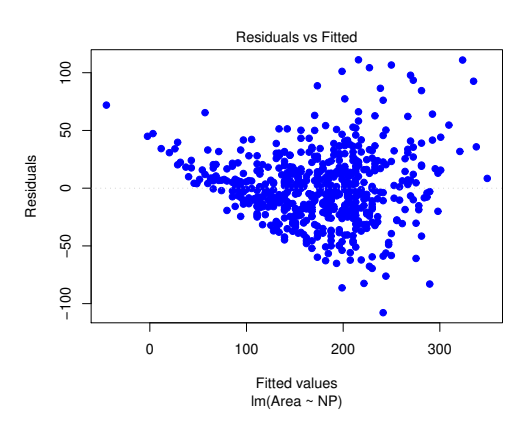

<span id="page-74-0"></span>Figura 2.27: Um exemplo de resíduos em forma de funil, e sugerindo alguma curvatura na relação entre as duas variáveis.

- Um histograma dos resíduos standardizados; ou
- $\bullet$  um qq-plot que confronte os quantis empíricos dos n resíduos standardizados, com os quantis teóricos numa  $\mathcal{N}(0, 1)$ .

Um qq-plot indicativo de concordância com a hipótese de Normalidade dos erros aleatórios deverá ter os pontos aproximadamente em ima de uma re
ta. O qq-plot da Figura [2.28](#page-74-1) sugere algum desvio a essa hipótese para os resíduos mais extremos.

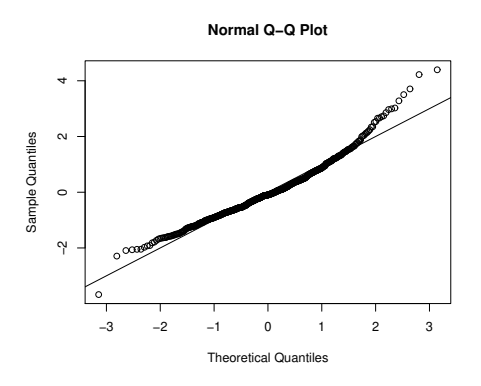

<span id="page-74-1"></span>Figura 2.28: Um qq-plot, comparando quantis empíricos (no eixo vertical) e os quantis teóricos duma distribuição  $\mathcal{N}(0,1)$  (no eixo horizontal). Quando os pontos resultantes se afastam muito duma relação linear, o pressuposto de Normalidade dos erros aleatórios é questionável.

### 2.10.2.3 Estudo de resíduos no R

No R, os três tipos de resíduos obtêm-se om outras tantas funções:

Resíduos usuais  $(E_i)$ : residuals

Resíduos estandardizados  $(R_i)$ : rstandard

Resíduos Studentizados  $(T_i)$ : rstudent

O comando plot, aplicado a uma regressão linear ajustada pelo comando 1m, pode produzir até seis gráficos, sendo os dois primeiros os gráficos referidos acima. Para o exemplo dos lírios que tem estado a ser discutido, o seguinte comando gera esses dois gráficos, com os resultados na Figura [2.29.](#page-75-0)

```
> plot(iris.lm, which=1:2)
```
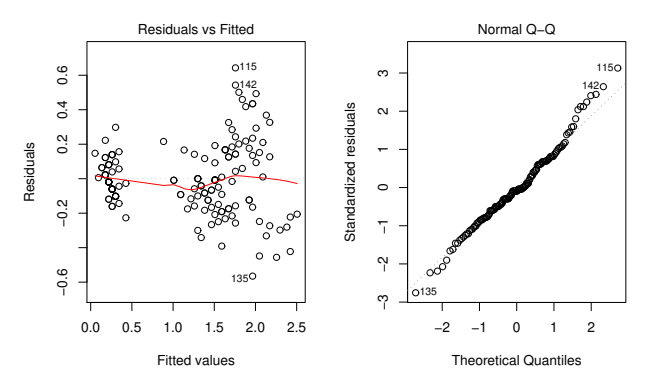

<span id="page-75-0"></span>Figura 2.29: À esquerda, o gráfico de resíduos usuais  $(e_i)$  contra valores ajustados  $(\hat{y}_i)$ , para os dados dos lírios. Este é o gráfico já mostrado na Figura [2.26.](#page-73-0) À direita, o qq-plot correspondente que, com uma boa linearidade, sugere que é admissível o pressuposto de erros aleatórios Normais.

### 2.10.2.4 Gráficos para o estudo de independência

Dependência entre erros aleatórios pode surgir com observações que sejam sequenciais no tempo como resultado, por exemplo, de um "tempo de retorno" de um aparelho de medição, ou de outro fenómeno associado a correlação temporal. Pode também surgir associado a correlação espacial.

Em casos onde se suspeite de correlação no tempo, ou no espaço, será útil inspeccionar um gráfico de resíduos vs. ordem de observação ou posição no espaço, para verificar se existem padrões que sugiram falta de independên
ia.

Este tipo de situação orresponde a uma violação do pressuposto de independên
ia e exige a utilização de outros tipos de modelos, como modelos para sucessões cronológicas (time series, em inglês) ou modelos para dados espa
iais, que ultrapassam o âmbito desta dis
iplina.

### 2.10.3 Outro tipo de diagnósti
os

Além dos resíduos, existem outros tipos de indi
adores de diagnósti
o que é útil estudar numa RLS, a fim de identificar eventuais observações cujo comportamento seja, de alguma forma, especial. Trata-se de observações que merecem ulterior análise e que podem ter um grande impacto no ajustamento do modelo.

### 2.10.3.1 Observações atípi
as.

### Nota 2.8: Observações atípi
as

O conceito de observações atípicas (*outliers* em inglês) não tem uma definição rigorosa. Procura designar observações que se distanciam da relação linear de fundo entre Y e a variável preditora.

Muitas vezes, observações atípicas surgem associadas a resíduos grandes (em módulo). Em particular, e como os resíduos estandardizados ou Studentizados têm distribuição aproximadamente  $\mathcal{N}(0,1)$  para n grande, observações para as quais  $|R_i| > 3$  ou  $|T_i| > 3$  podem ser classificadas como atípicas.

Mas é preciso ter cautela: por vezes, observações distantes da tendência geral podem afectar de tal forma o próprio ajustamento do modelo, que deixam de ser facilmente identificáveis a partir do valor do seu resíduo. Pode ser o caso duma observação muito afastada da nuvem de pontos, mas numa direcção diferente da direcção que caracteriza a tendência linear de fundo dos restantes pontos. Em casos extremos, essa observação individual pode ser de tal forma importante na determinação da dire
ção da re
ta a justada, que a
aba por ter um resíduo relativamente pequeno.

### 2.10.3.2 O efeito alavan
a (leverage)

<span id="page-76-0"></span>Definição 2.14: Efeito alavanca duma observação Na Regressão Linear Simples, o efeito alavanca (leverage, em inglês) associado à i-ésima observação define-se como:  $h_{ii}=\frac{1}{a}$  $\frac{1}{n} + \frac{(x_i - \overline{x})^2}{(n-1) s_x^2}$  $(n−1)$   $s_x^2$  $(2.39)$ 

Observações om um elevado valor do efeito alavan
a (leverage points em inglês) são observações que tendem a "atrair" a recta de regressão. A escolha de  $h_{ii}$  como indicador de diagnóstico resulta da sua presença na expressão da variância do *i*-ésimo resíduo  $E_i$  (ver Proposição [2.20\)](#page-71-0):  $V[E_i] = \sigma^2 (1 - h_{ii})$ . Assim, Se  $h_{ii}$  é elevado, a variância do resíduo  $E_i$  é baixa, logo o resíduo tende a estar próximo do seu valor médio (zero), ou seja, a re
ta de regressão tende a passar próximo desse ponto.

<span id="page-76-1"></span>É evidente a partir da equação [\(2.39\)](#page-76-0), que numa RLS, quanto mais afastado estiver o valor  $x_i$  da média  $\overline{x}$ , maior será o efeito alavanca. Outras propriedades úteis na interpretação dum efeito alavanca na RLS são dadas de seguida.

### Proposição 2.21: Propriedades do valor do efeito alavan
a

Os valores do efeito alavanca verificam as seguintes propriedades:

1. Para qualquer observação i, verifica-se:

$$
\frac{1}{n} \leq h_{ii} \leq 1.
$$

2. O valor médio das observações alavanca numa regressão linear simples é a razão entre o número de parâmetros do modelo e o número de observações:

$$
\overline{h} = \frac{2}{n}
$$

.

3. Se existirem r observações com o mesmo valor  $x_i$  do preditor, o efeito alavanca de qualquer delas não pode exceder  $\frac{1}{r}.$  Assim, *repetir observações de Y para os mesmos valores da variável* preditora é uma forma de impedir que os efeitos alavanca sejam excessivos.

### Demonstração 2.18: Proposição [2.21](#page-76-1)

- 1. A primeira desigualdade é imediata, já que a segunda par
ela na denição (eq. [2.39\)](#page-76-0) não pode ser negativa. A segunda desigualdade tem de ser verdadeira, pois caso contrário a variância do *i*-ésimo resíduo,  $V[E_i] = \sigma^2 (1 - h_{ii})$  (Proposição [2.20\)](#page-71-0) seria negativa, o que é impossível.
- 2. A soma dos  $n$  efeitos alavanca é  $\sum^{n}$  $\sum_{i=1}^{n} h_{ii} = \sum_{i=1}^{n}$  $i=1$  $\left[\frac{1}{n} + \frac{(x_i-\overline{x})^2}{(n-1) s_x^2}\right]$  $(n−1) s_x^2$  $= 1 +$  $=(n-1) s_x^2$ <br>  $\sum_{i=1}^n (x_i - \overline{x})^2$  $\frac{1}{\frac{1}{(n-1) s_x^2}}$  = 2. Logo, a média dos *n* valores  $h_{ii}$  será  $\overline{h} = \frac{2}{n}$
- 3. Omite-se a demonstração.

Observações com um efeito alavanca elevado podem, ou não, estar dispostas com a mesma tendência de fundo que as restantes observações (i.e., podem, ou não, ser atípicas). A forma de identificar estas diferentes situações é discutida na Subsecção seguinte.

### 2.10.3.3 Observações influentes.

Observações influentes são observações que, se retiradas do conjunto de dados, geram mudanças assinaláveis nos parâmetros estimados,  $b_0$  e  $b_1$ , e portanto na recta e nos valores ajustados de Y. A medida mais frequente para a influência da observação i é a distância de Cook, que é uma versão normalizada da soma de quadrados entre os valores  $\hat{y}_i$  a justados a partir das duas rectas: a recta obtida a partir das n observações, e a re
ta obtida sem a observação i.

Definição 2.15: Distância de Cook

$$
D_{i} = \frac{\sum_{j=1}^{n} \left[ \hat{y}_{j} - \hat{y}_{j_{(-i)}} \right]^{2}}{2 \cdot QMRE}, \qquad (2.40)
$$

sendo  $\hat{y}_j$  o  $j$ -ésimo valor ajustado pela recta de regressão com as  $n$  observações e  $\hat{y}_{j_{(-i)}}$  o correspondente valor, ajustado com base na recta obtida sem a observação i.

Uma expressão equivalente para a distância de Cook, utiliza o resíduo estandardizado  $R_i$  e o efeito alavanca  $h_{ii}$ :

<span id="page-78-0"></span>
$$
D_i = R_i^2 \left(\frac{h_{ii}}{1 - h_{ii}}\right) \frac{1}{2} \,. \tag{2.41}
$$

Quanto maior a distância de Cook  $D_i$ , maior é a influência da i-ésima observação. Sugere-se  $D_i > 0.5$ como *critério de observação influente*. Repare-se que se  $D_i > 0.5$ , a soma de quadrados no numerador da definição de  $D_i$  excede o Quadrado Médio Residual, ou seja, a soma de quadrados das diferenças entre os valores a justados  $\hat{y}_j$ , obtidos com as duas rectas, é maior do que a variabilidade dos pontos em torno da recta, estimada por  $QMRE$ .

### 2.10.4 Um exemplo om o auxílio do <sup>R</sup>

Observações atípicas, influentes ou alavanca, embora podendo estar relacionadas, não são o mesmo con $ceito$ . Por exemplo, uma observação com resíduo (internamente) estandardizado grande e  $h_{ii}$  elevado, tem de ter uma distância de Cook grande, logo ser influente. Se tiver  $R_i^2$  grande e  $h_{ii}$  pequeno (ou viceversa), pode, ou não, ser influente, consoante a grandeza relativa desses dois valores.

Ilustramos essas diferenças recorrendo a um *subconjunto* de 23, de entre as 28 espécies animais estudadas no Exercício 9 de Regressão Linear Simples, a que corresponde o gráfico de log-peso do corpo vs. log-peso do érebro dado na Figura [2.30.](#page-79-0) Como se pode observar, há duas espé
ies mais distantes da nuvem de pontos, mas com um afastamento de características diferentes: enquanto o *rato* se dispõe na mesma tendên
ia de fundo, o Tri
eratops não.

Foi ajustada uma regressão linear simples, e foram calculados os resíduos (internamente) estandardizados  $(R_i)$ , as distâncias de Cook  $(D_i)$  e os valores do efeito alavanca  $(h_{ii})$  para este subconjunto de dados. Os valores estão indicados de seguida. Como se pode verificar, a espécie rato tem uma distância de Cook  $(D_{18} = 0.355)$  bastante menor do que a espécie *Triceratops*  $(D_{15} = 1.431)$ , ou seja, é menos influente do que esta última espécie. Isso reflecte o facto de uma exclusão da espécie rato do conjunto de dados afectar menos o ajustamento da recta do que a exclusão do Triceratops. No entanto, a espécie rato está associada ao maior efeito alavanca  $(h_{18,18} = 0.341)$  de qualquer das 23 espécies, cerca do dobro do efeito alavanca do *Triceratops* ( $h_{15,15} = 0.180$ ). Isso reflecte o facto de que o log-peso do corpo dos ratos (o seu valor  $x^*$ , que pelo gráfico se verifica ser próximo de  $-4$ ) se afastar mais da média desses log-pesos (pelo gráfico, próximo de 4) do que o log-peso do dinossáurio (pelo gráfico, próximo de 9). É de novo o Triceratops que tem o maior valor absoluto de resíduo (internamente) estandardizado,  $R_i$  ( $|R_{15}| = 3.610$ ).

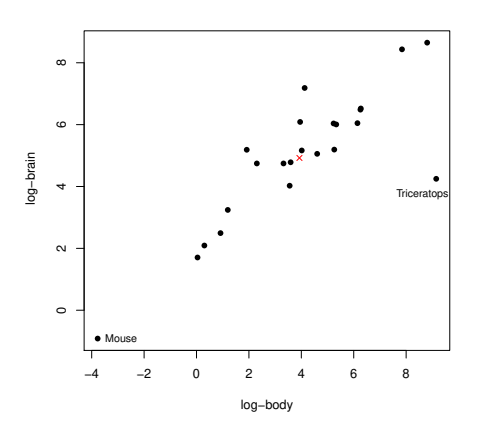

<span id="page-79-0"></span>Figura 2.30: Gráfico de log-peso do cérebro  $(y)$  contra log-peso do corpo  $(x)$ , para algumas das espécies terrestres referidas na data frame Animals, do módulo MASS. A cruz (x) indica o centro de gravidade  $(\overline{x}, \overline{y})$  da nuvem de pontos.

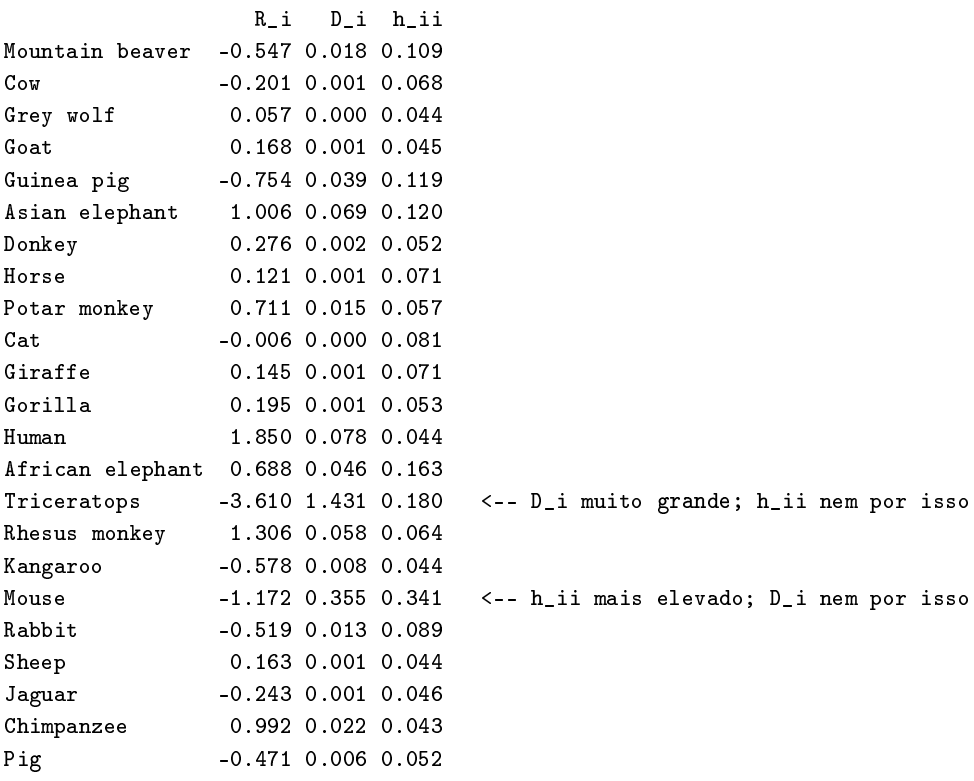

A função plot, aplicada a uma regressão ajustada pelo comando 1m, produz também gráficos com alguns dos diagnósticos considerados acima.

A opção which=4 gera um diagrama de barras das distâncias de Cook associadas a cada observação. Um exemplo destes gráfico de diagnóstico, para os dados *completos* do Exercício 9 de Regressão Linear Simples (Animals) é dado no gráfico da esquerda da Figura [2.31.](#page-80-0) Há uma espécie (a espécie 26, o Brachiosaurus), uja distân
ia de Cook é próxima de 0.6, ou seja, ex
ede o valor (0.5) habitualmente usado para salientar uma observação como sendo muito influente. Quanto espécie de dinossáurio (a espécie 6, o *Dipliodocus*) tem uma distância de Cook inferior a 0.5, mas já considerável ( $D_6 \approx 0.35$ ). Estes valores elevados de distância de Cook reflectem o distanciamento das espécies de dinossáurios da tendência geral das outras espécies, com os efeitos estudados no Exercício RLS 9. Mas deve ser sublinhado que no cálculo das distâncias de Cook apenas se exclui uma observação, pelo que o facto de haver nestes dados três observações atípicas mitiga um pouco o valor das respectivas distâncias de Cook (no cálculo de  $D_{26}$  continuam presentes nos dados as duas outras espécies de dinossáurios, com o seu efeito de atracção da recta ajustada).

A opção which=5 produz um gráfico de Resíduos estandardizados  $(R_i s)$  no eixo vertical contra valores de  $h_{ii}$  (leverages) no eixo horizontal, traçando linhas de igual distância de Cook (para os níveis 0.5 e 1, por omissão), que destacam eventuais observações influentes. Estas linhas resultam de substituir o valor  $D_i=0.5$  na equação [2.41,](#page-78-0) de onde resulta (após manipulação algébrica) as equações  $R_i=\pm\sqrt{\frac{1}{h_{ii}}-1},$ que correspondem às curvas assinaladas. É visível que a observação 26 ultrapassa uma destas curvas, reflectindo o facto de a sua distância de Cook ser superior a 0.5. No gráfico é ainda visível que nenhum resíduo estandardizado tem valor absoluto digno de registo (os maiores são pouco superiores a 2) e que também os maiores valores do efeito alavan
a são relativamente modestos (embora dois desses valores sejam próximos de 0.2).

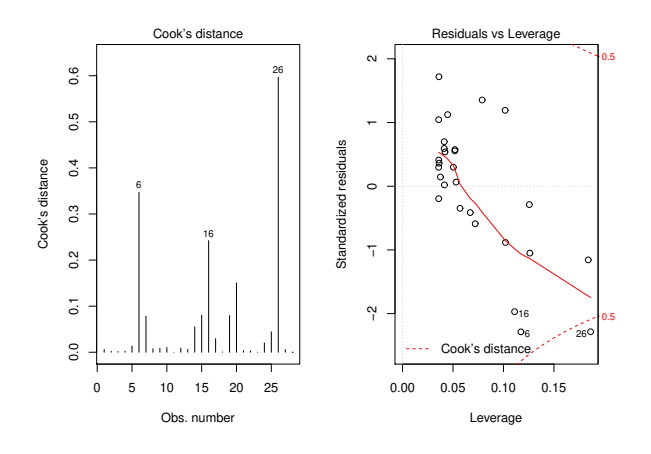

<span id="page-80-0"></span>Figura 2.31: À esquerda, o diagrama de barras das distâncias de Cook de cada uma das 28 espécies do conjunto de dados Animals, do módulo MASS. À direita, o gráfico dos resíduos estandardizados  $R_i$  contra os valores do efeito alavanca  $h_{ii}$ . Nos cantos inferior e superior direito deste último gráfico são visíveis as urvas orrespondentes à distân
ia de Cook 0.5.

### 2.10.5 Ainda as transformações de variáveis

Perante violações graves de pressupostos do Modelo, omo o pressuposto da Normalidade dos erros aleatórios ou da homogeneidade de variân
ias, torna-se ne
essário ultrapassar os problemas antes de pro
eder à utilização do modelo. Há muitas sugestões na literatura relativas à utilização de transformações de variáveis com este objectivo. Algumas transformações aconselhadas para estabilizar a variância, quando esta é propor
ional a determinadas potên
ias do valor médio, são indi
adas na tabela seguinte.

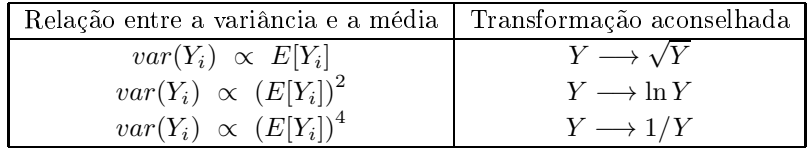

Existe uma família inteira de potenciais transformações, a família Box-Cox de transformações, aconselhada na tentativa de ultrapassar problemas om a Normalidade dos dados. A família Box-Cox dene-se da seguinte forma, para qualquer valor real do parâmetro  $\lambda$ :

$$
Y \quad \longrightarrow \quad \begin{cases} \begin{array}{c} \frac{Y^{\lambda}-1}{\lambda} \\ \ln(Y) \end{array} \end{cases}, \lambda \neq 0 \\ \begin{array}{c} \ln(Y) \end{array} \end{cases}
$$

### Nota 2.9: Prevenções

A utilização de transformações, sobretudo quando afectam a variável resposta Y, deve ser feita com  $cautela$ 

- Uma transformação de variáveis também altera a relação de base entre as variáveis originais ;
- Uma transformação que "corrija" um problema (e.g., variâncias heterogéneas) pode gerar outro (e.g., não-normalidade);
- Existe o perigo de usar transformações que resolvam o problema duma amostra espe
í
a, mas não tenham qualquer generalidade.

Re
omenda-se espe
ial atenção ao impa
to que a utilização de transformações de variáveis tem sobre a relação entre x e y (já estudado em contexto meramente descritivo – ver Subsecção [2.3\)](#page-26-0). Às prevenções feitas em ontexto des
ritivo sobre o uso de transformações linearizantes (ou seja, o fa
to de os estimadores que minimizam a soma de quadrados dos resíduos nas relações linearizadas não serem os que minimizam a soma de quadrados de resíduos na relação não-linear original), a
res
entam-se mais duas prevenções, específicas do contexto inferencial agora sob consideração:

- $\bullet$  As transformações consideradas em contexto descritivo não levaram em conta os erros aleatórios.
- As hipóteses do Modelo Linear (ou seja, erros aleatórios aditivos, Normais, de variân
ia homogénea, média zero e independentes) terão de ser válidas para as relações lineares entre as variáveis transformadas, ou seja, aquando da apli
ação do Modelo Linear.

# Capítulo <sup>3</sup>

# Regressão Linear Múltipla

Um modelo linear com uma única variável preditora pode não se mostrar adequado. Nesse caso, pode haver interesse em considerar o uso de mais do que uma variável preditora para modelar a variável resposta de interesse. A escolha desses preditores adicionais pode ser feita, ou por considerações teóricas, ou por onsiderações empíri
as.

### 3.1 Um exemplo motivador

Num estudo sobre uma população experimental de clones da casta Tinta Francisca, realizado no Tabuaço em 2003, foram medidos os valores das seguintes variáveis em 24 videiras:

- teor de antocianas (variável antoci, em  $mg/dm^3$ );
- teor de fenóis totais (variável fentot);
- pH (variável pH).

O teor de antocianas é uma variável de medição difícil, logo há interesse em modelar essa variável resposta, uma vez que um bom modelo evitaria a sua medição rigorosa. O teor de fenóis totais e pH serão usadas omo variáveis preditoras.

As  $n=24$  observações em três variáveis descrevem uma *nuvem de 24 pontos em*  $\mathbb{R}^3$ , o que levanta dificuldades na visualização dos dados. Com o auxílio do módulo rggobi, que permite usar o software gráfico <mark>Ggobi</mark> a partir do R, foi construída essa nuvem de pontos em  $\mathbb{R}^3$ . À primeira vista, a relação nada tem de especial (ver Figura [3.1,](#page-83-0) gráfico da esquerda). Utilizando a possibilidade que o *software* oferece de rodar a nuvem de pontos, encontra-se um outro ângulo de visão, onde se torna evidente que os pontos se dispersam aproximadamente em torno de *um plano*, ou seja, duma *superfície linear*, em  $\mathbb{R}^3$ , como se constata na Figura [3.1,](#page-83-0) gráfico da direita.

Ora, qualquer plano em  $\mathbb{R}^3$ , no sistema  $x0y0z$ , tem equação

$$
Ax + By + Cz + D = 0.
$$

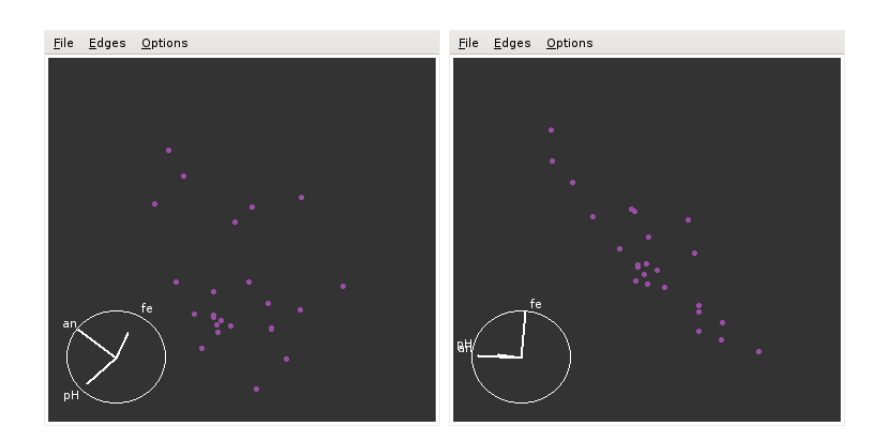

<span id="page-83-0"></span>Figura 3.1: Visão da nuvem de pontos a três dimensões, dos dados da Tinta Francisca, vista de dois ângulos diferentes. A imagem da direita mostra que os pontos se dispõem aproximadamente em torno de um plano em  $\mathbb{R}_3$  (que se prolonga em profundidade). Os gráficos forma construídos com o auxílio do módulo rggobi, que permite a interface entre o *software* gráfico Ggobi e o R. É necessário instalar previamente, quer o Ggobi, quer o módulo (pa
kage) do R de nome rggobi.

No nosso contexto, e associando ao eixo vertical (z) a variável resposta Y; a um dos eixos horizontais  $(x)$ , um preditor  $X_1$ ; ao terceiro eixo  $(y)$ , o outro preditor  $X_2$ , a equação fica (no caso geral de planos não verticais, com  $C \neq 0$ :

$$
Ax_1 + Bx_2 + Cy + D = 0 \Leftrightarrow y = -\frac{D}{C} - \frac{A}{C}x_1 - \frac{B}{C}x_2
$$
  

$$
\Leftrightarrow y = b_0 + b_1x_1 + b_2x_2
$$

Esta equação generaliza a equação da recta, para o caso de haver dois preditores. A Figura [3.2](#page-84-0) representa graficamente a situação associada ao ajustamento dum plano de equação  $y = b_0 + b_1x_1 + b_2x_2$  num espaço tri-dimensional  $\mathbb{R}^3$   $(x_10x_20y)$ .

#### 3.2 Regressão Linear Múltipla em contexto descritivo

A equação do plano mostrado na Figura [3.2](#page-84-0) pode ser ajustada pelo mesmo critério que na Regressão Linear Simples, ou seja, minimizar a Soma de Quadrados dos Resíduos, SQRE. O plano assim obtido será o plano de regressão linear, ou plano de mínimos quadrados.

### 3.2.1 O aso geral: p preditores

Caso se pretenda modelar uma variável resposta, y, com base em p variáveis preditoras,  $x_1, x_2, ..., x_p$ , serão necessários *n* conjuntos de observações nestas  $p + 1$  variáveis:

<span id="page-83-1"></span>
$$
\left\{ \left( x_{1(i)}, x_{2(i)}, \ldots x_{p(i)}, y_i \right) \right\}_{i=1}^n \tag{3.1}
$$

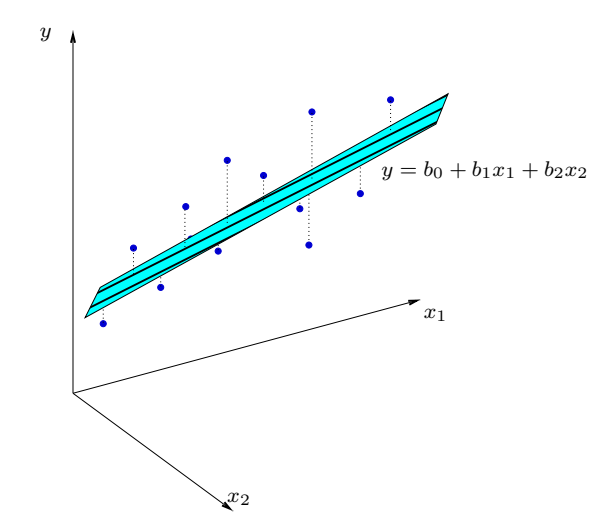

<span id="page-84-0"></span>Figura 3.2: Nuvem de pontos genérica em  $\mathbb{R}^3$ , com um plano como tendência de fundo. A tracejado encontram-se as distâncias na vertical entre valores de y observados e valores correspondentes de y, ajustados pelo plano de equação  $y = b_0 + b_1x_1 + b_2x_2$ . Essas distâncias (afectadas de sinal) correspondem aos resíduos  $e_i = y_i - \hat{y}_i$ .

A nuvem de pontos resultantes já não é visualizável. A representação gráfica usual da nuvem de n pontos observados *exige p* + 1 *eixos*: um para y e um para cada uma das p variáveis preditoras. Para  $p > 2$ , são necessários mais de três eixos e a visualização torna-se impossível. Será necessário usar a nossa intuição geométri
a para nos a judar na ompreensão do que se pretende fazer. Neste ontexto, torna-se tentador recorrer a uma forma de representação alternativa dos dados, mais adequada aos fins estatísticos em questão, o que será feito na Subse
ção [3.2.2.](#page-85-0) Para já, aprofundemos alguns on
eitos relativos à forma tradi
ional de representar n observações em p variáveis.

A representação tradicional gera uma nuvem de n pontos num espaço de dimensão  $p+1$ , ao:

- $\bullet$  associar um eixo a cada variável observada (logo,  $p + 1$  eixos).
- representar cada *indivíduo (unidade experimental)* observado por um ponto, cujas coordenadas são os  $p + 1$  valores observados para esse indivíduo (ver  $(3.1)$ ).

Uma generalização da equação de regressão linear simples admite que os valores de y oscilam em torno  $duma \; combinação \; linear \; (afim) \; das \; p \; variáveis \; preditoras:$ 

<span id="page-84-1"></span>
$$
y = b_0 + b_1 x_1 + b_2 x_2 + \dots + b_p x_p \tag{3.2}
$$

Trata-se da equação dum *hiperplano em*  $\mathbb{R}^{p+1}$ , que define a relação de fundo entre a variável resposta e os p preditores.

Sendo impossível visualizar uma nuvem de  $n$  pontos em  $\mathbb{R}^{p+1},$  podem no entanto obter-se  $\emph{visões porciais},$ como sejam as nuvens de pontos definidas por cada par de variáveis. Por exemplo, e considerando os dados dos lírios disponíveis na *data frame* iris, para as  $n = 150$  observações em 4 variáveis obter-se-iam

os gráficos dados na Figura [3.3.](#page-85-1) Estes gráficos de pares de variáveis são as projecções ortogonais da nuvem  $\mathrm{d} \mathrm{e}$  n pontos *sobre cada plano coordenado de*  $\mathbb{R}^{p+1}.$ 

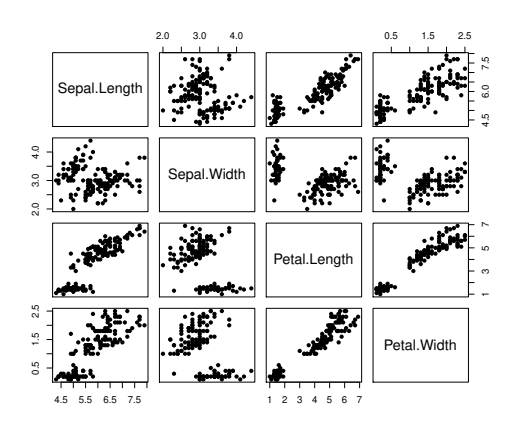

<span id="page-85-1"></span>Figura 3.3: Nuvens de pontos dos dados iris, em todos os possíveis pares de variáveis. Os nomes das variáveis são indicados nos quadrados da diagonal principal. Em cada coluna encontram-se os gráficos com uma mesma variável no eixo horizontal. Em cada linha encontram-se os gráficos com uma mesma variável no eixo vertical. Cada um destes gráficos corresponde à projecção da nuvem de  $n=150$  pontos em  $\mathbb{R}^4$  sobre um dos  $\binom{4}{2}$ =6 planos coordenados definidos por cada par de eixos (note-se que cada plano oordenado apare
e duas vezes na Figura, tro
ando os eixos verti
al e horizontal).

A projecção da nuvem de n pontos nos planos coordenados nem sempre permite verificar a hipótese básica de linearidade, isto é, a hipótese de que os pontos se dispersam em torno de um hiperplano. Tal hipótese pode ser válida, mesmo que não se verifique linearidade em qualquer das nuvens de pontos de y contra um preditor individual,  $x_i$ .

#### <span id="page-85-0"></span> $3.2.2$ Uma representação gráfica alternativa: o espaço das variáveis

A representação gráfica em  $\mathbb{R}^{p+1}$  das  $n$  observações de  $Y$  e das  $p$  variáveis preditoras não é a única possível. Uma outra representação dos dados é concebível, representação que casa conceitos geométricos e conceitos estatísticos e será útil na determinação dos parâmetros ajustados.

As n observações da variável resposta y definem um vector em  $\mathbb{R}^n$ :

$$
\vec{y} = (y_1, y_2, y_3, ..., y_n) .
$$

Da mesma forma, *as n observações de cada variável preditora* definem um *vector de*  $\mathbb{R}^n$ .

$$
\vec{\mathbf{x_j}} = (x_{j_{(1)}}, x_{j_{(2)}}, x_{j_{(3)}}, ..., x_{j_{(n)}}) \quad (j = 1, 2, ..., p).
$$

Assim, todas as variáveis podem ser representadas por vectores em  $\mathbb{R}^n$ , pelo que se diz que esta representação alternativa está no espaço das variáveis. O vector de n uns, representado por  $\vec{1}_n$ , também será útil. Nesta representação, que é ilustrada na Figura [3.4,](#page-86-0)

- ada eixo orresponde a um indivíduo observado;
- ada ve
tor orresponde a uma variável.

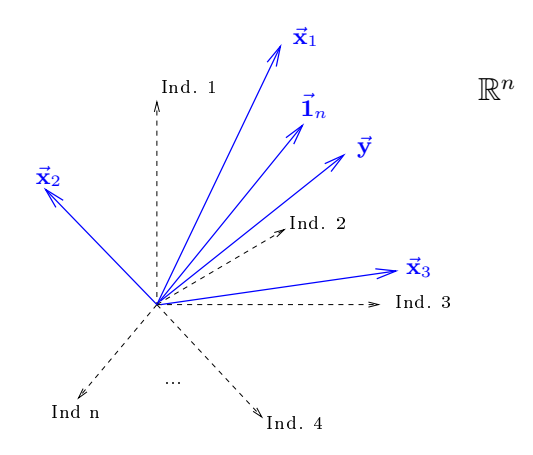

<span id="page-86-0"></span>Figura 3.4: A representação de observações de  $p+1$  variáveis sobre n indivíduos, no espaço das variáveis. Cada eixo corresponde a um indivíduo e cada variável define um vector em  $\mathbb{R}^n$ .

Dada a equação do hiperplano [\(3.2\)](#page-84-1), os valores ajustados  $\hat{y}_i$  obtêm-se usando para cada indivíduo i os valores orrespondentes dos preditores, ou seja:

$$
\hat{y}_i = b_0 + b_1 x_{1_{(i)}} + b_2 x_{2_{(i)}} + \dots + b_p x_{p_{(i)}} . \tag{3.3}
$$

O vector com os *n* valores ajustados, que designaremos por  $\vec{y}$  também é um *vector de*  $\mathbb{R}^n$ . Como se verá,<br>o vector dos valores ajustados,  $\vec{y}$ , é uma *combinação linear dos vectores*  $\vec{1}_n$ ,  $\vec{x}_1$ ,  $\vec{x$ 

$$
\vec{y} = \begin{bmatrix} \hat{y}_1 \\ \hat{y}_2 \\ \hat{y}_3 \\ \vdots \\ \hat{y}_n \end{bmatrix} = \begin{bmatrix} b_0 + b_1 x_{1_{(1)}} + b_2 x_{2_{(1)}} + \dots + b_p x_{p_{(1)}} \\ b_0 + b_1 x_{1_{(2)}} + b_2 x_{2_{(2)}} + \dots + b_p x_{p_{(2)}} \\ b_0 + b_1 x_{1_{(3)}} + b_2 x_{2_{(3)}} + \dots + b_p x_{p_{(3)}} \\ \vdots \\ b_0 + b_1 x_{1_{(n)}} + b_2 x_{2_{(n)}} + \dots + b_p x_{p_{(n)}} \end{bmatrix}
$$

$$
= b_0 \begin{bmatrix} 1 \\ 1 \\ 1 \\ \vdots \\ 1 \end{bmatrix} + b_1 \begin{bmatrix} x_{1_{(1)}} \\ x_{1_{(2)}} \\ x_{1_{(3)}} \\ \vdots \\ x_{1_{(n)}} \end{bmatrix} + \dots + b_p \begin{bmatrix} x_{p_{(1)}} \\ x_{p_{(2)}} \\ \vdots \\ x_{p_{(n)}} \end{bmatrix}
$$

$$
= b_0 \vec{1}_n + b_1 \vec{x}_1 + b_2 \vec{x}_2 + \dots + b_p \vec{x}_p
$$

### <span id="page-87-0"></span>3.2.3 A matriz do modelo e o seu subespaço de colunas

Recordemos alguns conceitos básicos de Álgebra Linear (leccionados nos primeiros ciclos do ISA).

Definição 3.1: A matriz do modelo X e o seu subespaço das colunas  $\mathcal{C}(X)$ 

- $\bullet \,$  O conjunto de  $today$  as combinações lineares de um dado conjunto de vectores de  $\mathbb{R}^n$  chama-se o subespaço gerado por esses ve
tores.
- Se o conjunto de vectores forem as *colunas* duma matriz **X** chamamos ao subespaço gerado por esses vectores o <mark>subespaço das colunas da matriz X</mark>, que é representado por  $\mathcal{C}(\mathbf{X})\subseteq \mathbb{R}^n$ .
- $\bullet\,$  No nosso contexto, a matriz **X**, de dimensão  $n\times (p+1),$ cujas  $p+1$  colunas são os vectores  $\vec{\bf 1}_n,$  $\vec{x}_1, ..., \vec{x}_p$ , designa-se a **matriz do modelo**, sendo o seu espaço das colunas  $\mathcal{C}(\mathbf{X})$  o conjunto de todas as combinações lineares dos vectores  $\vec{1}_n$ ,  $\vec{x}_1$ , ...,  $\vec{x}_p$ . O vector  $\vec{y}$  dos valores a justados é, por definição, um vector do subespaço  $\mathcal{C}(\mathbf{X})$ .

O subespaço das colunas da matriz do modelo,  $\mathcal{C}(\mathbf{X})$ , é de *dimensão*  $p+1$  se os vectores forem *linearmente* independentes, isto é, se nenhum dos vectores se puder escrever como combinação linear dos restantes.

**Um produto matricial X** $\vec{a}$ **.** Qualquer combinação linear dos vectores coluna da matriz **X** é dada por um produto da forma **X** $\vec{a}$ , onde  $\vec{a} = (a_0, a_1, a_2, ..., a_n)$  é o vector dos coeficientes que define a combinação linear. De facto,

$$
\mathbf{X}\vec{\mathbf{a}} = \begin{bmatrix} 1 & x_{1_{(1)}} & x_{2_{(1)}} & \cdots & x_{p_{(1)}} \\ 1 & x_{1_{(2)}} & x_{2_{(2)}} & \cdots & x_{p_{(2)}} \\ 1 & x_{1_{(3)}} & x_{2_{(3)}} & \cdots & x_{p_{(3)}} \\ \vdots & \vdots & \vdots & \ddots & \vdots \\ 1 & x_{1_{(n)}} & x_{2_{(n)}} & \cdots & x_{p_{(n)}} \end{bmatrix} \begin{bmatrix} a_0 \\ a_1 \\ a_2 \\ \vdots \\ a_p \end{bmatrix}
$$

$$
= \begin{bmatrix} a_0 + a_1x_{1_{(1)}} + a_2x_{2_{(1)}} + \cdots + a_px_{p_{(1)}} \\ a_0 + a_1x_{1_{(2)}} + a_2x_{2_{(2)}} + \cdots + a_px_{p_{(2)}} \\ a_0 + a_1x_{1_{(3)}} + a_2x_{2_{(3)}} + \cdots + a_px_{p_{(3)}} \\ \cdots \\ a_0 + a_1x_{1_{(n)}} + a_2x_{2_{(n)}} + \cdots + a_px_{p_{(n)}} \end{bmatrix}
$$

$$
= a_0\vec{\mathbf{1}}_n + a_1\vec{\mathbf{x}}_1 + a_2\vec{\mathbf{x}}_2 + \cdots + a_p\vec{\mathbf{x}}_p
$$

- Assim, cada escolha possível de coeficientes  $\vec{a} = (a_0, a_1, a_2, ..., a_n)$  corresponde a uma combinação linear **X**a no subespaço  $C(X)$ .
- Essa escolha de coeficientes é única caso as colunas de X sejam linearmente independentes, isto é, se não houver dependência linear (multicolinearidade) entre as variáveis  $\vec{x}_1, ..., \vec{x}_p, \vec{1}_n$ . Dito de outra forma, se nenhuma oluna de X se puder es
rever omo ombinação linear das restantes, então  $X\vec{a} = X\vec{b}$  implica que  $\vec{a} = \vec{b}$ .

• Um dos pontos/vectores do subespaço  $\mathcal{C}(\mathbf{X})$  é a combinação linear dada pelo vector de coeficientes  $\vec{\mathbf{b}} = (b_0, b_1, ..., b_n)$  que *minimiza* a Soma dos Quadrados dos Resíduos:

$$
SQRE = \sum_{i=1}^{n} e_i^2 = \sum_{i=1}^{n} (y_i - \hat{y}_i)^2
$$

onde os  $y_i$  são os valores observados da variável resposta e  $\hat{y}_i = b_0 + b_1 x_{1(i)} + b_2 x_{2(i)} + ... + b_p x_{p(i)}$ os valores a justados. É a combinação linear que desejamos determinar.

Mas como identificar esse ponto/vector? Vamos usar argumentos geométricos, aproveitando a representação dos dados no espaço das variáveis  $(\mathbb{R}^n)$ .

- $\bullet$  Temos um vector de n observações de  $\vec{y}$  que está em  $\mathbb{R}^n$  mas, em geral, não está no subespaço  $\mathcal{C}(\mathbf{X})$ .
- Queremos aproximar esse vector por outro vector,  $\vec{y} = b_0 \vec{1}_n + b_1 \vec{x}_1 + ... + b_p \vec{x}_p$  que, por definição, pertence ao subespaço  $\mathcal{C}(\mathbf{X})$ .
- Considerações meramente geométricas sugerem aproximar o vector de observações  $\vec{y}$  pelo vector  $\vec{\hat{y}}$ do subespaço  $\mathcal{C}(\mathbf{X})$  que esteja mais próximo de  $\vec{v}$ .

 $\textbf{SOLU}$ ÇÃO: *Tomar a projecção ortogonal de*  $\vec{\mathbf{y}}$  *sobre C*(**X**): o vector de  $\mathcal{C}(\mathbf{X})\subset\mathbb{R}^n$  mais próximo dum vector  $\vec{y} \in \mathbb{R}^n$  é o vector  $\vec{\hat{y}}$  que resulta de projectar ortogonalmente  $\vec{y}$  sobre  $\mathcal{C}(\mathbf{X})$  (ver Figura [3.4\)](#page-88-0).

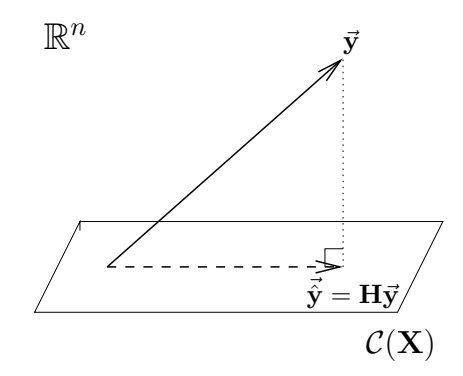

Figura 3.5: A projecção ortogonal de  $\vec{y}$  sobre  $C(\bf{X})$ . O vector de  $C(\bf{X}) \subset \mathbb{R}^n$  mais próximo dum vector  $\vec{y} \in \mathbb{R}^n$  é o vector  $\vec{\hat{y}}$  que resulta de projectar ortogonalmente  $\vec{y}$  sobre  $\mathcal{C}(\bf X)$ , criando um triângulo re
tângulo omo ilustrado.

Esse critério minimiza a Soma dos Quadrados dos Resíduos, SQRE. De facto, o vector  $\vec{y}$  que minimiza a distância ao vector de observações  $\vec{v}$  minimiza também o *quadrado dessa distância*, que é dado por:

<span id="page-88-0"></span>
$$
dist^{2}(\vec{y}, \vec{\hat{y}}) = \|\vec{y} - \vec{\hat{y}}\|^{2} = \sum_{i=1}^{n} (y_{i} - \hat{y}_{i})^{2} = SQRE.
$$
 (3.4)

Ou seja, o critério *minimiza a soma de quadrados dos resíduos*  $e_i = y_i - \hat{y}_i$ , como ilustrado na Figura [3.6.](#page-89-0) Trata-se do mesmo critério que foi usado na Regressão Linear Simples.

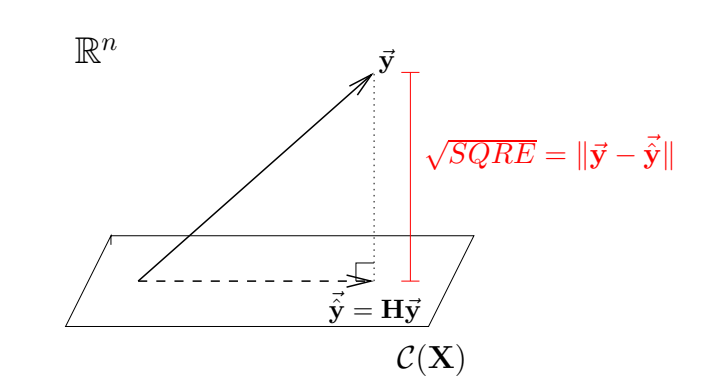

<span id="page-89-0"></span>Figura 3.6: O quadrado da distância de  $\vec{y}$  à sua projecção ortogonal sobre  $\mathcal{C}(\bf X)$ ,  $\vec{\hat{y}} = H\vec{y}$ , é  $SQRE$ , a soma dos quadrados dos resíduos.

Definição 3.2: A matriz de projecção ortogonal sobre o subespaço  $\mathcal{C}(X)$ 

A projecção ortogonal de um vector  $\vec{y} \in \mathbb{R}^n$  sobre o subespaço  $\mathcal{C}(\mathbf{X})$  gerado pelas colunas (linearmente independentes) de X faz-se pré-multiplicando y pela matriz de projecção ortogonal sobre  $\mathcal{C}(\mathbf{X})$ :

$$
\mathbf{H} = \mathbf{X} (\mathbf{X}^t \mathbf{X})^{-1} \mathbf{X}^t \,. \tag{3.5}
$$

Logo, temos:

<span id="page-89-2"></span>
$$
\vec{\hat{y}} = H\vec{y}
$$
  
\n
$$
\Rightarrow \quad \vec{y} = X(\underline{X}^t \underline{X})^{-1} \underline{X}^t \underline{y}
$$
  
\n
$$
= \vec{b}
$$

<span id="page-89-1"></span>A
abámos assim de mostrar o resultado enun
iado na Proposição [3.1.](#page-89-1)

Proposição 3.1: Os parâmetros ajustados na RL Múltipla  
O vector 
$$
\vec{b}
$$
 dos parâmetros que minimizam a Soma de Quadrados dos Resíduos é dado por:  

$$
\vec{b} = (\mathbf{X}^t \mathbf{X})^{-1} \mathbf{X}^t \vec{\mathbf{y}}.
$$
(3.6)

### Notas:

- 1. A fórmula matricial/vectorial da equação (eq. [3.6\)](#page-89-2) produz um vector de dimensão  $p+1$ , cujos elementos são os parâmetros  $b_0, b_1, b_2, ..., b_p$  resultantes do critério de minimizar a Soma dos Quadrados Residual.
- 2. No caso de haver apenas um preditor  $(p=1)$ , ou seja, de estarmos perante uma regressão linear

simples, a fórmula [\(3.6\)](#page-89-2) produz as fórmulas já estudadas no Capítulo [2,](#page-14-0) ou seja o vector  $\vec{\mathbf{b}} = (b_0, b_1)$ , com  $b_1 = \frac{cov_{xy}}{s^2}$  $\frac{\partial v_{xy}}{\partial s^2}$  e  $b_0 = \overline{y} - b_1 \overline{x}$  (ver o Exercício RLM 3).

- 3. Ao ontrário do que a
onte
e na Regressão Linear Simples, não é possível desdobrar a fórmula matricial/vectorial [\(3.6\)](#page-89-2) em fórmulas individuais para cada  $b_i$ . Apenas esta fórmula única, matricial/vectorial, nos permite obter os valores de cada parâmetro, através do vector  $\vec{b}$ .
- 4. Os parâmetros  $b_j$  obtidos definem o hiperplano que melhor se ajusta (no sentido de minimizar  $SQRE$ ) à nuvem de n pontos na representação tradicional dos dados, ou seja, na representação em  $\mathbb{R}^{p+1}$

### Proposição 3.2: Propriedades de matrizes de projecção ortogonal

Qualquer matriz de projecção ortogonal, como é a matriz H, verifica as seguintes propriedades:

- **H** é simétrica, ou seja:  $H^t = H$ ;
- H é idempotente, ou seja:  $HH = H$ ;
- H deixa invariantes os vectores que já pertencem ao subespaço sobre o qual projecta, ou seja: se **z** pertence a  $\mathcal{C}(\mathbf{X})$ , então **Hz**=**z**.

Estas propriedades são demonstradas no Exercício RLM 4.

### 3.2.4 As três Somas de Quadrados

Na Regressão Linear Múltipla definem-se três Somas de Quadrados, de forma idêntica ao que se fez na Regressão Linear Simples.

Definição 3.3: As três Somas de Quadrados

Considere uma regressão linear múltipla, ajustada com n observações  $\{(x_{1(i)}, x_{2(i)}, ..., x_{p(i)}, y_i\}_{i=1}^n,$ e sejam  $\hat{y}_i = b_0 + b_1 x_{1(i)} + ... + b_p x_{p(i)}$  os correspondentes valores ajustados. Definem-as as três Somas de Quadrados de forma análoga ao que foi visto na RLS:

 $\mathbf{SQRE}$  – Soma de Quadrados dos Resíduos:

$$
SQRE = \sum_{i=1}^{n} (y_i - \hat{y}_i)^2.
$$

SQT - Soma de Quadrados Total:

$$
SQT = \sum_{i=1}^{n} (y_i - \overline{y})^2 = \sum_{i=1}^{n} y_i^2 - n \overline{y}^2.
$$

SQR - Soma de Quadrados associada à Regressão:

$$
SQR ~=~ \sum_{i=1}^n(\hat{y}_i-\overline{y})^2 ~=~ \sum_{i=1}^n\hat{y}_i^2-n\overline{y}^2{\,}.
$$

### Nota 3.1

Também na Regressão Linear Múltipla se verifica que os y observados  $(y_i)$  e os y ajustados  $(\hat{y}_i)$  $t$ êm a mesma média, logo que a média dos n resíduos é nula (ver Exercício RLM 4).

### 3.2.5 Propriedades duma Regressão Linear Múltipla descritiva

### 3.2.5.1 Pitágoras e a Regressão

O Teorema de Pitágoras é válido em qualquer espaço euclideano, como é o espaço  $\mathbb{R}^n$ . Aplicado ao triângulo re
tângulo da Figura [3.6,](#page-89-0) produz a seguinte relação:

$$
\|\vec{y}\|^2 = \|\vec{y}\|^2 + \|\vec{y} - \vec{y}\|^2
$$
  
\n
$$
\Leftrightarrow \sum_{i=1}^n y_i^2 = \sum_{i=1}^n \hat{y}_i^2 + \sum_{i=1}^n (y_i - \hat{y}_i)^2
$$
  
\n
$$
\Leftrightarrow \sum_{i=1}^n y_i^2 - n\overline{y}^2 = \sum_{i=1}^n \hat{y}_i^2 - n\overline{y}^2 + SQRE
$$
  
\n
$$
\Leftrightarrow SQT = SQR + SQRE
$$

Assim, a relação fundamental da Regressão Linear  $(SQT = SQR + SQRE)$  resulta duma aplicação do Teorema de Pitágoras. Mas foi necessário introduzir a subtracção de  $n\overline{y}^2$  dos dois lados da equação, duma forma algo artificial. Um outro triângulo rectângulo é estatisticamente mais interessante.

Considere-se o vector centrado das observações da variável resposta, isto é, o vector cujo elemento genérico é  $y_i - \overline{y}$ . Este vector, que será representado por  $\vec{y}^c$ , obtém-se subtraíndo a  $\vec{y}$  o vector que repete  $n$  vezes  $\overline{y}$ 

$$
\vec{\mathbf{y}}^c = \vec{\mathbf{y}} - \overline{y} \, \vec{\mathbf{1}}_n = (y_1 - \overline{y}, y_2 - \overline{y}, \dots, y_n - \overline{y})^t.
$$

A norma deste ve
tor, ou seja, a raíz quadrada da soma dos quadrados dos seus elementos, é

$$
\|\vec{\mathbf{y}}^c\| = \sqrt{\sum_{i=1}^n (y_i - \overline{y})^2} = \sqrt{SQT}.
$$

Ora, a projecção ortogonal do vector  $\vec{y}^c$  sobre o subespaço  $\mathcal{C}(\mathbf{X})$  gera o vector:

$$
\begin{array}{rcl} \mathbf{H}\vec{\mathbf{y}}^c & = & \mathbf{H}\left(\vec{\mathbf{y}}-\overline{y}\,\vec{\mathbf{1}}_n\right) \\ \Leftrightarrow & & \mathbf{H}\vec{\mathbf{y}}^c & = & \mathbf{H}\vec{\mathbf{y}}-\overline{y}\,\mathbf{H}\vec{\mathbf{1}}_n \\ \Leftrightarrow & & \mathbf{H}\vec{\mathbf{y}}^c & = & \vec{\mathbf{y}}-\overline{y}\,\vec{\mathbf{1}}_n \end{array}
$$

já que  $H\vec{1}_n = \vec{1}_n$ , pois o vector  $\vec{1}_n$  já pertence ao subespaço  $\mathcal{C}(\bf X)$ , logo fica invariante quando projectado nesse mesmo subespaço (ver Exercício RLM 4).

O vector  $\mathbf{H}\vec{\mathbf{y}}^c$  tem elemento genérico  $\hat{y}_i - \overline{y}$ , e a sua norma é

$$
\|\mathbf{H}\vec{\mathbf{y}}^c\| = \sqrt{\sum_{i=1}^n (\hat{y}_i - \overline{y})^2} = \sqrt{SQR}.
$$

A distância entre o vector  $\vec{y}^c$  e a sua projecção ortogonal sobre  $\mathcal{C}(\bf X)$  continua a ser  $\sqrt{SQRE}$ :

$$
\vec{y}^c - H\vec{y}^c = (\vec{y} - \vec{y}\vec{A}_n) - (\vec{\hat{y}} - \vec{y}\vec{A}_n)
$$
  
\n
$$
\Leftrightarrow \quad \vec{y}^c - H\vec{y}^c = \vec{y} - \vec{\hat{y}}
$$

pelo que

$$
\|\vec{\mathbf{y}}^c - \mathbf{H}\vec{\mathbf{y}}^c\| = \|\vec{\mathbf{y}} - \vec{\hat{\mathbf{y}}}\| = \sqrt{\sum_{i=1}^n (y_i - \hat{y}_i)^2} = \sqrt{SQRE}.
$$

Assim, a fórmula fundamental da Regressão Linear,  $SQT = SQR + SQRE$ , é uma aplicação directa do Teorema de Pitágoras ao triângulo definido por  $\vec{y}^c$  e a sua projecção ortogonal sobre  $\mathcal{C}(\bf X)$ , como ilustrado na Figura [3.7.](#page-92-0)

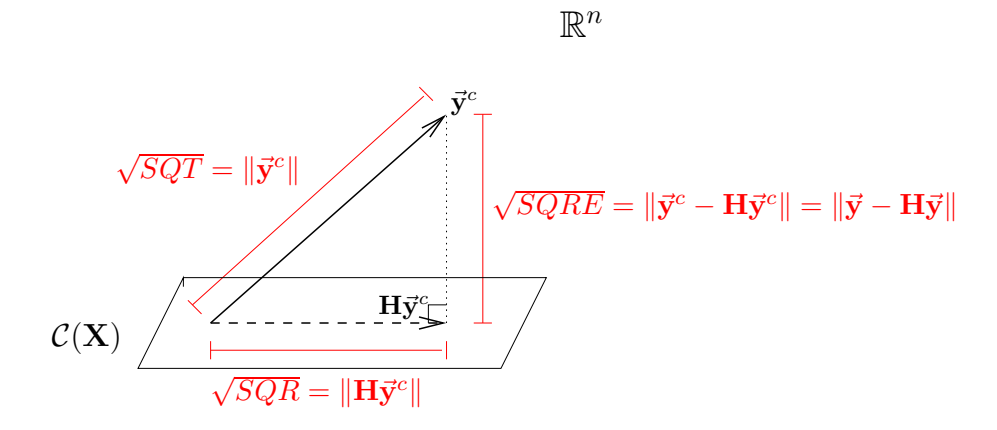

<span id="page-92-0"></span>Figura 3.7: O triângulo re
tangulo que gera a fórmula fundamental da regressão através do Teorema de Pitágoras.

Neste novo triângulo rectangulo, construído a partir da projecção ortogonal de  $\vec{y}^c$  sobre  $\mathcal{C}(\mathbf{X})$ , o Coeficiente de Determinação  $R^2 = \frac{SQR}{SQT}$  também tem uma interpretação geométrica evidente: é o cosseno ao<br>quadrado do ângulo entre  $\vec{\mathbf{y}}^c$  e  $\vec{\mathbf{H}}\vec{\mathbf{y}}^c$ , como ilustrado na Figura [3.8.](#page-93-0)

### 3.2.5.2 Propriedades do Coeficiente de Determinação.

A abordagem geométrica confirma que, também na Regressão Linear Múltipla, são válidas as propriedades (já onhe
idas da Regressão Linear Simples) do Coe
iente de Determinação, nomeadamente:

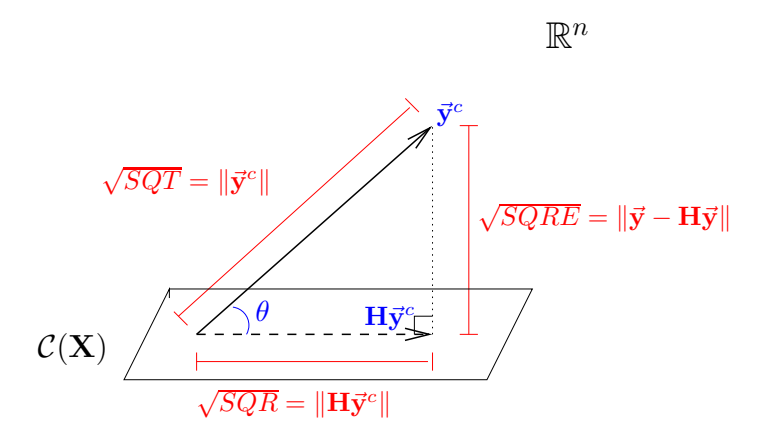

<span id="page-93-0"></span>Figura 3.8: O Coeficiente de Determinação na Regressão Linear,  $R^2 \! = \! \frac{SQR}{SQT},$  é o cosseno ao quadrado do ângulo entre  $\vec{\mathbf{y}}^c$  e  $\mathbf{H}\vec{\mathbf{y}}^c$ .

- $R^2$  toma valores entre 0 e 1.
- $\bullet$  Quanto mais próximo de  $1$  estiver  $R^2$ , menor o ângulo  $\theta$ , e portanto melhor será a correspondência entre o vector (centrado) das observações,  $\vec{y}^c$ , e o seu ajustamento em  $\mathcal{C}(\mathbf{X})$ .
- Se  $R^2 \approx 0$ , o vector  $\vec{y}^c$  é quase perpendicular ao subespaço  $\mathcal{C}(\mathbf{X})$  onde se pretende aproximá-lo, e a projecção vai quase anular todas os elementos do vector projectado. O resultado será de má qualidade, uma vez que se perde quase toda a variabilidade nos valores de y.

#### 3.2.5.3 Outras propriedades dum hiperplano de regressão  $3, 2, 5, 3$

<span id="page-93-1"></span>Numa regressão linear múltipla verificam-se ainda as propriedades da Proposição [3.3](#page-93-1)

### Proposição 3.3: Propriedades do hiperplano de regressão

Sejam dados  $n$  conjuntos de observações  $\{(x_{1_{(i)}}, x_{2_{(i)}}, ..., x_{p_{(i)}}, y_i)\}_{i=1}^n$ e seja ajustada a Regressão Linear Múltipla de y sobre as p variáveis preditoras  $X_1, X_2, ..., X_p$ , obtendo-se o hiperplano a justado em  $\mathbb{R}^{p+1}$ , de equação  $y = b_0 + b_1 x_1 + b_2 x_2 + \ldots + b_p x_p$ . Verificam-se as seguintes propriedades.

- 1. O hiperplano ajustado contém o centro de gravidade da nuvem de pontos, i.e., o ponto de coordenadas  $(\overline{x}_1, \overline{x}_2, ..., \overline{x}_p, \overline{y}).$
- $2.$  a média dos valores observados de  $Y,$   $\{y_i\}_{i=1}^n,$  é igual à média dos respectivos valores ajustados,  $\{\hat{y}_i\}_{i=1}^n$ .
- $3.$  os coeficientes  $\{b_j\}_{j=1}^p$  que multiplicam variáveis preditoras interpretam-se como a variação (média) em Y , asso
iada <sup>a</sup> aumentar <sup>a</sup> variável preditora orrespondente em uma unidade, mantendo os restantes preditores onstantes.

4. o valor do coeficiente de determinação  $R^2$  numa regressão múltipla não pode ser inferior ao valor de  $R^2$  que se obteria excluindo do modelo um qualquer subconjunto de preditores. Em particular, não pode ser inferior ao  $R^2$  das regressões lineares simples de Y sobre cada preditor individual

### Demonstração 3.1: da Proposição [3.3](#page-93-1)

O vector  $\vec{\bf b}=(b_0,b_1,b_2,...,b_p)^t$  dos coeficientes ajustados é dado pela equação  $(3.6)$ :  $\vec{\bf b}=({\bf X}^t{\bf X})^{-1}{\bf X}^t\vec{\bf y}$ . Os  $n$  valores ajustados são dados pelo vector  $\vec{\hat{\mathbf{y}}} = \mathbf{X}\vec{\mathbf{b}} = \mathbf{H}\vec{\mathbf{y}},$  onde  $\mathbf{H} = \mathbf{X}(\mathbf{X}^t\mathbf{X})^{-1}\mathbf{X}^t$  é a matriz de projecção ortogonal sobre o subespaço das colunas da matriz do modelo  $X, \mathcal{C}(X)$ .

- 1. Pede-se para mostrar que se verifica a equação  $\overline{y} = b_0 + b_1\overline{x}_1 + b_2\overline{x}_2 + \dots + b_p\overline{x}_p$ . Seja  $\vec{\mathbf{I}}_n^{\ t} = (1, 1, ..., 1)$  o vector de *n* uns. Multiplicando (à esquerda) o vector  $\frac{1}{n} \vec{\mathbf{I}}_n^{\ t}$  por qualquer outro vector de n valores calcula a média desses n valores (verifique). Assim, a média dos n valores observados de  $Y$  é dada por  $\overline{y} = \frac{1}{n} \overline{1}^t_n \overline{y}$ . Multiplicando (à esquerda) o vector  $\frac{1}{n} \overline{1}^t_n$ pela matriz do modelo **X** calcula-se a média das  $p + 1$  colunas de **X** (sendo que a média da primeira coluna, que é composta exclusivamente por uns, tem de ser 1). Assim, o vector das  $p+1$  médias das colunas de **X** é dado pelo vector  $\vec{\mathbf{m}}^{t} = (1, \overline{x}_1, \overline{x}_2, ..., \overline{x}_p)^t = \frac{1}{n} \vec{\mathbf{1}}_n^t \mathbf{X}$ . A combinação linear destas  $p+1$  médias das colunas de **X** com os coeficientes  $b_j$  do hiperplano ajustado é o produto interno do vector  $\vec{m}$  com o vector dos  $p + 1$  coeficientes  $\vec{b}$ . Ou seja,  $b_0 + b_1\overline{x}_1 + b_2\overline{x}_2 + \ldots + b_p\overline{x}_p = \vec{m}^t\vec{b} = \frac{1}{n}\vec{1}_n^{\ t\ t\tt} \mathbf{X}\vec{b} = \frac{1}{n}\vec{1}_n^{\ t\tt} \mathbf{X}(\mathbf{X}^t\mathbf{X})^{-1}\mathbf{X}^t\vec{y} = \frac{1}{n}\vec{1}_n^{\ t\tt} \mathbf{H}\vec{y}$ . Ora, como  $\bf H$  é simétrica,  ${\vec I}_n^{\phantom{1}t} {\bf H} = ({\bf H} {\vec I}_n)^t = {\vec I}_n^{\phantom{1}t}$ , uma vez que  ${\vec I}_n$  pertence ao subespaço sobre o qual  $\bf H$ projecta (que é o subespaço das colunas da matriz **X**, cuja primeira coluna é precisamente o vector  $\vec{I}_n$ ), logo fica invariante quando projectado por H. Assim,  $b_0 + b_1\overline{x}_1 + b_2\overline{x}_2 + ... + b_n\overline{x}_n =$  $\frac{1}{n}\vec{1}_n^{\phantom{1}t}\vec{y} = \overline{y}$ , como já se vira.
- 2. Por definição, o vector dos valores ajustados é dado por  $\vec{y} = H\vec{y}$ . Ora, a média desses valores ajustados, que podemos representar por  $\overline{\hat{y}} = \frac{1}{n} \sum_{n=1}^{n}$  $\sum_{i=1} \hat{y}_i$ , pode ser calculado tomando o produto interno do vector  $\vec{1}_n$  de *n* uns com o vector  $\vec{y}$ , uma vez que esse produto interno devolve a soma dos elementos de  $\vec{y}$ . Assim, a média dos valores ajustados é  $\overline{\hat{y}} = \frac{1}{n} \overline{\mathbf{I}}_n^t \vec{y} = \frac{1}{n} \overline{\mathbf{I}}_n^t$ **H** $\vec{y} =$  $\frac{1}{n}({\bf H} {\vec{\bf I}}_n)^t \vec{\bf y} = \frac{1}{n} {\vec{\bf I}}_n^{\;\;t} \vec{\bf y},$  uma vez que  ${\bf H} {\vec{\bf I}}_n = {\vec{\bf I}}_n,$  como se viu na alínea anterior. Mas a expressão final obtida,  $\frac{1}{n} \vec{\mathbf{I}}_n^t \vec{\mathbf{y}}$ , é a média  $\overline{y}$  dos valores observados de Y.
- 3. O valor de Y no hiperplano, quando  $X_1 = x_1, X_2 = x_2, X_3 = x_3, ... , X_p = x_p, e y =$  $b_0 + b_1x_1 + b_2x_2 + b_3x_3 + \ldots + b_px_p$ . O valor de Y no hiperplano, se aumentarmos um preditor, digamos  $X_2$ , em uma unidade, mantendo os restantes preditores constantes, é  $y^* = b_0 + b_1 x_1 + b_2 x_2$

 $b_2(x_2+1) + b_3x_3 + ... + b_px_p$ . A diferenças destes dois valores é dada por:

$$
y^* = y'_0 + y_1x_1 + \frac{-b_2x_2 + b_2}{b_2(x_2 + 1)} + y_3x_3 + \dots + y_px_p
$$
  

$$
y^* - y = y'_0 + y_1x_1 + \frac{b_2x_2}{b_2} + y_3x_3 + \dots + y_px_p
$$
  

$$
y^* - y = y'_0
$$

Logo,  $b_2$  representa o acréscimo em Y associado a aumentar  $X_2$  em uma unidade, mantendo iguais os valores dos restantes preditores. Esta interpretação apli
a-se naturalmente a um aumento noutro preditor qualquer.

4. O subespaço  $\mathcal{C}(\mathbf{X})$  sobre o qual projecta a matriz de projecção ortogonal **H** é o subespaço de todas as possíveis combinações lineares dos preditores. A combinação linear  $\tilde{\mathbf{y}} = \mathbf{H}\mathbf{y} =$  $X\vec{b} = b_0 + b_1\vec{x}_1 + b_2\vec{x}_2 + ... + b_p\vec{x}_p$  é a que minimiza a Soma de Quadrados dos Resíduos, e por conseguinte maximiza  $R^2$ , como se ilustrou na Figura [3.8.](#page-93-0) Entre as combinações lineares de  $\mathcal{C}(\mathbf{X})$  encontram-se as que têm alguns dos  $b_j$  iguais a zero, ou seja, as combinações lineares que correspondem a ignorar as variáveis  $X_i$  associadas a esses coeficientes nulos. Mas como  $\hat{\vec{y}} = \vec{X} \vec{b}$  maximiza  $R^2$  entre todas as combinações lineares, o seu  $R^2$  nunca pode ser inferior ao que se obteria ignorando alguns dos preditores.

#### <span id="page-95-0"></span> $3.2.6$ 3.2.6 A Regressão Múltipla no <sup>R</sup>

Uma Regressão Múltipla no R estuda-se através do mesmo comando 1m usado para a regressão linear simples. A indicação de qual a variável resposta y e quais as variáveis preditoras  $x_1, ..., x_p$  faz-se através duma fórmula em que o nome da variável resposta y fica à esquerda do til e os nomes das variáveis preditoras, separadas por um sinal de adição, ficam à direita do til.

Por exemplo, se a variável resposta se chama y e existirem três preditores de nomes x1, x2 e x3, a fórmula que indi
a a relação será:

 $\sim x1 + x2 + x3$ 

O omando orrespondente no R será:

 $lm$  (  $y$   $x$   $x$ 1 +  $x$ 2 +  $x$ 3 , data=dados)  $\geq$ 

O resultado produzido por este comando é o vector das estimativas dos  $p+1$  parâmetros do modelo,  $b_0$ ,  $b_1, \ldots, b_p$ . Exemplifique-se de novo com os dados dos lírios. Pretende-se prever a variável resposta largura da pétala, não apenas a partir do omprimento da pétala, mas também das duas medições (largura e omprimento) das sépalas.

```
> iris2.lm <- lm(Petal.Width ~ Petal.Length + Sepal.Length + Sepal.Width , data=iris)
> iris2.lm
\left(\ldots\right)Coefficients:
 (Inter
ept) Petal.Length Sepal.Length Sepal.Width
```
O hiperplano ajustado, em  $\mathbb{R}^{p+1}$  tem assim a seguinte equação:

$$
PW = -0.2403 + 0.5241\,PL - 0.2073\,SL + 0.2228\,SW
$$

O Coeficiente de Determinação é  $R^2 = 0.9379$ , só ligeiramente maior que o valor  $R^2 = 0.9271$  do modelo RLS (ver Subse
ção [2.9.3\)](#page-70-0).

#### Contexto inferencial: o Modelo RLM 3.3

Até aqui, apenas se considerou o problema descritivo: dados n conjuntos de observações da variável resposta  $Y$  e de  $p$  preditores  $X_1, X_2, ..., X_p$ , ou seja as  $n$  observações  $\{(x_{1(i)}, x_{2(i)}, ..., x_{p(i)}, y_i)\}_{i=1}^n$ , determinar os  $p + 1$  coeficientes  $\vec{b} = (b_0, b_1, b_2, ..., b_p)$  que minimizam a soma de quadrados de resíduos

$$
SQRE = \sum_{i=1}^{n} (y_i - \hat{y}_i)^2 = \sum_{i=1}^{n} [y_i - (b_0 + b_1 x_{1(i)} + b_2 x_{2(i)} + \dots + b_p x_{p(i)})]^2.
$$

Viu-se que a solução que minimiza  $SQRE$  é dada pelo vector de coeficientes  $\vec{\bf b} = \left( {\bf X}^t{\bf X} \right)^{-1} {\bf X}^t \vec{\bf y}.$ 

Mas, tal como na Regressão Linear Simples, coloca-se o *problema inferencial* quando as n observações representam uma amostra aleatória de uma população mais vasta. É a relação populacional entre Y e as  $p$  variáveis preditoras que se pretende conhecer. Para esse fim, será necessário admitir alguns pressupostos adi
ionais.

### <span id="page-96-0"></span>3.3.1 O Modelo RLM para observações individuais

Na Regressão Linear Múltipla admite-se que as n observações da variável resposta Y são aleatórias e podem ser modeladas pela equação:

$$
Y_i = \beta_0 + \beta_1 x_{1(i)} + \beta_2 x_{2(i)} + \dots + \beta_p x_{p(i)} + \epsilon_i , \qquad i = 1, ..., n
$$

Admitem-se válidos os restantes pressupostos do modelo RLS, relativos aos erros aleatórios  $\epsilon_i$ .

### Definição 3.4: O Modelo da Regressão Linear Múltipla - RLM

Admite-se que existem *n* observações  $\{(x_{1(i)}, x_{2(i)}, ..., x_{p(i)}, Y_i)\}_{i=1}^n$ , em que  $Y_i$  representa uma observação da variável aleatória resposta e os restantes valores são fixados pelo experimentador. O Modelo de Regressão Linear Múltipla (RLM) verifica os seguintes pressupostos:

\n- 1. 
$$
Y_i = \beta_0 + \beta_1 x_{1_{(i)}} + \beta_2 x_{2_{(i)}} + \ldots + \beta_p x_{p_{(i)}} + \epsilon_i, \quad \forall i = 1, \ldots, n.
$$
\n- 2.  $\epsilon_i \frown \mathcal{N}(0, \sigma^2), \quad \forall i = 1, \ldots, n.$
\n- 3.  $\{\epsilon_i\}_{i=1}^n$  v.a. independentes.
\n

A constante  $\beta_j$   $(j = 1, 2, ..., p)$  que multiplica a variável  $X_j$  pode ser interpretada como a variação esperada em Y, associada a aumentar  $X_i$  em uma unidade, mantendo as restantes variáveis constantes (veja-se a Proposição [3.3\)](#page-93-1).

A notação matricial/vectorial. As n equações do modelo, válidas para as n observações, podem ser escritas como uma única equação utilizando notação vectorial/matricial:

$$
Y_1 = \beta_0 + \beta_1 x_{1(1)} + \beta_2 x_{2(1)} + \cdots + \beta_p x_{p(1)} + \epsilon_1
$$
  
\n
$$
Y_2 = \beta_0 + \beta_1 x_{1(2)} + \beta_2 x_{2(2)} + \cdots + \beta_p x_{p(2)} + \epsilon_2
$$
  
\n
$$
Y_3 = \beta_0 + \beta_1 x_{1(3)} + \beta_2 x_{2(3)} + \cdots + \beta_p x_{p(3)} + \epsilon_3
$$
  
\n
$$
\vdots \qquad \vdots
$$
  
\n
$$
Y_n = \beta_0 + \beta_1 x_{1(n)} + \beta_2 x_{2(n)} + \cdots + \beta_p x_{p(n)} + \epsilon_n
$$

As n equações correspondem a uma única equação matricial:

$$
\vec{Y} = X\vec{\beta} + \vec{\epsilon},
$$

onde

$$
\vec{\mathbf{Y}} = \begin{bmatrix} Y_1 \\ Y_2 \\ Y_3 \\ \vdots \\ Y_n \end{bmatrix}, \ \mathbf{X} = \begin{bmatrix} 1 & x_{1_{(1)}} & x_{2_{(1)}} & \cdots & x_{p_{(1)}} \\ 1 & x_{1_{(2)}} & x_{2_{(2)}} & \cdots & x_{p_{(2)}} \\ 1 & x_{1_{(3)}} & x_{2_{(3)}} & \cdots & x_{p_{(3)}} \\ \vdots & \vdots & \vdots & \vdots \\ 1 & x_{1_{(n)}} & x_{2_{(n)}} & \cdots & x_{p_{(n)}} \end{bmatrix}, \ \vec{\beta} = \begin{bmatrix} \beta_0 \\ \beta_1 \\ \beta_2 \\ \vdots \\ \beta_p \end{bmatrix}, \ \vec{\epsilon} = \begin{bmatrix} \epsilon_1 \\ \epsilon_2 \\ \epsilon_3 \\ \vdots \\ \epsilon_n \end{bmatrix}
$$

Nesta equação, tem-se:

 $\vec{Y}$  é um vector aleatório das n variáveis aleatórias resposta;

- **X** é a matriz do modelo (não aleatória) de dimensões  $n \times (p+1)$  cujas colunas são dadas pelas observações de cada variável preditora (e por uma coluna de uns, associada a constante aditiva do modelo);
- $\vec{\beta}$  é um vector (não aleatório) dos  $p+1$  parâmetros do modelo;

 $\vec{\epsilon}$  é um vector aleatório dos n erros aleatórios.

Representa-se um vector de n valores observados de Y com uma letra minúscula:  $\vec{y}$ .

Com alguns *conceitos adicionais* podemos escrever também os pressupostos relativos aos erros aleatórios em notação vectorial/matricial.

#### <span id="page-97-0"></span>3.3.2 Ferramentas para vectores aleatórios

### 3.3.2.1 Propriedades operatórias de vectores esperados e matrizes de (co)variâncias

O vector de n componentes  $\vec{Y}$ , tal como o vector dos n erros aleatórios,  $\vec{\epsilon}$ , constituem vectores aleatórios.

Definição 3.5: Vector esperado e matriz de (co)variâncias dum vector aleatório Para qualquer v*ector aleatório*  $\vec{\mathbf{W}} = (W_1, W_2, ..., W_k)^t,$  define-se:  $\bullet$  O vector esperado de  $\vec{W}$ , constituído pelos valores esperados de cada componente:  $E[\vec{\mathbf{W}}]$  =  $\Gamma$  $\overline{\phantom{a}}$  $E[W_1]$  $E[W_2]$  $\vdots$ <br> $E[W_k]$ Ī.  $\overline{\phantom{a}}$ .  $\bullet$  a matriz de variâncias-covariâncias de  $\vec{W}$  é constituída pelas (co)variâncias de cada par de omponentes:  $V[\vec{\bf W}] =$  $\Gamma$   $V[W_1]$   $Cov[W_1, W_2]$   $Cov[W_1, W_3]$  ...  $Cov[W_1, W_k]$  $Cov[W_2, W_1]$   $V[W_2]$   $Cov[W_2, W_3]$  ...  $Cov[W_2, W_k]$  $Cov[W_3, W_1]$   $Cov[W_3, W_2]$   $V[W_3]$  ...  $Cov[W_3, W_k]$ . . . . . . . . . . . . . . .  $Cov[W_k, W_1]$   $Cov[W_k, W_2]$   $Cov[W_k, W_3]$  ...  $V[W_k]$ Ī.  $\mathbf{I}$  $\mathbf{I}$  $\mathbf{I}$  $\mathbf{I}$  $\mathbf{I}$  $\mathbf{I}$  $\mathbf{I}$  $\mathbf{I}$  $\mathbf{I}$  $\mathbf{I}$  $\mathbf{I}$  $\mathbf{I}$  $\mathbf{I}$  $\mathbf{I}$  $\mathbf{I}$ 

A matriz de (co)variâncias dum vector aleatório é necessariamente uma matriz simétrica, já que para qualquer *i* e *j* se verifica  $Cov[W_i, W_j] = Cov[W_j, W_i].$ 

<span id="page-98-0"></span>Tal como para o caso de variáveis aleatórias, também o vector esperado de um vector aleatório  $\vec{\mathbf{W}}_{k\times1}$ tem propriedades operatórias simples. A Proposição seguinte enun
ia essas propriedades.

### Proposição 3.4: Propriedades de vectores esperados

Para qualquer v*ector aleatório*  $\vec{\mathbf{W}} = (W_1, W_2, ..., W_k)^t$  verificam-se as seguintes propriedades.

- Se b é um escalar não aleatório,  $E[b\vec{W}] = b E[\vec{W}].$
- Se  $\vec{a}_{k\times 1}$  é um vector *não aleatório*,  $E[\vec{W} + \vec{a}] = E[\vec{W}] + \vec{a}$ .
- Se  $\vec{a}_{k\times 1}$  é um vector *não aleatório*,  $E[\vec{a}^t \vec{W}] = \vec{a}^t E[\vec{W}].$
- Se  $\mathbf{B}_{m \times k}$  é uma matriz *não aleatória*,  $E[\mathbf{B}\vec{\mathbf{W}}] = \mathbf{B} E[\vec{\mathbf{W}}]$ .
- Se  $\vec{\mathbf{W}}_{k\times 1}$ ,  $\vec{\mathbf{U}}_{k\times 1}$  são vectores *aleatórios*,  $E[\vec{\mathbf{W}} + \vec{\mathbf{U}}] = E[\vec{\mathbf{W}}] + E[\vec{\mathbf{U}}]$ .

### Demonstração 3.2: Proposição [3.4](#page-98-0)

Veja-se o Exercício RLM 5

<span id="page-99-0"></span>Na Proposição [3.5](#page-99-0) enunciam-se algumas propriedades operatórias das matrizes de variâncias-covariâncias de ve
tores aleatórios.

Proposição 3.5: Propriedades das matrizes de (co)variâncias

- Se *b* é um escalar *não aleatório*,  $V[b\vec{W}] = b^2 V[\vec{W}].$
- Se  $\vec{a}_{k\times 1}$  é um vector *não aleatório*,  $V[\vec{W} + \vec{a}] = V[\vec{W}]$ .
- Se  $\vec{a}_{k\times 1}$  é um vector *não aleatório*,  $V[\vec{a}^t \ \vec{W}] = \vec{a}^t V[\vec{W}] \ \vec{a}$ .
- Se  $\mathbf{B}_{m\times k}$  é uma matriz *não aleatória*,  $V[\mathbf{B}\vec{\mathbf{W}}] = \mathbf{B}\,V[\vec{\mathbf{W}}]\,\mathbf{B}^t$ .
- Se  $\vec{\mathbf{W}}_{k\times 1}$  e  $\vec{\mathbf{U}}_{k\times 1}$  forem vectores *aleatórios independentes*,  $V[\vec{\mathbf{W}} + \vec{\mathbf{U}}] = V[\vec{\mathbf{W}}] + V[\vec{\mathbf{U}}]$ .

### Demonstração 3.3: Proposição [3.5](#page-99-0)

Veja-se o Exercício RLM 5.

### 3.3.2.2 A distribuição Multinormal e suas propriedades

Vectores aleatórios têm também *distribuições (multivariadas) de probabilidades*. Para vectores aleatórios  $continuous~~\vec{\mathbf{W}}_{k\times1},$  a distribuição pode ser caracterizada por uma  $\mathit{função}$  densidade conjunta  $f:\mathbb{R}^k\to\mathbb{R}.$ A mais frequente distribuição multivariada para ve
tores aleatórios é a distribuição Multinormal, ou Normal multivariada.

### Definição 3.6: Distribuição Normal Multivariada

O vector aleatório k-dimensional  $\vec{W}$  tem distribuição Multinormal, com parâmetros dados pelo vector  $\vec{\mu}$  e a matriz  $\Sigma$  se a sua função densidade conjunta fôr:

$$
f(\vec{\mathbf{w}}) = \frac{1}{(2\pi)^{k/2}\sqrt{\det(\boldsymbol{\Sigma})}} e^{-\frac{1}{2}(\vec{\mathbf{w}} - \vec{\boldsymbol{\mu}})^t} \boldsymbol{\Sigma}^{-1}(\vec{\mathbf{w}} - \vec{\boldsymbol{\mu}}) \qquad , \qquad \vec{\mathbf{w}} \in \mathbb{R}^k.
$$
 (3.7)

Indica-se que  $\vec{W}$  tem uma distribuição Normal multivariada com os parâmetros referidos escrevendo:  $\tilde{\mathbf{W}} \frown \mathcal{N}_k(\vec{\boldsymbol{\mu}},\boldsymbol{\Sigma}).$ 

Para um vector aleatório com  $k$  componentes,  $\vec{\mathbf{W}} = (W_1, W_2, ..., W_k)^t,$  o gráfico da densidade Normal multivariada é uma hipersuperfície em  $\mathbb{R}^{k+1}$  (sendo necessários  $k$  eixos para indicar os  $k$  valores das

componentes de  $\vec{W}$  e mais um eixo para indicar o valor da função densidade conjunta nesse ponto). Assim, apenas é possível visualizar graficamente a densidade duma Normal bivariada, ou seja, um vector Multinormal com  $k\!=\!2$  componentes, dado por uma superfície em  $\mathbb{R}^3,$  que é representada na Figura  $3.9$ . É característica desta superfície que, sendo cortada por planos verticais, obtêem-se curvas Normais.

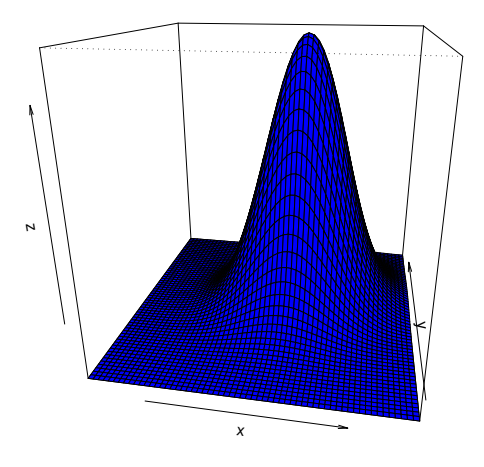

<span id="page-100-0"></span>Figura 3.9: A densidade Binormal (Multinormal com  $k = 2$ ).

<span id="page-100-1"></span>Enun
iemos agora as propriedades fundamentais das distribuições Normais Multivariadas.

Proposição 3.6: Propriedades da Multinormal Se  $\vec{W} \sim \mathcal{N}_k(\vec{\mu}, \Sigma)$ , verificam-se as seguintes propriedades: 1. O vector esperado de  $\vec{W}$  é  $E[\vec{W}] = \vec{\mu}$ .

- 2. A matriz de (co)variâncias de  $\vec{W}$  é  $V[\vec{W}] = \Sigma$ .
- 3. Se duas componentes de  $\vec{\mathbf{W}}$  têm covariância nula, são independentes:  $\mathit{Cov}[W_i,W_j]=0 \, \Rightarrow W_i,$  $W_i$  independentes.
- 4. Todas as distribuições marginais de  $\vec{W}$  são (multi)normais. Em particular, cada componente  $W_i$  é normal com média  $\mu_i$  e variância  $\mathbf{\Sigma}_{(i,i)}$ :  $W_i \frown \mathcal{N}(\mu_i, \mathbf{\Sigma}_{(i,i)}).$
- 5. Se  $\vec{\mathbf{a}}$  um vector (não-aleatório)  $k \times 1$ , então  $\vec{\mathbf{W}} + \vec{\mathbf{a}} \sim \mathcal{N}_k(\vec{\boldsymbol{\mu}} + \vec{\mathbf{a}}, \Sigma)$ .
- 6. Combinações lineares das componentes dum vector multinormal são Normais:  $\vec{\mathbf{a}}^t\vec{\mathbf{W}}=a_1\,W_1+$  $a_2 W_2 + \ldots + a_k W_k \sim \mathcal{N}(\vec{a}^t \vec{\mu}, \vec{a}^t \Sigma \vec{a}).$
- <span id="page-101-1"></span>7. Se **B** é matriz  $m \times k$  (não aleatória, de característica  $m \leq k$ ), então  $\mathbf{B}\vec{\mathbf{W}} \frown \mathcal{N}_m(\mathbf{B}\vec{\mu}, \mathbf{B\Sigma B}^t)$ .

### Notas:

- 1. Nas disciplinas introdutórias de Estatística mostra-se que se X, Y são variáveis aleatórias independentes, então  $cov[X, Y] = 0$ . Agora sabemos que, quando a distribuição conjunta de X e Y é Multinormal, tem-se também a implicação contrária.
- 2. Qualquer elemento nulo numa matriz de (co)variâncias duma Multinormal indica que as componentes orrespondentes são independentes.

### <span id="page-101-0"></span>3.3.3 Modelo Regressão Linear Múltipla - versão matri
ial

Definição 3.7: O Modelo RLM em notação matricial

Sejam dados os vectores aleatórios de observações da variável resposta,  $\vec{Y}$ , e dos erros aleatórios,  $\vec{\epsilon}$ , bem como a matriz do modelo **X** e o vector dos parâmetros,  $\vec{\beta}$ , como definidos na Subsecção [3.3.1.](#page-96-0) Então o Modelo RLM onsiste em admitir que:

1.  $\vec{Y} = X\vec{\beta} + \vec{\epsilon}$ . 2.  $\vec{\epsilon} \sim \mathcal{N}_n(\vec{0}, \sigma^2 \mathbf{I}_n)$ , sendo  $\mathbf{I}_n$  a matriz identidade  $n \times n$ .

Na segunda destas hipóteses são feitas quatro afirmações (tendo em conta as propriedades da Multinormal, referidas atrás):

- Cada erro aleatório individual  $\epsilon_i$  tem distribuição Normal.
- Cada erro aleatório individual tem média zero:  $E[\epsilon_i] = 0$ .
- Cada erro aleatório individual tem variância igual:  $V[\epsilon_i] = \sigma^2$ .
- Erros aleatórios diferentes são independentes, porque  $Cov[\epsilon_i, \epsilon_j] = 0$  se  $i \neq j$  e, numa Multinormal, isso impli
a a independên
ia.

### 3.3.3.1 A distribuição das observações  $\vec{Y}$  da variável resposta

<span id="page-102-0"></span>O seguinte Teorema é consequência directa de aplicar as propriedades da Proposição [3.6](#page-100-1) ao Modelo de Regressão Linear Múltipla.

### Proposição 3.7: Primeiras Consequências do Modelo

Dado o Modelo de Regressão Linear Múltipla, tem-se:

 $\vec{\mathbf{Y}} \frown \mathcal{N}_n(\mathbf{X}\vec{\boldsymbol{\beta}},\sigma^2\,\mathbf{I}_n).$ 

Demonstração 3.4: Proposição [3.7](#page-102-0)

Segundo o Modelo RLM (Definição [3.7\)](#page-101-0), o vector aleatório  $\vec{Y}$  das observações da variável resposta é a soma dum vector não aleatório ( $\mathbf{X}\hat{\boldsymbol{\beta}}$ ) e um vector aleatório dos erros ( $\vec{\epsilon}$ ), sendo este último um vector Multinormal. Assim, tem a natureza das somas  $\vec{a} + \vec{W}$  que foram estudados nas Proposições [3.4,](#page-98-0) [3.5](#page-99-0) e [3.6,](#page-100-1) aquando do estudo das propriedades de vectores esperados, matrizes de (co-)variâncias e de ve
tores Multinormais, respe
tivamente. Tendo em onta as propriedades da distribuição Multinormal (Proposição [3.6\)](#page-100-1), ao somar um vector aleatório Multinormal ( $\vec{W} = \vec{\epsilon}$ ) e um vector não aleatório ( $\vec{a} = X\vec{\beta}$ ), mantém-se a Multinormalidade. Falta determinar os seus dois parâmetros: o vector esperado e a matriz de (co-)variâncias. As propriedades operatórias de vectores esperados e matrizes de (co-)variâncias vistos na Subsecção [3.3.2.1](#page-97-0) indicam que se tem:

$$
E[\vec{Y}] = E[X\vec{\beta} + \vec{\epsilon}] = X\vec{\beta} + \underbrace{E[\vec{\epsilon}]}_{=\vec{0}} = X\vec{\beta},
$$

$$
V[\vec{Y}] = V[X\vec{\beta} + \vec{\epsilon}] = V[\vec{\epsilon}] = \sigma^2 \mathbf{I}.
$$

Logo, fica provada a distribuição do vector $\vec{\mathbf{Y}}$ quando é válido o Modelo RLM.

Tendo em conta as propriedades da Multinormal, a Proposição [3.7](#page-102-0) implica as seguintes conclusões:

- Cada observação individual  $Y_i$  tem distribuição Normal.
- Cada observação individual  $Y_i$  tem média  $E[Y_i] = \beta_0 + \beta_1 x_{1(i)} + \beta_2 x_{2(i)} + ... + \beta_p x_{p(i)}$ .
- Cada observação individual tem variância igual:  $V[Y_i] = \sigma^2$ .
- Observações diferentes de  $Y$  são independentes, porque  $Cov[Y_i, Y_j] = 0$  se  $i \neq j$  e, numa Multinormal, isso impli
a a independên
ia.

# $3.4$   $\,$  O estimador  $\vec{\hat{\beta}}$  dos parâmetros do Modelo e a sua distribuição

Tal como na Regressão Linear Simples, os estimadores dos parâmetros  $\beta_i$  do modelo  $(j = 0, 1, 2, ..., p)$ obtêm-se adaptando a expressão matri
ial resultante de minimizar SQRE (equação [3.6\)](#page-89-2).

O vector  $\vec{\hat\beta}$  que estima o vector  $\vec{\beta}$  dos parâmetros populacionais é definido de seguida.

Definição 3.8: Estimador dos parâmetros populacionais  $\vec{\hat{\beta}}~=~\left( \mathbf{X}^t \mathbf{X} \right)^{-1} \, \mathbf{X}^t \vec{\mathbf{Y}} \; ,$ onde  $\vec{Y}$  e **X** são o vector e a matriz definidos nas Subsecções [3.2.2](#page-85-0) e [3.2.3.](#page-87-0)

O vector  $\vec{\hat\beta}$  é de dimensão  $p+1.$  O seu primeiro elemento é o estimador de  $\beta_0,$  o seu segundo elemento é o estimador de  $\beta_1$ , e por aí fora. Assinale-se o desfasamento dos índices, resultante da presença de  $\beta_0$  na primeira posição: *o estimador de*  $\beta_j$  *está na posição j* + 1 *do vector*  $\vec{\hat\beta}$ *.* 

## <span id="page-103-0"></span> $3.4.0.1$   $\,$  A distribuição do vector de estimadores  $\vec{\hat\beta}$

Proposição 3.8: Distribuição do estimador  $\vec{\hat\beta}$ 

Dado o Modelo de Regressão Linear Múltipla, tem-se:

$$
\vec{\tilde\beta}\, \smallfrown\, \mathcal{N}_{p+1}\left(\vec\beta\, ,\, \sigma^2\, ({\bf X}^t{\bf X})^{-1}\right)\ .
$$

Demonstração 3.5: Proposição [3.8](#page-103-0)

O vector de estimadores  $\vec{\hat\beta}$  resulta do produto duma matriz não aleatória,  ${({\bf X}^t {\bf X})}^{-1}$   ${{\bf X}^t},$  e um vector aleatório,  $\vec{Y}$ . Assim, tem a natureza dos produtos  $B\vec{W}$  que foram estudados nas Proposições [3.4,](#page-98-0) [3.5](#page-99-0) e [3.6,](#page-100-1) aquando do estudo das propriedades de vectores esperados, matrizes de (co-)variâncias e de ve
tores Multinormais, respe
tivamente. Pela alínea [7](#page-101-1) da Proposição [3.6,](#page-100-1) tem-se que a distribuição do estimador  $\vec{\hat{\beta}}= \left( \mathbf{X}^t \mathbf{X} \right)^{-1} \, \mathbf{X}^t \vec{\mathbf{Y}}$  é Multinormal, com parâmetros que, aplicando as propriedades das Proposições [3.4,](#page-98-0) [3.5,](#page-99-0) [3.7](#page-102-0) e as propriedades de produtos matriciais, são:

$$
E[\vec{\hat{\beta}}] = E[\underbrace{(\mathbf{X}^t \mathbf{X})^{-1} \mathbf{X}^t}_{= \mathbf{B}^{\prime\prime}} \underbrace{\vec{\mathbf{Y}}}_{= \mathbf{W}^{\prime\prime}}] = (\mathbf{X}^t \mathbf{X})^{-1} \mathbf{X}^t \underbrace{E[\vec{\mathbf{Y}}]}_{= \mathbf{X}\vec{\beta}} = (\mathbf{X}^t \mathbf{X})^{-1} (\mathbf{X}^t \mathbf{X}) \vec{\beta} = \mathbf{I}_{p+1} \vec{\beta} = \vec{\beta}
$$
\n
$$
V[\vec{\hat{\beta}}] = V[\underbrace{(\mathbf{X}^t \mathbf{X})^{-1} \mathbf{X}^t}_{= \mathbf{B}^{\prime\prime}} \underbrace{\vec{\mathbf{Y}}}_{= \mathbf{W}^{\prime\prime}}] = (\mathbf{X}^t \mathbf{X})^{-1} \mathbf{X}^t \underbrace{V[\vec{\mathbf{Y}}]}_{= \sigma^2 \mathbf{I}_n} [(\mathbf{X}^t \mathbf{X})^{-1} \mathbf{X}^t]^t
$$
\n
$$
= \sigma^2 (\mathbf{X}^t \mathbf{X})^{-1} \mathbf{X}^t [\mathbf{X}^t]^t [(\mathbf{X}^t \mathbf{X})^{-1}]^t = \sigma^2 (\mathbf{X}^t \mathbf{X})^{-1} (\mathbf{X}^t \mathbf{X}) [(\mathbf{X}^t \mathbf{X})^t]^{-1}
$$
\n
$$
= \sigma^2 \mathbf{I}_{p+1} [(\mathbf{X}^t (\mathbf{X}^t)^t)]^{-1} = \sigma^2 (\mathbf{X}^t \mathbf{X})^{-1}.
$$

### <span id="page-104-0"></span>3.4.0.2 Propriedades de estimadores individuais,  $\hat{\beta}_j$

Tendo ainda em onta as propriedades da Multinormal (Proposição [3.6\)](#page-100-1), os resultados da Proposição [3.8](#page-103-0) implicam as seguintes conclusões, relativas a qualquer  $\hat{\beta}_j\,\,(j=0,1,2,...,p)$ :

- $\bullet~$ Cada estimador individual $\hat{\beta}_j$ tem distribuição Normal.
- Cada estimador individual tem média $E[\hat{\beta}_j] = \beta_j$ , logo é um estimador centrado.
- Cada estimador individual tem variância  $V[\hat{\beta}_j] = \sigma^2 (\mathbf{X}^t \mathbf{X})_{(j+1)}^{-1}$  $(j+1,j+1)$ . Note-se o desfasamento nos índi
es.
- $\bullet~$  Estimadores de diferentes parâmetros  $\beta_j~n\~ao$  são (em geral) independentes, porque a matriz  $(\mathbf{X}^t\mathbf{X})^{-1}$ não é, em geral, uma matriz diagonal. As ovariân
ias entre diferentes estimadores são dadas pelos elementos não diagonais de  $\sigma^2\,({\bf X}^t{\bf X})^{-1},$  e concretamente,  $Cov[\hat\beta_i,\hat\beta_j]=\sigma^2\,({\bf X}^t{\bf X})_{(i+1)}^{-1}$  $(i+1,j+1)$

Assim, tem-se, para qualquer  $j = 0, 1, ..., p$ :

$$
\hat{\beta}_j \quad \frown \quad \mathcal{N}\left(\beta_j \; , \; \sigma^2 \left(\mathbf{X}^t \mathbf{X}\right)_{(j+1,j+1)}^{-1}\right)
$$
\n
$$
\Leftrightarrow \quad \frac{\hat{\beta}_j - \beta_j}{\sigma_{\hat{\beta}_j}} \quad \frown \quad \mathcal{N}(0,1) \; ,
$$

onde  $\sigma_{\hat{\beta}_j} = \sqrt{\sigma^2 (\mathbf{X}^t \mathbf{X})^{-1}_{(j+1,j+1)}}$ . Este resultado generaliza os relativos à Regressão Linear Simples.

### 3.4.0.3  $\,$  O problema de  $\sigma^2$  desconhecido

O resultado distribucional indicado no acetato anterior permitiria construir intervalos de confiança ou fazer testes a hipóteses sobre os parâmetros  $\vec{\beta}$ , não fosse a existência de um problema já familiar: o desconhecimento da variância  $\sigma^2$  dos erros aleatórios.

Pro
edemos de forma análoga ao que se fez na Regressão Linear Simples:

- obtem-se um estimador para  $\sigma^2$ ; e
- vê-se o efeito de substituir $\sigma^2$ pelo seu estimador, na distribuição acima indicada.

### Proposição 3.9: Resultados distribucionais de SQRE

Dado o Modelo RLM, de Regressão Linear Múltipla, tem-se:

$$
\bullet \ \frac{SQRE}{\sigma^2} \ \frown \ \chi^2_{n-(p+1)}.
$$

•  $\emph{SQRE}$  é independente de  $\vec{\hat{\beta}}$ .

NOTA: Omite-se a demonstração.

<span id="page-105-0"></span>NOTA: Os graus de liberdade asso
iados a SQRE são <sup>o</sup> número de observações (n) menos <sup>o</sup> número de parâmetros do modelo  $(p+1)$ .

 $= \sigma^2$ .

**Corolário 3.1**  
Dado o Modelo de RLM, 
$$
E\left[\frac{SQRE}{n-(p+1)}\right]
$$

### Demonstração 3.6: Corolário [3.1](#page-105-0)

Como o valor esperado duma variável aleatória com distribuição Qui-quadrado é igual ao parâmetro (graus de liberdade) dessa distribuição, e tendo em conta que  $\sigma^2$  e  $n-(p+1)$  são ambas constantes, tem-se:

$$
E\left[\frac{SQRE}{\sigma^2}\right] = n - (p+1) \iff \frac{1}{\sigma^2} E\left[SQRE\right] = n - (p+1)
$$

$$
\iff \frac{1}{n - (p+1)} E\left[SQRE\right] = \sigma^2 \iff E\left[\frac{SQRE}{n - (p+1)}\right] = \sigma^2
$$

### O Quadrado Médio Residual na Regressão Múltipla.

Definição 3.9: Quadrado Médio Residual

Define-se o Quadrado Médio Residual  $(QMRE)$  numa Regressão Linear Múltipla como

$$
QMRE = \frac{SQRE}{n - (p + 1)}
$$

- O QMRE é usado na Regressão Linear como estimador da variância dos erros aleatórios, isto é, toma-se  $\hat{\sigma}^2=QMRE$ . A expressão agora definida é a expressão geral: na regressão linear simples há um único preditor, pelo que  $p=1$  e tem-se a particularização da definição dada naquele contexto.
- Como se viu no acetato anterior, QMRE é um *estimador centrado* de  $\sigma^2$ .

<span id="page-106-0"></span>Vejamos agora o efeito de substituir  $\sigma^2$  pelo estimador  $QMRE$ , na distribuição indicada no início desta Subseccão.

Proposição 3.10: Distribuições para a inferência sobre  $\beta_j$ ,  $j = 0, 1, ..., p$ 

Dado o Modelo de Regressão Linear Múltipla, tem-se

$$
\frac{\hat{\beta}_j - \beta_j}{\hat{\sigma}_{\hat{\beta}_j}} \ \frown \ t_{n-(p+1)} \ ,
$$

com  $\hat{\sigma}_{\beta_j} = \sqrt{QMRE \cdot (\mathbf{X}^t \mathbf{X})_{(j+1,j+1)}^{-1}}$ .

Demonstração 3.7: Proposição [3.10](#page-106-0)

Vimos na Subsecção [3.4.0.2](#page-104-0) que cada estimador  $\hat{\beta}_j$  verifica:

$$
Z = \frac{\hat{\beta}_j - \beta_j}{\sqrt{\sigma^2 \cdot (\mathbf{X}^t \mathbf{X})_{(j+1,j+1)}^{-1}}} \sim \mathcal{N}(0,1) .
$$

Temos ainda:

$$
W = \frac{SQRE}{\sigma^2} \sim \chi^2_{n-(p+1)}
$$
 e Z, W v.a. independentes.

Logo (ver também a Subse
ção [2.5.2.1\)](#page-50-0):

$$
\frac{Z}{\sqrt{W/(n-(p+1))}} = \frac{\hat{\beta}_j - \beta_j}{\sqrt{QMRE \cdot (\mathbf{X}^t\mathbf{X})_{(j+1,j+1)}^{-1}}} \sim t_{n-(p+1)}.
$$

Esta Proposição dá-nos os resultados que servem de base à construção de intervalos de confiança e testes de hipóteses para os parâmetros  $\beta_i$  do modelo populacional.

NOTA: A quantidade ful
ral da Proposição [3.10](#page-106-0) tem uma estrutura totalmente análoga aos resultados correspondentes na RLS. Assim, os intervalos de confiança e testes de hipóteses a parâmetros  $\beta_i$  individuais são, na Regressão Linear Múltipla, análogos aos da regressão linear simples, dispensando a repetição de justi
ações que são idênti
as às já des
ritas na regressão linear simples.

## 3.5 Intervalos de confiança para um  $\beta_j$  individual

Proposição 3.11: Intervalo de Confiança a  $(1 - \alpha) \times 100\%$  para  $\beta_j$ 

Dado o Modelo de Regressão Linear Múltipla, um intervalo a  $(1 - \alpha) \times 100\%$  de confiança para o

parâmetro  $\beta_j$  do modelo é:  $\bigg] \quad b_j \, - \, t_{\frac{\alpha}{2} \, [n-(p+1)]} \cdot \hat{\sigma}_{\hat{\beta_j}} \quad , \quad b_j \, + \, t_{\frac{\alpha}{2} \, [n-(p+1)]} \cdot \hat{\sigma}_{\hat{\beta_j}} \quad \bigg[ \,\, ,$  $\text{com } \hat{\sigma}_{\hat{\beta_j}} = \sqrt{QMRE\cdot(\mathbf{X}^t\mathbf{X})_{(j+1,j+1)}^{-1}},$ e sendo  $t_{\frac{\alpha}{2}[n-(p+1)]}$  o valor que na distribuição  $t_{n-(p+1)}$  deixa *à direita* uma região de probabilidade  $\frac{\alpha}{2}$ . O valor  $b_j$  é o elemento  $j+1$  do vector das estimativas  $\vec{\mathbf{b}}$ (Proposição [3.1\)](#page-89-1).

**NOTA**: A amplitude do intervalo de confiança aumenta com o valor de  $QMRE$  e o valor diagonal da matriz  $(\mathbf{X}^t\mathbf{X})^{-1}$  associado ao parâmetro  $\beta_j$  em questão.

### 3.5.1 Intervalos de confiança para  $\beta_j$  no R

A informação necessária para a construção de intervalos de confiança para cada parâmetro  $\beta_i$  obtém-se, no R, a partir das tabelas produzidas pela função summary. No exemplo de regressão linear múltipla om os dados dos lírios, já onsiderado na Subse
ção [3.2.6,](#page-95-0) tem-se:

```
> summary(iris2.lm)
Coefficients:
           Estimate Std. Error t value Pr(>|t|)
(Inter
ept) -0.24031 0.17837 -1.347 0.18
Petal.Length 0.52408 0.02449 21.399 < 2e-16 ***
Sepal.Length -0.20727 0.04751 -4.363 2.41e-05 ***
Sepal.Width 0.22283 0.04894 4.553 1.10e-05 ***
```
As estimativas  $b_j$  encontram-se na coluna de nome  $Estimate,$  enquanto que os erros padrões  $\hat{\sigma}_{\hat{\beta}_j}$  encontramse na coluna de nome *Std. Error*. Assim, estima-se que em média a largura da pétala diminui 0.20727*cm* por ada aumento de 1 cm no omprimento da sépala (mantendo-se as outras medições onstantes). O erro padrão asso
iado a esta estimativa é 0.04751.

Como o quantil de ordem 0.975 numa distribuição *t-Student* com  $n - (p + 1) = 150 - 4 = 146$  graus de liberdade é dado por  $t_{0.025(146)} = 1.976346$ , o intervalo a 95% de confiança para  $\beta_2$  é:

 $\vert (-0.20727) - (1.976346)(0.04751)$ ,  $(-0.20727) + (1.976346)(0.04751)$   $\vert$  =  $\vert$  −0.3012, −0.1134  $\vert$ 

Alternativamente, é possível usar a função confint no objecto iris2. Im, resultante de ajustar a regressão, para obter os intervalos de confiança para cada  $\beta_j$  individual:

> onfint(iris2.lm)  $2.5 \%$  $97.5 \%$ (Inter
ept) -0.5928277 0.1122129 Petal.Length 0.4756798 0.5724865 Sepal.Length -0.3011547 -0.1133775 Sepal.Width 0.1261101 0.3195470
Como na regressão linear simples, é possível controlar o grau de confiança associado ao intervalo através do argumento level (
ujos valores devem orresponder a uma proporção, entre 0 e 1). Eis os intervalos a 99% de confiança para os vários  $\beta_i$ :

```
> 
onfint(iris2.lm,level=0.99)
                  0.5 \% 99.5 %
(Inter
ept) -0.70583864 0.22522386
Petal.Length 0.46016260 0.58800363
Sepal.Length -0.33125352 -0.08327863
Sepal.Width 0.09510404 0.35055304
```
## <span id="page-108-0"></span>3.6 Testes de Hipóteses sobre os parâmetros individuais  $\beta_i$

O mesmo resultado usado para construir intervalos de confiança serve para construir testes a hipóteses para cada  $\beta_i$  individual, dado o Modelo de Regressão Linear Múltipla.

#### 3.6.1 Testes bilaterais para  $\beta_j$

Tal omo no aso das regressões lineares simples, a natureza das hipóteses determina o tipo de Região Crítica associado. Comecemos por ver como lidar com testes a que correspondem regiões críticas bilaterais.

Hipóteses:  $H_0: \beta_j = c$  vs.  $H_1: \beta_j \neq c$ 

Estatística do Teste:  $T = \frac{\hat{\beta}_j - \hat{\beta}_j}{\hat{\beta}_j}$  $\sum_{\beta_j|_{H_0}}^{=c}$  $\frac{t_{p_j+H_0}}{\hat{\sigma}_{\hat{\beta}_j}}$  t<sub>n-(p+1)</sub>

Nível de significância do teste:  $\alpha$ 

Região Crítica (Região de Rejeição): Rejeitar  $H_0$  se  $|T_{calc}| > t_{\frac{\alpha}{2}[n-(p+1)]}.$ 

#### 3.6.2 Testes unilaterais esquerdos para  $\beta_j$

No caso da Hipótese Alternativa ser do tipo  $\beta_i < c$ , a região crítica deverá ser unilateral esquerda.

Hipóteses:  $H_0: \beta_j \geq c$  vs.  $H_1: \beta_j < c$ 

Estatística do Teste:  $T = \frac{\hat{\beta}_j - \hat{\beta}_j}{\hat{\beta}_j}$  $\sum_{\beta_j|_{H_0}}^{\infty}$  $\frac{(-\rho_j+\rho_0)}{\hat{\sigma}_{\hat{\beta}_j}}$  and  $t_{n-(p+1)}$ 

Nível de significância do teste:  $\alpha$ 

Região Crítica (Região de Rejeição): Rejeitar  $H_0$  se  $T_{calc} < -t_{\alpha[n-(p+1)]}$ .

#### 3.6.3 Testes unilaterais direitos para  $\beta_i$

Finalmente, no caso da Hipótese Alternativa ser do tipo  $\beta_j > c$ , a região crítica será unilateral direita.

Hipóteses:  $H_0: \beta_j \leq c$  vs.  $H_1: \beta_j > c$ 

Estatística do Teste:  $T = \frac{\hat{\beta}_j - \hat{\beta}_j}{\hat{\beta}_j}$  $\sum_{\beta_j|_{H_0}}^{=c}$  $\frac{t_{p_j+H_0}}{\hat{\sigma}_{\hat{\beta}_j}}$  t<sub>n-(p+1)</sub>

Nível de significância do teste:  $\alpha$ 

Região Crítica (Região de Rejeição): Rejeitar  $H_0$  se  $T_{calc} > t_{\alpha[n-(p+1)]}$ .

#### $3.7$ Inferência sobre combinações lineares dos parâmetros

Seja  $\vec{\bf a}=(a_0,a_1,...,a_p)^t$  um vector não aleatório em  $\mathbb{R}^{p+1}$ . O produto interno  $\vec{\bf a}^t\vec\beta$  define uma combinação linear dos parâmetros do modelo:

$$
\vec{\mathbf{a}}^t \vec{\pmb{\beta}} = a_0 \beta_0 + a_1 \beta_1 + a_2 \beta_2 + \dots + a_p \beta_p.
$$

Eis alguns casos particulares importantes de combinações lineares dos parâmetros  $\beta_i$  (que não esgotam todas as possibilidades de ombinações lineares):

- um β<sub>j</sub> individual: se a tem um único elemento não-nulo, de valor 1, na posição  $j + 1$ , a combinação linear reduz-se a um único parâmetro, mais concretamente  $\beta_j$ :  $\vec{\bf a}^t\vec{\bf \beta}=\beta_j$ . Este caso particular já foi onsiderado antes, pelo que não introduz novidades.
- a soma ou diferença de dois parâmetros: se a tem apenas dois elementos não-nulos, 1 na posição  $i+1$  e  $\pm 1$  na posição  $j+1$ , a combinação linear será a soma ou a diferença de  $\beta_i$  e  $\beta_j$ :  $\vec{a}^t \vec{\beta} = \beta_i \pm \beta_j$ .
- o valor esperado de Y, para valores dados das variáveis preditoras: caso  $\vec{a} = (1, x_1, x_2, ..., x_p)$ , sendo  $x_j$  um possível valor da variável preditora  $X_j,$  então  $\vec{\bf a}^t\vec{\bm\beta}$  representa o *valor esperado de* Y associado aos valores indicados das variáveis preditoras:

$$
\vec{a}^t \vec{\beta} = \beta_0 + \beta_1 x_1 + \beta_2 x_2 + \dots + \beta_p x_p
$$
  
=  $E[Y | X_1 = x_1, X_2 = x_2, ..., X_p = x_p] = \mu_{Y | \vec{x}}.$ 

Na notação mais sintética  $\mu_{Y|\vec{x}}, \vec{x} = (x_1, x_2, ..., x_p)$  é o vector dos valores das variáveis preditoras.

Obtendo-se resultados inferenciais para qualquer combinação linear  $\vec{\rm a}^t\vec{\beta}$  dos parâmetros obtêm-se automaticamente resultados inferenciais para estes (e outros) casos particulares.

Para estimar  ${\bf \vec{a}}^t \vec{\beta} = a_0 \beta_0 + a_1 \beta_1 + a_2 \beta_2 + ... + a_p \beta_p,$  usa-se o estimador:

$$
\vec{\mathbf{a}}^t \vec{\hat{\beta}} = a_0 \hat{\beta}_0 + a_1 \hat{\beta}_1 + a_2 \hat{\beta}_2 + \dots + a_p \hat{\beta}_p.
$$

Resultados inferenciais sobre as combinações lineares  $\vec{\bf a}^t\vec{\bf\beta}$  dos parâmetros exigem o conhecimento duma distribuição de probabilidades associada a este estimador  $\vec{a}^t\vec{\hat\beta}$ .

 $\emph{ISA/ULis} \emph{boa} - \emph{Estatística} \emph{e} \emph{Delineamento} - \emph{2019-20} \emph{100}$ 

## 3.7.1 Quantidade fulcral para a inferência sobre  $\vec{\rm a}^t\vec{\rm\beta}$

A multinormalidade de  $\vec{\hat\beta}$  (Proposição [3.8\)](#page-103-0) implica a normalidade de qualquer vector que seja uma combinação linear das suas omponentes (lembrar as propriedades de ve
tores Multinormais, vistas na Proposição [3.6\)](#page-100-0). Assim, e tendo em onta as restantes propriedades dessa mesma Proposição, tem-se:

- $\vec{\hat\beta}\, \smallfrown\, \mathcal{N}_{p+1}\left(\vec\beta\, ,\, \sigma^2\, ({\bf X}^t{\bf X})^{-1}\,\right);$
- Combinações lineares de ve
tores Multinormais têm distribuição Normal:  $\vec{a}^t\vec{\hat{\beta}}\, \smallfrown\, \mathcal{N}(\,\vec{a}^t\vec{\beta}\,,\,\sigma^2\,\vec{a}^t(\mathbf{X}^t\mathbf{X})^{-1}\vec{a}\,) ;$
- Subtraindo a média e dividindo pelo desvio padrão de  $\vec{a}^t\vec{\beta}$  obtém-se uma Normal reduzida:

$$
\mathbf{Z} \; = \; \frac{\vec{\mathbf{a}}^t \vec{\hat{\beta}} - \vec{\mathbf{a}}^t \vec{\beta}}{\sqrt{\sigma^2 \, \vec{\mathbf{a}}^t (\mathbf{X}^t \mathbf{X})^{-1} \vec{\mathbf{a}}}} \; \frown \; \mathcal{N}(0,1);
$$

 $\bullet$  Por um raciocínio análogo ao usado aquando dos  $\beta$ s individuais, tem-se então

$$
\frac{\vec{\mathbf{a}}^t\vec{\hat{\beta}} - \vec{\mathbf{a}}^t\vec{\beta}}{\sqrt{QMRE \cdot \vec{\mathbf{a}}^t(\mathbf{X}^t\mathbf{X})^{-1}\vec{\mathbf{a}}}} \sim t_{n-(p+1)}.
$$

Fi
a assim mostrado o seguinte resultado.

Proposição 3.12: Distribuições para combinações lineares dos βs

Dado o Modelo de Regressão Linear Múltipla, tem-se

$$
\frac{\vec{\mathbf{a}}^t \vec{\hat{\beta}} - \vec{\mathbf{a}}^t \vec{\beta}}{\hat{\sigma}_{\vec{\mathbf{a}}^t \vec{\hat{\beta}}} } \sim t_{n-(p+1)},
$$

com  $\hat{\sigma}_{\vec{\mathbf{a}}^t \vec{\hat{\boldsymbol{\beta}}} } = \sqrt{QMRE \cdot \vec{\mathbf{a}}^t (\mathbf{X}^t \mathbf{X})^{-1} \vec{\mathbf{a}}}.$ 

Nesta Proposição temos o resultado que serve de base à construção de *intervalos de confiança* e testes de hipóteses para quaisquer combinações lineares dos parâmetros  $\beta_i$  do modelo.

NOTA: Repare-se na analogia da estrutura desta quantidade fulcral com os resultados anteriores, relativos a  $\beta_i$ s individuais (Proposição [3.10\)](#page-106-0): a quantidade fulcral é sempre a razão entre a diferença do estimador e a quantidade que se pretende estimar, a dividir pelo erro padrão asso
iado à estimação. Esta analogia significa que a forma de construção de intervalos de confiança ou testes de hipóteses às combinações lineares  $\vec{\rm a}^t\vec{\beta}$  dos parâmetros do modelo é análoga à que foi usada na construção do mesmo tipo de ferramentas inferenciais, aquando do estudo dos parâmetros  $\beta_i$  individuais.

## <span id="page-110-0"></span>3.7.2 Intervalos de confiança para  $\vec{\rm a}^t\vec{\rm \beta}$

Comecemos por ver intervalos de confiança para uma combinação linear genérica,  $\vec{\bf a}^t\vec{\bf \beta}=a_0\beta_0+a_1\beta_1+$  $a_2\beta_2 + \ldots + a_p\beta_p$ 

## Proposição 3.13: Intervalo de Confiança a  $(1-\alpha)\times 100\%$  para  $\vec{\mathbf{a}}^t\vec{\beta}$

Dado o Modelo de Regressão Linear Múltipla, um intervalo a  $(1 - \alpha) \times 100\%$  de confiança para a combinação linear dos parâmetros,  ${\vec{\bf a}}^t {\vec{\bf \beta}} = a_0 \beta_0 + a_1 \beta_1 + ... + a_p \beta_p,$  é:

$$
\left] \quad \vec{\mathbf{a}}^t \vec{\mathbf{b}} \, - \, t_{\frac{\alpha}{2} \, [n-(p+1)]} \cdot \hat{\sigma}_{\vec{\mathbf{a}}^t \vec{\beta}} \quad , \quad \vec{\mathbf{a}}^t \vec{\mathbf{b}} \, + \, t_{\frac{\alpha}{2} \, [n-(p+1)]} \cdot \hat{\sigma}_{\vec{\mathbf{a}}^t \vec{\beta}} \quad \right[ \,\, ,
$$

 $\text{com } \vec{\mathbf{a}}^t \vec{\mathbf{b}} = a_0 b_0 + a_1 b_1 + \ldots + a_p b_p \quad \text{e} \quad \hat{\sigma}_{\vec{\mathbf{a}}^t \vec{\hat{\beta}}} = \sqrt{Q M R E \cdot \vec{\mathbf{a}}^t (\mathbf{X}^t \mathbf{X})^{-1} \vec{\mathbf{a}}}.$ 

#### 3.7.3 Testes de Hipóteses sobre os parâmetros

Dado o Modelo de Regressão Linear Múltipla, tem-se:

## 3.7.3.1  $\;$  Testes de Hipóteses bilateral para ā $^t\vec\beta$

 $\text{Hipóteses:}\ \ H_0: \quad \vec{\mathbf{a}}^t \vec{\beta} \ = \ c \quad \text{vs.} \quad H_1: \quad \vec{\mathbf{a}}^t \vec{\beta} \ \neq \ c.$ 

Estatística do Teste:  $T = \frac{\vec{a}^t \vec{\hat{\beta}} - \vec{a}^t \vec{\hat{\beta}} - \vec{a}^t \vec{\hat{\beta}} - \vec{a}^t \vec{\hat{\beta}} - \vec{a}^t \vec{\hat{\beta}} - \vec{a}^t \vec{\hat{\beta}} - \vec{a}^t \vec{\hat{\beta}} - \vec{a}^t \vec{\hat{\beta}} - \vec{a}^t \vec{\hat{\beta}} - \vec{a}^t \vec{\hat{\beta}} - \vec{a}^t \vec{\hat{\beta}} - \vec{a}^t \vec{\hat{\beta}} - \vec{a}^t \vec{\hat{\beta}}$  $\frac{d^2\bar{\mathbf{r}}^e}{\mathbf{r}^i\vec{\mathbf{p}}^i}$  at  $t_{n-(p+1)}$ , se  $H_0$  verdade.

Nível de significância do teste:  $\alpha$ 

Região Crítica (Região de Rejeição): Rejeitar  $H_0$  se  $|T_{calc}| > t_{\frac{\alpha}{2}[n-(p+1)]}.$ 

## 3.7.3.2  $\;$  Testes de Hipóteses unilateral esquerdo para ā $^t\vec\beta$

 $\text{Hipóteses:}\,\,H_0: \quad \vec{\mathbf{a}}^t \vec{\beta} \,\, \geq \,\, c \quad \text{vs.} \quad H_1: \quad \vec{\mathbf{a}}^t \vec{\beta} \,\, < \,\, c.$ 

Estatística do Teste:  $T = \frac{\vec{a}^t \vec{\hat{\beta}} - \vec{a}^t \vec{\hat{\beta}} - \vec{a}^t \vec{\hat{\beta}} - \vec{a}^t \vec{\hat{\beta}} - \vec{a}^t \vec{\hat{\beta}} - \vec{a}^t \vec{\hat{\beta}} - \vec{a}^t \vec{\hat{\beta}} - \vec{a}^t \vec{\hat{\beta}} - \vec{a}^t \vec{\hat{\beta}} - \vec{a}^t \vec{\hat{\beta}} - \vec{a}^t \vec{\hat{\beta}} - \vec{a}^t \vec{\hat{\beta}} - \vec{a}^t \vec{\hat{\beta}}$  $\frac{d^2\bar{\mathbf{r}}^e}{\mathbf{r}^i\vec{\mathbf{p}}^i}$  at  $t_{n-(p+1)}$ , se  $H_0$  verdade.

Nível de significância do teste:  $\alpha$ 

Região Crítica (Região de Rejeição): Rejeitar  $H_0$  se  $T_{calc} < -t_{\alpha[n-(p+1)]}$ .

## 3.7.3.3  $\;$  Testes de Hipóteses unilateral direito para ā $^t\vec\beta$

 $\text{Hipóteses:}\ \ H_0: \quad \vec{\mathbf{a}}^t \vec{\beta} \ \leq \ c \quad \text{vs.} \quad H_1: \quad \vec{\mathbf{a}}^t \vec{\beta} \ > \ c.$ 

Estatística do Teste:  $T = \frac{\vec{a}^t \vec{\hat{\beta}} - \vec{a}^t \vec{\hat{\beta}} - \vec{a}^t \vec{\hat{\beta}} - \vec{a}^t \vec{\hat{\beta}} - \vec{a}^t \vec{\hat{\beta}} - \vec{a}^t \vec{\hat{\beta}} - \vec{a}^t \vec{\hat{\beta}} - \vec{a}^t \vec{\hat{\beta}} - \vec{a}^t \vec{\hat{\beta}} - \vec{a}^t \vec{\hat{\beta}} - \vec{a}^t \vec{\hat{\beta}} - \vec{a}^t \vec{\hat{\beta}} - \vec{a}^t \vec{\hat{\beta}}$  $\frac{e^{-\alpha t} \vec{B}_{|_{H_0}}}{\sigma_{\alpha t \vec{B}}}$   $\frown t_{n-(p+1)}$  , se  $H_0$  verdade.

Nível de significância do teste:  $\alpha$ 

Região Crítica (Região de Rejeição): Rejeitar  $H_0$  se  $T_{calc} > t_{\alpha[n-(p+1)]}$ .

#### 3.7.4 Comentários sobre os três asos parti
ulares

Viram-se três casos particulares importantes de combinações lineares dos parâmetros. Eis algumas considerações sobre a aplicação nesses casos particulares dos resultados inferenciais gerais para combinações lineares dos parâmetros:

- No caso de  $\beta_j$  individuais  $(\vec{a}^t \vec{\beta} = \beta_j)$ , os intervalos e testes acabados de enunciar são idênticos aos dados nas Subse
ções [3.5](#page-106-1) e [3.6.](#page-108-0)
- No caso de somas ou diferenças de  $\beta$ s individuais ( $\vec{a}^t \vec{\beta} = \beta_j \pm \beta_j$ ), o erro padrão pode calcular-se através duma fórmula alternativa, que tem a sua origem nas expressões para a variân
ia da soma ou diferença de duas variàveis aleatória:  $V[X \pm Y] = V[X] + V[Y] \pm 2Cov[X, Y]$ . De facto, considerando o erro padrão  $\hat{\sigma}_{\vec{\mathbf{a}}^t\vec{\hat{\boldsymbol{\beta}}}} = \hat{\sigma}_{\hat{\beta}_i \pm \hat{\beta}_j}, \text{ vem:}$

$$
\begin{array}{rcl}\n\hat{\sigma}_{\hat{\beta}_{i}\pm\hat{\beta}_{j}} & = & \sqrt{V\big[\hat{\beta}_{i}\pm\hat{\beta}_{j}\big]} & = & \sqrt{\widehat{V\big[\hat{\beta}_{i}\big]+\hat{V}\big[\hat{\beta}_{j}\big]\pm 2\cdot \widehat{Cov\big[\hat{\beta}_{i},\hat{\beta}_{j}\big]}} \\
& = & \sqrt{\mathsf{QMRE}\cdot\big[(\mathbf{x}^{t}\mathbf{x})^{-1}_{(i+1,i+1)}+(\mathbf{x}^{t}\mathbf{x})^{-1}_{(j+1,j+1)}\pm 2(\mathbf{x}^{t}\mathbf{x})^{-1}_{(i+1,j+1)}\big]}\n\end{array}
$$

• No caso de  $\vec{a}$  conter os valores das variáveis preditoras usados na *i-ésima observação*, o vector  $\vec{a}$ será dado pela linha i da matrix **X**. Nesse caso,

$$
\hat{\sigma}_{\vec{\mathbf{a}}^t\vec{\hat{\rho}}}\ =\ \sqrt{QMRE\cdot\vec{\mathbf{a}}^t(\mathbf{X}^t\mathbf{X})^{-1}\vec{\mathbf{a}}}\ =\ \sqrt{QMRE\cdot h_{ii}}\ ,
$$

onde  $h_{ii}$  indica o  $i$ -ésimo elemento diagonal da matriz de projecções ortogonal  ${\bf H}={\bf X}({\bf X}^t{\bf X})^{-1}{\bf X}^t.$ 

Na próxima Secção será considerado o terceiro caso particular, ou seja, o caso de intervalos de confiança para valores esperados de Y , dados os valores dos preditores.

## 3.8 Inferên
ia sobre valores de Y , dados os preditores

#### 3.8.1 Intervalos de confiança para  $\mu_{V|\vec{x}}$

Caso a combinação linear dos  $\beta$ s que se deseja corresponda ao valor esperado de Y, dado um conjunto de valores das variáveis preditoras, isto é, a  $\mu_{Y|\vec{x}} = E[Y | X_1 = x_1, X_2 = x_2, ..., X_p = x_p]$ , então o intervalo de confiança da Subsecção [3.7.2](#page-110-0) particulariza-se da seguinte forma:

 $\big]\quad \hat{\mu}_{Y|\vec{\mathbf{x}}}\, -\, t_{\frac{\alpha}{2}\,[n-(p+1)]}\cdot \hat{\sigma}_{\hat{\mu}_{Y|\vec{\mathbf{x}}}} \quad , \quad \hat{\mu}_{Y|\vec{\mathbf{x}}} \, +\, t_{\frac{\alpha}{2}\,[n-(p+1)]}\cdot \hat{\sigma}_{\hat{\mu}_{Y|\vec{\mathbf{x}}}} \quad \big[$ 

sendo  $\vec{x} = (x_1, x_2, ..., x_p)$  o vector dos valores dos preditores, e  $\vec{a} = (1, x_1, x_2, ..., x_p)$  o vector obtido juntando o valor inicial 1 ao vector  $\vec{\mathbf{x}}$ ;  $\hat{\mu}_{Y|\vec{\mathbf{x}}}=b_0+b_1x_1+b_2x_2+...+b_px_p$ ; e  $\hat{\sigma}_{\hat{\mu}_{Y|\vec{\mathbf{x}}}}=\sqrt{QMRE\cdot\vec{\mathbf{a}}^t(\mathbf{X}^t\mathbf{X})^{-1}\vec{\mathbf{a}}}.$ 

#### 3.8.2 Intervalos de predição para Y

Podem também obter-se, de forma análoga ao que foi visto na RLS, intervalos de predição para uma observação individual de Y, associada aos valores  $X_1 = x_1, ..., X_p = x_p$  das variáveis preditoras.

Nestes intervalos, a estimativa da variância associada a uma observação individual de Y é acrescida em QMRE unidades:

 $\int \hat{\mu}_{Y|\vec{\mathbf{x}}}= t_{\frac{\alpha}{2}[n-(p+1)]}\cdot \hat{\sigma}_{indiv} \quad , \quad \hat{\mu}_{Y|\vec{\mathbf{x}}}+t_{\frac{\alpha}{2}[n-(p+1)]}\cdot \hat{\sigma}_{indiv} \quad [$ onde  $\vec{\mathbf{x}}=(x_1,x_2,...,x_p)^t$  indica o vector dos valores dos preditores e

 $\hat{\mu}_{Y|\vec{x}} = b_0 + b_1x_1 + b_2x_2 + \ldots + b_px_p$ 

e

```
\hat{\sigma}_{indiv} = \sqrt{QMRE [1 + \vec{a}^t(\mathbf{X}^t\mathbf{X})^{-1}\vec{a}]} \text{ com } \vec{a} = (1, x_1, x_2, ..., x_p).
```
#### 3.8.3 Inferên
ia sobre valores de Y no <sup>R</sup>

Para construir um intervalo de confiança para  $\vec{a}^t\vec{\beta},$  é necessário conhecer a matriz estimada das (co)variâncias estimadas dos estimadores  $\vec{\hat\beta},\,V[\vec{\hat\beta}]\!=\!QMRE({\bf X}^t{\bf X})^{-1}.$  A função v $\mathsf{cov}% _{S}$  calcula esta matriz no R.

Considere-se de novo o exemplo dos lírios, já analisado nas Subse
ções [3.2.6](#page-95-0) e [3.5.1.](#page-107-0) A matriz das (
o)variân
ias estimadas no exemplo dos lírios é:

```
> v
ov(iris2.lm)
```
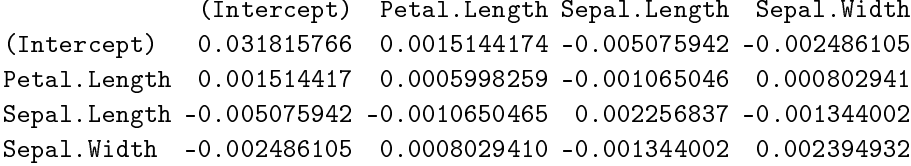

O erro padrão estimado de  $\hat{\beta}_2 + \hat{\beta}_3$  pode ser calculado como:

 $\hat{\sigma}_{\beta_2+\beta_3} = \sqrt{0.002256837 + 0.002394932 + 2(-0.001344002)} = 0.04431439$ .

É possível obter o intervalo de confiança referido no acetato anterior através do comando predict, tal como na regressão linear simples. No exemplo dos lírios, um intervalo a 95% de confiança para a largura esperada de pétalas de flores com Petal.Length=2, Sepal.Length=5 e Sepal.Width=3.1 corresponde a usar o vector  $\vec{a} = (1, 2, 5, 3.1)^t$ . No R, esse intervalo de confiança é obtido da seguinte forma:

```
> predict(iris2.lm, data.frame(Petal.Length=c(2), Sepal.Length=c(5),
\overline{1}Sepal.Width=c(3.1)), int="conf")fit lwr upr
[1,] 0.462297 0.4169203 0.5076736
```
O intervalo a 95% de confiança para  $E[Y|X_1=2, X_2=5, X_3=3.1]$  é assim ] 0.4169, 0.5077 [.

 $\hat{E}$  possível obter um intervalo de predição no R, através do comando predict usando o argumento int="pred", tal como na regressão linear simples. Eis, na regressão linear múltipla que tem estado a ser considerada com os dados dos lírios, o intervalo de predição para a largura da pétala, num lírio cujo omprimento de pétala seja 2 e om sépala de omprimento 5 e largura 3.1:

> predict(iris2.lm, data.frame(Petal.Length=c(2), Sepal.Length=c(5), Sepal.Width=c(3.1)), int="pred") fit lwr upr  $[1,] 0.462297 0.08019972 0.8443942$ 

O intervalo de predição pedido é ] 0.0802 , 0.8444 [. Trata-se dum intervalo de enorme amplitude, provavelmente de pou
o interesse prá
ti
o.

## <span id="page-114-0"></span>3.9 Avaliando a qualidade do a justamento: o teste  $F$  global

Numa Regressão Linear Simples, se  $\beta_1 = 0$ , a equação do modelo é apenas  $Y = \beta_0 + \epsilon$ . Neste caso, o onhe
imento do preditor X em nada ontribui para o onhe
imento de Y (o Modelo Nulo não tira partido da informação dos preditores).

Numa Regressão Linear Múltipla o *Modelo Nulo, Y* $_i = \beta_0 + \epsilon_i,$  corresponde a admitir que  $today$  as variáveis preditoras têm coeficiente  $\beta_i$  nulo. As hipóteses que queremos testar são então:

> $H_0$ :  $\beta_1 = \beta_2 = ... = \beta_p = 0$ (Inexistên
> ia de relação linear) vs.  $H_1: \exists j = 1, ..., p$  tal que  $\beta_j \neq 0$ (Existên
> ia de relação linear)

#### Nota 3.2

- 1. Repare-se que  $\beta_0$  não intervém nas hipóteses.
- 2. A Hipótese Nula exige que *em simultâneo* os parâmetros  $\beta_j$  ( $j > 0$ ) que multiplicam variáveis preditores sejam todos nulos. Esta hipótese não pode ser estudada através de p testes t-Student a que cada  $\beta_i$  seja nulo, uma vez que nesses testes admite-se que os restantes parâmetros são livres de variar.

## 3.9.1 O Teste  $F$  de a justamento global do Modelo

#### 3.9.1.1 Distribuição asso
iada a SQR

De novo, o ponto de partida para uma estatísti
a de teste será a Soma de Quadrados asso
iada à Regressão,  $SQR = \sum^{n}$  $i=1$  $(\hat{Y}_i - \overline{Y})^2$ . Tem-se o seguinte resultado (cuja demonstração se omite por exceder o âmbito da disciplina):

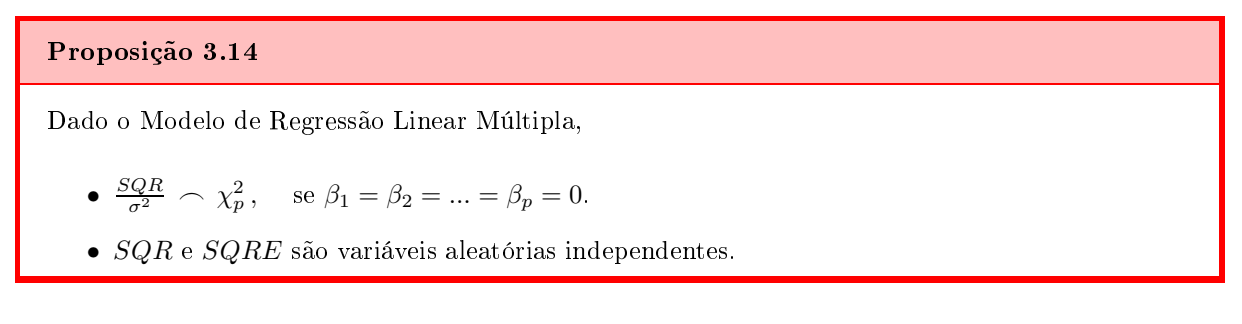

Este resultado vai permitir obter a estatística do teste para optar entre as Hipóteses formuladas no início da Se
ção [3.9.](#page-114-0)

#### 3.9.1.2 A estatísti
a do teste F

Comecemos por definir o Quadrado Médio associado à Regressão, no contexto duma regressão linear múltipla.

Definição 3.10: Quadrado Médio da Regressão

Define-se o Quadrado Médio associado à Regressão como sendo:

$$
QMR = \frac{SQR}{p} .
$$

<span id="page-115-0"></span>Podemos agora definir a estatística do teste  $F$  de ajustamento global.

## Proposição 3.15: A estatística do teste  $F$  de ajustamento global

Seja dado o Modelo de Regressão Linear Múltipla com  $p$  variáveis preditoras e ajustada com  $n$ observações. Se  $\beta_1 = \beta_2 = ... = \beta_p = 0$ , tem-se:

$$
F = \frac{QMR}{QMRE} = \frac{n - (p + 1)}{p} \cdot \frac{R^2}{1 - R^2} \sim F_{p, n - (p + 1)}.
$$

Demonstração 3.8: Proposição [3.15](#page-115-0)

Temos (veja também a Subsecção [2.9.1\)](#page-67-0), que se  $H_0$  fôr verdade, ou seja, se  $\beta_j = 0$ ,  $\forall i = 1 : p$ , então:

 $W = \frac{SQR}{\sigma^2} \frown \chi_p^2$  $V = \frac{SQRE}{\sigma^2} \sim \chi^2_{n-(p+1)}$ W, V independentes  $\mathbf{r}$  $\overline{\mathcal{L}}$  $\Bigg\}$ ⇒  $W/p$  $\frac{W/p}{V/n-(p+1)} = \frac{QMR}{QMRE} \frown F_{p,n-(p+1)},$ sendo  $QMR = \frac{SQR}{p}$  e  $QMRE = \frac{SQRE}{n-(p+1)}$  . A segunda expressão para a estatística F obtém-se a partir das definições de cada Quadrado Médio, seguindo passos análogos aos usados na demonstração da proposição [2.19.](#page-67-1)

Sendo válido o Modelo RLM, pode efectuar-se o seguinte Teste F de ajustamento global do modelo RLM.

#### 3.9.1.3 Os passos do teste  $F$  de a justamento global

A segunda expressão da estatística F (Proposição [3.15\)](#page-115-0) torna evidente que, também numa Regressão Linear Múltipla, a estatística  $F$  é uma função crescente do Coeficiente de Determinação amostral,  $R^2$ . Assim, quanto maior o valor de  $R^2$ , maior o valor de  $F_{calc}$ , e menos plausível se torna a Hipótese Nula (ou seja, menos plausível é a inexistên
ia duma relação linear entre a variável resposta e os preditores). Desta forma, também aqui é adequada uma Região Críti
a unilateral direita. Eis os passos do teste:

 $\textbf{Hipóteses:} \qquad \quad H_0 \; : \quad \beta_1 = \beta_2 = ... = \beta_p \; = \; 0$  $H_1$  :  $\exists j = 1, ..., p$  tal que  $\beta_j \neq 0$ .

Estatística do Teste:  $F = \frac{QMR}{QMRE}$   $\frown$   $F_{p,n-(p+1)}$  se  $H_0$ .

Nível de significância do teste:  $\alpha$ 

Região Crítica (Região de Rejeição): (Unilateral direita) Rejeitar  $H_0$  se  $F_{calc} > f_{\alpha[p,n-(p+1)]}$ .

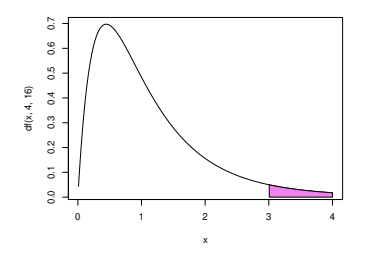

ISA/ULisboa Estatísti
a <sup>e</sup> Delineamento 2019-20 107

#### 3.9.1.4 Formulação alternativa do Teste  $F$  de ajustamento global

As hipóteses do teste também se podem escrever usando o Coeficiente de Determinação populacional,  $\mathcal{R}^2$ .

$$
H_0: \mathcal{R}^2 = 0 \quad \text{vs.} \quad H_1: \mathcal{R}^2 > 0.
$$

A hipótese  $H_0: \mathcal{R}^2 = 0$  indica ausência de relação linear entre Y e o conjunto dos preditores. Corresponde ao Modelo Nulo, sem qualquer papel para os preditores. A sua rejeição não garante um bom a justamento do modelo, mas apenas permite dizer que o nosso modelo difere significativamente desse Modelo Nulo.

O teste de ajustamento global pode também ser escrito usando estas formulações alternativas das hipóteses e/ou da estatísti
a do teste. Assim, por exemplo, poder-se-ia es
rever os passos do teste da seguinte forma:

Hipóteses:  $H_0$ :  $\mathcal{R}^2 = 0$  vs.  $H_1$ :  $\mathcal{R}^2 > 0$ . Estatística do Teste:  $F = \frac{n-(p+1)}{n}$  $\frac{(p+1)}{p} \cdot \frac{R^2}{1-R^2}$   $\frown$   $F_{(p,n-(p+1))}$  se  $H_0$ .

Nível de significância do teste:  $\alpha$ 

Região Crítica (Região de Rejeição): (Unilateral direita) Rejeitar  $H_0$  se  $F_{calc} > f_{\alpha(p, n-(p+1))}$ 

- A hipótese nula  $H_0$ :  $\mathcal{R}^2 = 0$  afirma que, na população, o coeficiente de determinação é nulo.
- $\bullet$  Com esta formulação da estatística do teste, torna-se evidente que a estatística  $F$  é uma função crescente do coeficiente de determinação amostral,  $R^2$ , o que justifica a opção por uma região crítica unilateral direita: quanto maior o valor amostral de  $R^2$ , mais improvável se torna a hipótese nula  $\mathcal{R}^2 = 0$ .

#### 3.9.1.5 O Quadro-resumo do ajustamento global

Frequentemente, sintetiza-se a informação usada num teste de a justamento global num quadro-resumo da regressão:

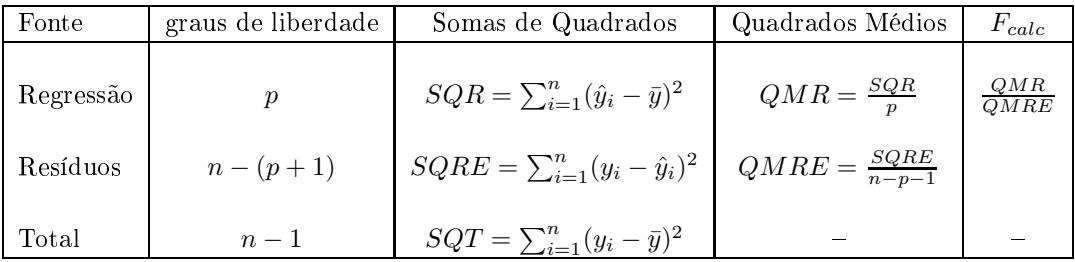

## 3.10 Modelo e Submodelos: o teste F par
ial

Um problema que surge em modelos de regressão linear múltipla (e que não fazia sentido nas regressões lineares simples) é o de saber se um dado modelo que se considera ter um ajustamento adequado, pode

eventualmente ser simplificado. Recordemos o princípio da parcimónia na modelação: entre dois modelos que des
revam adequadamente uma dada variável resposta, preferimos o que seja mais simples (mais par
imonioso).

A apli
ação deste prin
ípio no nosso ontexto traduz-se em saber se, aso se disponha de um modelo de Regressão Linear Múltipla com um ajustamento considerado adequado, será possível obter um modelo com menos variáveis preditoras, sem perder significativamente em termos de qualidade de ajustamento.

Exemplifiquemos a ideia partindo de um modelo de Regressão Linear Múltipla com cinco variáveis preditoras. A equação de base é assim:

$$
Y = \beta_0 + \beta_1 x_1 + \beta_2 x_2 + \beta_3 x_3 + \beta_4 x_4 + \beta_5 x_5.
$$

Chamamos submodelo a um modelo de regressão linear múltipla ontendo apenas algumas das variáveis preditoras, omo seria por exemplo o seguinte modelo de regressão linear múltipla, apenas om os preditores  $x_2$  e  $x_5$ :

$$
Y = \beta_0 + \beta_2 x_2 + \beta_5 x_5.
$$

Note-se que se opta por manter a indexação que as variáveis preditoras tinham no modelo ompleto original, a fim de evitar confusões.

Podemos identificar o submodelo através do conjunto dos índices,  $S$ , das variáveis preditoras que pertencem ao submodelo. No exemplo acima, ter-se-ia  $S = \{2, 5\}.$ 

O modelo e um seu submodelo são idênticos caso  $\beta_i = 0$  para todas as variáveis  $x_i$  cujo índice  $n\tilde{a}$ o pertença a S. Aqui, apenas se consideram índices  $j$  maiores ou iguais a 1, que são os índices correspondentes a variáveis preditoras. Assim a constante aditiva  $\beta_0$  não intervem nesta discussão.

### 3.10.1 O teste  $F$  parcial, para comparar um modelo e submodelo

Para avaliar se um dado modelo difere significativamente dum seu submodelo (identificado pelo conjunto S dos índi
es das suas variáveis), pre
isamos de optar entre as hipóteses:

$$
H_0: \beta_j = 0, \quad \forall j \notin S
$$
 vs.  $H_1: \exists j \notin S$  tal que  $\beta_j \neq 0$ .  
(SUBMODELO = MODELO) (SUBMODELO PIOR)

Admite-se que  $\beta_0$  faz sempre parte dos submodelos considerados. Por isso, a constante aditiva  $\beta_0$  não faz parte das hipóteses em confronto. Note-se que  $\beta_0$  não é relevante do ponto de vista da parcimónia: a sua presença não impli
a trabalho adi
ional de re
olha de dados, nem de interpretação do modelo (ao mesmo tempo que permite um melhor a justamento do modelo).

#### <span id="page-118-0"></span>3.10.1.1 Estatísti
a de teste para omparar modelo e submodelo

A estatísti
a de teste envolve a omparação das Somas de Quadrados Residuais do:

 $\bullet$  modelo completo (referenciado pelo índice C e com p preditores); e do

 $\bullet$  submodelo (referenciado pelo índice S e com k preditores).

#### Proposição 3.16: A estatística do teste F parcial

Seja dado um Modelo de Regressão Linear Múltipla com p preditores, e um seu submodelo com apenas  $k < p$  preditores. Caso  $\beta_i = 0$ , para todas as variáveis  $x_i$  que não pertençam ao submodelo, tem-se o seguinte resultado:

$$
F = \frac{(SQRE_S - SQRE_C)/(p - k)}{SQRE_C/[n - (p + 1)]} \quad \frown \quad F_{p-k, n - (p + 1)},
$$

onde  $SQRE_C$  e  $SQRE_S$  indicam as Somas de Quadrados Residuais, respectivamente, do modelo ompleto e do submodelo.

#### Notas:

- Omite-se a demonstração deste resultado.
- A condição na qual a distribuição da quantidade  $F \in F_{p-k,n-(p+1)}$  corresponde à Hipótese Nula a
ima referida.
- Verifica-se necessariamente que  $SQRE_S \geq SQRE_C$ , uma vez que a variabilidade explicada no modelo ompleto nun
a pode aumentar ao deixar-se alguns preditores fora do modelo. Mas enquanto as duas Somas de Quadrados Residuais forem próximas em valor (ou seja, enquanto  $F$  fôr próximo de zero), não há razões para duvidar de que o modelo e o submodelo difiram. Quanto maior fôr  $SQRE_S$  em relação a  $SQRE_C$ , mais duvidosa será a Hipótese Nula. Assim, são os valores grandes da estatística que levantam dúvidas sobre essa Hipótese Nula,  $H_0$ , o que aponta para uma região ríti
a unilateral direita do teste.

Tem-se então o seguinte teste de hipóteses para omparar um modelo ompleto de regressão linear múltipla com um seu submodelo, teste este que é conhecido por teste  $F$  parcial ou teste  $F$  a modelos encaixados (nested models, em inglês).

#### 3.10.1.2 Os passos do teste  $F$  parcial

 $H_0: \beta_j = 0$ ,  $\forall j \notin S$  vs.  $H_1: \exists j \notin S$  tal que  $\beta_j \neq 0$ .

 $F = \frac{(SQRE_S - SQRE_C)/(p-k)}{SQRE_C/(n-(p+1))}$   $\sim$   $F_{p-k, n-(p+1)}$ , sob  $H_0$ .

Nível de significância do teste:  $\alpha$ 

Região Crítica (Região de Rejeição): (Unilateral direita) Rejeitar  $H_0$  se  $F_{calc} > f_{\alpha[p-k, n-(p+1)]}$ .

 $\emph{ISA/ULis} \emph{boa} - \emph{Estatística} \emph{e} \emph{Delineamento} - \emph{2019-20} \emph{110}$ 

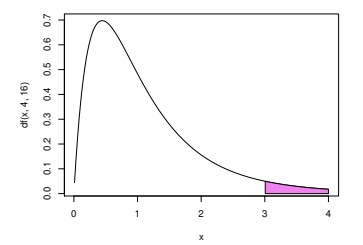

#### 3.10.1.3 Expressões alternativas para as Hipóteses e a estatísti
a do teste

A estatística do teste F de comparação de um modelo completo com p preditores, e um seu submodelo com apenas k preditores pode ser escrita numa forma alternativa, envolvendo os Coeficientes de Determinação amostrais do modelo completo  $(R_C^2)$  e do submodelo  $(R_S^2).$ 

Assinale-se que a Soma de Quadrados Total  $SQT = \sum^{n}$  $\sum_{i=1} (Y_i - \overline{Y})^2 = (n-1) S_Y^2$  não depende do modelo ajustado, sendo assim igual para o modelo e submodelo (desde que eles sejam ajustados com as mesmas observações da variável resposta). Esta mesma quantidade SQT é de
omposta de formas diferentes no modelo e submodelo, gerando assim também diferentes valores dos coeficientes de determinação:

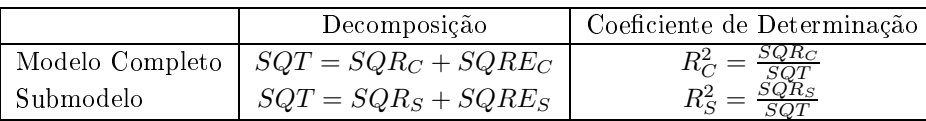

<span id="page-120-0"></span>Usando estas de
omposições alternativas, tem-se o seguinte resultado.

#### Proposição 3.17: Expressão alternativa da estatística do teste F parcial

Uma expressão alternativa da estatística do teste F parcial, para comparar modelos e submodelos, é dada por:

<span id="page-120-1"></span>
$$
F = \frac{n - (p + 1)}{p - k} \cdot \frac{R_C^2 - R_S^2}{1 - R_C^2} \,. \tag{3.8}
$$

#### Demonstração 3.9: Proposição [3.17](#page-120-0)

A estatística do teste  $F$  parcial pode ser re-escrita da seguinte forma:

$$
F = \frac{n - (p + 1)}{p - k} \frac{SQRE_S - SQRE_C}{SQRE_C} = \frac{n - (p + 1)}{p - k} \frac{(SQT - SQR_S) - (SQT - SQR_C)}{SQT - SQR_C}
$$
  

$$
= \frac{n - (p + 1)}{p - k} \frac{SQR_C - SQR_S}{SQT - SQR_C} \cdot \frac{\frac{1}{SQT}}{\frac{1}{SQT}} = \frac{n - (p + 1)}{p - k} \frac{\frac{SQR_C}{SQT} - \frac{SQR_S}{SQT}}{\frac{SQT}{SQT} - \frac{SQR_C}{SQT}}
$$
  

$$
= \frac{n - (p + 1)}{p - k} \cdot \frac{R_C^2 - R_S^2}{1 - R_C^2}.
$$

As hipóteses do teste também se podem escrever como

$$
H_0: \mathcal{R}_C^2 = \mathcal{R}_S^2 \qquad \text{vs.} \qquad H_1: \mathcal{R}_C^2 > \mathcal{R}_S^2 \ ,
$$

A hipótese  $H_0$  indica que o grau de relacionamento linear entre Y e o conjunto dos preditores é idêntico no modelo e no submodelo. Juntando as hipóteses assim expressas à expressão alternativa da estatísti
a (equação [3.8\)](#page-120-1), tem-se a seguinte formulação alternativa do teste  $F$  parcial.

 $\text{Hipóteses: } H_0: \mathcal{R}_C^2 = \mathcal{R}_S^2 \text{ vs. } H_1: \mathcal{R}_C^2 > \mathcal{R}_S^2.$ Estatística do Teste:  $F = \frac{n-(p+1)}{n-k}$  $\frac{-(p+1)}{p-k} \cdot \frac{R_C^2 - R_S^2}{1 - R_C^2}$   $\frown$   $F_{p-k, n-(p+1)}$ , sob  $H_0$ .

Nível de significância do teste:  $\alpha$ 

Região Crítica (Região de Rejeição): (Unilateral direita) Rejeitar  $H_0$  se  $F_{calc} > f_{\alpha(p-k, n-(p+1))}$ 

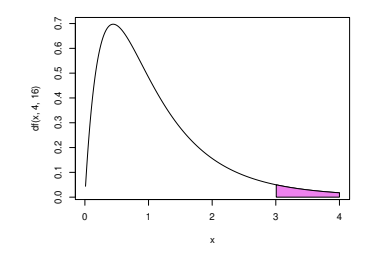

Caso não se rejeite a hipótese nula  $H_0$ , os modelo e submodelo não podem ser considerados significativamente diferentes. Nesse caso, o princípio da parcimónia aconselha a opção pelo submodelo (mais parcimonioso). Caso se rejeite  $H_0$ , o modelo deve ser considerado significativamente melhor do que o submodelo pelo que, do ponto de vista estatístico, é aconselhada a escolha do modelo completo. Como sempre, estas conclusões podem ser condicionadas por considerações de outro tipo, mas não devem ignorar a dis
ussão de base estatísti
a agora des
rita.

#### <span id="page-122-0"></span>3.10.2 O teste  $F$  parcial a submodelos no R

A informação necessária para um teste F parcial obtém-se no R através da função anova, com dois argumentos: os objectos 1m resultantes de ajustar o modelo completo e o submodelo sob comparação. No conjunto de dados dos lírios, a comparação entre o modelo completo de regressão linear múltipla ajustado na Subsecção [3.2.6](#page-95-0) e o submodelo de regressão linear simples ajustado na Subsecção [2.6.2](#page-53-0) produz os seguintes resultados:

```
> anova(iris.lm, iris2.lm)
  Analysis of Varian
e Table
Model 1: Petal.Width ~ Petal.Length
Model 2: Petal.Width ~ Petal.Length + Sepal.Length + Sepal.Width
  Res.Df RSS Df Sum of Sq
                                          Pr(\geq F)E
1 148 6.3101
     2 146 5.3803 2 0.9298 12.616 8.836e-06 ***
\overline{2}\overline{2}
```
Os valores indicados na coluna RSS correspondem às Somas de Quadrados Residuais (Residual Sums of Squares, em inglês) de cada modelo. À esquerda, na coluna de nome Res. Df, encontram-se os respectivos graus de liberdade:  $n-(p+1)$  no caso do modelo completo e  $n-(k+1)$  no caso do submodelo. Na coluna de nome Df en
ontra-se a diferença entre estes graus de liberdade (ou seja, p−k) <sup>e</sup> na oluna de nome Sum of Sq encontra-se a diferença das Somas de Quadrados Residuais (ou seja, a diferença  $SQRE_S - SQRE_C$ ). Finalmente, na coluna de nome F está o valor da estatística F descrito na Subsecção [3.10.1.1](#page-118-0) e, ao lado, <sup>o</sup> respe
tivo valor de prova (p-value) no teste F par
ial.

O valor calculado da estatística é  $F_{calc} = 12.616$  e o respectivo p-value é  $p = 8.836 \times 10^{-6}$ , pelo que se rejeita a hipótese nula de igualdade de modelo e submodelo: o ajustamento do modelo completo deve ser considerado significativamente melhor do que o ajustamento do submodelo.

Deve sublinhar-se que este teste F parcial não equivale a efectuar testes t-Student às hipóteses de cada preditor que distingue o modelo e o submodelo estar *individualmente* associado a um coeficiente  $\beta_i$  nulo. Exemplifiquemos considerando os dados relativos ao Exercício RLM 2, com os dados brix (relativos a framboesas). A tabela associada à regressão da variável Brix sobre todas as restantes é:

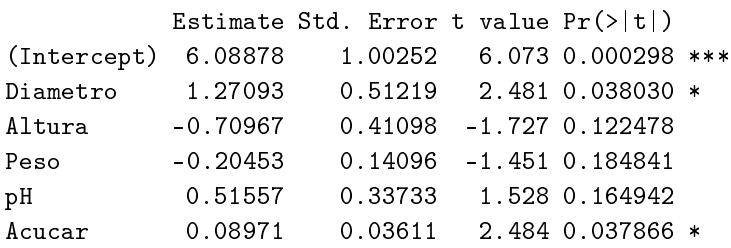

Nas duas colunas finais (de nomes t value e Pr(>|t|)) está a informação relativa aos testes t a hipóteses do tipo  $β<sub>i</sub> = 0$  (valor calculado da estatística T e respectivo p-value). Essa informação pode ser usada para identi
ar eventuais preditores que não desempenhem um papel signi
ativo na previsão da variável resposta Y. De facto, se  $\beta_j = 0$  (com  $j \ge 1$ ), a parcela  $\beta_j x_j$  na equação do modelo será sempre nula, independentemente dos valores de  $x_i$ . Nesse caso, a variável  $x_i$  não participa na definição dos valores

da variável resposta Y. Ora, pela tabela acima, conclui-se que qualquer das variáveis preditoras Altura, Peso ou pH pode ser *individualmente* excluída do modelo sem afectar de forma significativa a qualidade do modelo (os respe
tivos p-values são todos maiores do que os níveis usuais de α, pelo que não se rejeita a hipótese nula  $\beta_i = 0$ ). Mas não é legítimo concluir que Altura, Peso e pH são simultaneamente dispensáveis, como se pode verificar procedendo a um teste F parcial comparando as regressões lineares múltiplas om, e sem, esses preditores:

```
> anova(brix2.lm,brix.lm)
Analysis of Varian
e Table
Model 1: Brix ~ Diametro + Acucar
Model 2: Brix ~ Diametro + Altura + Peso + pH + Acucar
 Res.Df
             RSS Df Sum of Sq F Pr(\geq F)\overline{1}11 0.42743
2 8 0.14925 3 0.27818 4.97 0.03104 *
```
#### 3.10.3 Relação entre os testes-t a parâmetros individuais e o teste  $F$  parcial

Caso o modelo e submodelo difiram num único preditor,  $X_i$ , o teste F parcial descrito nesta Secção é equivalente ao teste t-Student às hipóteses  $H_0: \beta_j = 0$  vs.  $H_1: \beta_j \neq 0$ . Nesse caso, não apenas as hipóteses dos dois testes são iguais, como a estatística do teste F parcial é o quadrado da estatística do teste t referido. Tem-se  $p - k = 1$ , e como é sabido (ver os apontamentos da disciplina de Estatística dos primeiros ciclos do ISA), se uma variável aleatória  $T$  tem distribuição  $t_\nu,$  então o seu quadrado,  $T^2$  tem distribuição  $F_{1,\nu}$ .

Assim, o teste F parcial para comparar o modelo de regressão linear múltipla da variável Brix sobre todos os restantes preditores, om o modelo de regressão linear múltipla de Brix sobre os quatro preditores que resultam de excluir o preditor **Altura** será (a menos de erros de arredondamento)  $F_{calc} = T_{calc}^2 =$  $(-1.727)^2 = 2.9825$ . O respectivo valor de prova tem de ser igual ao do teste a que  $\beta_2 = 0$ , ou seja,  $p= 0.122478$ . Ilustremos, a justando esse modelo de quatro preditores e efectuando o teste F parcial.

```
> brix4.1m <- 1m (Brix ~ Diametro + Peso + pH + Acucar, data=brix)
> anova(brix4.lm, brix.lm)
Analysis of Varian
e Table
Model 1: Brix ~ Diametro + Peso + pH + Acucar
Model 2: Brix ~ Diametro + Altura + Peso + pH + Acucar
  Res.Df RSS Df Sum of Sq F Pr(\geq F)\overline{1}9 0.20489
\mathcal{D}2 8 0.14925 1 0.055631 2.9818 0.1225
```
### 3.10.4 Uma nota a propósito do teste  $F$  parcial  $*$

#### (\*) A matéria desta Subse
ção não é avaliada

No contexto do estudo do modelo de regressão linear múltipla, o teste F parcial foi apresentado como ferramenta para comparar um modelo completo, com p variáveis preditoras, e um seu submodelo, em que

 $ISA/UL is \text{ }ba - Estatística \text{ }e \text{ }Delineamento - 2019-20$  114

apenas se retêm  $k$  dos  $p$  preditores originais, ambos a justados com o mesmo conjunto de  $n$  observações.

Na realidade, o teste F parcial é de aplicação mais geral. O teste é aplicável na comparação de dois modelos para os quais os subespaços de  $\mathbb{R}^n$  gerados pelas colunas das respectivas matrizes do modelo, X, estejam contidos um no outro. Em concreto, considere-se um modelo de RLM com p preditores, cuja matriz associada é  $\mathbf{X}_c$ , e outro modelo, com k preditores, cuja matriz associada é  $\mathbf{X}_s$ . Se o espaço das colunas de  $X_s$  estiver contido no espaço das colunas de  $X_c$ , ou seja, se  $\mathcal{C}(X_s) \subset \mathcal{C}(X_c)$ , então pode aplicarse o teste F parcial para testar a hipótese nula de que os dois modelos coincidem (contra a alternativa de que não oin
idem). A estatísti
a do teste será dada pela mesmas expressões vistas nas aulas:

$$
F = \frac{\frac{SQRE_s - SQRE_c}{p-k}}{\frac{SQRE_c}{n-(p+1)}} = \frac{n-(p+1)}{p-k} \cdot \frac{R_c^2 - R_s^2}{1 - R_c^2}.
$$

Caso os dois modelos sejam equivalentes, esta estatística tem uma distribuição  $F_{(p-k,n-(p+1))}$  $F_{(p-k,n-(p+1))}$  $F_{(p-k,n-(p+1))}$ <sup>1</sup>.

No caso de as colunas da matriz do modelo  $\mathbf{X}_s$  serem um subconjunto das colunas da matriz do modelo  $\mathbf{X}_c$  (o caso discutido nas aulas, correspondente a ter-se um submodelo constituído apenas por algumas das variáveis preditoras do modelo completo), a condição  $\mathcal{C}(\mathbf{X}_s) \subset \mathcal{C}(\mathbf{X}_c)$  verifica-se sempre, uma vez que qualquer combinação linear das colunas de  $\mathbf{X}_s$  ( $\mathbf{X}_s\vec{\mathbf{a}}$ ) também se pode escrever como combinação linear das colunas de  $\mathbf{X}_c$ , bastando associar às colunas da matriz  $\mathbf{X}_c$  que não sejam colunas de  $\mathbf{X}_s$  o coeficiente zero, e às colunas comuns às duas matrizes os mesmos coeficientes (dados pelos elementos do vector a). Mas a condição  $\mathcal{C}(\mathbf{X}_s) \subset \mathcal{C}(\mathbf{X}_c)$  é de aplicação mais geral, como se verá de seguida.

Vamos exemplificar esta generalização ilustrando uma forma alternativa de resolver a alínea f) do Exercício RLM 9, onde se pede para testar a igualdade de dois parâmetros  $\beta_i$  num modelo de regressão linear múltipla. Seguidamente, veremos omo se pode usar a mesma ideia para estudar a hipótese de igualdade entre três ou mais parâmetros  $\beta_i$ .

1. No Exercício 9 de regressão linear múltipla estudam-se os dados relativos a  $n=600$  folhas de videira, nas quais se observam a área foliar (variável resposta, Area, em  $cm^2$ ) e os comprimentos de três nervuras (as variáveis preditoras): a nervura principal (NP), a nervura lateral esquerda (NLesq) e a nervura lateral direita (NLdir), todas em cm. <sup>A</sup> equação do modelo é:

<span id="page-124-1"></span>
$$
Area = \beta_0 + \beta_1 NP + \beta_2 NLesq + \beta_3 NLdir + \epsilon.
$$
 (3.9)

Assim, a matriz do modelo  $\mathbf{X}_c$  é composta por quatro colunas: uma coluna de n uns, uma coluna com os n valores observados da variável NP, uma terceira coluna com os n valores observados de NLesq, e uma coluna final com os n valores observados de NLdir. O modelo ajustado tinha um coeficiente de determinação  $R_c^2 = 0.8649$ .

Na alínea f) do Exercício 9 pede-se para estudar a hipótese  $H_0$ :  $\beta_2 = \beta_3$ . Esse estudo foi feito considerando a hipótese equivalente  $H_0$ :  $\beta_2 - \beta_3 = 0$ , e utilizando os testes t relativos a combinações lineares  $\vec{a}^t \vec{\beta}$  dos parâmetros do modelo. Usando a estatística de teste  $T = \frac{(\hat{\beta}_2 - \hat{\beta}_3) - 0}{\hat{\beta}_3 - \hat{\beta}_4}$  $\frac{b_2-p_3-0}{\hat{\sigma}_{\hat{\beta}_2-\hat{\beta}_3}}$  ,  $t_{(n-(p+1))}$ , obteve-se o valor calculado  $T_{calc} = -0.3636027$ . O valor de prova respectivo pode ser calculado (dado tratar-se dum teste com Região Crítica bilateral, e dum valor de  $T_{calc}$  na parte esquerda da distribuição) como  $p=2 \times P[T_{506} < T_{calc}]$ . Com o auxílio do R, obtém-se:

<span id="page-124-0"></span><sup>&</sup>lt;sup>1</sup>Na realidade, *p*−k indica a diferença nas dimensões dos subespaços encaixados,  $\mathcal{C}(\mathbf{X}_c)$  e  $\mathcal{C}(\mathbf{X}_s)$ .

 $\emph{ISA/UL} is \emph{boa} - Estatística$  e Delineamento - 2019-20  $115$ 

> 2\*pt(-0.3636027, 596)  $[1] 0.7162836$ 

2. No entanto, poder-se-ia proceder da seguinte forma alternativa. A hipótese nula  $H_0$ :  $\beta_2 = \beta_3$ orresponde ao modelo de regressão linear múltipla de equação:

<span id="page-125-0"></span>
$$
Area = \beta_0 + \beta_1 NP + \beta_2 (NLesq + NLdir) + \epsilon.
$$
 (3.10)

Trata-se dum modelo com  $k = 2$  variáveis preditoras, as variáveis NP e a soma das variáveis NLesq e NLdir. A matriz deste modelo,  $\mathbf{X}_s$ , tem três colunas: uma coluna de *n* uns, uma coluna com os n valores observados da variável NP, e uma coluna final com as n somas de valores das duas nervuras laterais, NLesq+NLdir. Ora, qualquer combinação linear destas três colunas se pode escrever também como combinação linear das quatro colunas da matriz  $\mathbf{X}_c$ , bastando igualar, nesta última, os coeficientes individuais de NLesq e NLdir. Assim, o subespaço das colunas da matriz  $\mathbf{X}_s$ está contido no subespaço das colunas da matriz  $X_c$ , ou seja,  $\mathcal{C}(X_s) \subset \mathcal{C}(X_c)$ . Será então possível efectuar um teste F parcial para comparar os modelos  $(3.9)$  e  $(3.10)$ . Com o auxílio do R, tem-se:

```
> videiras.lm <- lm(Area ~ NP + NLesq + NLdir, data=videiras)
> vid2Betas.lm <- lm(Area ~ NP + I(NLesq+NLdir), data=videiras)
> anova(vid2Betas.lm, videiras.lm)
Analysis of Varian
e Table
Model 1: Area ~ NP + I(NLesq + NLdir)
Model 2: Area ~ NP + NLesq + NLdir
  Res.Df RSS Df Sum of Sq F Pr(>F)
1 597 365391
     2 596 365310 1 81.001 0.1322 0.7163
\overline{2}
```
Ou seja, a estatística tem valor calculado  $F_{calc} = 0.1322$ , com valor de prova  $p = 0.7163$ . Não é uma oin
idên
ia que o valor de prova seja o mesmo que foi obtido na resolução alternativa baseada no teste t-Student. Tal como não é uma coincidência que o quadrado do valor então calculado da estatística  $T$  seja o valor agora calculado da estatística  $F: T_{calc}^{2} = (-0.3636027)^{2} = 0.1322069$ . Esta relação ilustra que também se generaliza a relação que sabíamos existir na apli
ação dum teste F par
ial para omparar um modelo om p preditores e um seu submodelo om apenas p−1 preditores, ou seja, resultante da ex
lusão dum úni
o preditor.

3. Consideremos agora o exemplo de se querer testar a igualdade de três ou mais coeficientes  $\beta_j$  num modelo RLM. Este problema já não poderia ser estudado onsiderando a teoria de ombinações lineares dos  $\beta_i$  dada nas aulas. Mas pode ser abordado através dum teste F parcial, de forma análoga à acima ilustrada. Continuemos com o exemplo dos dados do Exercício 7, e consideremos a única hipótese deste tipo possível, a hipótese de que, no modelo [3.9,](#page-124-1) os coeficientes populacionais dos comprimentos das três nervuras sejam iguais, ou seja,  $H_0$ :  $\beta_1 = \beta_2 = \beta_3$ . A essa hipótese orresponde um novo modelo, de equação:

<span id="page-125-1"></span>
$$
Area = \beta_0 + \beta_1 (NP + NLesq + NLdir) + \epsilon.
$$
 (3.11)

Neste novo modelo há apenas  $k=1$  preditor: a soma dos três comprimentos de nervura. A matriz do modelo  $\mathbf{X}_s$  correspondente tem agora apenas duas colunas: a coluna de *n* uns, e a coluna destas  $n$  somas das três nervuras. Qualquer combinação linear destas duas colunas pode também

escrever-se como combinação linear das quatro colunas da matriz  $\mathbf{X}_c$  do modelo original, bastando usar o coeficiente de NP+NLesq+NLdir nas três colunas de  $X_c$  correspondentes a estas três variáveis individuais. Logo, de novo,  $\mathcal{C}(\mathbf{X}_s) \subset \mathcal{C}(\mathbf{X}_c)$ . Podemos efectuar um teste F parcial para testar a igualdade dos modelos [\(3.9\)](#page-124-1) e [\(3.11\)](#page-125-1). Com o auxílio do R:

```
> vid3Betas.lm <- lm(Area ~ I(NP+NLesq+NLdir), data=videiras)
> anova(vid3Betas.lm, videiras.lm)
Analysis of Varian
e Table
Model 1: Area ~ I(NP + NLesq + NLdir)
Model 2: Area ~ NP + NLesq + NLdir
  Res.Df RSS Df Sum of Sq F Pr(>F)
1 598 365766
\mathcal{D}
```
Também neste caso, não se rejeita  $H_0$  para nenhum dos níveis de significância habituais, pelo que se considera admissível a hipótese  $\beta_1 = \beta_2 = \beta_3$ .

Nota: Em todos os exemplos considerados, não se discute o problema da curvatura que parece existir na relação de fundo, e que é visível nos gráficos de resíduos estudados na alínea h) do Exercício RLM 9. Esse problema pode ser ultrapassado de várias formas. Uma envolve uma regressão linear sobre as transformações logarítmicas das variáveis, como considerado nas alíneas i) e j) do Exercício RLM 9. Outra envolve uma regressão polinomial, omo exempli
ado nas aulas teóri
as. Esta dis
ussão ilustra a ideia de que podem existir diferentes modelos concorrentes para modelar um mesmo conjunto de dados.

#### 3.11 A escolha dum submodelo

<sup>O</sup> teste F par
ial (teste aos modelos en
aixados) permite-nos optar entre um modelo e um seu submodelo. Por vezes, um submodelo pode ser sugerido por:

- razões de índole teóri
a, sugerindo que determinadas variáveis preditoras não sejam, na realidade, importantes para influenciar os valores de  $Y$ .
- razões de índole prática, como a dificuldade, custo ou volume de trabalho associado à recolha de observações para determinadas variáveis preditoras.

Nestes casos, pode ser claro que submodelo(s) se deseja testar. Veja-sa o Exercício RLM 11 g) (dados relativos à produção de milho) para um exemplo.

Mas em muitas situações não é evidente qual o subconjunto de variáveis preditoras que se deseja considerar no submodelo. Pretende-se apenas verificar se o modelo é simplificável, e em caso afirmativo, escolher um submodelo mais simples cuja qualidade não difira de forma significativa da qualidade do modelo completo original. Nestes casos, a identificação de um tal submodelo não é um problema fácil. De facto, dadas p variáveis preditoras, o número de subconjuntos de preditores, de qualquer cardinalidade excepto 0 (conjunto vazio) e  $p$  (o modelo completo), que é possível escolher *é dado por*  $2^p - 2$ . A tabela seguinte indica o número desses subconjuntos para  $p = 5, 10, 15, 20, 30$ .

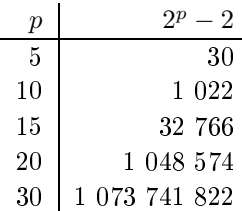

Para pequenos valores de p, é viável analisar todos os possíveis submodelos (ou seja, os modelos de regressão linear com todos os possíveis subconjuntos de preditores). Com algoritmos e rotinas informáticas adequadas, essa avaliação completa de todos os subconjuntos ainda é possível para valores de p até  $p \approx 35$ . Mas para  $p$  muito grande, uma pesquisa exaustiva é computacionalmente inviável.

Registe-se que não é legítimo usar os testes t à significância individual de cada coeficiente  $\beta_i$ , no modelo completo, para decidir sobre a exclusão de vários preditores em simultâneo, como já se viu na Subsecção [3.10.2.](#page-122-0) Os testes t aos coeficientes individuais  $\beta_i$  partem do princípio que todas as restantes variáveis pertencem ao modelo. A exclusão de um qualquer preditor altera os valores estimados  $b_i$  e os respectivos erros padrão asso
iados às variáveis que permane
em no submodelo. Pode a
onte
er que um preditor seja dispensável num modelo completo, mas deixe de o ser num submodelo, ou viceversa.

#### 3.11.1 Algoritmos de pesquisas exaustivas

Para um número p de preditores pequeno ou médio, e dispondo de algoritmos e rotinas informáticas adequadas, é possível efe
tuar uma pesquisa exaustiva, que assegure a identi
ação do sub
onjunto de  $k$  preditores com o maior valor de  $R^2$  (ou outro critério de qualidade do submodelo). O algoritmo  $\emph{leaps}$ ana oounas, de Furnival e Wilson - e um algoritmo computacionalmente enciente que permite identificar o melhor sub
onjunto de preditores, de uma dada ardinalidade k.

Uma rotina implementando o algoritmo encontra-se disponível no R, num módulo (package) de nome leaps (comando com o mesmo nome). Outra rotina análoga encontra-se na função eleaps do módulo subselect.

#### 3.11.1.1 Um exemplo de pesquisa exaustiva

Faça-se então a aplicação da rotina leaps, acima descrita, aos dados do Exercício RLM 2 (dados brix). Assinale-se que é necessário que o módulo do R que contém esta rotina (igualmente de nome leaps) terá de ter sido previamente instalado para poder depois ser arregado para a sessão do R. Admitindo que esse módulo já tenha sido instalado, eis os passos a seguir:

```
> library(leaps) <--- 
arregar o módulo (tem de estar previamente instalado)
> 
olnames(brix)
[1] "Diametro" "Altura" "Peso" "Brix" "pH" "Acucar"
> leaps(y=brix$Brix, x=brix[,-4], method="r2", nbest=1) <--- y resposta, x preditores
```
<span id="page-127-0"></span><sup>-</sup>Furnival, G.W and Wilson, R.W.,Jr. (1974) Regressions by leaps and bounds, *Technometrics*, 16, 499-511.

\$whi
h <--- matriz de valores lógi
os, indi
ando resultados (
ada oluna um preditor, 1 2 3 4 5 ada linha uma ardinalidade de sub
onjunto) 1 FALSE FALSE FALSE FALSE TRUE <--- k=1 ; melhor preditor individual: Acucar 2 TRUE TRUE FALSE FALSE FALSE <--- k=2 ; melhor par de preditores: Diametro e Altura TRUE TRUE FALSE FALSE TRUE <--- k=3 ; melhor trio: Diametro, Altura, Acucar 3 4 TRUE TRUE FALSE TRUE TRUE 5 TRUE TRUE TRUE TRUE TRUE  $[\ldots]$  $r2$ \$r2 <--- Coef. Determinação da melhor solução om o no. k=1,2,3,4,5 de preditores

[1] 0.5091325 0.6639105 0.7863475 0.8083178 0.8482525

Repare-se como o melhor submodelo ( $R^2$  mais elevado) com dois preditores não é o submodelo com os preditores Diametro e Acucar, como sugerido pelos p-values do ajustamento do modelo completo. Repare-se ainda como não é verdade que o melhor subconjunto de k preditores tenha de estar contido no melhor subconjunto de  $k+1$  preditores (veja-se para  $k=1$ ).

#### 3.11.2 Algoritmos de pesquisa sequencial

Caso não esteja disponível *software* apropriado, ou se o número  $p$  de preditores for demasiado grande, pode recorrer-se a algoritmos de pesquisa heurísticos, que simplificam uma regressão linear múltipla sem a garantia de obter os melhores subconjuntos, trocando a garantia duma pesquisa exaustiva por tempos omputa
ionais viáveis.

Considere-se um algoritmo que, em cada passo, exclui uma variável preditora, até alcançar uma condição de paragem considerada adequada, ou seja, um algoritmo de exclusão sequencial (backward elimination, em inglês).

Eis os passos dum **algoritmo de exclusão sequencial**, baseado nos testes t às hipóteses de que  $\beta_i = 0$ :

- 1. definir um nível de significância  $\alpha$  para os testes de hipóteses;
- <span id="page-128-0"></span>2. onsiderar ini
ialmente o modelo ompleto, om os p preditores;
- 3. a justar o modelo;
- 4. existem variáveis para as quais não se rejeita a hipótese  $\beta_i = 0$ ?
	- Em aso negativo, não é possível simpli
	ar o modelo: passar ao ponto [5.](#page-129-0)
	- Em caso afirmativo, qualquer dessas variáveis é candidata a sair do modelo.
		- se apenas existe uma variável andidata a sair, ex
		luir essa variável;
		- se existir mais do que uma variável andidata a sair, ex
		luir a variável asso
		iada ao maior  $p-value$  (isto é, ao valor da estatística  $t$  mais próxima de zero);

Regressar ao ponto [3.](#page-128-0)

<span id="page-129-0"></span>5. Quando não existirem variáveis andidatas a sair, ou quando sobrar um úni
o preditor, o algoritmo pára. Tem-se então o submodelo final.

Existem variantes deste algoritmo, que no entanto não serão estudadas nesta dis
iplina, nomeadamente:

- o *algoritmo de inclusão sequencial (forward selection*, em inglês), cuja ideia geral é de proceder de baixo para ima, omeçando por onsiderar a melhor regressão linear simples e depois, em passos sucessivos, avaliar se se justifica a inclusão de algum outro preditor e, em caso afirmativo, qual.
- algoritmos de exclusão/inclusão alternada (stepwise selection), que combinam, alternadamente, passos de in
lusão e de ex
lusão de variáveis preditoras.

#### 3.11.2.1 Um exemplo de apli
ação do algoritmo de ex
lusão sequen
ial

Consideremos os dados brix, relativos a medições de 6 variáveis em 14 framboesas e descritos no enunciado do Exercício RLM 2. Eis o ajustamento da regressão linear múltipla da variável resposta Brix sobre os restantes  $p=5$  preditores.

```
> summary(lm(Brix \tilde{ } Diametro + Altura + Peso + pH + Acucar, data=brix))
           Estimate Std. Error t value Pr(>|t|)
(Inter
ept) 6.08878 1.00252 6.073 0.000298 ***
Diametro 1.27093 0.51219 2.481 0.038030 *
Altura -0.70967 0.41098 -1.727 0.122478
Peso
           -0.20453 0.14096 -1.451 0.184841
pH 0.51557 0.33733 1.528 0.164942
Acucar
            0.08971  0.03611  2.484  0.037866 *
```
Fixando o nível de significância  $\alpha = 0.05$ , verifica-se que há três variáveis preditoras para as quais o teste *t-Student* não rejeita a hipótese  $H_0$ :  $\beta_j = 0$ , nomeadamente no caso dos preditores Altura (pvalue 0.122478 > 0.05 =  $\alpha$ ), Peso (p = 0.184841) e pH (p = 0.164942). Assim, qualquer destas variáveis preditoras poderia (individualmente!) ser excluída do modelo sem afectar significativamente a qualidade do ajustamento. No entanto, não há justificação estatística para proceder à exclusão simultânea destes três preditores, como já se viu. Podendo excluir-se apenas um preditor, procede-se a escolher aquele para a qual a estatística calculada (no teste a  $\beta_j = 0$ ) está mais longe da região crítica, ou seja, tem o maior p-value asso
iado. Neste aso, trata-se da variável preditora Peso.

Procede-se então a ajustar o modelo de regressão linear múltipla resultante da exclusão do preditor Peso.

```
> summary(lm(Brix \text{ '}Diametro + Altura + pH + Acucar, data=brix))
                Estimate Std. Error t value Pr(>\vert t \vert)(Inter
ept) 6.25964 1.05494 5.934 0.000220 ***
Diametro 1.40573 0.53373 2.634 0.027189 *
Altura
                 -1.06413 0.35021 -3.039 0.014050 * <-- Passou a ser significativo
pH 0.3344 0.3344 0.3344 0.3344 0.3344 0.3344 0.3344 0.3344 0.3344 0.3364 0.3364 0.3344 0.3344 0.3364 0.3364 0.3364 0.3364 0.3364 0.3344 0.3344 0.3344 0.3344 0.3344 0.3364 0.3364 0.3364 0.3364 0.3364 0.3364 0.3364 0.3364 0.
Acucar 0.08481 0.03810 2.226 0.053031 . <-- Deixou de ser significativo
```
Como assinalado na tabela de resultados acima, o panorama deste ajustamento tem mudanças importantes em relação ao ajustamento do modelo completo original. Como já sabemos, todas as estimativas, quer da constante aditiva, quer dos coeficientes dos preditores, são diferentes dos obtidos no modelo completo, diferenças essas que se estendem aos respectivos erros padrões. Em dois casos, essas diferenças alteram qualitativamente a conclusão dos testes a  $\beta_j = 0$  (para o nível  $\alpha = 0.05$  considerado): o preditor Altura, que era onsiderado dispensável no modelo ompleto, passou a ser onsiderado indispensável após a exclusão do preditor Peso, tendo agora um p-value  $p=0.014050 < 0.05 = \alpha$ . Em sentido contrário foi o preditor Acucar, cujo p-value (0.053031) é agora (embora muito ligeiramente) superior a  $\alpha$  e que portanto, ao não se rejeitar a hipótese do seu coeficiente  $\beta_i$  ser nulo, passa a ser considerado dispensável no modelo.

**Nota:** Em parte, estes resultados reflectem o facto de haver relativamente poucas observações  $(n=14)$ para o número de parâmetros a estimar. Mas o exemplo ilustra que este tipo de omportamento é possível, sublinhando a omplexidade do problema de es
olher submodelos duma regressão linear múltipla.

Com o submodelo de  $k=4$  preditores agora a justado, há duas variáveis preditoras cuja exclusão (individualmente) do modelo pode ser considerada, por terem  $p > \alpha$ : pH e Acucar. Uma vez que apenas é possível excluir um preditor em cada passo, procede-se à exclusão do preditor pH, cujo p-value é o mais elevado.

Ajusta-se agora o modelo com os três preditores Diametro, Altura e Acucar.

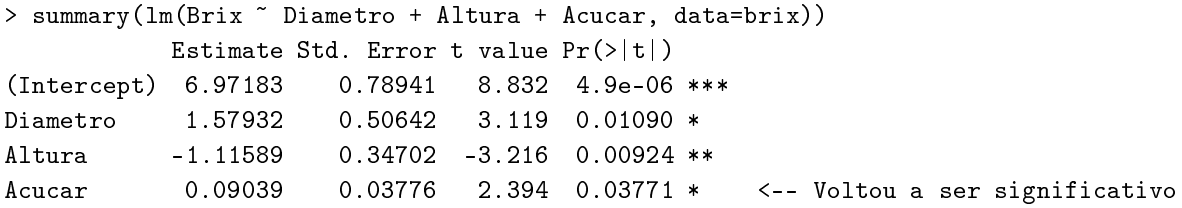

Não havendo agora preditores para os quais a hipótese  $\beta_i = 0$  não é rejeitada, todas as variáveis preditoras são consideradas indispensáveis para não piorar significativamente a qualidade de ajustamento do modelo. O algoritmo pára aqui, escolhendo este submodelo final com 3 preditores.

Refira-se que, do ponto de vista do coeficiente de determinação  $R^2$ , a simplificação do modelo registou uma baixa do valor inicial  $R^2 = 0.8483$  no modelo com cinco preditores, para um valor final de  $R^2 = 0.7863$ no modelo om três preditores. Sempre que o algoritmo envolva mais do que uma ex
lusão, deixa de haver a garantia de que o submodelo final e o modelo completo original não possam diferir significativamente, para o mesmo valor de  $\alpha$  fixado. Caso se considere necessário, pode comparar-se o submodelo final com o modelo completo, através dum teste F parcial. No caso do exemplo agora considerado, os modelos inicial e final  $n\tilde{a}$ o são considerados significativamente diferentes para qualquer dos níveis de significância usuais:

```
> anova(brix3.lm, brix.lm)
Analysis of Varian
e Table
Model 1: Brix ~ Diametro + Altura + Acucar
Model 2: Brix ~ Diametro + Altura + Peso + pH + Acucar
 Res.Df RSS Df Sum of Sq F Pr(>F)
\overline{1}1 10 0.21014
ISA/ULisboa  Estatísti
a e Delineamento  2019-20 121
```
#### 2 8 0.14925 2 0.060888 1.6318 0.2545

#### 3.11.3 O Critério de Informação de Akaike e algoritmos om base no AIC

O R disponibiliza funções para automatizar pesquisas sequen
iais de submodelos, semelhantes à que aqui foi enunciada, mas em que o critério de exclusão duma variável em cada passo se baseia no Critério de Informação de Akaike (AIC).

O AIC é uma medida geral da qualidade de ajustamento de modelos, baseada no conceito de verosimilhança, que extravasa o âmbito da disciplina. No entanto, no contexto duma Regressão Linear Múltipla  $com k$  variáveis preditoras, a definição geral do AIC traduz-se na seguinte fórmula.

Definição 3.11: AIC dum modelo de regressão linear múltipla

Seja dado um modelo de Regressão Linear Múltipla com k variáveis preditoras e ajustado com base em n observações. Então, o respectivo Critério de Informação de Akaike (AIC) define-se como:

$$
AIC = n \cdot \ln\left(\frac{SQRE_k}{n}\right) + 2(k+1) , \qquad (3.12)
$$

onde  $SQRE_k$  é a Soma de Quadrados Residual do modelo.

Nota: O AIC pode tomar valores negativos, uma vez que  $SRQE_k$  pode ser inferior ao número de observações n, em cujo caso a primeira parcela é negativa.

#### Interpretando o AIC

- $\bullet$  a primeira parcela na definição do AIC é uma função crescente de  $SQRE_k$ . Logo, é uma medida da qualidade do ajustamento e quanto melhor o ajustamento, mais pequena a primeira par
ela;
- a segunda parcela na definição do AIC é uma medida da *complexidade* do modelo, uma vez que  $k+1$  é o número de parâmetros do modelo. Tendo em conta o princípio da parcimónia, quanto mais pequena a segunda par
ela, melhor.

Assim, o AIC mede simultaneamente a qualidade do ajustamento e a complexidade do modelo, e quanto menor fôr o valor do AIC, melhor. Valores do AIC para diferentes modelos de regressão linear são omparáveis, desde que nesses modelos <sup>a</sup> variável resposta Y seja a mesma e desde que os modelos sejam ajustados com os mesmos dados. Assinale-se que esta comparação é possível mesmo que não se trate de modelos en
aixados, ou seja, mesmo que ambos os modelos ontenham preditores que não fazem parte do outro modelo. Também nesse caso, um modelo é considerado melhor que outro se tiver um AIC menor.

#### 3.11.3.1 Algoritmos sequen
iais om base no AIC

Pode definir-se uma variante do algoritmo de exclusão sequencial, de espírito análogo ao que já foi onsiderado, mas om base no ritério AIC. Eis os passos deste algoritmo.

 $\emph{ISA/ULis} \emph{boa} - \emph{Estatística} \emph{e} \emph{Delineamento} - \emph{2019-20} \emph{122}$ 

- <span id="page-132-0"></span>1. omeçar om o modelo ompleto.
- 2. ajustar o modelo e calcular o respectivo AIC.
- 3. ajustar cada submodelo com menos uma variável e calcular os respectivos AICs em cada um desses submodelos.
	- Se nenhum dos AICs dos submodelos considerados fôr inferior ao AIC do modelo anterior, o algoritmo termina, sendo o modelo anterior o modelo final.
	- Caso alguma das ex
	lusões reduza o AIC, efe
	tua-se a ex
	lusão da variável preditora que mais reduz o AIC e regressa-se ao ponto [2.](#page-132-0)

Deve assinalar-se que, ao considerar-se diferentes submodelos com igual número k de preditores, o submodelo om menor AIC será sempre aquele que tiver menor SQRE . Assim, num dado passo do algoritmo, a omparação será sempre entre o modelo ini
ialmente a justado e o submodelo (
om menos um preditor) a que corresponda o melhor ajustamento, ou seja, que tiver excluído a variável cujo teste a  $\beta_i = 0$  tem maior p-value.

Assim, o algoritmo de exclusão sequencial baseado nos testes t e o algoritmo baseado no AIC *coincidem* na ordenação das variáveis a excluir. Apenas podem diferir na decisão de efectuar ou não a exclusão de um preditor, ou seja, apenas podem diferir no critério de paragem do algoritmo.

Em geral, um algoritmo de exclusão sequencial baseado no AIC é mais 'cauteloso' na decisão de excluir um preditor do que um algoritmo baseado nos testes t, sobretudo se o valor de  $\alpha$  usado nesses testes t fôr baixo. A fim de contrariar um excesso de propensão para excluir preditores, é aconselhável usar nos algoritmos de exclusão baseados nos testes t, valores relativamente elevados de  $\alpha$ , como por exemplo  $\alpha = 0.10.$ 

#### 3.11.3.2 Algoritmos de pesquisa sequen
ial no R

A função step do R orre algoritmos de sele
ção de submodelos baseados no Critério de Informação de Akaike (AIC). A função step permite, através do argumento dir (ou, por extenso, direction), indicar se se deseja um argumento de exclusão sequencial (dir="backward"), de inclusão sequencial (dir="forward") ou de ex
lusão/in
lusão alternadas (a opção por omissão, ou expli
itando-se o argumento dir, com a opção dir="both"). Exemplifique-se o algoritmo de exclusão sequencial, de novo usando os dados brix do Exercício RLM 2.

```
> brix. 1m <- 1m (Brix ~ Diametro + Altura + Peso + pH + Acucar, data=brix)
> step(brix.lm, dir="ba
kward")
Start: AIC=-51.58
Brix \degree Diametro + Altura + Peso + pH + Acucar
         Df Sum of Sq RSS AIC
<none> 0.14925 -51.576
- Peso 1 0.039279 0.18853 -50.306
           \mathbf{1}- pH 1 0.043581 0.19284 -49.990
           \mathbf{1}- Altura 1 0.055631 0.20489 -49.141
          \overline{1}ISA/ULisboa  Estatísti
a e Delineamento  2019-20 123
```
- Diametro 1 0.114874 0.26413 -45.585 - Acucar 1 0.115132 0.26439 -45.572  $\overline{1}$ 

Os vários modelos ensaiados são *ordenados por ordem crescente de AIC*, pelo que os melhores modelos considerados em cada passo do algoritmo surgirão sempre à cabeça da lista de modelos ensaiados. Neste caso, o melhor modelo é o modelo identificado por  $\rho \sim \rho$  que corresponde ao modelo em que não se exclui qualquer variável, ou seja ao modelo inicial. De facto, e como se pode observar na coluna de nome AIC, o AIC do modelo inicial é inferior ao de qualquer submodelo resultante de excluir uma variável. Registe-se que os submodelos são identificados no início de cada linha através da indicação do nome da variável preditora uja ex
lusão (sinal -) é experimentada. Assim, por exemplo, a ex
lusão da variável Peso provocaria um *aumento* do AIC, que passaria de −51.576 para −50.306. Se, em vez do preditor Peso fossem excluído algum outro preditor, os respectivos valores de AIC seriam sempre maiores. Assim, om esta variante do algoritmo de ex
lusão sequen
ial baseado no Critério de Informação de Akaike, o submodelo final é o modelo completo inicial.

Este exemplo ilustra o comentário feito acima: embora o melhor submodelo de quatro preditores corresponda à ex
lusão do preditor Peso, que foi o preditor ex
luído no primeiro passo do algortimo baseado nos testes t a que  $\beta_j = 0$ , no caso do critério AIC essa exclusão não chega a ser feita, obtendo-se um submodelo final com mais preditores do que no caso da variante baseada nos testes t.

Uma advertên
ia sobre algoritmos de pesquisa heurísti
os (ou seja, que não garantem uma pesquisa exaustiva entre todos os possíveis submodelos), como é o caso do algoritmo de exclusão sequencial (nas duas variantes agora consideradas). Estas heurísticas não garantem a identificação do melhor submodelo com um dado número  $k$  de preditores. Apenas identificam, de forma que não é computacionalmente muito pesada, submodelos bons.

Outra advertência final, relativa a processos de selecção de submodelos duma regressão linear múltipla: os pro
essos agora des
ritos devem ser usados om bom senso e eventuais submodelos obtidos devem ser cruzados com outras considerações (como por exemplo, o custo ou dificuldade de obtenção de cada variável, ou o papel que a teoria relativa ao problema em questão reserva a cada preditor).

## 3.12 A Regressão Polinomial

Um caso particular de relação não-linear, mesmo que envolvendo apenas uma variável preditora e a variável resposta, pode ser facilmente tratada no âmbito duma regressão linear múltipla: o caso de relações polinomiais entre Y e um ou mais preditores.

Por exemplo, consideremos os dados do Exercício RLM 9, relativos a medições sobre  $n = 600$  folhas de videira, e a relação entre a variável resposta área foliar (Area) e um único preditor, o comprimento da nervura principal (NP). A nuvem de pontos respectiva é indicada na Figura [3.10,](#page-134-0) e sobre ela foi traçada a recta de regressão. Há curvilinearidade na nuvem de pontos, um fenómeno presente também no modelo de regressão linear múltipla de Area sobre o omprimento das três nervuras, onforme é salientado no Exercício RLM 9. Poderá essa forma encurvada da nuvem de pontos ser melhor descrita por uma parábola? Esta hipótese é sugerida pela constatação que o preditor NP é uma medida de comprimento (dimensão um), enquanto a variável resposta é uma área (dimensão dois).

 $\emph{ISA/ULis} \emph{boa} - \emph{Estatística} \emph{e} \emph{Delineamento} - \emph{2019-20} \emph{124}$ 

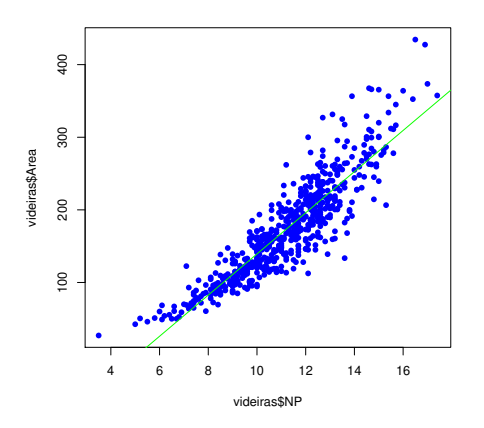

<span id="page-134-0"></span>Figura 3.10: A nuvem de pontos correspondente às medições, sobre  $n = 600$  folhas de videira, de duas variáveis: área foliar (varivel Area, em  $cm^2$ ), no eixo vertical e comprimento da nervura principal (variável NP, em cm) no eixo horizontal. Sobre a nuvem foi traçada a re
ta de regressão linear orrespondente. A curvilinearidade da nuvem de pontos significa que a recta está a subestimar as áreas foliares das folhas om menores, e om maiores, omprimentos de nervura, ou seja, das folhas mais pequenas e das folhas maiores.

Qualquer parábola, om equação

<span id="page-134-1"></span>
$$
Y = \beta_0 + \beta_1 x + \beta_2 x^2 , \qquad (3.13)
$$

pode ser a justada <sup>e</sup> estudada omo se se tratasse duma regressão linear entre <sup>a</sup> variável resposta Y e duas variáveis preditoras: a variável X original, que passamos a designar como variável  $X_1 = X$ , e a variável preditora definida pelos  $\it quadrados\ de\ X,$  que passamos a designar o preditor  $X_2=X^2$ . Ajustemos um modelo assim definido aos dados do Exercício RLM 9 (videiras). Assinale-se a utilização da função I na fórmula associada ao comando 1m, para inibir a interpretação do símbolo ^ como um operador especial na notação das fórmulas e obrigando à sua utilização omo de fa
to se pretende, ou seja, omo operador aritmético de cálculo duma potência.

```
> summary(lm(Area ~ NP + I(NP^2), data=videiras))
Coefficients:
          Estimate Std. Error t value Pr(>|t|)
(Inter
ept) 7.5961 22.0431 0.345 0.731
NP -0.2172 4.0125 -0.054 0.957
I(NP^2) 1.2941 0.1801 7.187 1.98e-12 ***
Residual standard error: 28.86 on 597 degrees of freedom
Multiple R-squared: 0.8162,Adjusted R-squared: 0.8155
F-statisti
: 1325 on 2 and 597 DF, p-value: < 2.2e-16
```
A equação da *parábola ajustada* resulta de utilizar os três coeficientes ajustados pelo método de mínimos

quadrados na equação [3.13,](#page-134-1) ou seja, é dada por

$$
y = b_0 + b_1 x_1 + b_2 x_2 = 7.5961 - 0.2172 x + 1.2941 x^2.
$$

A parábola a justada pode ser vista na Figura [3.11.](#page-135-0)

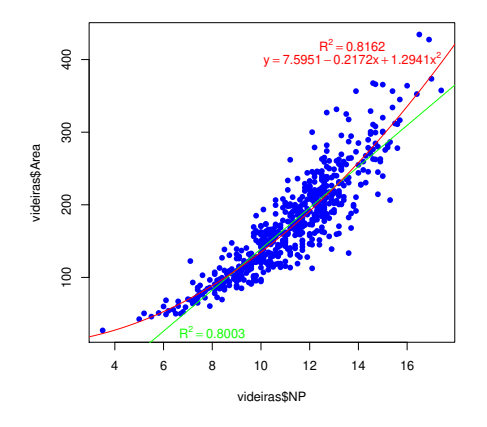

<span id="page-135-0"></span>Figura 3.11: A nuvem de  $n=600$  pontos relacionando Area e NP, com sobreposta a parábola de mínimos quadrados, a justada omo indi
ado no texto.

Repare-se que o modelo de regressão linear simples, cuja equação de base é  $Y = \beta_0 + \beta_1 x$ , é um submodelo do modelo parabólico agora ajustado, correspondente a ter-se  $\beta_2 = 0$  na equação [3.13.](#page-134-1) No teste t a essa hipótese, obtém-se um valor de prova  $p = 1.98 \times 10^{-12}$ , logo inferior a qualquer dos valores usuais de  $\alpha$ , levando assim à rejeição clara da hipótese  $H_0$ :  $\beta_2 = 0$ . Pode assim afirmar-se que esta parábola tem um ajustamento significativamente melhor que a recta de regressão linear simples de Area sobre NP, ou seja, que o submodelo da equação [3.13](#page-134-1) resultante de ter  $\beta_2 = 0$ .

É legítimo afirmar que o modelo de regressão polinomial (quadrático) agora ajustado explica  $R^2 = 81.62\%$ da variabilidade nas áreas foliares observadas, uma vez que não houve transformação da variável resposta Y. Trata-se duma pequena melhoria face ao valor (comparável)  $R^2 = 0.8004$  da regressão linear simples, mas uma diferença que é, não apenas significativa (como o teste *t-Student* atrás realizado confirma), mas sobretudo reflectindo um modelo que tende a aproximar melhor as áreas foliares de folhas de qualquer tamanho, nomeadamente as folhas mais pequenas e maiores.

O argumento acima ilustrado é extensível a qualquer polinómio de qualquer grau, e em qualquer número de variáveis. Consdieremos dois exemplos:

 $\bullet$  Um polinómio de grau p numa única variável é da forma

$$
Y = \beta_0 + \beta_1 \underbrace{x}_{=x_1} + \beta_2 \underbrace{x^2}_{=x_2} + \beta_3 \underbrace{x^3}_{=x_3} + \dots + \beta_p \underbrace{x^p}_{=x_p},
$$

e pode assim ser ajustado como se fosse uma regressão linear múltipla com p 'variáveis preditoras' (as primeiras  $p$  potências da única variável preditora  $x$ ).

• Um polinómio de grau 2 em duas variáveis é da forma

$$
Y = \beta_0 + \beta_1 \underbrace{x}_{=x_1} + \beta_2 \underbrace{x^2}_{=x_2} + \beta_3 \underbrace{z}_{=x_3} + \beta_4 \underbrace{z^2}_{=x_4} + \beta_5 \underbrace{xz}_{=x_5},
$$

e corresponderia a ajustar uma regressão linear múltipla nas cinco variáveis preditoras acima indiadas.

# 3.13 O  $R^2$  modificado

O  $R^2$  *modificado (adjusted*  $R^2$ *,* em inglês) é uma variante do Coeficiente de Determinação que visa avaliar a qualidade do ajustamento levando em conta a relação entre o número de observações disponíveis  $(n)$  e o número  $(p+1)$  de parâmetros  $\beta_i$  que é necessário estimar.

Comecemos por relembrar a definição do  $R^2$  usual, e por reescrevê-la com base na Soma de Quadrados

$$
R^2 = \frac{SQR}{SQT} = 1 - \frac{SQRE}{SQT}.
$$

O  $R^2$  modificado resulta de substituir as Somas de Quadrados, nesta última expressão, por Quadrados Médios, como indicado na Definição seguinte.

Definição  $3.12: R<sup>2</sup>$  modificado

Seja dada uma regressão linear múltipla, com  $p$  variáveis preditoras, ajustada com base em  $n$ observações. Então define-se o  $R^2$  modificado,  $R^2_{mod}$ , como sendo:

$$
R_{mod}^2 = 1 - \frac{QMRE}{QMT} ,
$$

onde  $QMT = \frac{SQT}{n-1} = s_y^2$  e  $QMRE = \frac{SQRE}{n-(p+1)}$ .

Esta definição merece várias considerações.

- 1. Re
ordando que o Quadrado Médio Residual é o estimador (
entrado) da variân
ia dos erros aleatórios,  $\sigma^2$ , que é simultaneamente a variância das observações  $Y_i$  em torno da superfície linear que relaciona Y e os seus p preditores, verifica-se que o  $R_{mod}^2$  pode ser escrito como  $R_{mod}^2 = 1 - \frac{\hat{\sigma}^2}{s_n^2}$  $s_y^2$ . A segunda parcela é a razão entre a variância de Y em torno da superfície linear que a relaciona com os p preditores  $\left(\hat{\sigma}^2 = Q M R E\right)$  e a variância das n observações de Y, sem referência a qualquer *modelo explicativo (s<sup>2</sup>)*. Assim, a fracção  $\frac{QMRE}{QMT}$  mede a redução na variabilidade inexplicada de<br>Y, antes e depois de explicar parte dessa variabilidade através da relação linear com os preditores. O valor  $R_{mod}^2 = 1 - \frac{\hat{\sigma}^2}{s_y^2}$  $\frac{\hat{\sigma}^2}{s_y^2} = \frac{s_y^2 - \hat{\sigma}^2}{s_y^2}$  $\frac{s_y^2}{s_y^2}$  mede assim a redução relativa na variabilidade inexplicada de Y.
- 2. Pode ainda deduzir-se uma relação directa entre o valor de  $R^2_{mod}$  e o valor do  $R^2$  usual:

<span id="page-136-0"></span>
$$
R_{mod}^2 = 1 - \frac{QMRE}{QMT} = 1 - \frac{SQRE}{SQT} \cdot \frac{n-1}{n-(p+1)} = 1 - (1 - R^2) \cdot \frac{n-1}{n-(p+1)} \,. \tag{3.14}
$$

- 3. Tem-se sempre  $n-1 > n-(p+1)$ , pelo que, a partir da relação no ponto anterior, se verifica sempre a seguinte relação:  $R_{mod}^2 < R^2$ .
- 4. Quando  $n \gg p+1$  (ou seja, quando há muito mais observações que parâmetros no modelo), o valor do factor  $\frac{n-1}{n-(p+1)}$  é muito próximo de 1, pelo que as duas variantes de  $R^2$  têm valores aproximadamente iguais:  $R^2 \approx R_{mod}^2$ .
- 5. Se  $n$  é pouco maior que o número de variáveis preditoras, então  $\frac{n-1}{n-(p+1)}$  é grande, e  $R_{mod}^2$  vem bastante inferior a  $R^2$ , excepto quando  $R^2$  fôr muito próximo de 1. Assim, o  $R^2_{mod}$  penaliza ajustamentos de modelos em que o número de observações não seja muito maior que o número de parâmetros do modelo (excepto se o valor de  $R^2$  inicial fôr já muito próximo de 1).
- 6. Algumas características importantes a que estamos habituados no  $R^2$  deixam de ser verdade no  $R^2_{mod}$ , uma das quais é o facto de  $R^2_{mod}$  poder tomar *valores negativos*. No Exercício RLM 22 mostra-se que a condição para que isso aconteça é que o  $R^2$  usual seja inferior à razão entre o número de variáveis preditoras (p) e o número de observações menos 1 (n − 1).

Exemplifiquemos o uso do Coeficiente de Determinação modificado com os dados brix, introduzidos no Exercício RLM 2 e já considerados anteriormente. Trata-se dum conjunto de dados com  $n=14$  observações e em que a regressão linear múltipla completa tem  $p=5$  variáveis preditoras e  $p+1=6$  parâmetros. O valor do Coeficiente de Determinação usual é  $R^2 = 0.8483$ . Mas o facto de o número de observações não chegar ao dobro do número de parâmetros do modelo significa que o factor de penalização na expressão para  $R^2_{mod}$  dada na equação [\(3.14\)](#page-136-0) é  $\frac{n-1}{n-(p+1)} = \frac{13}{8} = 1.625$ . Este factor vai aumentar em 62.5% a proporção de variabilidade não explicada pelo modelo (1− $R^2 = 0.1517$ ), elevando-o para 0.2465. O valor final de  $R_{mod}^2$  é a diferença deste valor para a unidade, ou seja, 1−0.2465=0.7535. Confirmemos (sem os erros de arredondamento), com o auxílio do R que, na penúltima linha da listagem produzida pelo comando  ${\tt summary}$  aplicado a uma regressão linear, fornece os valores das duas variantes de  $R^2.$ 

```
> summary(brix.lm)
[\ldots]Multiple R-squared: 0.8483, Adjusted R-squared: 0.7534
```
Outra chamada de atenção importante é que, ao contrário do que sucede com o  $R^2$  usual, um submodelo  $pode\,\,ter\,\,R_{mod}^2$  maior do que um modelo completo. Ilustremos esta ideia recorrendo a outro conjunto de dados analisado nas aulas práticas, ou seja os dados milho do exercício RLM 11. Aproveita-se este exemplo para também hamar a atenção de que a rotina leaps, já referida e que faz a pesquisa exaustiva de submodelos com  $k\,<\,p$  preditores, também aceitar (através do argumento method) o  $R^2_{mod}$  como critério a optimizar. Em baixo invoca-se este comando no estudo dos dados do Exercício RLM 11.

```
> library(leaps)
> leaps(y=milho$y, x=milho[,-10], method="adjr2", nbest=1)
[\ldots]$adjr2 <--- o maior R2 modifi
ado é no submodelo 
om k=4 preditores
[1] 0.5493014 0.6337329 0.6544835 0.6807418 0.6798986 0.6779395 0.6745412
[8℄ 0.6633467 0.6488148
```
## 3.14 Análise de Resíduos e outros diagnósti
os

Tal como na Regressão Linear Simples, uma análise de regressão linear múltipla não fica completa sem o estudo dos resíduos e de alguns outros diagnósti
os. No entanto, este estudo adquire uma importân
ia ainda maior na Regressão Linear Múltipla onde, em geral, deixa de ser possível visualizar a nuvem de pontos original à pro
ura de ara
terísti
as omo urvaturas na relação de fundo, heterogeneidade de variân
ias dos erros aleatórios, et
.

Grande parte do que se disse sobre resíduos na Regressão Linear Simples mantém-se válido numa Regressão Linear Múltipla, havendo apenas que proceder a alguns ajustamentos de pormenor em certas definições.

Comecemos por relembrar que o objectivo fundamental do estudo de resíduos é o de validar os pressupostos do Modelo Linear, nomeadamente a linearidade omo relação de fundo e os pressupostos relativos aos erros aleatórios  $\epsilon_i$ : Normalidade, média zero, variância constante  $\sigma^2$  e independência. Tal como na regressão linear simples, não é possível estudar estes pressupostos dire
tamente sobre os erros aleatórios, uma vez que eles não são conhecíveis, mesmo após a recolha de uma amostra. De facto, e a partir da equação do modelo (primeiro ponto na Definição [3.4\)](#page-96-0), tem-se:

$$
\epsilon_i = Y_i - (\beta_0 + \beta_1 x_{1(i)} + \beta_2 x_{2(i)} + \dots + \beta_p x_{p(i)}).
$$

 ${\rm Substituindo}$  os parâmetros  $\beta_j$  desconhecidos pelos seus estimadores  $\hat{\beta}_j$  obtêm-se os  $resíduos$  (enquanto variáveis aleatórias), como indicado na Definição seguinte.

#### Definição 3.13

Seja dado o Modelo de Regressão Linear Múltipla (Definição [3.4\)](#page-96-0). Definem-se as variáveis aleatórias resíduos de cada observação como sendo:

$$
E_i = Y_i - \hat{Y}_i = Y_i - (\hat{\beta}_0 + \hat{\beta}_1 x_{1(i)} + \hat{\beta}_2 x_{2(i)} + \dots + \hat{\beta}_p x_{p(i)}).
$$

Após a selecção dum *amostra concreta*, estas variáveis aleatórias tomam os valores numéricos:

$$
e_i = y_i - \hat{y}_i = y_i - (b_0 + b_1 x_{1(i)} + b_2 x_{2(i)} + \dots + b_p x_{p(i)}).
$$

#### 3.14.1 Propriedades dos Resíduos sob o Modelo RLM

O modelo de Regressão Linear Múltipla admite que

$$
\epsilon_i \ \frown \ \mathcal{N}(0\,,\,\sigma^2) \qquad \forall \, i=1,...,n \ .
$$

Sob o modelo RLM, as variáveis aleatórias resíduos têm a seguinte distribuição:

$$
E_i \sim \mathcal{N}\left(0, \sigma^2\left(1 - h_{ii}\right)\right) \qquad \forall i = 1, ..., n \;,
$$

onde  $h_{ii}$  é o  $i$ -ésimo elemento diagonal da matriz  $\mathbf{H}=\mathbf{X}(\mathbf{X}^t\mathbf{X})^{-1}\mathbf{X}^t,$  de projecção ortogonal sobre o subespaço  $\mathcal{C}(\mathbf{X})$ .

Este resultado será demonstrado determinando a distribuição, ao abrigo do Modelo RLM, do vector dos  $n$  resíduos, ou seja, do vector:

$$
\vec{\mathbf{E}} = \vec{\mathbf{Y}} - \vec{\hat{\mathbf{Y}}} = \vec{\mathbf{Y}} - \mathbf{H}\vec{\mathbf{Y}} = (\mathbf{I}_n - \mathbf{H})\vec{\mathbf{Y}}.
$$
\n(3.15)

<span id="page-139-0"></span>Na Proposição seguinte indica-se a distribuição de probabilidades deste vector aleatório.

#### Proposição 3.18: Distribuição dos Resíduos no modelo RLM

Dado o Modelo de Regressão Linear Múltipla, tem-se:

$$
\vec{\mathbf{E}} \ \frown \ \mathcal{N}_n \left( \vec{\mathbf{0}}, \sigma^2 (\mathbf{I}_n - \mathbf{H}) \right) \qquad \text{sendo} \quad \vec{\mathbf{E}} \ = \ (\mathbf{I}_n - \mathbf{H}) \vec{\mathbf{Y}} \ .
$$

#### Demonstração 3.10: Proposição [3.18](#page-139-0)

O vector dos resíduos  $\vec{\mathbf{E}} = \vec{\mathbf{Y}} - \vec{\mathbf{Y}} = \vec{\mathbf{Y}} - \mathbf{H}\vec{\mathbf{Y}} = (\mathbf{I}_n - \mathbf{H})\vec{\mathbf{Y}}$  é o produto duma matriz não aleatória (I<sub>n</sub> − H) e um vector aleatório ( $\vec{Y}$ ), sendo que este vector aleatório  $\vec{Y}$  tem distribuição Multinormal. Assim,  $\vec{E}$  também tem distribuição Multinormal, tendo em conta a última propriedade da Proposição [3.6.](#page-100-0) Falta determinar os dois parâmetros dessa distribuição Multinormal, ou seja, o vector esperado e a matriz de (co-)variâncias de E.

O vector esperado de  $\vec{E}$  resulta das propriedades da Proposição [3.4](#page-98-0) e da distribuição de  $\vec{Y}$  (Proposição [3.7\)](#page-102-0):

$$
E[\vec{\mathbf{E}}] = E[(\mathbf{I}_n - \mathbf{H})\vec{\mathbf{Y}}] = (\mathbf{I}_n - \mathbf{H})\underbrace{E[\vec{\mathbf{Y}}]}_{=\mathbf{X}\vec{\beta}} = (\mathbf{I}_n - \mathbf{H})\mathbf{X}\vec{\beta} = \mathbf{X}\vec{\beta} - \underbrace{\mathbf{H}\mathbf{X}\vec{\beta}}_{=\mathbf{X}\vec{\beta}} = \mathbf{X}\vec{\beta} - \mathbf{X}\vec{\beta} = \vec{\mathbf{0}},
$$

pois o vector  $X\vec{\beta} \in \mathcal{C}(X)$  é uma combinação linear das colunas de X, logo permanece invariante sob a acção da matriz de projecção **H**:  $\mathbf{H}\mathbf{X}\vec{\beta} = \mathbf{X}\vec{\beta}$  (veja-se também o Exercício RLM 4).

No que respeita à matriz de  $({\rm co\text{-}})$ variâncias do vector aleatório dos resíduos. E, calcula-se a partir das propriedades dessas matrizes (Proposição [3.5\)](#page-99-0) e do facto de a matriz de projecção ortogonal ser (veja-se o Exercício RLM 4) simétrica  $(\mathbf{H}^t = \mathbf{H})$  e idempotente  $(\mathbf{H}^2 = \mathbf{H}\mathbf{H} = \mathbf{H})$ :

$$
V[\vec{\mathbf{E}}] = V[(\mathbf{I}_n - \mathbf{H})\vec{\mathbf{Y}}] = (\mathbf{I}_n - \mathbf{H})\underbrace{V[\vec{\mathbf{Y}}]}_{=\sigma^2 \mathbf{I}_n}(\mathbf{I}_n - \mathbf{H})^t = \sigma^2 (\mathbf{I}_n - \mathbf{H})\mathbf{I}_n(\mathbf{I}_n^t - \mathbf{H}^t)
$$
  
=  $\sigma^2 (\mathbf{I}_n - \mathbf{H})(\mathbf{I}_n - \mathbf{H}) = \sigma^2 (\mathbf{I}_n - \mathbf{H} - \mathbf{H} + \mathbf{H}\mathbf{H}) = \sigma^2 (\mathbf{I}_n - \mathbf{H}).$ 

#### Notas:

1. Como elementos individuais dum ve
tor Multinormal têm distribuição Normal, está garantida a Normalidade de cada resíduo  $E_i$ . O respectivo valor esperado tem de ser nulo (como são todos os elementos do vector esperado  $E[\vec{E}] = \vec{0}$ . A respectiva variância é dada pelo *i*-ésimo elemento

diagonal da matriz de (co-)variâncias de  $\vec{E}$ , ou seja, por  $\sigma^2(1-h_{ii})$ . Assim, e como indicado inicialmente, tem-se  $E_i \frown \mathcal{N}\left(0, \sigma^2\left(1 - h_{ii}\right)\right)$ , para qualquer resíduo  $E_i$ .

- 2. A distribuição dos resíduos  $E_i$  é análoga à já considerada na regressão linear simples (embora não haja, ao contrário do que acontecia na regressão linear simples, uma fórmula alternativa para  $h_{ii}$ ). Assim, grande parte da dis
ussão sobre resíduos num Regressão Linear Múltipla será análoga à que já foi onsiderada na Regressão Linear Simples.
- 3. Embora no modelo RLM os erros aleatórios sejam independentes, os resíduos não são variáveis aleatórias independentes, pois as covariâncias entre resíduos diferentes não são (em geral), nulas:

$$
cov[E_i, E_j] = -\sigma^2 h_{ij} , \text{ se } i \neq j ,
$$

onde  $h_{ij}$  indica o elemento da linha i e coluna j da matriz H.

#### 3.14.2 Análise dos resíduos e outros diagnósti
os

#### 3.14.2.1 Vários tipos de resíduos

Tal como na Regressão Linear Simples, definem-se diferentes tipos de resíduos:

Definição 3.14: Três tipos de resíduos

Resíduos usuais :  $E_i = Y_i - \hat{Y}_i$ ;

Resíduos (internamente) estandardizados :  $R_i = \frac{E_i}{\sqrt{OMBE}}$  $QMRE$   $(1-h_{ii})$ 

Resíduos Studentizados (ou externamente estandardizados):  $T_i = \frac{E_i}{\sqrt{OMRE_i}}$  $\frac{E_i}{Q M R E_{[-i]}\,(1-h_{ii})},$  sendo  $Q M R E_{[-i]}$ o valor de QMRE resultante de um ajustamento da Regressão excluíndo a *i*-ésima observação (associada ao resíduo  $E_i$ ).

#### 3.14.2.2 Principais gráficos de resíduos

Tal omo para a Regressão Linear Simples, também em regressões múltiplas se avalia a validade dos pressupostos do modelo através de *gráficos de resíduos*. Mas estes gráficos são agora mais importantes do que na RLS, dada a impossibilidade de visualização de nuvens de pontos em espaços de alta dimensionalidade.

Os gráficos mais usuais são os já considerados na RLS e a sua leitura faz-se de forma análoga:

- **gráfico de**  $E_i$ **s vs.**  $\hat{Y}_i$ **s:** os pontos devem-se dispor numa banda horizontal, centrada no valor zero, sem outro padrão espe
ial. Curvaturas questionam a hipótese de linearidade e efeitos de tipo funil questionam o pressuposto de homogeneidade de variân
ias.
- $qq$ -plot dos resíduos estandardizados: a linearidade neste gráfico sustenta o pressuposto de Normalidade dos erros aleatórios.

gráfico de resíduos vs. ordem de observação: para investigar eventuais faltas de independência dos erros aleatórios.

#### 3.14.2.3 O efeito alavan
a

Como na Regressão Linear Simples, outras ferramentas de diagnóstico visam identificar observações individuais que merecem ulterior análise. Mas importa adaptar as definições ao contexto de Regressão Múltipla.

Definição 3.15: Efeito alavanca

Numa Regressão Linear Múltipla, o valor de efeito alavanca (leverage, em inglês) é o valor  $h_{ii}$  do elemento diagonal da matriz de projecção ortogonal H, correspondente à observação i.

Continua a ser verdade que tem de ter-se  $\frac{1}{n} \leq h_{ii} \leq 1$ .

No entanto, a expressão do valor médio das observações alavanca numa RLM é agora dado por

$$
\overline{h} = \frac{p+1}{n} ,
$$

ou seja, pela razão entre o número de parâmetros e o número de observações.

#### 3.14.2.4 Influência

#### Definição 3.16: Distância de Cook

A distância de Cook para avaliar a influência da observação i define-se agora como:

$$
D_i = \frac{\|\vec{y} - \vec{y}_{(-i)}\|^2}{(p+1) \, QMRE} \;,
$$

onde  $\vec{\hat{\mathbf{y}}}_{(-i)} = \mathbf{X}\vec{\hat{\beta}}_{(-i)}$  é o vector dos  $n$  valores ajustados de  $Y$  obtido estimando os  $\beta$ s sem a observação i.

Expressão equivalente é (sendo  $R_i$  o correspondente resíduo estandardizado) é dada por:

$$
D_i = R_i^2 \left(\frac{h_{ii}}{1 - h_{ii}}\right) \frac{1}{p+1} .
$$

Os restantes aspectos da discussão são análogos aos duma RL Simples, podendo contruir-se gráficos com estes diagnósti
os.

#### 3.14.2.5 Um exemplo de gráficos de diagnóstico

Um exemplo de gráficos de diagnósticos no contexto duma Regressão Linear Múltipla pode ser dado com os dados brix, do Exer
í
io RLM 2, omo mostrado na Figura [3.12.](#page-142-0)

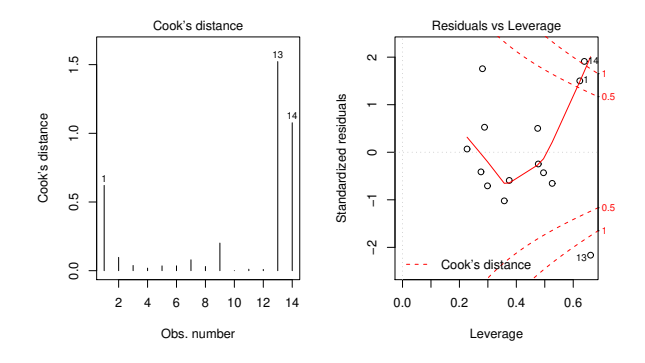

<span id="page-142-0"></span>Figura 3.12: À esquerda, um diagrama de barras com as distâncias de Cook de cada observação. À direita, o gráfico de resíduos (internamente) estandardizados (eixo vertical) contra valores do efeito alavanca (h<sub>ii</sub>) e, nos antos do lado direito, as isolinhas orrespondentes às distân
ias de Cook 0.5 e 1. Repare-se nas três observações com influência muito grande ( $D<sub>i</sub> > 0.5$ ) e efeito alavanca elevado, facto que é também reflexo do número relativamente pequeno de observações disponíveis para ajustar este modelo.

Os valores bastante grandes de distância de Cook e efeito alavanca  $h_{ii}$  neste exemplo reflectem o reduzido número de observações ( $n=14$ ) usado para a justar um modelo com muitos parâmetros ( $p+1=6$ ).

## 3.15 Advertências finais

Para encerrar esta discussão de Regressões Lineares Múltiplas, deixemos algumas advertências:

1. Podem surgir problemas associados à *multicolinearidade* das variáveis preditoras, ou seja, ao facto das colunas da matriz **X** serem linearmente dependentes (multicolinearidade exacta) ou quase (multi
olinearidade aproximada).

Como consequência da multicolinearidade (exacta ou aproximada),

- podem existir problemas no cálculo da matriz inversa  $(\mathbf{X}^t \mathbf{X})^{-1}$  que surge, quer no cálculo do vector de estimadores  $\vec{\hat{\beta}}$  e da sua matriz de (co-)variâncias, quer no cálculo da matriz  $\bf{H}$ , logo dos valores ajustados  $\hat{Y}$ . No caso da multicolinearidade exacta, esta matriz inversa não existe. No aso da multi
olinearidade aproximada, existe a inversa, mas podem surgir problemas numéricos no seu cálculo, logo no ajustamento do modelo e na estimação dos parâmetros.
- para além de eventuais problemas numéricos nos cálculos (como já referido), no caso de multicolinearidade aproximada haverá tendência para a existência de variâncias muito grandes de

alguns estimadores  $\hat{\beta}_i$ s (ou seja, de elementos diagonais grandes na matriz  $\sigma^2 (\mathbf{X}^t \mathbf{X})^{-1}$ ), o que significa muita incerteza na inferência.

Um exemplo frequente de multi
olinearidade exa
ta surge quando se utilizam variáveis preditoras que correspondem a diferentes percentagens cuja soma seja necessariamente 100% (como por exemplo, na textura dos solos). Nesse aso, a soma das olunas da matriz X orrespondentes a esses preditores será igual a 100  $\vec{1}_n$ , pelo que existirá uma dependência linear exacta nas colunas de X.

É possível eliminar multi
olinearidades exa
tas ou aproximadas entre os preditores, através da ex
lusão de uma ou mais variáveis preditoras que sejam responsáveis pela dependên
ia linear (exa
ta ou aproximada) dos preditores.

2. Tal omo na Regressão Linear Simples, podem ser usadas transformações da variável resposta e/ou de (algumas ou todas) as variáveis preditoras. Em parti
ular, podem ser úteis transformações que linearizem a relação entre Y e os preditores  $X_1, X_2, ..., X_p$ . Tal como na RLS, tais transformações linearizantes podem permitir estudar relações de tipo não-linear através de relações lineares entre as variáveis transformadas.

Considerem-se por exemplo os dados do Exer
í
io RLM 15, que orrespondem a uma relação não linear, de tipo dupla potência, entre a variável resposta Y e dois preditores  $x_1$  e  $x_2$ :

$$
y = a x_1^b x_2^c
$$

Logaritmizando, obtém-se uma relação linear entre  $y^* = \ln(y)$ ,  $x_1^* = \ln(x_1)$  e  $x_2^* = \ln(x_2)$  (com  $b_0 = \ln(a), b_1 = b \cdot b_2 = c$ :

$$
\ln(y) = \ln(a) + b \ln(x_1) + c \ln(x_2) \qquad \Leftrightarrow \qquad y^* = b_0 + b_1 x_1^* + b_2 x_2^*.
$$

- 3. Não se deve confundir a existência de uma relação linear entre preditores  $X_1, X_2, ..., X_p$  e variável resposta Y, com uma relação de causa e efeito. Sendo possível que exista uma relação de causa e efeito, poderão também verificar-se outras situações, entre as quais:
	- Uma relação de associação, ou seja de variação conjunta dessas variáveis, mas não de tipo ausal. Tome-se, por exemplo, variáveis morfométri
	as em que é frequente que animais ou plantas om uma medição maior numa ara
	terísti
	a sejam igualmente maiores nas restantes ara
	terísti
	as (
	orrespondendo a indivíduos globalmente maiores), mas sem que se possa dizer que um caule maior, por exemplo, *provoca* raízes maiores. Por vezes, quer os preditores, quer a variável resposta, são influenciadas por causas comuns subjacentes.
	- Uma relação totalmente espúria, de coincidência numérica.

A existência duma relação causal (ou seja, de causa e efeito) só pode ser afirmada com base em teoria própria do fenómeno sob estudo, e não om base na relação linear estabele
ida estatisti
amente.
# Capítulo <sup>4</sup>

# Análise de Variân
ia

A Regressão Linear visa modelar uma variável resposta numéri
a (quantitativa), à usta de uma ou mais variáveis preditoras, igualmente numéricas. Mas uma variável resposta numérica pode depender de variáveis qualitativas (categóricas), ou seja, de um ou mais factores. A Análise de Variância (ANOVA) é uma metodologia estatísti
a para lidar om este tipo de situações. Foi desenvolvida nos anos 30 do Sé
ulo XX, na Estação Experimental Agrí
ola de Rothamstead (Inglaterra), por R.A. Fisher.

#### <span id="page-144-0"></span>4.1 Dois exemplos: os lírios por espécie

Considere-se de novo o conjunto de dados iris. Até aqui ignorou-se o facto de os 150 lírios para os quais existem informações pertencerem a três diferentes espécies: Iris setosa, Iris versicolor e Iris virginica.

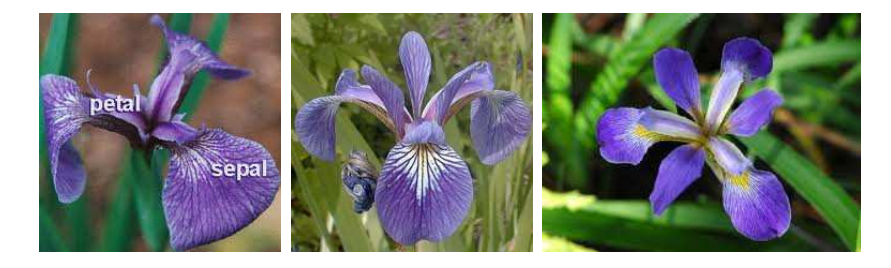

Figura 4.1: As três espécies de lírios nos dados iris: à esquerda uma Iris setosa; a meio uma Iris versicolor; à direita uma Iris virginica.

É natural perguntar se os valores médios de cada característica morfométrica *diferem consoante as espé*cies. Uma inspecção dos diagramas de extremos e quartis das variáveis morfométricas (numéricas) por espécie, pode sugerir respostas.

A Figura [4.2](#page-145-0) sugere que a largura média das pétalas difere entre as espécies de lírios consideradas. No que respeita às larguras das sépalas, essas diferenças são menos pronunciadas. Mas, em qualquer caso, e uma vez que os diagramas de extremos <sup>e</sup> quartis foram onstruídos om apenas 50 observações de ada espé
ie,

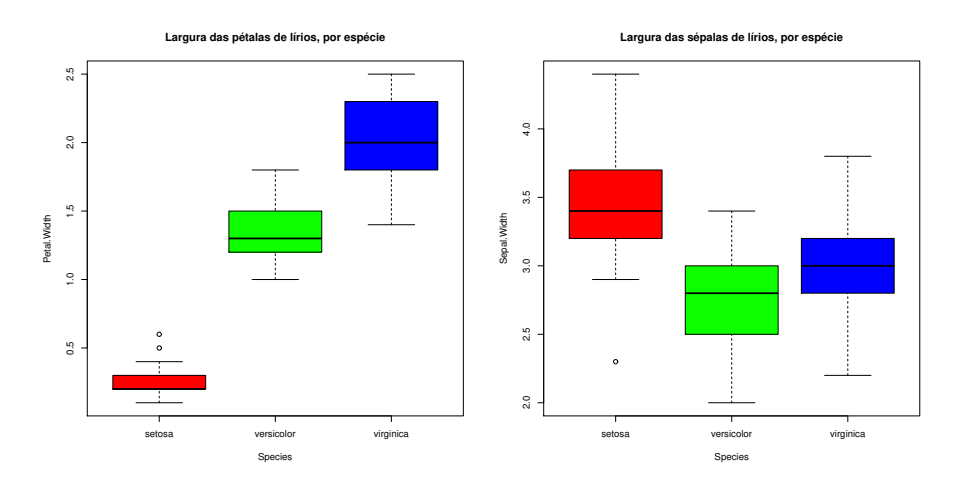

<span id="page-145-0"></span>Figura 4.2: Os diagramas de extremos e quartis, por espé
ie de lírios, nos dados iris. À esquerda, relativos às larguras das pétalas. À direita, relativos às larguras das sépalas.

surge de forma natural um *problema inferencial*: pode afirmar-se que as diferenças observadas reflectem verdadeiras diferenças nos valores médios populacionais de cada espécie? Ou estamos perante diferenças apenas nos valores amostrais, e que resultam da variabilidade asso
iada a qualquer amostragem?

# 4.2 A ANOVA omo aso parti
ular do Modelo Linear

Embora a Análise de Variância tenha historicamente surgido como método autónomo, quer a Análise de Variância, quer a Regressão Linear, são particularizações do Modelo Linear. Introduzir a ANOVA como um aso parti
ular do Modelo Linear permite aproveitar a teoria estudada aquando da onsideração das Regressões Lineares. Procurar-se-á enquadrar o mais possível o estudo da ANOVA no contexto geral analisado anteriormente.

# 4.2.1 Terminologia e notação

Fixemos terminologia e notação adequada ao ontexto. Designa-se:

Variável resposta Y: uma variável numérica (quantitativa), que se pretende estudar e modelar.

Factor: uma variável preditora categórica (qualitativa);

Níveis do factor: as diferentes categorias ("valores") do factor.

Os níveis do factor podem ser encarados como as diferentes situações experimentais onde se efectuam observações de Y .

Nos exemplos acima considerados, a variável resposta poderá ser a largura da pétala, ou a largura da sépala. O factor preditor é dado pela *espécie* de lírios, que é um factor com  $k=3$  níveis.

A expressão delineamento experimental designa a forma como foi organizada a experiência, indicando aspectos como o número de observações da variável resposta que correspondem a cada nível de um dado factor. Muitas das considerações que serão feitas sobre delineamentos experimentais são genéricas para qualquer experiên
ia que envolva a re
olha de dados a serem usados em modelos estatísti
os. Mas algumas onsiderações serão espe
í
as das ANOVAs, razão pela qual se optou por apenas fazer a dis
ussão deste tema nesta parte final do programa.

#### $4.3$ A ANOVA a um Factor

No mais simples de todos os modelos ANOVA, a modelação da variável resposta baseia-se numa úni
a variável preditora (categórica). Esse modelo designa-se ANOVA a um Factor (ou ainda, ANOVA a 1 factor totalmente casualizado). Admitimos que o factor tem k níveis. No exemplo dos lírios, ter-se-á  $k=3$ níveis do úni
o fa
tor preditor: as espé
ies.

Será conveniente adequar a notação ao contexto em apreço. Admitimos que existem ao todo n observações  $independentes\,\,de\,\,Y,$  sendo  $n_i\,\,({\rm com}\,\,i\!=\!1,...,k)$  correspondentes ao nível  $i$  do factor. Logo,  $\sum\limits_{i=1}^k\,S_i$  $\sum_{i=1}^{\infty} n_i = n.$ 

No caso de igual número de observações em cada nível, pode designar-se por  $n_c$  o número comum de observações em todos os níveis do factor:

$$
n_1 = n_2 = n_3 = \cdots = n_k \qquad ( = n_c ).
$$

Neste caso, diz-se que estamos perante um delineamento equilibrado. Os delineamentos equilibrados são aconselháveis, por várias razões que adiante se discutem. Nos delineamentos equilibrados, existe igual quantidade de informação associada a cada uma das situações experimentais que, no caso de um delineamento com um único factor, correspondem aos k níveis do factor.

# 4.3.1 A dupla indexação de Y

Na regressão linear indexavam-se as n observações de Y com um único índice  $(i)$ , variando de 1 a n. Neste novo contexto, é preferível utilizar dois índices para indexar as observações de Y:  $Y_{ij}$ .

- $\bullet$  um primeiro índice  $(i)$  indica o nível do factor a que a observação corresponde;
- um segundo índice (j) permite distinguir as observações num mesmo nível, também designadas por repetições nesse nível.

Assim, a j-ésima observação de Y, no *i*-ésimo nível do factor, é representada por  $Y_{ij}$ , (com  $i=1,...,k$ e  $j = 1, ..., n_i$ .

### 4.3.2 A equação do modelo ANOVA a um fa
tor

A equação do modelo será mais simples do que na regressão, reflectindo a natureza mais pobre da informação disponível para modelar a variável resposta Y. De facto, numa ANOVA a um único factor, a modelação  $Y_{ij}$  assenta apenas no facto de essa observação corresponder ao nível i do factor. Não há informação no modelo para explicar diferentes valores de Y em repetições num mesmo nível do factor. Assim, toda a variação de Y no seio dum dado nível será considerada variação aleatória, não explicada pelo factor. Esta variação aleatória será associada, como nas regressões lineares, a erros aleatórios aditivos, que também serão indicados pela dupla indexação  $(\epsilon_{ij})$  a fim de os associar a uma dada observação  $Y_{ij}$ .

Uma primeira equação do modelo pode ser a seguinte:

$$
Y_{ij} = \mu_i + \epsilon_{ij} \qquad , \qquad \text{com} \quad E[\epsilon_{ij}] = 0 \; ,
$$

onde  $\mu_i$  representa o valor esperado das observações  $Y_{ij}$  efectuadas no nível i do factor. Esta interpretação de  $\mu_i$  resulta da exigência de que  $E[\epsilon_{ij}] = 0$ , já que:  $\mu_i = E[Y_{ij}] = E[Y|$ obs. nivel i].

Para poder enquadrar a ANOVA na teoria do Modelo Linear já estudada, é conveniente re-escrever as médias de nível numa forma diferente, fazendo surgir uma onstante aditiva omum a todas as observações.

$$
E[Y_{ij}] = \mu_i = \mu + \alpha_i.
$$

O parâmetro  $\mu$  é comum a todas as observações, enquanto os parâmetros  $\alpha_i$  são específicos para cada nível (i) do factor. Cada  $\alpha_i$  é designado o efeito do nível i.

Tal como nos modelos de regressão linear, admite-se que as observações  $Y_{ij}$  oscilam aleatoriamente em torno do seu valor médio:

<span id="page-147-0"></span>
$$
Y_{ij} = \mu + \alpha_i + \epsilon_{ij} \tag{4.1}
$$

com  $E[\epsilon_{ij}] = 0$ . Nesta forma, não é imediatamente evidente que estas equações sejam um caso particular da equação do Modelo Linear, uma vez que não se expli
itam variáveis preditoras. Mas veremos em seguida que é possível re-escrever a equação [\(4.1\)](#page-147-0) salientando a presença implícita de variáveis preditoras duma natureza espe
ial.

### 4.3.2.1 As variáveis indi
atrizes

De facto, a equação geral [\(4.1\)](#page-147-0) significa que as  $n_1$  observações efectuadas no nível  $i = 1$  ficam:

$$
Y_{1j} = \mu + \alpha_1 + \epsilon_{1j} ,
$$

as  $n_2$  observações efectuadas no nível  $i = 2$  ficam:

$$
Y_{2j} = \mu + \alpha_2 + \epsilon_{2j} ,
$$

e por aí adiante, até  $i = k$ . Este conjunto de k equações pode ser escrita como uma única equação geral, introduzindo as chamadas variáveis indicatrizes de pertença duma dada observação a cada nível do factor. De facto, defina-se a variável  $\mathcal{I}_m$  (onde  $m \in \{1, 2, ..., k\}$ ) que, para uma dada observação  $Y_{ij}$  toma valor 1 se a observação foi feita no nível  $m$  do factor, e 0 caso contrário, ou seja:

$$
\mathbf{I}_{m_{ij}} = \begin{cases} 1 & \text{se} \quad i = m \\ 0 & \text{se} \quad i \neq m \end{cases} \tag{4.2}
$$

Com a ajuda destas variáveis indicatrizes, as equações [\(4.1\)](#page-147-0), para qualquer nível i, podem escrever-se como uma úni
a equação, do tipo das equações do Modelo Linear, om os ve
tores das variáveis indi
atrizes a desempenharem o papel de variáveis preditoras:

$$
Y_{ij} = \mu + \alpha_1 \mathbf{I}_{i_j} + \alpha_2 \mathbf{I}_{i_j} + \dots + \alpha_k \mathbf{I}_{i_j} + \epsilon_{ij} ,
$$

Definindo os vectores  $\vec{\mathcal{I}}_m$  com os n valores da variável indicatriz de cada nível m do factor, pode rees
rever-se esta equação do modelo em notação matri
ial/ve
torial (à semelhança do que foi feito na Regressão Linear):

<span id="page-148-0"></span>
$$
\vec{Y} = \mu \vec{1}_n + \alpha_1 \vec{Z}_1 + \alpha_2 \vec{Z}_2 + \alpha_3 \vec{Z}_3 + \vec{\epsilon}
$$
\n(4.3)

$$
\Leftrightarrow \qquad \vec{Y} = X\vec{\beta} + \vec{\epsilon}, \qquad (4.4)
$$

sendo as colunas de  $\bf X$  dadas pelo vector  $\vec{1}_n$  e os vectores das indicatrizes  $\vec{\cal I}_i$ . A matriz do modelo  $\bf X$ permite identificar as observações de cada nível do factor. O vector dos parâmetros  $\vec{\beta}$  tem elementos:  $\mu$ e os efeitos  $\alpha_i$ .

Exemplo Vejamos um exemplo com  $n_1 = 3$ ,  $n_2 = 4$  e  $n_3 = 2$  observações, e admitamos que as observações estão ordenadas pelos respe
tivos níveis. Tem-se a seguinte equação do modelo:

$$
\begin{bmatrix}\nY_{11} \\
Y_{12} \\
Y_{13} \\
Y_{21} \\
Y_{22} \\
Y_{23} \\
Y_{24} \\
Y_{31} \\
Y_{32}\n\end{bmatrix} = \begin{bmatrix}\n1 & 1 & 0 & 0 \\
1 & 1 & 0 & 0 \\
1 & 0 & 1 & 0 \\
1 & 0 & 1 & 0 \\
1 & 0 & 1 & 0 \\
1 & 0 & 0 & 1 \\
1 & 0 & 0 & 1\n\end{bmatrix} \cdot \begin{bmatrix}\n\mu \\
\alpha_1 \\
\alpha_2 \\
\alpha_3\n\end{bmatrix} + \begin{bmatrix}\n\epsilon_{11} \\
\epsilon_{12} \\
\epsilon_{21} \\
\epsilon_{22} \\
\epsilon_{23} \\
\epsilon_{24} \\
\epsilon_{31} \\
\epsilon_{32}\n\end{bmatrix}
$$
\n(4.5)

#### <span id="page-148-2"></span>4.3.2.2 O problema do ex
esso de parâmetros

<span id="page-148-1"></span> $\sqrt{ }$  $\mathbf{I}$  $\overline{1}$  $\overline{1}$  $\overline{1}$  $\overline{1}$  $\overline{1}$  $\overline{1}$  $\overline{1}$  $\overline{1}$  $\overline{1}$  $\overline{1}$  $\overline{1}$  $\overline{1}$  $\overline{1}$ 

Existe um problema "técnico" com a equação do modelo definida como descrito acima: as colunas da matriz do modelo X assim construída são linearmente dependentes, já que a soma de todas as variáveis indicatrizes é uma coluna de uns, ou seja a primeira coluna de X se pode escrever como uma soma das restantes. Esse facto implica que a matriz  $X<sup>t</sup>X$  não é invertível, pelo que o vector de estimadores não está bem definido. Pode afirmar-se que este facto indica que o modelo tem um excesso de parâmetros.

O problema pode ser resolvido de várias formas, uma vez que é possível impôr várias restirições alternativas que destruam a dependên
ia linear das olunas de X. Entre as soluções possíveis para este problema en
ontram-se:

Solução 1: retirar o parâmetro  $\mu$  do modelo. Esta solução:

 $\bullet$  corresponde a retirar a coluna de uns da matriz  $\mathbf{X}$ :

 $\bullet$  cada  $\alpha_i$  equivalerá a  $\mu_i$ , a média do nível.

Mas,

- esta solução não se pode generalizar a situações mais omplexas, om mais do que um fa
tor;
- e esta solução é mais difí
il de en
aixar na teoria já dada do Modelo Linear.

Solução 2: tomar  $\alpha_1 = 0$ : será a solução utilizada.

- corresponde a excluir do modelo (e de X) a variável indicatriz do primeiro nível;
- permite aproveitar a teoria do Modelo Linear e é generalizável.

 $\textbf{Solução 3:}$  impôr restrições aos parâmetros: e.g.,  $\sum_{i=1}^k \, \alpha_i \; = \; 0.$ 

- Esta é a solução clássica, ainda hoje frequente em livros de ANOVA; mas
- é mais difí
il de en
aixar na teoria geral do Modelo Linear, pelo que não será utilizada.

Cada solução tem impli
ações na forma de interpretar os parâmetros. Admitir a segunda opção, ou seja,  $\alpha_1 = 0$ , corresponde a excluir a primeira variável indicatriz  $(\vec{\mathcal{I}}_1)$  na equação [4.3.](#page-148-0) No exemplo acima, a condição  $\alpha_1 = 0$  permite re-escrever a equação [\(4.5\)](#page-148-1) da seguinte forma:

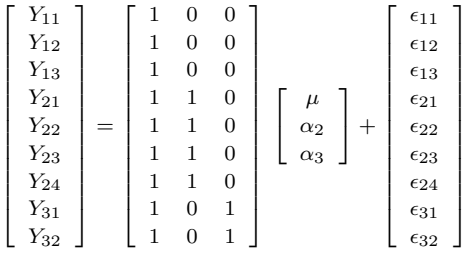

Agora, o parâmetro  $\mu$  é o valor médio das observações do nível  $i = 1$  (e será doravante escrito como  $\mu=\mu_1$ :

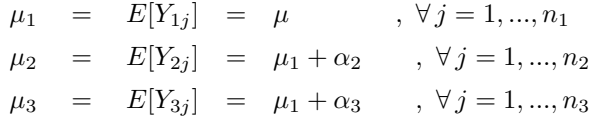

#### 4.3.2.3 Os efeitos de nível  $\alpha_i$

No modelo para uma ANOVA a um factor, cada  $\alpha_i$  (i > 1) representa o *acréscimo* que transforma a média do primeiro nível na média do nível i:

$$
\alpha_1 = 0
$$
  
\n
$$
\alpha_2 = \mu_2 - \mu_1
$$
  
\n
$$
\alpha_3 = \mu_3 - \mu_1
$$
  
\n
$$
\vdots \vdots
$$
  
\n
$$
\alpha_k = \mu_k - \mu_1
$$

A igualdade de todas as médias populacionais de nível  $\mu_i$  equivale a que todos os efeitos de nível sejam nulos:  $\alpha_i = 0$ ,  $\forall i$ .

#### 4.3.2.4 Estimadores dos parâmetros

Consideremos agora os estimadores dos parâmetros  $\mu$  e  $\alpha_i$  ( $i=2,...,k$ ) acima referidos. Uma vez que se escreveu a equação do modelo na forma típica de um Modelo Linear, é possível afirmar que o vector com os parâmetros ajustados pelo critério dos Mínimos Quadrados é dado pela fórmula geral já conhecida:

$$
\vec{\hat{\beta}} = (\mathbf{X}^t \mathbf{X})^{-1} \mathbf{X}^t \vec{\mathbf{Y}}.
$$

No entanto, e como se viu, na ANOVA a um factor o papel das variáveis preditoras é desempenhado pelas variáveis indi
atrizes, variáveis que apenas podem tomar os valores 1 <sup>e</sup> 0. As k olunas da matriz do modelo **X** são os vectores  $\vec{1}_n, \vec{\mathcal{I}}_2, \vec{\mathcal{I}}_3, \ldots, \vec{\mathcal{I}}_k$ .

Dada esta natureza especial da matriz X, volta a ser possível (tal como na Regressão Linear Simples, mas ao contrário do que acontecia na Regressão Linear Múltipla) ter fórmulas para cada estimador individual de um dos parâmetros. As fórmulas dos parâmetros a justados, geram estimadores dos parâmetros populacionais que são as *quantidades amostrais análogas* às que os parâmetros definem. Vejamos essas fórmulas. Sendo  $\overline{Y}_{i \cdot} = \frac{1}{n_i} \sum_{i=1}^{n_i}$  $\sum_{j=1} Y_{ij}$  a média das  $n_i$  observações de Y no nível i, tem-se:

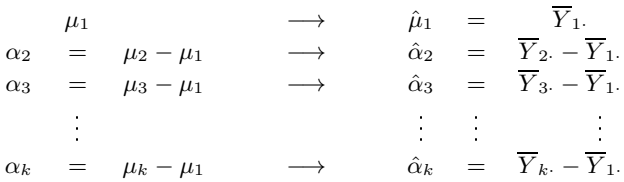

# 4.3.2.5  $\;$  Os valores ajustados  $\hat{Y}_{ij}$

Do que foi visto, decorre que qualquer observação tem valor ajustado:

<span id="page-150-0"></span>
$$
\hat{Y}_{ij} = \hat{\mu}_i = \hat{\mu}_1 + \hat{\alpha}_i = \overline{Y}_i.
$$
\n(4.6)

Ou seja, os valores ajustados  $\hat{Y}_{ij}$  são iguais para todas as observações num mesmo nível  $i$  do factor, e são dadas pela média amostral das observações nesse nível.

Tal como na Regressão, estes valores ajustados de Y resultam de projectar ortogonalmente o vector  $\vec{Y}$ dos valores observados da variável resposta, sobre o subespaço de  $\mathbb{R}^n$  gerado pelas colunas da matriz  $\mathbf{X}$ :  $\vec{Y} = H\vec{Y}$ . Numa ANOVA a um factor, o subespaço  $\mathcal{C}(X)$  tem natureza especial: todos os vectores de  $\mathcal{C}(\mathbf{X})$  têm de ter o mesmo valor nas posições correspondentes a observações dum mesmo nível do factor.

$$
a_1 \vec{1}_n + a_2 \vec{1}_2 + a_3 \vec{1}_3 + \dots + a_k \vec{1}_k = \begin{bmatrix} a_1 \\ a_1 \\ a_1 + a_2 \\ \vdots \\ a_1 + a_2 \\ \vdots \\ a_1 + a_3 \\ \vdots \\ a_1 + a_k \\ \vdots \\ a_1 + a_k \end{bmatrix}
$$

O vector  $\hat{\mathbf{Y}}$  pertence a  $\mathcal{C}(\mathbf{X})$ , logo tem esta natureza, sendo o valor comum às observações de cada nível dado pela média amostral desse nível.

# 4.3.3 O modelo ANOVA a um fa
tor

<span id="page-151-0"></span>Para se poder fazer inferência no modelo ANOVA a um factor, admite-se ainda que os erros aleatórios  $\epsilon_{ij}$  têm as mesmas propriedades que no modelo de regressão linear. O Modelo ANOVA a um Factor ompleto a assim da seguinte forma.

Definição 4.1: Modelo ANOVA a um factor, com k níveis

Seja dada uma variável resposta  $Y$ , que será observada de forma independente em  $k$  níveis de um factor. Existem *n* observações,  $Y_{ij}$ , das quais  $n_i$  estão associadas ao nível  $i$   $(i = 1, ..., k)$  do factor. Tem-se:

1. 
$$
Y_{ij} = \mu_1 + \alpha_i + \epsilon_{ij}
$$
,  $\forall i = 1, ..., k$ ,  $\forall j = 1, ..., n_i$  (com a restrição  $\alpha_1 = 0$ ).

$$
2 \epsilon_{ij} \sim \mathcal{N}(0, \sigma^2) \qquad , \ \forall i, j
$$

3.  $\{\epsilon_{ij}\}_{i,j}$  v.a.s independentes.

O modelo ANOVA a um factor tem k parâmetros: a média de Y no primeiro nível do factor,  $\mu_1$ , e os  $k-1$  acréscimos  $\alpha_i$  (i > 1) que geram as médias de cada um dos  $k-1$  restantes níveis do factor.

### 4.3.4 O modelo ANOVA a um fa
tor - notação ve
torial

Alternativamente, o modelo ANOVA a um fa
tor pode ser es
rito, de forma equivalente, usando notação vectorial. O vector dos parâmetros do modelo é o vector:

$$
\vec{\beta} = (\mu_1, \alpha_2, \alpha_3, \cdots, \alpha_k)^t.
$$

# Definição 4.2: Modelo ANOVA a um factor - notação vectorial Seja dada uma variável resposta Y, que será observada de forma independente em  $k$  níveis de um factor. O vector  $\vec{Y}$  das *n* observações verifica: 1.  $\vec{Y} = \mu_1 \vec{1}_n + \alpha_2 \vec{Z}_2 + \alpha_3 \vec{Z}_3 + ... + \alpha_k \vec{Z}_k + \vec{\epsilon} = X \vec{\beta} + \vec{\epsilon}$ , sendo •  $\vec{1}_n$  o vector de n uns;  $\vec{\mathcal{I}}_2, \vec{\mathcal{I}}_3, ..., \vec{\mathcal{I}}_k$  as variáveis indicatrizes dos níveis indicados;  $\bullet \ \ \mathbf{X} = \left[\begin{array}{c|c|c} \vec{\mathbf{I}}_n & \vec{\mathcal{I}}_2 & \vec{\mathcal{I}}_3 & \cdots & \vec{\mathcal{I}}_k \end{array}\right] \quad \text{ a matrix do modelo; }$ •  $\vec{\beta} = (\mu_1, \alpha_2, \alpha_3, \cdots, \alpha_k)^t$ 2. O vector dos erros aleatórios tem distribuição  $\vec{\epsilon} \frown \mathcal{N}_n(\vec{0}, \sigma^2 \mathbf{I}_n)$ , sendo  $\mathbf{I}_n$  a matriz identidade  $n \times n$

Trata-se dum modelo análogo a um modelo de Regressão Linear Múltipla, diferindo apenas na natureza das variáveis preditoras, que são aqui variáveis indicatrizes dos níveis 2 a k do factor. Este facto permite aproveitar os resultados inferenciais já estudados. Mas permite igualmente concretizações específicas do ontexto ANOVA, para as quais viramos agora a atenção.

# 4.3.5 O teste  $F$  aos efeitos do factor

Já se viu que a hipótese de que nenhum dos níveis do factor afecte a média da variável resposta corresponde à hipótese

> $\alpha_2 = \alpha_3 = ... = \alpha_k = 0$  $\Leftrightarrow$   $\mu_1 = \mu_2 = \mu_3 = \cdots = \mu_k$

Dado o paralelismo com os modelos de Regressão Linear, esta hipótese corresponde a dizer que todos os coeficientes das "variáveis preditoras" (na ANOVA, as variáveis indicatrizes  $\mathcal{I}_i$ ) são nulos.

Logo, é possível testar esta hipótese, através dum teste F de ajustamento global do modelo (ver Secção [3.9\)](#page-114-0). Trata-se dum caso particular do modelo linear, mas neste contexto há notação e fórmulas específicas asso
iadas a este teste.

#### 4.3.5.1 Notação e graus de liberdade

Numa ANOVA a um factor, utilizaremos  $SQF$  em vez de  $SQR$ , para indicar a Soma de Quadrados associada à variabilidade explicada pelo Modelo, ou seja, aos efeitos do Factor. A definição desta Soma de Quadrados é idêntica ao visto no contexto da regressão.

Numa ANOVA a um factor, o *número de preditores do modelo* (as variáveis indicatrizes dos níveis 2, 3, ..., k) é  $p = k-1$  e o número de parâmetros do modelo é  $p+1 = k$ . Logo, os graus de liberdade asso
iados a ada Soma de Quadrados são:

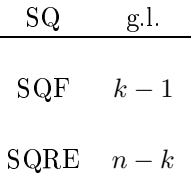

Os Quadrados Médios continuam a ser os quocientes das Somas de Quadrados a dividir pelos respectivos graus de liberdade.

### 4.3.5.2 O Teste F

Sendo válido o Modelo de ANOVA a um factor, tem-se então o seguinte teste F à existência de efeitos do Factor:

 $\textbf{Hipóteses:} \quad H_0: \alpha_i = 0 \; , \quad \forall \, i = 2,...,k \quad \text{ vs. } \quad \text{ } H_1: \exists i = 2,..,k \; \text{ t.q.} \; \alpha_i \neq 0.$  $[FACTOR\ NAO\ AFECTA]$  vs.  $[FACTOR\ AFECTA\ Y]$ 

Estatística do Teste:  $F = \frac{QMF}{QMRE}$   $\frown$   $F_{(k-1,n-k)}$  se  $H_0$  é verdade.

Nível de significância do teste:  $\alpha$ 

Região Crítica (Região de Rejeição): (Unilateral direita) Rejeitar  $H_0$  se  $F_{calc} > f_{\alpha(k-1,n-k)}$ 

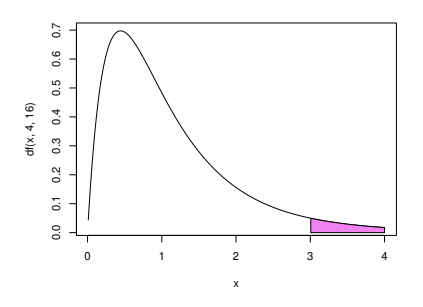

Também as Somas de Quadrados e Quadrados Médios têm fórmulas específicas no contexto duma ANOVA a um Fa
tor, que são analisadas de seguida.

## 4.3.6 Os resíduos, SQRE <sup>e</sup> QMRE

Viu-se na equação [\(4.6\)](#page-150-0) que os valores esperados de Y, numa ANOVA a um factor, são dados pela média amostral das observações de  $Y$  nesse factor:  $\hat{Y}_{ij}=\hat{\mu}_i=\overline{Y}_i$ . Assim, *o resíduo da observação*  $Y_{ij}$  *é dado* pela sua diferença em relação à média amostral de nível:

$$
E_{ij} = Y_{ij} - \hat{Y}_{ij} = Y_{ij} - \overline{Y}_{i}.
$$
\n(4.7)

Daqui decorre que a Soma de Quadrados dos Resíduos é dada por:

$$
SQRE = \sum_{i=1}^{k} \sum_{j=1}^{n_i} E_{ij}^2 = \sum_{i=1}^{k} \sum_{j=1}^{n_i} (Y_{ij} - \overline{Y}_{i.})^2 = \sum_{i=1}^{k} (n_i - 1) S_i^2,
$$
\n(4.8)

onde  $S_i^2 = \frac{1}{n_i-1} \sum_{i=1}^{n_i}$  $\sum_{j=1}^{\infty}(Y_{ij}-\overline{Y}_{i\cdot})^2$  é a variância amostral das  $n_i$  observações de Y no i-ésimo nível do factor. Assim, SQRE mede a variabilidade no seio dos k níveis, variabilidade que não é explicada pelo modelo.

O Quadrado Médio Residual é uma *média ponderada* das variâncias amostrais de nível dos  $Y_{ij}$ , ou seja, dos  $S_i^2$ :

$$
QMRE = \frac{SQRE}{n-k} = \sum_{i=1}^{k} \frac{n_i - 1}{n-k} S_i^2,
$$
\n(4.9)

 $(\text{tendo-se }\sum_{k=1}^{k}$  $\sum_{i=1}^{\infty} (n_i - 1) = n - k$ .

### 4.3.6.1 Fórmulas para delineamentos equilibrados

As expressões para  $SQRE$  e  $QMRE$  simplificam ulteriormente no caso de um *delineamento equilibrado*, ou seja, de um delineamento em que todos os níveis do factor têm o mesmo número  $n_c$  de observações. De facto, se  $n_1 = n_2 = ... = n_k (= n_c)$ , tem-se  $n = n_c \cdot k$ , e:

$$
SQRE = (n_c - 1) \sum_{i=1}^{k} S_i^2
$$
  

$$
QMRE = \frac{n_c - 1}{n - k} \sum_{i=1}^{k} S_i^2 = \frac{1}{k} \sum_{i=1}^{k} S_i^2.
$$

Assim, em delineamentos equilibrados, o Quadrado Médio Residual, QMRE, é a média simples das k variâncias de nível, nos valores da variável resposta Y.

#### 4.3.7 A Soma de Quadrados e Quadrado Médio associados ao Factor

A Soma de Quadrados associada à Regressão toma, neste contexto, a designação Soma de Quadrados associada ao Factor e será representada por  $SQF$ . Sendo  $\overline{Y}$ . =  $\frac{1}{n}\sum_{i=1}^{k}$  $i=1$  $\sum_{i=1}^{n}$  $\sum_{j=1} Y_{ij}$  a média da totalidade das n observações, esta Soma de Quadrados é dada por:

$$
SQF = \sum_{i=1}^{k} \sum_{j=1}^{n_i} (\hat{Y}_{ij} - \overline{Y}_{..})^2 = \sum_{i=1}^{k} \sum_{j=1}^{n_i} (\overline{Y}_{i.} - \overline{Y}_{..})^2
$$
  
\n
$$
\Leftrightarrow \quad SQF = \sum_{i=1}^{k} n_i (\overline{Y}_{i.} - \overline{Y}_{..})^2.
$$

Assim, a Soma de Quadrados associada ao Factor, SQF, mede variabilidade entre as médias amostrais de ada nível.

### 4.3.7.1 Fórmulas para delineamentos equilibrados

No caso de um *delineamento equilibrado*  $(n_1 = n_2 = ... = n_k (= n_c))$ , tem-se:

$$
SQF = n_c \sum_{i=1}^{k} (\overline{Y}_{i \cdot} - \overline{Y}_{\cdot \cdot})^2 = n_c(k-1) \cdot S_{\overline{Y}_{i \cdot \cdot}}^2,
$$

onde  $S^2_{\overline{\mathbf v}}$  $\frac{2}{Y}_{i..} = \frac{1}{k-1} \sum_{i=1}^{k}$  $\sum_{i=1} (\overline{Y}_{i\cdot} - \overline{Y}_{\cdot\cdot})^2$  indica a variância amostral das  $k$  médias de nível amostrais. Dividindo  $SQF$  pelos seus graus de liberdade  $(k-1)$ , obtém-se o Quadrado Médio associado ao Factor:

$$
QMF = \frac{SQF}{k-1} = n_c \cdot S_{\overline{Y}_{i..}}^2.
$$

Assim, em delineamentos equilibrados, o Quadrado Médio associado aos efeitos do Factor, QMF, é um múltiplo da variância das k médias de nível da variável Y.

#### 4.3.8 4.3.8 A relação entre Somas de Quadrados

A relação fundamental entre as três Somas de Quadrados, já estudada no ontexto geral de Modelos Lineares, assume no caso da ANOVA a um Factor (mesmo com delineamentos não equilibrados) um significado particular:

$$
SQT = SQF + SQRE
$$
  

$$
\sum_{i=1}^k \sum_{j=1}^{n_i} (Y_{ij} - \overline{Y}_{..})^2 = \sum_{i=1}^k n_i (\overline{Y}_{i.} - \overline{Y}_{..})^2 + \sum_{i=1}^k (n_i-1) S_i^2.
$$

onde:

- $SQT = (n-1)s_y^2$  mede a *variabilidade total* das *n* observações de Y;
- $SQF$  mede a variabilidade entre diferentes níveis do factor (variabilidade inter-níveis);
- SQRE mede a variabilidade no seio de cada nível a variabilidade intra-níveis que não é explicada pelo factor.

Esta é a origem histórica do nome *Análise da Variância*: a variância de Y é decomposta ("analisada", no seu significado original) em parcelas associadas a diferentes causas. No caso duma ANOVA a um Factor, as causas podem ser apenas o efeito do *factor*, ou outras não explicadas pelo modelo (residuais).

#### 4.3.9 A tabela de síntese da ANOVA a um Factor

 $\hat{E}$  usual resumir toda esta informação numa tabela-resumo da ANOVA a um Factor:

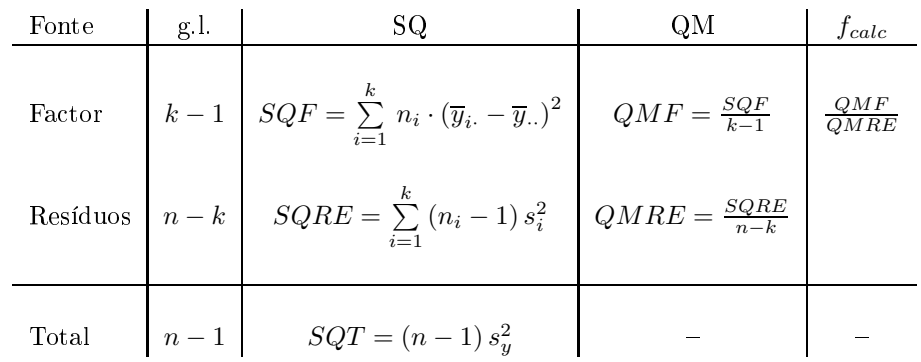

Repare-se omo, quer na oluna das Somas de Quadrados, quer na oluna dos graus de liberdade, o valor relativo à linha Total é dado pela somas das correspondentes parcelas nas linhas do Factor e Residual. Esta relação não é válida para coluna dos Quadrados Médios.

#### $4.3.10$ A ANOVA a um Factor no R

No R define-se uma estrutura de dados específica para variáveis qualitativas (categóricas), designada factor. Um factor é criado pelo comando com o mesmo nome, factor, aplicado a um vector contendo os nomes dos vários níveis.

Um vector com os nomes dos níveis é frequentemente criado usando o comando rep, que repete os elementos de um ve
tor de nomes, num número de vezes dado por um outro ve
tor de valores numéri
os. Exemplifiquemos a criação dum factor correspondente às 150 observações de lírios, e que indica que as primeiras 50 observações da espécie setosa, seguidas de 50 observações da espécie versicolor, e finalmente 50 observações da espécie virginica.

```
> especie <- factor( rep( c("setosa", "versicolor", "virginica") , c(50,50,50) ) )
> espe
ie
[1℄ setosa setosa setosa setosa setosa setosa setosa setosa
[9] setosa
                       setosa
             setosa
                                 setosa
                                           setosa
                                                     setosa
                                                               setosa
                                                                         setosa
[17] setosa setosa setosa setosa setosa setosa setosa setosa
[25] setosa setosa setosa setosa setosa
                                                     setosa
                                                                setosa
                                                                          setosa
             setosa
                       setosa
                                  setosa
                                           setosa
                                                     setosa
                                                                          setosa
                                                                setosa
[33℄ setosa setosa setosa setosa setosa setosa setosa setosa
[41] setosa
              setosa
                        setosa
                                  setosa
                                            setosa
                                                      setosa
                                                                setosa
                                                                          setosa
[41℄ setosa setosa setosa setosa setosa setosa setosa setosa
[49] setosa setosa versicolor versicolor versicolor versicolor versicolor versicolor
[57] versicolor versicolor versicolor versicolor versicolor versicolor versicolor versicolor
[65] versicolor versicolor versicolor versicolor versicolor versicolor versicolor versicolor
[73] versicolor versicolor versicolor versicolor versicolor versicolor versicolor versicolor
[81] versicolor versicolor versicolor versicolor versicolor versicolor versicolor versicolor
[89] versicolor versicolor versicolor versicolor versicolor versicolor versicolor versicolor
[97] versicolor versicolor versicolor versicolor virginica virginica virginica virginica
[105] virginica virginica virginica virginica virginica virginica virginica virginica
[113] virginica virginica virginica virginica virginica virginica virginica virginica
[121] virginica virginica virginica virginica virginica virginica virginica virginica
[129] virginica virginica virginica virginica virginica virginica virginica virginica
[137] virginica virginica virginica virginica virginica virginica virginica virginica
```
[145] virginica virginica virginica virginica virginica virginica Levels: setosa versicolor virginica

A última linha, começada pela palavra Levels, é característica dos objectos da classe factor. Nessa linha, listam-se os nomes dos níveis do factor. O comando summary, aplicado a um factor, indica o número de observações em cada nível do factor. Por exemplo, no objecto iris, a coluna Species é um factor (igual ao factor especie acima criado), enquanto as restantes são variáveis numéricas. Vejamos como a função summary lida com factores:

```
> summary(iris)
```
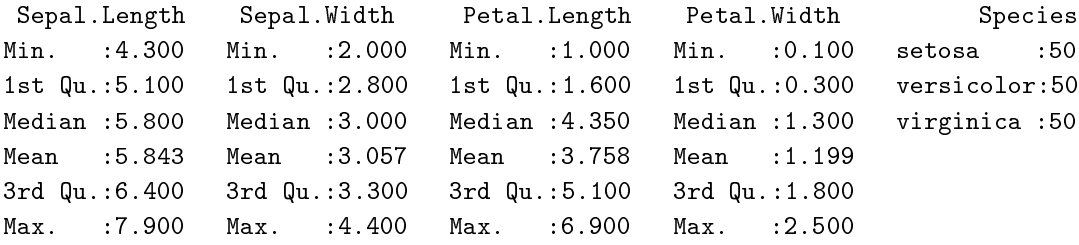

Para efectuar uma ANOVA a um Factor no R, os dados devem ser dados numa data.frame com duas olunas :

- 1. uma oluna para os valores (numéri
os) da variável resposta;
- 2. outra coluna para o factor (com a indicação dos seus níveis); esta coluna deve ter a classe factor.

As fórmulas usadas no R para especificar uma ANOVA a um factor são semelhantes às usadas na regressão linear, mas indicando um factor como variável preditora. Por exemplo, para efectuar uma ANOVA de larguras das pétalas sobre espécies, nos dados dos  $n = 150$  lírios, a fórmula é:

#### Petal.Width ∼ Spe
ies

Embora seja possível usar o comando 1m para efectuar uma ANOVA (a ANOVA é caso particular do Modelo Linear), existe outro comando que produz informação sob a forma mais tradicional numa ANOVA: o omando aov. Assim, a ANOVA da largura de pétalas sobre espé
ies para os lírios invo
a-se da seguinte forma:

> aov(Petal.Width ~ Spe
ies, data=iris)

O comando aov produz o seguinte resultado (diferente do resultado do comando 1m), que é uma espécie de mini-tabela resumo, ontendo as Somas de Quadrados e graus de liberdade para os dois tipos de variabilidade: a explicada pelo Factor (neste caso, por Species) e a Residual.

```
Call:
aov(formula = Petal.Width \text{ }^{\sim} Species, data = iris)ISA/ULisboa  Estatísti
a e Delineamento  2019-20 148
```
Terms:

Spe
ies Residuals Sum of Squares 80.41333 6.15660 Deg. of Freedom 2 147

```
Residual standard error: 0.20465
```
A função summary também pode ser aplicada ao resultado do comando aov, produzindo nesse caso o quadro-resumo ompleto da ANOVA. Vejamos a ANOVA do primeiro dos dois exemplos que motivou esta dis
ussão (Se
ção [4.1\)](#page-144-0):

```
> iris.aov <- aov(Petal.Width ~ Species, data=iris)
> summary(iris.aov)
            Df Sum Sq Mean Sq F value Pr(>F)
Species 2 80.413 40.207 960.01 < 2.2e-16 ***
```
Neste caso, rejeita-se claramente a hipótese de que os acréscimos de nível,  $\alpha_i$ , sejam todos nulos, pelo que se rejeita a hipótese de larguras médias de pétalas iguais em todas as espé
ies. Con
lusão: o fa
tor (espé
ie) afe
ta a variável resposta (largura da pétala).

Para obter as estimativas dos parâmetros  $\mu_1, \alpha_2, \alpha_3, ..., \alpha_k$ , pode aplicar-se a função coef ao resultado da ANOVA. No exemplo dos lírios, tem-se:

> oef(iris.aov) (Intercept) Speciesversicolor Speciesvirginica

Estes são os valores estimados dos parâmetros:

- $\hat{\mu}_1 = 0.246$ : é a média amostral de larguras de pétalas setosa;
- $\hat{\alpha}_2 = 1.080$ : é o acréscimo que, somado à média amostral das setosa, dá a média amostral das larguras de pétalas versicolor;
- $\hat{\alpha}_3 = 1.780$ : é o acréscimo que, somado à média amostral das setosa, dá a média amostral das larguras de pétalas virgini
a.

As médias da variável resposta, global e por nível do factor, podem ser directamente obtidas através da função model.tables, com o argumento type="means":

> model.tables(iris.aov , type="means") Tables of means Grand mean ISA/ULisboa Estatísti
a <sup>e</sup> Delineamento 2019-20 149 1.199333

```
Spe
ies
Spe
ies
setosa versi
olor virgini
a
0.246 1.326 2.026
```
Por omissão, o R ordena os níveis de um factor por ordem alfabética, independentemente da ordem pela qual surja a primeira instân
ia de ada nível no onjunto de dados.

Também é possível estudar uma ANOVA através do omando geral para os modelos lineares, o omando lm. Este omando não produz a habitual tabela resumo das ANOVAs. Produz os resultados das listagens já vistas aquando do estudo do Modelo Linear, mas com a importante diferença que, sendo o preditor um factor, os parâmetros do modelo serão os indicados no modelo ANOVA (Definição [4.1\)](#page-151-0). Estes resultados podem ser úteis para a construção de intervalos de confiança ou testes de hipóteses, relativos ao parâmetro  $\mu_1$  e aos efeitos do factor,  $\alpha_i$  (i > 1). Eis um exemplo, relativo à ANOVA da largura das pétalas sobre as espécies de lírios:

```
> summary(lm(Petal.Width ~ Spe
ies , data=iris))
Call: lm(formula = Petal.Width ~ Species, data = iris)
(\ldots)Coefficients:
                 Estimate Std. Error t value Pr(>\vert t \vert)(Inter
ept) 0.24600 0.02894 8.50 1.96e-14 ***
Spe
iesversi
olor 1.08000 0.04093 26.39 < 2e-16 ***
Spe
iesvirgini
a 1.78000 0.04093 43.49 < 2e-16 ***
\frac{1}{2}Residual standard error: 0.2047 on 147 degrees of freedom
Multiple R-squared: 0.9289,Adjusted R-squared: 0.9279
F-statisti
: 960 on 2 and 147 DF, p-value: < 2.2e-16
```
# 4.3.11 A exploração ulterior de  $H_1$ : as comparações múltiplas de Tukey

A Hipótese Nula, no teste  $F$  numa ANOVA a 1 Factor, afirma que todos os níveis do factor têm efeito nulo, isto é, que a média da variável resposta  $Y$  é igual nos  $k$  níveis do Factor:

> $\alpha_2 = \alpha_3 = ... = \alpha_k = 0$  $\Leftrightarrow$   $\mu_1 = \mu_2 = \mu_3 = \cdots = \mu_k$

A Hipótese Alternativa diz que pelo menos um dos níveis do factor tem uma média  $\mu_i$  diferente da média  $\mu_1$  do primeiro nível, ou seja, que:

$$
\exists i \quad \text{tal que} \quad \alpha_i \neq 0
$$
  

$$
\Leftrightarrow \quad \exists i \quad \text{tal que} \quad \mu_1 \neq \mu_i
$$

Um eventual opçao por  $H_1$  indica que nem todas as médias de nível de Y são iguais, mas (a não ser no caso simples de haver apenas dois níveis, ou seja,  $k = 2$ ), não explicita quais pares de médias de nível devem ser considerados diferentes. Assim, a opção por  $H_1$  comporta a necessidade de aprofundar ulteriormente a análise de pre
isamente quais são os pares de níveis do fa
tor em que as médias de Y se devem considerar diferentes. Mesmo com apenas  $k=3$  níveis do factor, a rejeição de  $H_0$  pode dever-se a situações diferentes, nomeadamente:

> $\mu_1 = \mu_2 \neq \mu_3$  i.e.,  $\alpha_2 = 0$ ;  $\alpha_3 \neq 0$  $\mu_1 = \mu_3 \neq \mu_2$  i.e.,  $\alpha_3 = 0$ ;  $\alpha_2 \neq 0$  $\mu_1 \neq \mu_2 = \mu_3$  i.e.,  $\alpha_2 = \alpha_3 \neq 0;$  $\mu_i$  todos diferentes i.e.,  $\alpha_2 \neq \alpha_3$  e  $\alpha_2, \alpha_3 \neq 0$ .

Como optar entre estas diferentes alternativas? Uma possibilidade onsiste em efe
tuar testes aos valores dos efeitos  $\alpha_i,$  com base na teoria já estudada anteriormente (recorde-se que um modelo ANOVA é um modelo linear). Assim, por exemplo, um teste à Hipótese  $H_0$ :  $\alpha_2 = 0$  dir-nos-á se  $\mu_1 = \mu_2$  é admissível. Por outro lado, um teste à hipótese  $H_0: \alpha_2 = \alpha_3$  dir-nos-á se é admissível considerar que  $\mu_2 = \mu_3$ .

No entanto, esta abordagem comporta um problema. Exige  $k-1$  testes a cada  $\alpha_i$  individual, mais  $\binom{k-1}{2}$ testes a comparar pares de diferentes  $\alpha_i$ s. Assim, o número total de testes a efectuar é  $\frac{k(k-1)}{2}$  $_2$ ,  $\circ$  se  $\circ$ número de níveis  $k$  não fôr muito pequeno, o número de testes  $t$  a efectuar será grande. Um grande número de testes t, cada um dos quais realizados ao nível de significância  $\alpha$ , não permite controlar do nivel de significância *global* para o conjunto de todos os testes. Por exemplo, num factor com  $k=10$  níveis, haverá 45 testes de hipóteses a realizar, e a probabilidade de no onjunto de todos estes testes de hipóteses se ter alguma vez incorrectamente rejeitado a hipótese da igualdade de médias  $\mu_i$  sob comparação deixa de ser apenas o valor de  $\alpha$  com que cada teste individual foi realizado.

Procurando ultrapassar este problema, foram desenvolvidas abordagens alternativas, cuja preocupação é avaliar a igualdade de todos os  $\frac{k(k-1)}{2}$  $\frac{z-1}{2}$  pares de médias  $(\mu_i = \mu_j)$ , para todos os pares  $(i, j)$  de níveis), mas podendo no final afirmar que a probabilidade de se ter rejeitado uma tal hipótese num qualquer par, quando em todos ela era verdadeira, é um valor de signi
ân
ia α ontrolável pelo experimentador. Alternativamente, pode optar-se por construir um conjunto de intervalos de confiança para todas as diferenças de médias populacionais,  $\mu_i - \mu_j$ , com um grau global de confiança  $1-\alpha$  em como qualquer todas as diferenças de médias populacionais pertencem aos respectivos intervalos. Esse tipo de abordagens designam-se de *comparações múltiplas*. A mais utilizada de entre elas será estudada na próxima Subsecção.

#### 4.3.11.1 Intervalos de confiança e testes de Tukey

<span id="page-160-0"></span>As comparações múltiplas de Tukey baseiam-se num resultado inferencial geral, mas cuja aplicação é de parti
ular utilidade neste ontexto.

Proposição 4.1: Distribuição de Tukey

 ${\rm Sejam}\ \{W_i\}_{i=1}^k$  variáveis aleatórias independentes, com distribuição Normal, e com os mesmos parâmetros:  $W_i \frown \mathcal{N}(\mu_W, \sigma_W^2), \ \forall i = 1, ..., k.$ 

- Seja  $R_W = \max_i W_i \min_i W_i$  a amplitude total amostral.
- Seja  $S_W^2$  um estimador da variância comum  $\sigma_W^2$ , tal que  $\frac{\nu S_W^2}{\sigma_W^2} \frown \chi_\nu^2$ .
- Sejam  $S_w$  e  $R_w$  variáveis aleatórias independentes.

Então, *a amplitude Studentizada,*  $\frac{R_W}{S_W}$ *, tem uma distribuição de Tukey*, que depende de *dois parâ* $metros:~k$  (dimensão da amostra) e  $\nu$  (graus de liberdade da  $\chi^2$  associada à estimação de  $\sigma^2_W$ ).

### Notas:

- 1. Omite-se a demonstração.
- 2. Repare-se que este é um resultado relativamente geral, que permite onhe
er a distribuição de probabilidades na amostragem duma amplitude Studentizada asso
iada a qualquer amostra aleatória  $(W_1, W_2, ..., W_k)$  duma (mesma) população Normal. Assim, é um resultado que pode ser aplicado em ontextos diferentes do ontexto da ANOVA, em que agora estamos interessados.

A utilidade da distribuição de Tukey para o problema da comparação múltipla de médias resulta do facto de poder ser utilizado tomando as variáveis aleatórias Normais  $W_i$  como sendo a diferença entre as médias amostral e populacional para cada nível do factor. De facto, numa ANOVA a um factor, tem-se:

$$
\overline{Y}_{i\cdot} \ \sim \ \mathcal{N}\left(\mu_{i}, \frac{\sigma^{2}}{n_{i}}\right) \qquad \Leftrightarrow \qquad \overline{Y}_{i\cdot} - \mu_{i} \ \sim \ \mathcal{N}\left(0, \frac{\sigma^{2}}{n_{i}}\right)
$$

 $Se$  *o delineamento fôr equilibrado,* isto é,  $n_1 = n_2 = ... = n_k~(= n_c)$ , as  $k$  diferenças  ${Y}_{i\cdot} - \mu_i$  terão a mesma distribuição N  $\left(0, \frac{\sigma^2}{n}\right)$  $n_c$ ), e podem ser consideradas as variáveis  $W_i$  da Proposição [4.1.](#page-160-0) Para construir a amplitude Studentizada destas variáveis, é necessário um estimador da variância comum  $\sigma^2/n_c$ . Uma vez que  $n_c$  é conhecido, apenas será preciso um estimador da variância dos erros aleatórios  $\sigma^2$ de que já dispomos: o Quadrado Médio Residual. Assim, o estimador de  $\frac{\sigma^2}{\sigma^2}$  é dado por  $S_{1}^2 = \frac{QMRE}{\sigma^2}$ .  $\frac{\sigma^2}{n_c}$  é dado por  $S_W^2 = \frac{QMRE}{n_c}$ . Este estimador  $S_W^2$  verifica a exigência da Proposição [4.1](#page-160-0) de que  $\frac{\nu S_W^2}{\sigma^2}$  tenha distribuição  $\chi^2_{\nu}$ , uma vez<br>que sabemos (Proposição [3.9\)](#page-104-0) que  $\frac{SQRE}{\sigma^2} \frown \chi^2_{n-(p+1)}$ , logo (e tendo em conta que  $p+1=k$  n a um tem-se a um factor de posserio de  $\frac{\frac{(n-k) \, Q M R E}{n_c}}{\frac{\sigma^2}{n_c}} = \frac{(n-k)S_W^2}{\sigma_W^2} \frown \chi^2_{n-k}$ . A restante condição da Proposição [4.1](#page-160-0) verifica-se, pelo que a seguinte quantidade tem a distribuição de Tukey, com parâmetros  $k e n - k$  (sendo estes últimos os graus de liberdade de QMRE )

<span id="page-161-0"></span>
$$
\frac{R_W}{S_W} = \frac{\max(\overline{Y}_{i\cdot} - \mu_i) - \min_j(\overline{Y}_{j\cdot} - \mu_j)}{\sqrt{\frac{QMRE}{n_c}}} \sim Tukey_{(k, n-k)}
$$
(4.10)

O quociente  $\frac{R_W}{S_W}$  não pode ser negativo, por definição das quantidades envolvidas na fracção.

Intervalos de Confiança para  $\mu_i - \mu_j$ . Seja  $q_{\alpha(k,n-k)}$  o valor que numa distribuição de Tukey com parâmetros  $k \in n - k$ , deixa à direita uma região de probabilidade  $\alpha$ . Então, por definição:

$$
P\left[\frac{R_W}{S_W} < q_{\alpha(k,n-k)}\right] = 1 - \alpha \; .
$$

.

Logo, um intervalo de confiança (unilateral) a  $(1 - \alpha) \times 100\%$  para a amplitude total  $R_W$  é dado por:

$$
R_W \quad < \quad q_{\alpha(k,n-k)} \cdot S_W \quad = \quad q_{\alpha(k,n-k)} \cdot \sqrt{\frac{QMRE}{n_c}}
$$

 $\operatorname{Mas} R_W = \max_i (\overline{Y}_{i\cdot} - \mu_i) - \min_j (\overline{Y}_{j\cdot} - \mu_j)$  é a *maior de todas as diferenças* do tipo  $\big| (\overline{Y}_{i\cdot} - \mu_i) - (\overline{Y}_{j\cdot} - \mu_j) \big|,$ para qualquer  $i, j = 1, ..., k$ .

Logo, para todos os pares de níveis i e j, tem-se, com grau de confiança global  $(1 - \alpha) \times 100\%$ ,

$$
\begin{array}{rcl}\n\left| \left( \overline{y}_{i.} - \overline{y}_{j.} \right) - \left( \mu_{i} - \mu_{j} \right) \right| & \leq & R_W < q_{\alpha(k, n-k)} \cdot \sqrt{\frac{Q_{MRE}}{n_c}} \\
& \Leftrightarrow & -q_{\alpha(k, n-k)} \sqrt{\frac{Q_{MRE}}{n_c}} < \left( \mu_{i} - \mu_{j} \right) - \left( \overline{y}_{i.} - \overline{y}_{j.} \right) < q_{\alpha(k, n-k)} \sqrt{\frac{Q_{MRE}}{n_c}}\n\end{array}
$$

Assim, tem-se  $(1-\alpha) \times 100\%$  de confiança em como todas as diferenças de médias de nível  $\mu_i - \mu_j$  estão em intervalos da forma:

$$
\left] \left( \overline{y}_{i.} - \overline{y}_{j.} \right) - q_{\alpha(k, n-k)} \sqrt{\frac{QMRE}{n_c}} \right], \left( \overline{y}_{i.} - \overline{y}_{j.} \right) + q_{\alpha(k, n-k)} \sqrt{\frac{QMRE}{n_c}} \left[ \tag{4.11}
$$

Se para qualquer par  $(i, j)$  de níveis, o intervalo correspondente não contém o valor zero, então  $\mu_i = \mu_j$ não é admissível.

Testes de Hipóteses para  $\mu_i - \mu_j = 0$ ,  $\forall i, j$ . Alternativamente, a partir do resultado da equação [\(4.10\)](#page-161-0) é possível testar a Hipótese Nula de que todas as diferenças de pares de médias de nível,  $\mu_i-\mu_j$ , sejam nulas, em ujo aso

$$
\left|\overline{Y}_{i\cdot} - \overline{Y}_{j\cdot}\right| \quad < \quad q_{\alpha\,(k,n-k)} \cdot \sqrt{\frac{QMRE}{n_c}}, \quad \forall \,\, i, j \tag{4.12}
$$

com probabilidade (1 −  $\alpha$ ). Assim, qualquer diferença de médias amostrais de nível,  ${Y}_{i\cdot} - {Y}_{j\cdot}$ , cujo módulo ex
eda o limiar

$$
q_{\alpha\,(k,n-k)} \cdot \sqrt{\frac{Q M R E}{n_c}} \tag{4.13}
$$

indica que, para esse par de níveis i, j, se deve considerar  $\mu_i \neq \mu_j$ . O nível (global) de significância de todas estas comparações é  $\alpha$ , ou seja, há probabilidade  $\alpha$  de se concluir que  $\mu_i \neq \mu_j$  para algum par i, j, se em *todos* os casos  $\mu_i = \mu_j$ .

Sintetizando o que foi dito acima, temos o Teste de Tukey às diferenças de médias de nível, numa ANOVA a um Fa
tor:

 $\textbf{Hipóteses:} \hspace{0.2cm} H_{0}: \mu_{i} \hspace{0.1cm} = \hspace{0.1cm} \mu_{j}\hspace{0.1cm}, \hspace{0.1cm} \forall \hspace{0.1cm} i,j \hspace{0.1cm} \hspace{0.1cm} \text{vs.} \hspace{0.7cm} \hspace{0.1cm} H_{1}: \exists i,j \hspace{0.2cm} \text{t.q.} \hspace{0.1cm} \mu_{i} \neq \mu_{j}.$  $[FACTOR\ NAO\ AFECTA]$  vs.  $[FACTOR\ AFECTA\ Y]$ 

Estatística do Teste:  $\frac{R_W}{S_W}$   $\frown$   $Tukey_{(k,n-k)}$  se  $H_0$ .

Nível de significância do teste:  $\alpha$ 

**Região Crítica (unilateral direita):** Para qualquer par  $(i, j)$ , rejeita-se  $\mu_i = \mu_j$  se  $\left|\overline{Y}_{i\cdot}-\overline{Y}_{j\cdot}\right| \geq q_{\alpha\,(k,n-k)}\,\sqrt{\frac{QMRE}{n_{c}}}$ 

A natureza da estatística  $\frac{R}{S}$  permite não apenas rejeitar  $H_0$  globalmente, como identificar o(s) par(es)  $(i, j)$  responsáveis pela rejeição (a diferença das correspondentes médias amostrais excede o termo de comparação), permitindo assim conclusões sobre diferenças significativas em cada par de médias.

#### 4.3.12 4.3.12 Comparações múltiplas de médias no <sup>R</sup>

As comparações múltiplas de médias de nível, com base no resultado de Tukey, podem ser facilmente efectuadas no R. Por um lado, os valores da função distribuição cumulativa e os quantis  $q_{\alpha (k,n-k)}$  duma distribuição de Tukey podem ser calculados através das funções ptukey e qtukey, respectivamente. Para se obter o termo de comparação nos testes de hipóteses a que  $\mu_i - \mu_j = 0$ , o quantil de ordem  $1 - \alpha$  na distribuição de Tukey é obtido indicando os valores numéricos de  $\alpha$ ,  $k \in n-k$  no comando qtukey:

 $>$  qtukey(1- $\alpha$ , k,  $n - k$ )

O valor de  $\sqrt{QMRE}$  é produzido pelo comando aov, sob a designação "Residual standard error", e o valor de QMRE consta da tabela de síntese da ANOVA, produzido pelo comando summary aplicado a uma ANOVA ajustada.

Pelo seu lado, o comando TukeyHSD calcula os intervalos de confiança a  $(1-\alpha) \times 100\%$  para as diferenças de médias. Por exemplo, para o segundo exemplo relativo aos dados dos lírio, tem-se:

```
> TukeyHSD(aov(Sepal.Width ~ Species, data=iris))
Tukey multiple 
omparisons of means
95% family-wise 
onfiden
e level
$Spe
ies
                     diff lwr upr p adj
versi
olor-setosa -0.658 -0.81885528 -0.4971447 0.0000000
virginica-setosa -0.454 -0.61485528 -0.2931447 0.0000000
virgini
a-versi
olor 0.204 0.04314472 0.3648553 0.0087802
```
Assim, o intervalo a 95% de confiança (o nível de confiança por omissão) para  $\mu_2 - \mu_1$  (versicolorsetosa) é  $| -0.8189, -0.4971 |$ .

Neste exemplo, nenhum dos intervalos de confiança para diferenças de pares de médias de nível inclui o valor zero, pelo que consideramos que  $\mu_i \neq \mu_j$ , para qualquer  $i \neq j$ , ou seja, todas as médias de espécie são diferentes entre si.

O valor de prova indicado (p adj) deve ser interpretado como sendo o valor de  $\alpha$  para o qual cada diferença de médias,  $\overline{y}_i - \overline{y}_j$ , seria, pela primeira vez, considerado não significativo. Assim, a diferença de médias amostrais para as espécies *virginica* e versicolor apenas seria considerada não significativa para um nível de significância  $\alpha = 0.00878$ . Ou seja, apenas intervalos de Tukey a mais de  $(1 - \alpha) \times 100\% = 99.122\%$ de confiança, para essa diferença de médias, conteriam o valor zero.

Representação gráfica das comparações múltiplas. O R disponibiliza ainda um auxiliar gráfico para visualizar as omparações das médias de nível, através da função plot, apli
ada ao resultado da função TukeyHSD. O resultado de aplicar esse comando é mostrado na Figura [4.3.](#page-164-0)

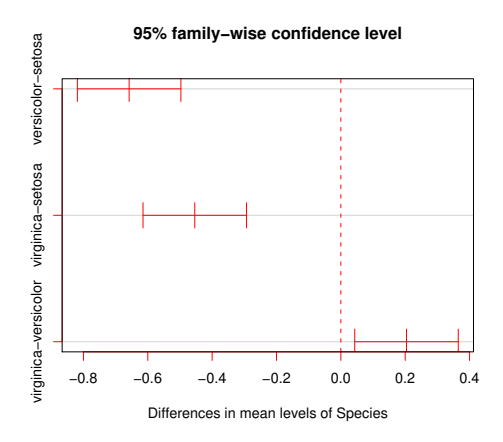

<span id="page-164-0"></span>Figura 4.3: Intervalos (a 95%) de confiança de Tukey para as diferenças das médias populacionais de nível,  $\mu_i - \mu_j$ . Nenhum dos intervalos de confiança contém o valor zero (assinalado pela linha vertical a tra
ejado), pelo que se rejeita a hipótese de igualdade para todos os pares de médias.

#### 4.3.12.1 Delineamentos não equilibrados

Nota: Quando o delineamento da ANOVA a um Fa
tor não é equilibrado (isto é, quando existe um número diferente de observações nos vários níveis do factor), os teste ou intervalos de confiança de Tukey agora enun
iados não são, em rigor, válidos. Mas, para delineamentos em que o desequilíbrio no número de observações em ada nível não seja muito a
entuado, é possível um resultado aproximado, baseado no número médio de observações por nível, que a função TukeyHSD do R in
orpora.

### 4.3.13 Análise de Resíduos e diagnósti
os na ANOVA a 1 Fa
tor

Em geral, a validade dos pressupostos do modelo estuda-se de forma idênti
a ao que foi visto na Regressão Linear. Mas há *algumas particularidades* do contexto específico da ANOVA, que importa sublinhar.

Nos gráficos de resíduos usuais  $(e_{ij})$  contra valores ajustados de y  $(\hat{y}_{ij})$  para uma ANOVA a um factor, os resíduos aparecem sempre empilhados em k colunas. Tal particularidade não é um padrão indicativo de problemas, e resulta do facto (visto na equação [4.6\)](#page-150-0) de qualquer valor ajustado  $\hat{y}_{ij} = \overline{y}_i$  ser igual para observações num mesmo nível do fa
tor. Assim, todos os pontos orrespondentes a um mesmo nível do factor terão, no gráfico referido, a mesma coordenada no eixo horizontal, criando as k "colunas" referidas. Como foi indicado, este padrão não corresponde a qualquer violação dos pressupostos do modelo e poderia também surgir no contexto duma Regressão Linear, caso houvesse repetições de observações com valores idênticos nas variáveis preditoras. Este tipo de gráfico continua a ser útil, porque permite inspeccionar visualmente indí
ios de diferença na variabilidade dos resíduos em ada nível do fa
tor. Caso essa seja

uma característica evidente no gráfico, suscita dúvidas sobre a validade do pressuposto de homogeneidade de variân
ias dos erros aleatórios.

A Figura [4.4](#page-165-0) ilustra este padrão de resíduos na ANOVA a 1 Fa
tor orrespondente aos dados dos lírios, com a variável resposta Sepal. Width e o factor preditor Species. A semelhança na dispersão dos pontos em cada coluna indicia que não há problemas com o pressuposto de homogeneidade de variâncias dos erros aleatórios.

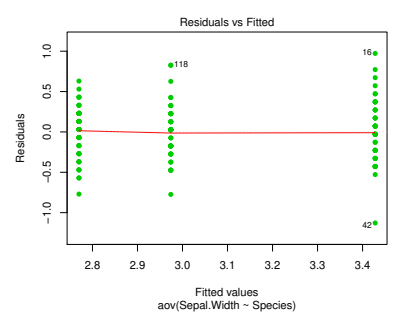

<span id="page-165-0"></span>Figura 4.4: Gráfico de resíduos (usuais) contra valores a justados de Y, na ANOVA da largura das sépalas sobre o factor espécies. O padrão das colunas é expectável e não indicia qualquer violação de pressupostos do modelo. A dispersão semelhante dos pontos em cada uma das colunas é compatível com o pressuposto de variân
ias homogéneas dos erros aleatórios.

Outra particularidade do contexto da ANOVA a um factor diz respeito aos indicadores de diagnóstico, e mais on
retamente aos efeitos alavan
a. De fa
to, todas as observações dum mesmo nível do fa
tor terão idêntico efeito alavanca, igual a  $h_{ii} = \frac{1}{n_i}$ . No caso de delineamentos equilibrados, os efeitos alavanca de todas as observações serão assim iguais. Logo, os efeitos alavan
a deixam de ser um diagnósti
o útil no contexto das ANOVAs. Como consequência evidente a partir da expressão final na Definição [3.16,](#page-141-0) as distâncias de Cook são também menos úteis, reflectindo sobretudo o valor de cada resíduo estandardizado  $R_i$ . No entanto, o limiar  $D_i > 0.5$  continua a ser útil na identificação de observações influentes.

Em compensação, o contexto específico da ANOVA a um factor, com as suas  $n_i$  repetições em cada um dos k níveis do factor, permite fazer algo que não é, em geral, possível nas regressões lineares: testar formalmente se as variân
ias dos erros aleatórios diferem entre os níveis do fa
tor. Entre os testes usualmente propostos para este fim encontram-se os testes de Bartlett ou de Levene, que no entanto não são matéria para avaliação nesta disciplina.

#### 4.3.13.1 Testando a homogeneidade de variân
ias: teste de Bartlett \*

#### (\*) A matéria desta Subse
ção não é avaliada

O Teste de Bartlett onfronta as hipóteses

$$
H_0: \sigma_1^2 = \sigma_2^2 = \cdots = \sigma_k^2
$$

vs.

$$
H_1: \exists i, i' \quad \text{t.q.} \quad \sigma_i^2 \neq \sigma_{i'}^2 \ ,
$$

sendo  $\sigma_i^2$  a v*ariância comum dos erros aleatórios*  $\epsilon_{ij}$  *do nível i do factor*. A hipótese nula indica que o pressuposto de igualdade de todas as variâncias de erros aleatórios é admissível, enquanto que a hipótese alternativa viola esse pressuposto, uma vez que afirma que em níveis diferentes do factor, os erros aleatórios serão diferentes. Repare-se que em nenhum momento se onsidera a possibilidade de diferentes erros aleatórios no seio dum mesmo nível do factor terem variâncias diferentes (o que também violaria o pressuposto do modelo sobre a existên
ia de homogeneidade de variân
ias). Nem seria possível testar essa possibilidade (tal omo não existe um teste de hipóteses para a homogeneidade de variân
ias dos erros aleatórios numa regressão linear). Mas a repetição de observações num mesmo nível permite efe
tuar o teste agora indicado, o que é já um contributo importante, tanto mais que a causa mais plausível para heterogeneidade nas variân
ias dos erros aleatórios orresponde à diferença de situações experimentais asso
iada aos níveis do fa
tor.

A estatística do teste de Bartlett compara as médias aritmética e geométrica das  $k$  variâncias amostrais de nível de Y,  $S_i^2 = \frac{1}{n_i-1} \sum_{i=1}^{n_i}$  $j=1$  $(Y_{ij} - \overline{Y}_{i.})^2$ . Vejamos de seguida a descrição dos passos num teste de Bartlett à homogeneidade de variâncias dos erros, numa ANOVA a um factor.

 $\textbf{Hipóteses:}\ \ H_0: \ \sigma_1^2=\sigma_2^2=...=\sigma_k^2\qquad \text{vs.}\qquad H_1: \ \exists\, i,i'\quad \text{t.q.}\quad \sigma_i^2\neq \sigma_{i'}^2$ ias homogéneast variant variant variant variant variant variant variant variant variant variant variant varian

Estatísti
a do Teste:

$$
K^{2} = \frac{(n-k)\ln QMRE - \sum_{i=1}^{k}(n_{i}-1)\ln S_{i}^{2}}{C} \sim \chi_{k-1}^{2},
$$
  
onde  $C = 1 + \frac{1}{3(k-1)}\left[\sum_{i=1}^{k} \frac{1}{n_{i}-1} - \frac{1}{n-k}\right].$ 

Nível de significância do teste:  $\alpha$ 

**Região Crítica (Região de Rejeição):** (Unilateral direita) Rejeitar  $H_0$  se  $K_{calc}^2 > \chi_{\alpha(k-1)}^2$ .

Duas pre
auções são ne
essárias na utilização do teste de Bartlett:

- O teste de Bartlett é fortemente dependente da Normalidade das observações subja
entes.
- $\bullet$  *A distribuição*  $\chi^2$  *é apenas assintótica*. Uma regra comum para a admissibilidade desta distribuição assintótica é considerar que *o teste apenas deve ser usado caso*  $n_i \geq 5, \forall i = 1, ..., k$ .

O Teste de Bartlett no R. No R, o teste de Bartlett numa ANOVA a um factor é invocado pelo comando bartlett.test, tendo por argumento uma fórmula análoga à usada no comando aov para indi
ar a variável resposta e o fa
tor. Assim, por exemplo, para pedir o teste de Bartlett na ANOVA de Sepal. Width sobre Species (nos dados dos lírios), utilizar-se-ia o seguinte comando:

```
> bartlett.test(Sepal.Width ~ Spe
ies, data=iris)
      Bartlett test of homogeneity of varian
es
```

```
data: Sepal. Width by Species
Bartlett's K-squared = 2.0911, df = 2, p-value = 0.3515
```
O valor calculado da estatística é  $K_{calc}^{2}=2.0911$ , e o correspondente  $p\text{-}value$  numa distribuição  $\chi^{2}$  com  $k-1=2$  graus de liberdade é  $p=0.3515$ . Assim, o teste de Bartlett indica a não rejeição de  $H_0$ , ou seja, é admissível a hipótese de igualdade nas variâncias em cada nível do factor. Essa conclusão permite admitir a homogeneidade das variân
ias dos erros aleatórios.

Eventuais violações aos pressupostos do modelo ANOVA a um Factor não têm sempre igual gravidade. Estudos efectuados (desde logo, na obra clássica de Scheffé [6]), permitem alguns comentários gerais a este respeito.

- O teste F da ANOVA e as comparações múltiplas de Tukey são relativamente robustos a desvios à hipótese de normalidade.
- As violações ao pressuposto de variâncias homogéneas são em geral menos graves no caso de delineamentos equilibrados, mas podem ser graves em delineamentos não equilibrados.
- A falta de independência entre erros aleatórios é a violação mais grave dos pressupostos e deve ser evitada, o que é em geral possível om um delineamento experimental adequado.

Refira-se ainda que na *formulação clássica do modelo ANOVA a um Factor*, e a partir da equação-base do modelo

$$
Y_{ij} = \mu + \alpha_i + \epsilon_{ij} , \qquad \forall i, j
$$

em vez de se impor a restrição  $\alpha_1=0$  (ver Subsecção [4.3.2.2\)](#page-148-2), *impõe-se a restrição alternativa*  $\sum\limits^k$  $\sum_{i=1} \alpha_i = 0.$ 

Esta ondição alternativa:

- Também resolve o problema de ex
esso de parâmetros no modelo, uma vez que, além do parâmetro  $\mu$ , apenas deixa  $k-1$  parâmetros livres  $\alpha_i$  (o conhecimento de  $k-1$  parâmetros  $\alpha_i$  implica o onhe
imento do restante, já que têm de somar zero).
- Muda a forma de interpretar os parâmetros:  $\mu$  é agora uma espécie de média geral de Y (para qualquer nível do factor) e  $\alpha_i$  será o desvio da média do nível i em relação a essa média geral.
- Muda as fórmulas dos estimadores dos parâmetros.
- $\bullet$  Mas  $n\tilde{a}$ o muda o resultado do teste F à existência de efeitos do factor, nem os resultados dos testes de omparaçãoes múltiplas de Tukey.

Assim, a formulação da restrição alternativa não afecta os resultados globais da ANOVA a um Factor, mas apenas os aspe
tos ligados à interpretação, estimação e inferên
ia dos parâmetros do modelo. Re
orde-se que a nossa abordagem (ou seja, a restrição  $\alpha_1 = 0$ ), foi introduzida pois permite aproveitar directamente os resultados do Modelo Linear, já estudados no Capítulo [3.](#page-82-0) Essa vantagem ultrapassa qualquer desvantagem que se pudesse apontar.

#### 4.4 Delineamentos e Unidades experimentais 4.4

No *delineamento das experiências* para posterior análise através duma ANOVA (ou regressão linear), as n observações da variável resposta orrespondem a n diferentes unidades experimentais (indivíduos, par
elas de terreno, lo
ais, et
.).

#### Os princípios gerais da casualização e repetição  $4.4.1$

Princípios gerais, já conhecidos, na selecção destas unidades experimentais são:

- 1. a casualização, ou seja, a aleatoriedade na recolha de observações. No contexto duma ANOVA a um factor, essa casualização significa muitas vezes a casualização da escolha de diferentes tratamentos (níveis do fa
tor) a apli
ar a diferentes unidades experimentais, omo sejam par
elas de terreno, plantas, ou quantidades padronizadas de um produto (vinho, queijo, et
.). Essa asualização é fundamental para:
	- se poder trabalhar om a Teoria de Probabilidades ; e
	- se *evitar enviesamentos* (mesmo inconscientes) que muitas vezes estão associados a escolhas de unidades experimentais às quais asso
	iar um determinado nível do fa
	tor (
	omo seja, um tratamento).
- 2. Outro princípio importante do delineamento, já conhecido, é a repetição de observações independentes, que é necessária para:
	- estimar a variabilidade asso
	iada à estimação (erros padrões).
	- minorar o impa
	to duma eventual observação atípi
	a.

Mas onvém a este respeito distinguir entre repetições e pseudo-repetições. Exempliquemos a diferença entre estes dois on
eitos, onsiderando um estudo sobre frutos do tomateiro. Do ponto de vista experimental não é a mesma oisa:

- seleccionar frutos dum mesmo tomateiro; ou
- $\bullet$  seleccionar frutos de *tomateiros diferentes*.

As repetições querem-se independentes. Mas as características genotípicas, fenotípicas e ambientais, são idênticas (ou muito semelhantes) para frutos *duma mesma planta*. Pelo que nesse caso, estamos perante *pseudo-repetições*, que embora repliquem valores diferentes duma qualquer característica, dificilmente podem ser consideradas repetições independentes. Já no caso de frutos de tomateiros diferentes, as características genotípicas e fenotípicas (e talvez também as ambientais) são diferentes, havendo mais verdade no pressuposto de que se trata de observações independentes.

Mas pseudo-repetições podem ter utilidade. Substituindo ada grupo de pseudo-repetições por uma única observação média pode-se *diminuir a variabilidade entre diferentes observações* (ou seja, entre as médias de grupos de pseudo-repetições), uma vez que esbate o impa
to de uma ou outra observação atípi
a. E estas médias de pseudo-repetições já podem ser onsideradas independentes umas das outras. A redução da variabilidade entre observações independentes torna a inferên
ia mais pre
isa.

# 4.4.2 Heterogeneidade nas unidades experimentais

Num Modelo Linear, toda a variabilidade nas unidades experimentais não atribuível aos preditores é considerada variação aleatória e contemplada nos erros aleatórios. Assim, heterogeneidade não controlada nas unidades experimentais contribui para *aumentar o valor de SQRE e de QMRE*. Por sua vez, aumentar  $QMRE$  significa, nos testes F, diminuir o valor calculado da estatística F, afastando-a da região crítica. Assim, a *heterogeneidade não controlada* nas unidades experimentais,

- $\bullet$  numa ANOVA, contribui para esconder a presença de eventuais efeitos do(s) factor(es).
- numa Regressão Linear, ontribui para piorar a qualidade de ajustamento do modelo, diminuindo o seu Coeficiente de Determinação.

Na práti
a, é quase sempre impossível tornar as unidades experimentais totalmente homogéneas: a natural variabilidade de plantas, animais, terrenos, localidades geográficas, células, etc. significa que existe variabilidade não ontrolável entre unidades experimentais. Mesmo que seja possível ter unidades experimentais (quase) homogéneas, isso tem uma *consequência indesejável: restringir a validade dos resultados* ao tipo de unidades experimentais com as características utilizadas na experiência.

Caso se saiba que existe um factor de variabilidade importante nas unidades experimentais, a melhor forma de controlar os seus efeitos consiste em contemplar a existência desse factor de variabilidade no delineamento e no modelo, de forma a filtrar os seus efeitos.

# <span id="page-169-0"></span>4.4.2.1 Um exemplo

Imagine-se que se pretende analisar o rendimento de 5 diferentes variedades de trigo (variável resposta). Os rendimentos são também afectados pelos *tipo de solos* usados, que podem fazer os rendimentos diferir substancialmente, mesmo numa única variedade. Assim, admita-se que em duas parcelas de terrenos diferentes e onde se usaram variedades diferentes, se observam rendimentos muito diferentes. Fi
a em aberto a dúvida se as ausas dessa variabilidade se devem ao fa
tor variedade que se pretende estudar, ou se resultam de terem sido observadas em terrenos de tipo diferente, havendo *confusão* entre essas duas possíveis ausas de variabilidade.

Nem sempre é possível ter terrenos homogéneos numa experiên
ia. Mesmo que seja possível, terá um efeito indesejável, uma vez que as consequências que se poderiam retirar duma experiência assim concebida iriam limitar a validade dos resultados a um úni
o tipo de solos.

Pode lidar-se com esta situação organizando (delineando) uma experiência em que se admite a existência dum fa
tor terrenos. Assim, admita-se que estamos interessados em estudar os rendimentos em quatro terrenos com diferentes tipos de solos. Cada terreno pode ser dividido em cinco parcelas viáveis para o trigo, o que cria, ao todo, 20 unidades experimentais. Em vez de repartir aleatoriamente as 5 variedades pelas 20 par
elas, é preferível forçar ada tipo de terreno a onter uma par
ela om ada variedade. Apenas dentro dos terrenos haverá asualização.

A situação agoras des
rita é ilustrada da seguinte forma:

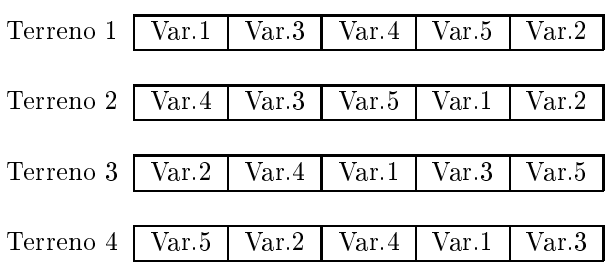

A asso
iação de variedades de terreno a essas 20 unidades experimentais não foi feita de forma totalmente aleatória. Houve uma restrição à casualização total: dentro de cada terreno há casualização, mas obrigase cada terreno a ter uma parcela associada a cada nível do factor variedade.

O delineamento agora exemplificado é um caso particular de um delineamento factorial a dois factores, sendo um dos factores a variedade de trigo e o outro o tipo de solos. Este tipo de delineamentos será estudado na Se
ção seguinte.

# 4.5 Delineamento fa
torial a 2 fa
tores: modelo sem intera
ção

Definição 4.3: Delineamento factorial (a 2 factores)

Um *delineamento factorial a dois factores* é um delineamento com observações da variável resposta em todas as possíveis combinações de níveis de cada factor.

A existên
ia de mais do que um fa
tor pode resultar de:

- se pretender estudar eventuais efeitos de mais do que um fa
tor sobre a variável resposta; ou
- a tentativa de ontrolar a variabilidade experimental, omo no exemplo da Subse
ção [4.4.2.1.](#page-169-0)

Historicamente, a segunda situação ficou associada à designação blocos, e na primeira fala-se apenas em factores, mas são situações análogas.

# 4.5.1 Notação e terminologia

Fixemos alguma notação relativa aos delineamentos factoriais a dois factores. Admita-se a existência de:

- $\bullet$  uma variável resposta Y;
- $\bullet$  um *Factor A*, com *a níveis*;
- $\bullet$  Um Factor B, com b níveis:
- · n observações, com pelo menos uma em cada uma das ab situações experimentais criadas pela combinação de cada um dos a níveis do factor A com cada um dos b níveis do Factor B.

Cada cruzamento dum nível dum Factor com um nível doutro Factor correspondem a uma diferente situação experimental, ou célula. Num delineamento factorial a dois factores haverá assim ab diferentes situações experimentais.

O número de observações na célula $(i,j)$ é representado por  $n_{ij}.$  Tem-se  $\sum\limits_{i=1}^a$  $\sum_{i=1}^{b}$  $\sum_{j=1}^{\infty} n_{ij} = n.$ 

Se o número de observações fôr igual em todas as células, ou seja, se  $n_{ij} = n_c$ , para todo i, j (sendo  $n_c$  o número comum de observações em cada célula), falamos num delineamento equilibrado.

Cada observação da variável resposta Y será agora identificada através de três índices  $(Y_{ijk})$ , onde:

- $\bullet$  o primeiro índice, *i*, indica o *nível i do Factor A*;
- $\bullet$  o segundo índice, j, indica o *nível j do Factor B*;
- $\bullet$  o terceiro índice, k, indica a repetição k, no seio da célula  $(i, j)$ .

Nos delineamentos a um fa
tor, havia um úni
o modelo ANOVA. Diferentemente, para delineamentos factoriais a dois factores, consideramos *dois diferentes modelos* ANOVA (two-way ANOVA em inglês).

#### 4.5.2 4.5.2 A equação do Modelo

Um primeiro modelo prevê a existência de dois diferentes tipos de efeitos condicionando os valores de Y: os efeitos asso
iados aos níveis do Fa
tor A, e os efeitos asso
iados aos níveis do Fa
tor B.

Neste primeiro modelo, admite-se que o valor esperado de ada observação é da forma:

$$
E[Y_{ijk}] = \mu_{ij} = \mu + \alpha_i + \beta_j , \quad \forall i, j, k .
$$

O parâmetro  $\mu$  é comum a todas as observações. Cada parâmetro  $\alpha_i$  funciona como um acréscimo que pode diferir entre níveis do Factor A, e é designado o *efeito do nível i do factor A*. Cada parâmetro  $\beta_i$ funciona como um acréscimo que pode diferir entre níveis do Factor B, e é designado o efeito do nível j do fa
tor B.

Tal como em anteriores modelos lineares, admite-se que a variação de  $Y_{ijk}$  em torno do seu valor médio é aleatória, e é representada por uma par
ela aditiva designada erro aleatório. Cada erro aleatório tem a mesma tripla indexação que a observação a que orresponde, ou seja, o erro aleatório asso
iado à observação  $Y_{ijk}$  é representado por  $\epsilon_{ijk}$ . Assim, a equação de base para cada observação de Y é da forma:

<span id="page-171-0"></span>
$$
Y_{ijk} = \mu + \alpha_i + \beta_j + \epsilon_{ijk} \tag{4.14}
$$

exigindo-se  $E[\epsilon_{ijk}] = 0$ , a fim de garantir que o valor médio de  $Y_{ijk}$  seja  $E[Y_{ijk}] = \mu_{ij} = \mu + \alpha_i + \beta_j$ .

#### 4.5.3 A equação-base em notação ve
torial

A equação de base do modelo ANOVA a dois factores (sem interacção) pode ser vista como um caso particular de Modelo Linear utilizando variáveis indicatrizes de pertenca a cada nível do Factor A e a

cada nível do Factor B. A ideia já foi estudada em pormenor no modelo ANOVA a um único Factor. Será aqui discutida considerando já a equação do modelo escrita na forma vectorial. Seja

 $\vec{Y}$  o vector *n*-dimensional com a totalidade das observações da variável resposta;

 $\vec{1}_n$  o vector de *n* uns;

 $\vec{\mathcal{I}}_{A_i}$  o vector da variável indicatriz de pertença ao nível i do Factor A;

 $\vec{\mathcal{I}}_{B_i}$  o vector da variável indicatriz de pertença ao nível j do Factor B;

 $\vec{\epsilon}$  o vector dos n erros aleatórios.

Se se admitem efeitos para *todos* os níveis de ambos os factores, a equação de base em notação vectorial será:

$$
\vec{Y} = \mu \vec{1}_n + \alpha_1 \vec{Z}_{A_1} + \alpha_2 \vec{Z}_{A_2} + \ldots + \alpha_a \vec{Z}_{A_a} + \beta_1 \vec{Z}_{B_1} + \beta_2 \vec{Z}_{B_2} + \ldots + \beta_b \vec{Z}_{B_b} + \vec{\epsilon}
$$

A matriz do modelo  $X$  definida com base nesta equação teria uma primeira coluna de uns, seguida de  $a$ colunas com as indicatrizes de todos os níveis do Factor A, e finalmente b indicatrizes de todos os níveis do Fa
tor B, omo ilustrado de seguida:

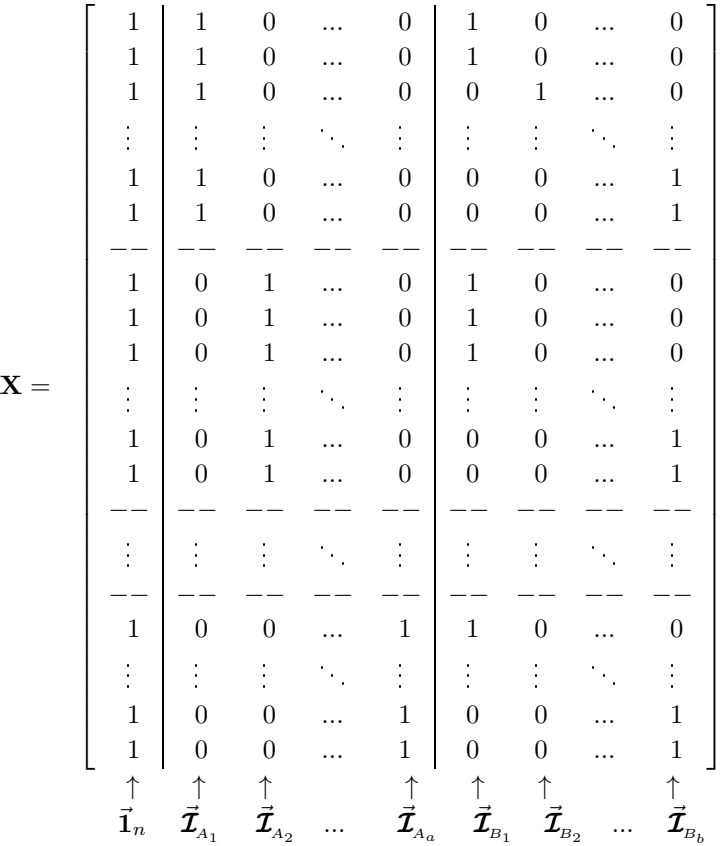

Uma tal matriz tem dependên
ias lineares por duas diferentes razões:

- a soma das indicatrizes do Factor A daria a coluna dos uns,  $\vec{1}_n$ ;
- a soma das indicatrizes do Factor B também daria a coluna dos uns,  $\vec{1}_n$ .

Será necessário introduzir restrições aos parâmetros, não podendo estimar-se parâmetros  $\alpha_i \in \beta_j$  para todos os níveis de cada Factor. Mas, ao contrário do que acontecia no delineamento a um único factor, há agora duas causas de dependência linear, sendo necessárias duas restrições. A exclusão da coluna de  $n$  uns (ou seja, do parâmetro  $\mu$  que lhe está associado) já não será agora suficiente para tornar as colunas de **X** linearmente independentes, uma vez que a soma das a indicatrizes do Factor A (que é o vector dos  $n$  uns) continuaria a ser igual à soma das indicatrizes dos  $b$  níveis do Factor B.

As duas restrições, ne
essárias para eliminar as duas dependên
ias lineares referidas, serão introduzidas estendendo a ideia já usada aquando do estudo do modelo ANOVA a um único Factor. Doravante, admitimos que são excluídas da equação do modelo [\(4.14\)](#page-171-0) as parcelas associadas ao primeiro nível de cada Factor, isto é, impõem-se as restrições:

$$
\alpha_1 = 0 \qquad e \qquad \beta_1 = 0 \; .
$$

A equação de base vectorial do modelo ANOVA a 2 Factores, sem interacção, fica assim:

<span id="page-173-0"></span>
$$
\vec{Y} = \mu \vec{1}_n + \alpha_2 \vec{Z}_{A_2} + \dots + \alpha_a \vec{Z}_{A_a} + \beta_2 \vec{Z}_{B_2} + \dots + \beta_b \vec{Z}_{B_b} + \vec{\epsilon}
$$
\n(4.15)

Esta opção corresponde a *excluir as colunas* $\vec{\mathcal{I}}_{A_1}$  *e*  $\vec{\mathcal{I}}_{B_1}$  *da matriz*  $\mathbf{X},$  que fica com o seguinte aspecto:

|       | $\uparrow$<br>$\vec{\mathbf{l}}_n$ | $\begin{matrix}0\ & \uparrow\ \vec{\mathcal{I}}_{\scriptscriptstyle{A_2}}\end{matrix}$ | $\mathop{\vec{\mathcal{T}}}\limits^{\uparrow}_{A_a}$ | $\mathop{\vec{\mathcal{I}}}\limits^{\uparrow}_{_{B_2}}$ | $\mathop{\vec{\mathcal{I}}}\limits^{\uparrow}_{B_b}$ |  |
|-------|------------------------------------|----------------------------------------------------------------------------------------|------------------------------------------------------|---------------------------------------------------------|------------------------------------------------------|--|
|       | $\mathbf{1}$                       |                                                                                        | $\mathbf{1}$                                         | $\boldsymbol{0}$                                        | $\mathbf{1}$                                         |  |
| $X =$ | $\mathbf{1}$                       | $\overline{0}$                                                                         | $\mathbf{1}$                                         | $\overline{0}$                                          | $\mathbf{1}$                                         |  |
|       |                                    |                                                                                        |                                                      | $\ddot{\cdot}$                                          |                                                      |  |
|       | $\mathbf{1}$                       | $\boldsymbol{0}$                                                                       | $\mathbf{1}$                                         | $\boldsymbol{0}$                                        | $\boldsymbol{0}$                                     |  |
|       |                                    |                                                                                        |                                                      |                                                         |                                                      |  |
|       | $\ddot{\cdot}$                     |                                                                                        | $\vdots$                                             |                                                         |                                                      |  |
|       | $\mathbf{1}$                       | $\mathbf{1}$                                                                           | $\boldsymbol{0}$                                     | $\boldsymbol{0}$                                        | $\mathbf{1}$                                         |  |
|       | $\mathbf{1}$                       | $\mathbf{1}$                                                                           | $\overline{0}$                                       | $\overline{0}$                                          | $\mathbf{1}$                                         |  |
|       | $\ddot{\cdot}$                     |                                                                                        | $\ddot{\phantom{0}}$                                 |                                                         | $\frac{1}{2}$                                        |  |
|       | $\mathbf{1}$                       | $\mathbf{1}$                                                                           | $\overline{0}$                                       | $\boldsymbol{0}$                                        | $\boldsymbol{0}$                                     |  |
|       | $\mathbf{1}$                       | $\mathbf{1}$                                                                           | $\overline{0}$                                       | $\boldsymbol{0}$                                        | $\boldsymbol{0}$                                     |  |
|       | $\mathbf{1}$                       | $\mathbf{1}$                                                                           | $\overline{0}$                                       | $\overline{0}$                                          | $\boldsymbol{0}$                                     |  |
|       | $\mathbf{1}$                       | $\boldsymbol{0}$                                                                       | $\boldsymbol{0}$                                     | $\boldsymbol{0}$                                        | $\mathbf{1}$                                         |  |
|       | $\mathbf{1}$                       | $\overline{0}$                                                                         | $\overline{0}$                                       | $\overline{0}$                                          | $\mathbf{1}$                                         |  |
|       | $\ddot{\cdot}$                     |                                                                                        | $\ddot{\cdot}$                                       | $\ddot{\cdot}$                                          | i<br>I                                               |  |
|       | $\mathbf{1}$                       | $\boldsymbol{0}$                                                                       | $\boldsymbol{0}$                                     | $\mathbf{1}$                                            | $\boldsymbol{0}$                                     |  |
|       | $\mathbf{1}$                       | $\boldsymbol{0}$                                                                       | $\boldsymbol{0}$                                     | $\overline{0}$                                          | $\boldsymbol{0}$                                     |  |
|       | $\mathbf 1$                        | $\boldsymbol{0}$                                                                       | $\boldsymbol{0}$                                     | $\boldsymbol{0}$                                        | $\boldsymbol{0}$                                     |  |

ISA/ULisboa Estatísti
a <sup>e</sup> Delineamento 2019-20 164

Com estas restrições, o parâmetro  $\mu$  é o valor esperado das observações na primeira célula:  $E[Y_{11k}] = \mu_{11}$ . Por isso, daqui em diante esse parâmetro será escrito com a notação  $\mu_{11}$ .

## 4.5.4 O Modelo ANOVA a dois Fa
tores, sem intera
ção

Juntando os pressupostos necessários à inferência, obtem-se o Modelo ANOVA a dois factores, sem interacção. Admitimos que existem n observações,  $Y_{ijk}$ ,  $n_{ij}$  das quais associadas à célula  $(i, j)$   $(i = 1, ..., a; j)$  $j = 1, \ldots, b$ . Tem-se:

- 1.  $Y_{ijk} = \mu_{11} + \alpha_i + \beta_j + \epsilon_{ijk}$ ,  $(i=1,...,a; j=1,...,b; k=1,...,n_{ij})$  com  $\alpha_1 = 0$  e  $\beta_1 = 0$ .
- 2.  $\epsilon_{ijk} \sim \mathcal{N}(0, \sigma^2), \quad \forall i, j, k.$
- 3.  $\{\epsilon_{ijk}\}_{i,j,k}$  é um conjunto de variáveis aleatórias independentes.

O modelo ANOVA a dois Factores, sem interacção, tem um total de  $a + b - 1$  parâmetros desconhecidos:

- o parâmetro  $\mu_{11}$ ;
- os  $a-1$  efeitos de nível do Factor A,  $\alpha_i$  (i > 1); e
- os  $b-1$  efeitos de nível do Factor B,  $\beta_j$  (j > 1).

Mais adiante interpretar-se-á o significado dos efeitos de nível  $\alpha_i$  e  $\beta_j$ , de uma forma mais precisa.

### 4.5.5 Os dois testes F

Um teste de ajustamento global do modelo tem como hipótese nula que *todos* os efeitos, quer do factor A, quer do Factor B, sejam simultaneamente nulos, mas não distingue entre os efeitos de cada factor. Uma vez que se admitiu a existência de dois diferentes factores, será mais útil testar separadamente a existência dos efeitos de cada factor.

Assim, serão ne
essários dois testes, para duas diferentes Hipóteses Nulas:

- Teste I:  $H_0: \alpha_i = 0$ ,  $\forall i = 2,...,a$  vs.  $H_1: \exists i$  tal que  $\alpha_i \neq 0$ ;
- Teste II:  $H_0: \beta_i = 0$ ,  $\forall j = 2,..., b$  vs.  $H_1: \exists j$  tal que  $\beta_j \neq 0$ .

#### 4.5.5.1 O teste  $F$  aos efeitos do Factor B

Como se viu, o modelo do ANOVA a 2 Factores, sem interacção, tem equação de base [\(4.15\)](#page-173-0) vectorial dada por:

 $\vec{Y}~=~\mu \vec{1}_n ~+~ \alpha_2 \vec{\mathcal{I}}_{A_2} ~+~... ~+~ \alpha_a \vec{\mathcal{I}}_{A_a} ~+~ \beta_2 \vec{\mathcal{I}}_{B_2} ~+~... ~+~ \beta_b \vec{\mathcal{I}}_{B_b} + \vec{\pmb{\epsilon}}~.$ 

O fa
to de ser um Modelo Linear permite apli
ar a teoria já onhe
ida para este tipo de modelos, para testar as hipóteses

 $H_0$  :  $\beta_j = 0$ ,  $\forall j = 2, ..., b$  vs.  $H_1 : \exists j$  tal que  $\beta_j \neq 0$ .

Uma vez que se trata duma hipótese Nula da igualdade a zero dum conjunto de parâmetros (os parâmetros  $\beta_j)$  que multiplicam variáveis preditoras (as variáveis indicatrizes  $\vec{\mathcal{I}}_{B_j}$ ), a ferramenta necessária é um  $teste$ F parcial, comparando o modelo completo, de equação

(Modelo  $M_{A+B}$ )  $Y_{ijk} = \mu_{11} + \alpha_i + \beta_j + \epsilon_{ijk}$ ,

om o submodelo de equação de base

$$
(Modelo M_A) \t Y_{ijk} = \mu_{11} + \alpha_i + \epsilon_{ijk} .
$$

Registe-se que o submodelo  $M_A$  é um modelo ANOVA a 1 Factor (só com o factor A).

Os passos completos para a realização deste teste  $F$  parcial envolvem:

- $\bullet$  O ajustamento do modelo completo  $M_{A+B}$  e do submodelo  $M_A$ , com base nas respectivas matrizes do modelo  $X$  que definem as duas matrizes de projecção ortogonal  $H$ , e por conseguinte, os valores ajustados  $\hat{\mathbf{Y}} = \mathbf{H}\vec{\mathbf{Y}}$  por cada um dos modelos.
- Obter as respectivas Somas de Quadrados Residuais,  $SQRE_{A+B}$  e  $SQRE_{A}$ , dados pela soma dos quadrados dos elementos dos vectores de resíduos  $\vec{\mathbf{E}}\!=\!\vec{\mathbf{Y}}-\vec{\hat{\mathbf{Y}}}$  em cada modelo.
- $\bullet$  Efectuar o teste  $F$  parcial indicado. Repare-se que, neste caso, a diferença do número de parcelas do modelo completo  $(M_{A+B})$  e Submodelo  $(M_A)$  é dado pelo número de parâmetros associados aos efeitos do Factor B, ou seja (e após a restrição  $\beta_1 = 0$ ),  $b-1$ . Analogamente, os graus de liberdade associados à Soma de Quadrados Residual é, como em qualquer Modelo Linear, o número de observações menos o número de parâmetros do modelo, ou seja  $n - (a + b - 1)$ . A diferença nas Somas de Quadrados do Submodelo e do Modelo a dois factores, que aparece no numerador do numerador da estatística, ou seja $\mathit{SQRE}_A-\mathit{SQRE}_{A+B}$ passa a designar-se $\mathit{SQB},$ ou seja, a Soma de Quadrados asso
iada aos efeitos do Fa
tor B. Assim, a estatísti
a de teste será da forma:

(Teste aos Efeitos Factor B) 
$$
F = \frac{\frac{SQRE_A - SQRE_{A+B}}{b-1}}{\frac{SQRE_{A+B}}{n-(a+b-1)}} = \frac{QMB}{QMRE}
$$

definindo o Quadrado Médio associado aos efeitos do Factor B,

$$
QMB = \frac{SQB}{b-1} = \frac{SQRE_A - SQRE_{A+B}}{b-1}
$$
\n(4.16)

O QMRE no denominador refere-se ao Quadrado Médio Residual do Modelo completo,  $M_{A+B}$ .

• Tratando-se dum teste F parcial, esta estatística F tem distribuição  $F_{[b-1,n-(a+b-1)]}$  sob a Hipótese Nula de igualdade do Modelo  $M_{A+B}$  e o Submodelo  $M_A$ , ou seja, no caso de todos os efeitos de nível do factor B serem nulos  $(H_0: \beta_i = 0, \forall j)$ .

Assim, coleccionando os passos do teste, tem-se o seguinte Teste aos Efeitos do Factor B:

**Hipóteses:** 
$$
H_0: \beta_j = 0
$$
,  $\forall j = 2,...,b$  vs.  $H_1: \exists j = 2,..,b$  tal que  $\beta_j \neq 0$ .  
\n[Factor B NÃO AFECTA Y] vs. [Factor B AFECTA Y]

Estatística do Teste:  $F = \frac{QMB}{QMRE}$   $\frown$   $F_{(b-1,n-(a+b-1))}$  se  $H_0$ .

Nível de significância do teste:  $\alpha$ 

Região Crítica (Unilateral direita): Rejeitar  $H_0$  se  $F_{calc} > f_{\alpha(b-1,n-(a+b-1))}$ 

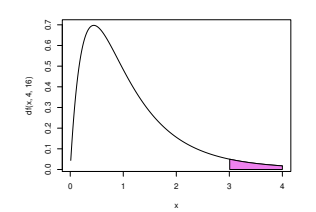

#### <span id="page-176-0"></span>4.5.5.2 O teste  $F$  aos efeitos do Factor A

Consideremos também um teste aos efeitos do Factor A. Este teste já não será exactamente um teste F par
ial, embora a sua estatísti
a de teste tenha também uma distribuição F aso seja verdade a hipótese nula. Neste teste, considera-se o ajustamento do Modelo apenas ao Factor A, o Modelo  $M_A$  referido na Subsecção anterior, e a respectiva Soma de Quadrados do Factor,  $SQF_A$  será agora designada a Soma de Quadrados associada ao Factor A, SQA. Define-se o Quadrado Médio associado aos efeitos do Factor A, de forma identica ao  $QMF$  do Modelo só com o Factor A, ou seja, dividindo  $SQA = SQF_A$  por  $a-1$ graus de liberdade (que são número de parâmetros  $\alpha_i,$  correspondentes aos efeitos de nível do Factor A, após a introdução da restrição  $\alpha_1=0$ ). Mas este Quadrado Médio do Factor A (que designaremos  $QMA$ ) será comparado com o Quadrado Médio Residual do Modelo completo a dois Factores (sem interacção) original  $(M_{A+B})$ . Concretamente, definem-se:

- $SQA = SQF_A$ , a Soma de Quadrados do Factor no Modelo M<sub>A</sub>;
- $QMA = \frac{SQA}{a-1}$ , o  $Quadrado$  Médio do Factor no Modelo M<sub>A</sub>;
- As Somas de Quadrados e Quadrado Médio Residuais do modelo ompleto a dois Fa
tores (sem interacção),  $SQRE_{A+B}$  e  $QMRE = \frac{SQRE_{A+B}}{n-(a+b-1)}$ .

É possível provar que, caso todos os efeitos do Factor A no Modelo  $M_{A+B}$  sejam nulos  $(\alpha_i=0, \forall i=2,...,a)$ , a estatísti
a  $\overline{SO}$ 

$$
F = \frac{QMA}{QMRE} = \frac{\frac{SQA}{a-1}}{\frac{SQRE_{A+B}}{n - (a+b-1)}}
$$
(4.17)

tem distribuição  $F_{(a-1,n-(a+b-1))}$ .

Assim, sendo válido o Modelo de ANOVA a dois factores, sem interacção, tem-se o seguinte Teste F aos efeitos do Factor A:

**Hipóteses:**  $H_0: \alpha_i = 0$ ,  $\forall i = 2, ..., a$  vs.  $H_1: \exists i = 2, ..., a$  tal que  $\alpha_i \neq 0$ .  $[Factor\ A\ NAO\ AFECTA\ Y]\qquad vs. \qquad [Factor\ A\ AFECTA\ Y]$ 

Estatística do Teste:  $F = \frac{QMA}{QMRE}$   $\frown$   $F_{(a-1,n-(a+b-1))}$  se  $H_0$  verdade.

Nível de significância do teste:  $\alpha$ 

Região Crítica (Região de Rejeição): (Unilateral direita) Rejeitar  $H_0$  se  $F_{calc} > f_{\alpha(a-1,n-(a+b-1))}$ .

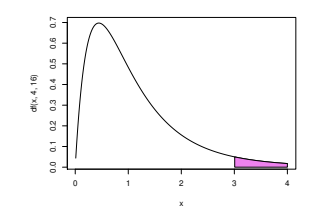

# 4.5.6 A nova de
omposição de SQT

Tendo em conta as Somas de Quadrados acima definidas, tem-se uma nova decomposição da Soma de Quadrados Total,  $SQT$ = $(n-1) s_y^2$ . De facto, recorde-se as definições das Somas de Quadrados associadas aos efeitos de ada Fa
tor:

<span id="page-177-0"></span>
$$
SQB = SQRE_A - SQRE_{A+B} \tag{4.18}
$$

$$
SQA = SQF_A = SQT - SQRE_A \qquad (4.19)
$$

Somando estas Somas de Quadrados à Soma de Quadrados Residual do Modelo a dois Factores (sem interacção),  $SQRE_{A+B}$ , obtém-se:

$$
SQRE_{A+B} + SQA + SQB = SQT \tag{4.20}
$$

que é uma nova decomposição de SQT, agora em três parcelas, associadas ao facto de haver agora dois fa
tores om efeitos previstos no modelo, e ainda a variabilidade residual.

### 4.5.7 ANOVA a dois Fa
tores sem intera
ção no <sup>R</sup>

Para efectuar uma ANOVA a dois Factores (sem interacção) no R, convém organizar os dados numa data frame com três colunas:

- 1. uma para os valores (numéri
os) da variável resposta;
- 2. outra para o fa
tor A (
om a indi
ação dos seus níveis);
- 3. outra para o fa
tor B (
om a indi
ação dos seus níveis).

A fórmula utilizada no R para indicar uma ANOVA a dois Factores, sem interacção, é semelhante à usada numa Regressão Linear com dois preditores, devendo o nome dos dois factores (digamos fA e fB) ser separado pelo símbolo '+':

y  $\sim$  fA + fB

Tal como numa ANOVA a um Factor, desde que os preditores tenham sido definidos como objecto de classe factor, o comando aov procede à construção das variáveis indicatrizes necessárias, que serão olo
adas nas olunas da matriz do modelo, X.

### 4.5.8 Um exemplo

Num estudo classico sobre cevada -o *rendimento* de cinco variedades de aveia (*manchuria, svansota,* velvet, trebi e peatland) foi registado em seis diferentes localidades. Em cada localidade foi semeada uma e uma só par
ela om ada variedade (havendo asualização das par
elas asso
iadas às variedades, em ada lo
alidade). Foi a justada uma ANOVA om a variável resposta rendimento (Y1), e os efeitos dos dois Factores, variedade (Var) e localidade (Loc), que produziu a seguinte tabela de síntese.

```
> summary(aov(Y1 \tilde{ } Var + Loc, data=immer))
            Df Sum Sq Mean Sq F value Pr(>F)
Var 4 2756.6 689.2 4.2309 0.01214 *
             \overline{4}Lo
 5 17829.8 3566.0 21.8923 1.751e-07 ***
Loc
Residuals 20 3257.7 162.9
            20
```
Num teste aos efeitos de localidade, há uma clara rejeição de  $H_0$ , enquanto que no teste aos efeitos de variedade, há rejeição de  $H_0$  ao nível de significância  $\alpha = 0.05$ , mas não ao nível  $\alpha = 0.01$ . Assim, há alguma indicação de efeitos significativos entre variedades, e muita entre localidades.

Vale a pena comparar estes resultados com o resultado de, aos mesmos dados, ajustar um modelo com apenas <sup>o</sup> fa
tor variedade (o Modelo M<sup>A</sup> a
ima referido), <sup>e</sup> tratando todas as par
elas (quer da mesma localidade, quer de localidades diferentes) como se fossem repetições. Este modelo corresponde a ignorar eventuais efeitos de localidade (de bloco). Como se pode constatar pelos resultados abaixo indicados, nesse modelo os efeitos de variedade são considerados não significativos (para qualquer  $\alpha$  razoável).

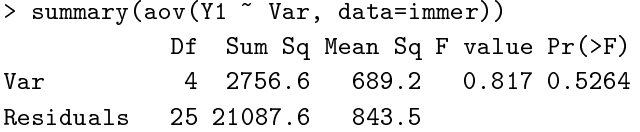

Uma análise detalhada das duas tabelas de resumo das ANOVAs mostra a razão de ser deste resultado qualitativamente diferente. É visível que a Soma de Quadrados associada aos efeitos do factor variedade e respe
tivos graus de liberdade são iguais nas duas tabelas. Assim tinha de ser, pela denição de  $SQA=SQF_A$  usada no modelo a dois factores. Uma vez que a Soma de Quadrados Total também é igual nos dois asos (já que não depende do modelo a justado, mas apenas da variân
ias dos valores observados da variável resposta, que são os mesmos nos dois casos), torna-se evidente que tem de ter-se  $SOREA$ 

<span id="page-178-0"></span><sup>1</sup> Immer, Hayes e LeRoy Powers, Statisti
al adaptation of barley varietal adaptation, Journal of the Ameri
an So
iety for Agronomy, 26, 403-419, 1934. Os dados estão disponíveis no módulo MASS do R, numa data frame de nome immer.

 $SQRE_{A+B} + SQB$  (numericamente, e a menos de arredondamentos,  $21087.6 = 17829.8 + 3257.7$ ), o que confirma numericamente a fórmula dada na equação [\(4.18\)](#page-177-0). Assim, ignorar os eventuais efeitos do Factor B (Loc) equivale a torná-los efeitos não explicados pelo modelo, logo efeitos que irão inflacionar a Soma de Quadrados Residual e (na medida em que esse aumento é onsiderável) também o Quadrado Médio Residual, que passa de 162.9 no modelo com os dois factores, para 843.5 no modelo apenas com o factor Var. Esta inflação do Quadrado Médio Residual implica que um valor idêntico de  $QMA = 689.2$  deixa de ser considerado significativo (ao nível  $\alpha = 0.05$ ) e passa a ser claramente não significativo. A ilação geral é a que acima se referiu: uma grande variabilidade inexplicada tende a mascarar a importância de eventuais efeitos de um factor.

## 4.5.9 Uma de
omposição alternativa de SQT

Um aspecto importante para o qual é necessário chamar a atenção diz respeito ao facto de ser possível trocar o papel dos factores A e B (factores que são, na realidade, arbitrários) na discussão anterior. Essa troca de papéis levaria a definir as Somas de Quadrados de cada factor de forma diferente.

Designando por  $M_B$  o modelo ANOVA a um factor, mas apenas com o factor que temos chamado  $B$ , é possível considerar que um teste aos efeitos do Factor A corresponderia a um teste F parcial comparando os modelos  $M_{A+B}$  e  $M_B$ . Construindo uma estatística de teste F para os efeitos do Factor B de forma análoga ao que foi feito na Subse
ção [4.5.5.2](#page-176-0) (mas tro
ando o papel dos fa
tores A e B) resultaria nas seguintes definições para as Somas de Quadrados associadas a cada Factor:

$$
SQB = SQF_B = SQT - SQRE_B
$$
  

$$
SQA = SQRE_B - SQRE_{A+B}.
$$

Continua a ser verdade que  $SQT$  se pode decompor na forma

$$
SQT = SQA + SQB + SQRE_{A+B} ,
$$

embora as definições de  $SQA$  e  $SQB$  sejam agora diferentes. Mas as duas formas alternativas de definir SQA e SQB apenas produzem resultados iguais no aso de delineamentos equilibrados. Ou seja, apenas é verdade que  $SQF_A = SQRE_B-SQRE_{A+B}$  e que  $SQF_B = SQRE_A-SQRE_{A+B}$ , no caso de delineamentos equilibrados. Assim, só no caso de delineamentos equilibrados é que a ordem dos factores é arbitrária. O Exercício ANOVA 9 ilustra esta afirmação.

Em todo o caso, e para qualquer decomposição, os graus de liberdade associados a cada uma destas Somas de Quadrados é dado pelo número de parâmetros do tipo respe
tivo que sobram, após a introdução das restrições  $\alpha_1 = 0$  e  $\beta_1 = 0$ , ou seja,  $a-1$  e  $b-1$ , respectivamente, para  $SQA$  e  $SQB$ . E continua a ser verdade que estatísticas de teste da forma  $\frac{QMxx}{QMRE}$  têm distribuição  $F,$  caso sejam verdadeiras as respe
tivas hipóteses Nulas.

#### 4.5.10 Fórmulas para delineamentos equilibrados

Também neste caso é possível obter fórmulas para os estimadores de cada parâmetro individual, embora essas fórmulas não sejam tão simples como no caso duma ANOVA a um Factor, razão pela qual apenas serão consideradas as fórmulas para o caso de delineamentos equilibrados.
Comecemos por definir as médias de nível de cada Factor, bem como a média global das n observações:

 $\overline{Y}_{i\cdot\cdot}$  a média amostral das  $b\,n_c$  observações do nível  $i$  do Factor A:  $\overline{Y}_{i\cdot\cdot} = \frac{1}{b\,n_c} \sum_{i=1}^{b}$  $j=1$  $\frac{n_c}{\sum}$  $\sum_{k=1} Y_{ijk}$ .  $\overline{Y}_{\cdot j \cdot}$  a média amostral das  $a\,n_c$  observações do nível  $j$  do Factor B:  $\overline{Y}_{\cdot j \cdot} = \frac{1}{a\,n_c}\,\sum\limits_{i=1}^a\,$  $\sum_{i=1}^{n_c}$  $\sum_{k=1} Y_{ijk}$ .

 $i=1$ 

 $\overline{Y}$ ... a média amostral da totalidade das  $n = a b n_c$  observações:  $\overline{Y}$ ...  $= \frac{1}{n} \sum_{i=1}^{n}$  $i=1$  $\sum_{i=1}^{b}$  $j=1$  $\frac{n_c}{\sum}$  $\sum_{k=1} Y_{ijk}$ .

A Soma de Quadrados do Factor A, definida na Subsecção [4.5.5.2](#page-176-0) é a Soma de Quadrados do (único) Factor no Modelo  $M_A$ , apenas com o Factor A ( $SQF_A$ ). Nesse modelo, os valores a justados são as médias das observações no mesmo nível do Factor A. Tendo em conta a notação de tripla indexação introduzida nos delineamentos factoriais a dois factores, trata-se das médias calculadas para um valor fixo do primeiro índice  $(i)$ , somando ao longo de todos os possíveis valores dos outros dois índices  $(j \in k)$ , ou seja das médias  $\overline{Y}_{i..} = \sum^{b}$  $j=1$  $\sum_{i=1}^{n}$  $\sum_{k=1}^{\infty} Y_{ijk}$ . Assim, os valores ajustados são da forma  $\hat{Y}_{ijk} = \overline{Y}_{i...}$ . Logo, num delineamento  $\operatorname{equilibrado}$ , e indicando por  $\overline{Y}_{\ldots}$ a média global das  $n$ observações de  $Y,$ a Soma de Quadrados de A é sempre dada (qualquer que seja a decomposição de  $SQT$  usada) por:

$$
SQF_A = \sum_{i=1}^{a} \sum_{j=1}^{b} \sum_{k=1}^{n_c} (\hat{Y}_{ijk} - \overline{Y}_{...})^2 = b n_c \cdot \sum_{i=1}^{a} (\overline{Y}_{i\cdot \cdot} - \overline{Y}_{...})^2 = SQA.
$$
 (4.21)

Da mesma forma, num delineamento equilibrado,  $SQB$  é a Soma de Quadrados do Factor  $(SQF_R)$  do Modelo  $M_B$ , apenas com o Factor B. Nesse modelo, os valores ajustados são as médias de todas as observações no nível do Factor B correspondente à observação, ou seja,  $\hat{Y}_{ijk} \! = \! \overline{Y}_{.j.} \! = \! \sum^a$  $i=1$  $\sum_{i=1}^{n}$  $\sum_{k=1} Y_{ijk}$ . Logo, a Soma de Quadrados do Factor B será dada por:

$$
SQF_B = \sum_{i=1}^{a} \sum_{j=1}^{b} \sum_{k=1}^{n_c} (\hat{Y}_{ijk} - \overline{Y}_{...})^2 = a n_c \cdot \sum_{j=1}^{b} (\overline{Y}_{.j} - \overline{Y}_{...})^2 = SQB.
$$
 (4.22)

É ainda possível mostrar que os estimadores de Mínimos Quadrados de ada parâmetro, se o delineamento é equilibrado, ou seja, se  $n_{ij} = n_c$  em todas as células  $(i, j)$ , são os seguintes:

- $\hat{u}_{11} = \overline{Y}_{1} + \overline{Y}_{1} \overline{Y}_{1}$ •  $\hat{\alpha}_i = \overline{Y}_{i..} - \overline{Y}_{1..}$
- $\hat{\beta}_j = \overline{Y}_{\cdot j \cdot} \overline{Y}_{\cdot 1 \cdot}$

Tendo em conta estas fórmulas e a equação base do Modelo, tem-se que os valores ajustados de cada observação dependem das médias dos respe
tivos níveis em ada fa
tor e da média geral de todas as observações :

$$
\hat{Y}_{ijk} \quad = \quad \hat{\mu}_{11} + \hat{\alpha}_i + \hat{\beta}_j \quad = \quad \overline{Y}_{i\cdot\cdot} + \overline{Y}_{\cdot j\cdot} - \overline{Y}_{\cdot\cdot\cdot} \qquad , \quad \forall \, i,j,k \ .
$$

Assim, ada resíduo é dado por:

<span id="page-181-0"></span>
$$
E_{ijk} = Y_{ijk} - \hat{Y}_{ijk} = Y_{ijk} - (\overline{Y}_{i\cdot\cdot} + \overline{Y}_{\cdot j\cdot} - \overline{Y}_{\cdot\cdot\cdot}) . \qquad (4.23)
$$

A Soma de Quadrdados Residual é a soma dos quadrados das par
elas indi
adas na equação [\(4.23\)](#page-181-0).

Aviso: Ao contrário do que sucede na ANOVA a um factor, numa ANOVA a dois Factores, sem efeitos de interacção, os valores ajustados  $\hat{Y}_{ijk}$  *não* são a média das observações de  $Y$  na mesma situação experimental, ou seja, na célula  $(i, j)$ .

Usando estas fórmulas (que constam também do formulário da disciplina) obtém-se o quadro de síntese da ANOVA a 2 Fa
tores (sem intera
ção) para um delineamento equilibrado, que é dado na Tabela [4.1.](#page-181-1)

| Fonte    | g l                                    | SQ                                                                                                    | QМ                                    | $f_{calc}$         |
|----------|----------------------------------------|----------------------------------------------------------------------------------------------------|---------------------------------------|--------------------|
| Factor A | $a-1$                                  | $SQA = b n_c \cdot \sum_{i=1}^{a} (\overline{y}_{i\cdots} - \overline{y}_{\cdots})^2$                                                                                                    | $QMA = \frac{SQA}{a-1}$               | $\frac{QMA}{QMRE}$ |
| Factor B | $b-1$                                  | $SQB = a n_c \cdot \sum_{j=1}^{b} (\overline{y}_{\cdot j \cdot} - \overline{y}_{\cdot \cdot \cdot})^2$                                                                                                    | $QMB = \frac{SQB}{b-1}$               | $\frac{QMB}{OMRE}$ |
| Resíduos | $\displaystyle{n\!-\!(a\!+\!b\!-\!1)}$ | $\label{eq:qR} SQRE\!\!=\!\sum\limits_{}^a\; \sum\limits_{}^b\; \sum\limits_{}^{\,n_c}\; \big(y_{ijk}\!-\!\big(\overline{y}_{i\cdots}\!+\!\overline{y}_{\cdot j\cdots}\!-\!\overline{y}_{\cdots})\big)^2$<br>$i=1$ $i=1$ $k=1$ | $QMRE = \frac{SQRE}{n - (a + b - 1)}$ |                    |
| Total    | $n-1$                                  | $SQT = (n-1) s_y^2$                                                                                                    |                                       |                    |

<span id="page-181-1"></span>Tabela 4.1: Tabela de síntese duma ANOVA a dois Factores, sem efeitos de interacção, para um delineamento equilibrado.

# 4.5.11 A interpretação dos parâmetros e a rigidez do modelo

O signi
ado dos parâmetros do modelo depende da onvenção usada para ultrapassar o problema da multi
olinearidade das olunas da matriz X. Vejamos <sup>a</sup> interpretação dos parâmetros resultante de usar as restrições  $\alpha_1 = \beta_1 = 0$ .

O parâmetro  $\mu_{11}$  corresponde ao valor esperado da variável resposta Y na célula cujas indicatrizes foram excluídas da matriz do delineamento. De facto, tendo em conta a expressão da equação do modelo, para uma observação de Y efectuada na célula (1,1), correspondente ao cruzamento do primeiro nível de cada factor, tem-se:

$$
Y_{11k} = \mu_{11} + \epsilon_{11k} \qquad \Longrightarrow \qquad E[Y_{11k}] = \mu_{11} .
$$

Por outro lado, *o parâmetro*  $\alpha_i,$  que se designa o *efeito do nível i do factor A*, corresponde ao *acréscimo no* valor esperado da variável resposta Y associado a observações do nível  $i > 1$  do Factor A (relativamente às observações do primeiro nível do Factor A), quando  $j=1$ . De facto, uma observação de Y efectuada

na célula  $(i, 1)$ , com  $i > 1$ , correspondente ao cruzamento dum nível do factor A diferente do primeiro, com o primeiro nível do Factor B  $(j=1)$  será da forma:

 $Y_{i1k} = \mu_{11} + \alpha_i + \epsilon_{i1k} \implies \mu_{i1} = E[Y_{i1k}] = \mu_{11} + \alpha_i \iff \alpha_i = \mu_{i1} - \mu_{11}$ .

Finalmente, o parâmetro  $\beta_i$  corresponde ao acréscimo no valor esperado da variável resposta Y associado a observações do nível j do Factor B (relativamente às observações do primeiro nível do Factor B), quando  $i = 1$ . Designa-se o *efeito do nível j do factor B*. De facto, uma observação de Y efectuada na célula  $(1, j)$ , com  $j > 1$ , correspondente ao cruzamento do primeiro nível do factor A com um nível do Factor B diferente do primeiro será da forma:

 $Y_{1jk} = \mu_{11} + \beta_j + \epsilon_{1jk}$   $\implies$   $\mu_{1j} = E[Y_{1jk}] = \mu_{11} + \beta_j \iff \beta_j = \mu_{1j} - \mu_{11}$ .

Assim, já foram utilizados todos os  $a + b - 1$  parâmetros do modelo, apenas para definir as médias popula
ionais orrespondentes às élulas asso
iadas aos primeiros níveis do Fa
tor A e do Fa
tor B. Assim, o Modelo ANOVA a um Factor é pouco flexível: não existem mais parâmetros e os valores esperados nas restantes células já estão pré-determinados, porque essas médias populacionais das restantes células dependem dos parâmetros já introduzidos. De facto, *observações de Y efectuadas numa célula genérica*  $(i, j)$ , com  $i > 1$  e  $j > 1$ , correspondente ao cruzamento de níveis diferentes do primeiro, quer no Factor A, quer no Factor B, verificam:

$$
Y_{ijk} = \mu_{11} + \alpha_i + \beta_j + \epsilon_{ijk} \qquad \Longrightarrow \qquad E[Y_{ijk}] = \mu_{11} + \alpha_i + \beta_j.
$$

Os valores esperados de Y são acrescidos em relação ao valor esperado duma observação na célula de referência (célula (1,1)) pelas parcelas  $\alpha_i$  e  $\beta_j$  (já discutidas), mas não há flexibilidade para descrever situações específicas de células com  $i > 1$  e  $j > 1$ . A implicação desse facto é que a existência de particularidades associadas a uma combinação de níveis dos dois factores (com  $i > 1$  e  $j > 1$ ), como por exemplo a o
orrên
ia de médias espe
ialmente elevadas ou baixas nessas élulas, não poderá ser adequadamente estudada om este modelo.

#### 4.6 Delineamento factorial a 2 factores: modelo com interacção

Um modelo ANOVA a 2 Factores, sem interacção, para um delineamento factorial, isto é, em que se cruzam todos os níveis de um e outro factor, foi estudado na Subsecção [4.5.2.](#page-171-0) Mas, como se viu, trata-se dum modelo pouco flexível, que não permite total liberdade na estimação das médias populacionais de situação experimental (
élula).

Um modelo sem efeitos de interacção é utilizado sobretudo quando existe uma única observação em cada célula, isto é, quando  $n_{ij} = 1, \forall i, j$ . Na presença de repetições nas células, a forma mais natural de modelar um delineamento com dois factores é a de prever a existência de um terceiro tipo de efeitos: os chamados efeitos de interacção, específicos das células (situações experimentais).

# <span id="page-182-0"></span>4.6.1 A equação do Modelo a dois fa
tores, om intera
ção

A ideia é incorporar na equação base do modelo para  $Y_{ijk}$  uma parcela, que denotaremos  $(\alpha\beta)_{ij},$  e que permita que em cada célula haja um efeito específico associado à combinação dos níveis i do Factor A e

j do Factor B:

<span id="page-183-0"></span>
$$
Y_{ijk} = \mu + \alpha_i + \beta_j + (\alpha \beta)_{ij} + \epsilon_{ijk} \tag{4.24}
$$

Também no ontexto deste modelo torna-se ne
essário admitir restrições, de forma a assegurar que a matriz do modelo X resultante não tenha dependên
ias lineares nas suas olunas. Vamos admitir as seguintes restrições aos parâmetros:

<span id="page-183-1"></span>
$$
\alpha_1 = 0 \quad ; \quad \beta_1 = 0 \quad ; \quad (\alpha \beta)_{1j} = 0 \quad , \forall j \quad ; \quad (\alpha \beta)_{i1} = 0 \quad , \forall i. \tag{4.25}
$$

Estas restrições podem-se sintetizar afirmando que *qualquer efeito em que pelo menos um dos seus índices* tome o valor 1 é considerado nulo. Registe-se que as restrições acima indicadas para os efeitos de interacção podem igualmente ser escritas como  $(\alpha\beta)_{ij} = 0$  se  $i = \text{ou } j = 1$ .

Tem-se, a partir da equação geral [\(4.24\)](#page-183-0) e das restrições [\(4.25\)](#page-183-1), as seguintes expressões para as médias de célula  $\mu_{ii}$ :

- Para a primeira célula  $(i = j = 1)$ :  $\mu_{11} = E[Y_{11k}] = \mu$ .
- Nas restantes células  $(1, j)$  do primeiro nível do Factor A:  $\mu_{1j} = E[Y_{1jk}] = \mu_{11} + \beta_j$ .
- Nas restantes células  $(i,1)$  do primeiro nível do Factor B:  $\mu_{i1} = E[Y_{i1k}] = \mu_{11} + \alpha_i$ .
- Nas células genéricas  $(i, j)$ , com  $i > 1$  e  $j > 1$ :  $\mu_{ij} = E[Y_{ijk}] = \mu_{11} + \alpha_i + \beta_j + (\alpha \beta)_{ij}$ .

Como se pode constatar, cada média populacional de célula é livre de tomar qualquer valor, uma vez que existe pelo menos um parâmetro livre nas fórmulas de qualquer dessas médias.

Os efeitos  $\alpha_i$  e  $\beta_i$  designam-se agora efeitos *principais* dos níveis de cada Factor, uma vez que os efeitos de interacção também são efeitos que dependem dos valores de *i* e *j*.

# 4.6.2 A equação ve
torial do modelo

A versão vectorial do modelo com interacção associa os novos efeitos  $(\alpha\beta)_{ij}$  a *variáveis indicatrizes de* cada célula, excluíndo as células associadas ao primeiro nível de qualquer dos factores.

A equação-base do modelo ANOVA a 2 Fa
tores, om intera
ção, é:

$$
\vec{Y} = \mu \vec{1}_n + \alpha_2 \vec{Z}_{A_2} + ... + \alpha_a \vec{Z}_{A_a} + \beta_2 \vec{Z}_{B_2} + ... + \beta_b \vec{Z}_{B_b} +
$$
  
+  $(\alpha \beta)_{22} \vec{Z}_{A_2:B_2} + (\alpha \beta)_{23} \vec{Z}_{A_2:B_3} + ... + (\alpha \beta)_{ab} \vec{Z}_{A_a:B_b} + \vec{\epsilon}$ 

onde  $\vec{\mathcal{I}}_{A_i:B_j}$  representa a *variável indicatriz da célula* correspondente ao nível  $i$  do Factor A e nível  $j$ do factor B. Cada indicatriz de célula é da forma  $\vec{\cal I}_{A_i:B_j}=\vec{\cal I}_{A_i}\star\vec{\cal I}_{B_j},$  com o operador  $\star$  a indicar uma multipli
ação, elemento a elemento, entre dois ve
tores.

Neste modelo, que designamos modelo  $M_{A*B}$ , existem ao todo *ab parâmetros* desconhecidos, que são:

- $\bullet$  a 1 média da célula de referência,  $\mu_{11}$ ;
- os  $a-1$  acréscimos  $\alpha_i$   $(i>1)$ ;

- os  $b-1$  acréscimos  $\beta_j$   $(j > 1)$ ; e
- os  $(a-1)(b-1)$  efeitos de interacção  $(\alpha\beta)_{ij}$ , para  $i > 1$ ,  $j > 1$ .

O a justamento deste modelo faz-se de forma análoga ao a justamento de modelos anteriores. A matriz **X** do delineamento é agora constituída por ab colunas:

- $\bullet$  uma coluna de uns,  $\vec{1}_n$ , associada ao parâmetro  $\mu_{11}$ .
- $a-1$  colunas de indicatrizes de nível do factor A,  $\vec{\mathcal{I}}_{A_i}$ ,  $(i>1)$ , associadas aos parâmetros  $\alpha_i$ .
- $\bullet$  b−1 colunas de indicatrizes de nível do factor B,  $\vec{\mathcal{I}}_{B_j},\,(j>1),$  associadas aos parâmetros  $\beta_j.$
- $(a-1)(b-1)$  indicatrizes de célula,  $\vec{\mathcal{I}}_{A_i:B_j}, (i, j > 1)$ , associadas a efeitos de interacção  $(\alpha\beta)_{ij}$ .

Como em modelos anteriores, o vector dos valores ajustados de Y,  $\vec{\hat{\mathbf{Y}}}$ , é obtido pré-multiplicando o vector dos valores observados,  $\vec{Y}$ , pela matriz H de projecção ortogonal sobre  $\mathcal{C}(X)$ , construída a partir dessa matriz do modelo:  $\vec{\hat{Y}} = H\vec{Y}$ . E como habitualmente, a Soma de Quadrados Residual é da forma:  $SQRE_{A*B} = \|\vec{\mathbf{Y}} - \vec{\hat{\mathbf{Y}}}\|^2 = \sum_{i=1}^d$  $i=1$  $\sum_{i=1}^{b}$  $j=1$  $\sum_{i=1}^{n}$  $\sum_{k=1}^{s}(Y_{ijk}-\hat{Y}_{ijk})^2.$ 

# 4.6.3 O modelo ANOVA a dois fa
tores, om intera
ção

Juntando os pressupostos necessários à inferência, obtém-se o Modelo ANOVA a dois factores, com interacção, que será representado em curto como o Modelo  $M_{A*B}$ . Admite-se que existem n observações,  $Y_{ijk}$ , das quais  $n_{ij}$  correspondem à célula  $(i, j)$   $(i = 1, ..., a; j = 1, ..., b)$ , e que:

- 1.  $Y_{ijk} = \mu_{11} + \alpha_i + \beta_j + (\alpha \beta)_{ij} + \epsilon_{ijk}$ ,  $(i=1,...,a ; j=1,...,b ; k=1,...,n_{ij})$ com as restrições  $\alpha_1 = 0$ ;  $\beta_1 = 0$ ;  $(\alpha \beta)_{1j} = 0$ ,  $\forall j$ ;  $(\alpha \beta)_{i1} = 0$ ,  $\forall i$ .
- 2.  $\epsilon_{ijk}$   $\frown$   $\mathcal{N}(0, \sigma^2)$ , para todo o i, j e k.
- 3.  $\{\epsilon_{ijk}\}_{i,j,k}$  são um conjunto de variáveis aleatórias independentes.

# 4.6.4 Os três testes ANOVA

Neste modelo, em cuja equação de base [\(4.24\)](#page-183-0) existem três tipos de efeitos, desejamos fazer um teste à existência de cada um desses três tipos de efeitos:

Teste I: à existência de efeitos de interacção:  $H_0: (\alpha\beta)_{ij} = 0, \quad \forall i = 2, ..., a, \forall j = 2, ..., b;$ 

Teste II: à existência de efeitos principais do Factor A:  $H_0$ :  $\alpha_i = 0$ ,  $\forall i = 2, ..., a$ ; e

Teste III: à existência de efeitos principais do Factor B:  $H_0$ :  $\beta_j = 0$ ,  $\forall j = 2, ..., b$ .

As estatísti
as de teste para ada um destes testes obtêm-se a partir da de
omposição da Soma de Quadrados Total em par
elas onvenientes.

# 4.6.4.1 A de
omposição de SQT

Para testar a existência de efeitos de interacção, com hipótese Nula correspondente à inexistência desses efeitos,

$$
H_0: (\alpha \beta)_{ij} = 0, \quad \forall i = 2, ..., a , \forall j = 2, ..., b ,
$$

pode efectuar-se um teste F parcial comparando o modelo agora considerado,

$$
\text{(Modelo } M_{A*B}) \quad Y_{ijk} = \mu_{11} + \alpha_i + \beta_j + (\alpha \beta)_{ij} + \epsilon_{ijk} \ ,
$$

com o *submodelo* correspondente ao Modelo a dois factores, mas sem efeitos de interacção:

(Modelo 
$$
M_{A+B}
$$
)  $Y_{ijk} = \mu_{11} + \alpha_i + \beta_j + \epsilon_{ijk}$ ,

A Soma de Quadrados asso
iada à intera
ção orresponde à diferença das Somas de Quadrados Residuais desses dois Modelos, que surgirá no numerador da estatística desse teste  $F$  parcial:

$$
SQAB = SQRE_{A+B} - SQRE_{A*B} \tag{4.26}
$$

Para testar os efeitos principais do Factor B, com a Hipótese Nula  $H_0: \beta_i = 0, \ \forall j = 2, ..., b$  (que, mais uma vez, corresponde à inexistência dos referidos efeitos), pode considerar-se o Modelo a dois Factores, sem efeitos de interacção, e o Modelo com um único Factor, o Factor A, cujas equações são:

(Modelo 
$$
M_{A+B}
$$
)

\n
$$
Y_{ijk} = \mu_{11} + \alpha_i + \beta_j + \epsilon_{ijk}
$$
\n(Modelo  $M_A$ )

\n
$$
Y_{ijk} = \mu_{11} + \alpha_i + \epsilon_{ijk}
$$

e definir Somas de Quadrados associadas a cada um dos Factores, de forma igual ao que foi feito aquando do estudo do modelo sem efeitos de intera
ção:

$$
SQB = SQRE_A - SQRE_{A+B}
$$
  

$$
SQA = SQF_A = SQT - SQRE_A
$$

Assim, definiram-se as três Somas de Quadrados associadas aos três tipos de efeitos previstos na equação do Modelo:

$$
SQAB = SQRE_{A+B} - SQRE_{A*B}
$$
  
\n
$$
SQB = SQRE_A - SQRE_{A+B}
$$
  
\n
$$
SQA = SQF_A = SQT - SQRE_A
$$

Somando estas Somas de Quadrados à Soma de Quadrados Residual,  $SQRE_{A*B}$ , obtém-se:

<span id="page-185-0"></span>
$$
SQRE_{A*B} + SQAB + SQA + SQB = SQT \tag{4.27}
$$

Esta decomposição de SQT gera as quantidades nas quais se baseiam as estatísticas dos três testes associados ao Modelo  $M_{A*B}$ .

A cada uma das Somas de Quadrados associam-se graus de liberdade de acordo com as seguintes regras (análogas às de outros modelos ANOVA):

- · os graus de liberdade associados a cada um dos tipos de efeitos são dados pelo número de parâmetros desse tipo, após a imposição das restrições:  $a-1$  para os efeitos principais do Factor A;  $b-1$  para os efeitos principais do Factor B; e  $(a-1)(b-1)$  para os efeitos de interacção.
- os graus de liberdade residuais são o número de observações (n) menos o número de parâmetros do modelo (ab).

Como é hábito definem-se Quadrados Médios dividindo cada uma das Somas de Quadrados pelos respectivos graus de liberdade. E, também como noutras ANOVAs, as estatísticas de cada um dos três testes reultarão de dividir o Quadrado Médio do tipo de efeito que se pretende testar, pelo Quadrado Médio Residual. Vejamos agora em pormenor cada um dos três testes F para este Modelo.

### 4.6.4.2 <sup>O</sup> Teste F aos efeitos de intera
ção

Sendo válido o Modelo ANOVA a dois factores, com interacção, o Teste F aos efeitos de interacção é denido pelos seguintes passos:

**Hipóteses:**  $H_0 : (\alpha \beta)_{ij} = 0$ ,  $\forall i, j$  vs.  $H_1 : \exists i, j$  tal que  $(\alpha \beta)_{ij} \neq 0$ .  $\blacksquare$  is the contract value of  $\blacksquare$  . In the contract value of  $\blacksquare$ 

Estatística do Teste:  $F = \frac{QMAB}{QMRE}$   $\frown$   $F_{[(a-1)(b-1)$ ,  $n-ab]$  se  $H_0$ .

Nível de significância do teste:  $\alpha$ 

Região Crítica (Unilateral direita): Rejeitar H<sub>0</sub> se  $F_{calc} > f_{\alpha((a-1)(b-1), n-ab)}$ 

# 4.6.4.3 O Teste  $F$  aos efeitos principais do factor A

Sendo válido o Modelo ANOVA a 2 factores com interacção, o Teste F aos efeitos principais do factor A define-se da forma seguinte:

 $\textbf{Hipóteses:} \hspace{0.2cm} H_0: \alpha_i = 0 \hspace{0.2cm}, \hspace{0.2cm} i = 2,...,a \hspace{0.5cm} \text{vs.} \hspace{0.5cm} H_1: \exists i = 2,..,a \hspace{0.2cm} \text{tal que } \alpha_i \neq 0.$ I AL ANGELIA E ETIMOLOGIA E ETIMOLOGIA E ETIMOLOGIA E ETIMOLOGIA E ETIMOLOGIA E ETIMOLOGIA E ETIMOLOGIA E ETIM

Estatística do Teste:  $F = \frac{QMA}{QMRE}$   $\frown$   $F_{(a-1, n-ab)}$  se  $H_0$ .

Nível de significância do teste:  $\alpha$ 

Região Crítica (Unilateral direita): Rejeitar  $H_0$  se  $F_{calc} > f_{\alpha(a-1,n-ab)}$ 

# 4.6.4.4 O Teste  $F$  aos efeitos principais do factor B

Sendo válido o Modelo ANOVA a 2 factores com interacção, o Teste F aos efeitos principais do factor B

**Hipóteses:**  $H_0: \beta_j = 0$ ,  $\forall j = 2, ..., b$  vs.  $H_1: \exists j = 2, ..., b$  tal que  $\beta_j \neq 0$ . [NATION ALL EFEITOS DE BLOGA EFEITOS DE BLOGA E BLOGA E BLOGA E BLOGA E BLOGA E BLOGA E BLOGA E BLOGA E BLOGA

Estatística do Teste:  $F = \frac{QMB}{QMRE}$   $\frown$   $F_{(b-1, n-ab)}$  se  $H_0$ .

Nível de significância do teste:  $\alpha$ 

Região Crítica (Unilateral direita): Rejeitar H<sub>0</sub> se  $F_{calc} > f_{\alpha(b-1,n-ab)}$ 

A informação relevante para esses testes pode ser coleccionada num quadro-resumo, como nos Modelos ANOVA anteriores.

### 4.6.4.5 O quadro de síntese

Com base na decomposição da equação [\(4.27\)](#page-185-0) pode-se construir o quadro de síntese da ANOVA a 2 Fa
tores, om intera
ção, dada na Tabela [4.2](#page-187-0)

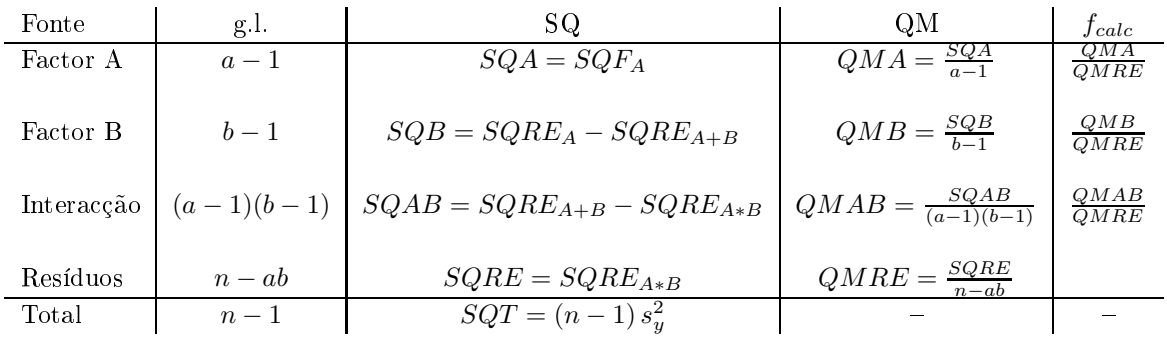

<span id="page-187-0"></span>Tabela 4.2: O quadro resumo duma ANOVA a dois factores, com efeitos de interacção, válido quer o delineamento seja, ou não, equilibrado.

#### $4.6.5$ ANOVA a dois Factores com interacção no R

Para efectuar uma ANOVA a dois Factores, com interacção, no R, organizam-se os dados de forma igual à usada para o modelo sem interacção, ou seja, numa data.frame com três colunas:

- 1. uma oluna para a variável resposta;
- 2. outra coluna, de classe factor, para o factor A;
- 3. uma ter
eira oluna, também de lasse fa
tor, para o fa
tor B.

As fórmulas utilizadas no R para indicar uma ANOVA a dois Factores, com interacção, recorrem ao símbolo `∗' :

$$
y \sim fA * fB
$$

sendo y o nome da variável resposta e fA e fB os nomes dos factores.

# 4.6.6 A ne
essidade de repetições nas élulas

Importa sublinhar que, para se poder estudar o modelo a dois Factores com efeitos de interacção, é necessário que haja repetições nas células. Uma forma fácil de ver que assim é, consiste em observar que os graus de liberdade do  $SQRE$  neste modelo são  $n-ab$ . Se houver uma única observação em cada célula, tem-se  $n = ab$ , ou seja, tantos parâmetros quantas as observações existentes. Nesse caso, nem sequer será possível definir o Quadrado Médio Residual, *QMRE*, cujo denominador seria, neste caso, zero.

Assim, num delineamento com uma única observação por célula é obrigatório optar por um modelo sem interacção, uma vez que não existe informação suficiente (ou seja, observações suficientes) para estudar os efeitos de intera
ção. É sobretudo por esta razão que se justi
a o interesse no modelo a dois fa
tores, sem efeitos de intera
ção.

Havendo repetições, é mais natural considerar um modelo com interacção e deixar que a conclusão sobre a existên
ia, ou não, desse tipo de efeitos resulte do estudo do modelo. Mas a realização de repetições pode ser demasiado dispendiosa e trabalhosa, em cujo caso um delineamento com uma única observação por élula pode tornar-se onvidativa e o modelo sem os efeitos de intera
ção a úni
a possibilidade viável de estudar os efeitos de cada factor em separado. Nesses casos, a eventual existência de interacção, que não foi possível estudar no modelo, irá *inflacionar a variabilidade residual*, não explicada pelo modelo.

# 4.6.7 Algumas fórmulas de interesse

# 4.6.7.1 Médias de Y

Às médias já definidas no estudo do modelo a dois Factores, sem efeitos de interacção, ou seja as médias global  $(\overline{Y}_{...})$ , de cada nível do Factor A  $(\overline{Y}_{i\cdot})$  e de cada nível do Factor B  $(\overline{Y}_{\cdot j\cdot})$ , acrescentam-se agora as médias de ada élula:

$$
\overline{Y}_{ij.} = \frac{1}{n_{ij}} \sum_{k=1}^{n_{ij}} Y_{ijk} . \tag{4.28}
$$

### 4.6.7.2 Valores a justados de  $Y$

Os valores ajustados  $\hat{Y}_{ijk}$  são iguais para todas as observações numa mesma célula, e são dados pela média amostral da élula:

$$
\hat{Y}_{ijk} = \overline{Y}_{ij}.
$$
\n(4.29)

### 4.6.7.3 Estimadores dos parâmetros

Os estimadores dos parâmetros num modelo ANOVA a 2 Factores, com interacção, são, tal como numa ANOVA a um Fa
tor, as quantidades amostrais orrespondentes ao signi
ado que, na população, tem ada um dos parâmetros. Como foi visto na Subse
ção [4.6.1,](#page-182-0) tem-se:

- $\bullet$   $\mu_{11}$  é a média populacional para a *primeira célula* ( $i = j = 1$ ).
- $\alpha_i$  (com i > 1) é a diferença da média populacional das células  $(i, 1)$  e  $(1, 1)$ :  $\alpha_i = \mu_{i1} \mu_{11}$ .

- $\beta_j$  (com j>1) é a diferença da média populacional das células  $(1, j)$  e  $(1, 1)$ :  $\beta_j = \mu_{1j} \mu_{11}$ .
- Os efeitos de interacção nas *células genéricas*  $(i, j)$ , com  $i > 1$  e  $j > 1$  podem ser escritos como:  $(\alpha\beta)_{ij} = \mu_{ij} - \mu_{11} - \alpha_i - \beta_j = \mu_{ij} - \mu_{i1} - \mu_{1j} + \mu_{11}.$

Assim, os estimadores destes parâmetros resultam de substituir as médias populacionais nestas expressões pelas orrespondentes médias amostrais:

- $\hat{\mu}_{11} = \overline{Y}_{11}$ .
- $\hat{\alpha}_i = \overline{Y}_{i1} \overline{Y}_{11}$   $(i > 1)$
- $\hat{\beta}_j = \overline{Y}_{1j}$ .  $-\overline{Y}_{11}$ .  $(j > 1)$
- $({\widehat{\alpha\beta}})_{ii} = (\overline{Y}_{ii} + \overline{Y}_{11}) (\overline{Y}_{i1} + \overline{Y}_{1i})$  (i, j > 1).

Intervalos de confiança ou testes de hipóteses para qualquer dos parâmetros individuais, ou combinações lineares desses parâmetros, podem ser efe
tuados utilizando a teoria geral do Modelo Linear, ou seja, através de testes  $t_{\cdot}$ 

# 4.6.7.4 A Soma de Quadrados Residual

Como os valores ajustados correspondem às medias amostrais da célula onde se efectuaram as observações,  $\hat{Y}_{ijk} = \overline{Y}_{ij.}, \text{ tem-se.}$ 

$$
SQRE = \sum_{i=1}^{a} \sum_{j=1}^{b} \sum_{k=1}^{n_{ij}} (Y_{ijk} - \hat{Y}_{ijk})^2 = \sum_{i=1}^{a} \sum_{j=1}^{b} \sum_{k=1}^{n_{ij}} (Y_{ijk} - \overline{Y}_{ij.})^2 = \sum_{i=1}^{a} \sum_{j=1}^{b} (n_{ij} - 1) S_{ij}^2,
$$
 (4.30)

sendo $S^2_{ij}$ a variância amostral das observações da célula  $(i,j)$ .

Num delineamento equilibrado, tem-se  $n = n<sub>c</sub>ab$ , e o Quadrado Médio Residual será então a média simples das variâncias amostrais de célula,  $S_{ij}^2$ :

$$
QMRE = \frac{SQRE}{n - ab} = \frac{1}{ab} \sum_{i=1}^{a} \sum_{j=1}^{b} S_{ij}^2.
$$

# 4.6.7.5 SQA e SQB em delineamentos equilibrados

Para delineamentos equilibrados (com  $n_c$  observações por célula) é possível obter igualmente fórmulas simples para as Somas de Quadrados associadas aos efeitos principais de cada factor. Estas fórmulas correspondem (tal como no modelo sem efeitos de interacção) às Somas de Quadrados associadas a cada factor, caso se ajustasse (aos mesmos dados) um modelo ANOVA apenas com esse factor:

$$
SQA = bn_c \sum_{i=1}^{a} (\overline{Y}_{i..} - \overline{Y}_{...})^2
$$
  

$$
SQB = an_c \sum_{j=1}^{b} (\overline{Y}_{.j.} - \overline{Y}_{...})^2
$$

# 4.6.8 Comparações múltiplas de médias de élulas

O número potencialmente grande de comparações possíveis entre pares de *médias de célula* aconselha a utilização de *métodos de comparação múltipla*, que permitam controlar globalmente o nível de significância do conjunto de testes de hipóteses (ou grau de confiança do conjunto de intervalos de confiança).

O mais utilizado dos métodos de omparação múltipla está asso
iado ao nome de Tukey, e foi já introduzido aquando do estudo de delineamentos a um Factor. Adapta-se facilmente à comparação múltipla de médias de élulas.

Admite-se que o delineamento é *equilibrado*, com  $n_c > 1$  repetições em todas as ab células. Sendo  $q_{\alpha (ab,n-ab)}$  o valor que deixa à direita uma região de probabilidade  $\alpha$  numa distribuição de Tukey com parâmetros  $k = ab$  (o número total de médias de célula) e  $\nu = n - ab$  (os graus de liberdade associados ao QMRE), têm-se os seguintes resultados, relativos às abordagens alternativas via testes de hipóteses ou intervalos de confiança.

# $\bf 4.6.8.1$   $\rm~Testes~a~Hipóteses~sobre~\mu_{ij} - \mu_{i'j'}$

*Rejeita-se a igualdade das médias das células*  $(i, j)$  *e*  $(i', j')$ *, a favor da hipótese*  $\mu_{ij} \neq \mu_{i'j'}$ *, se* 

$$
|\overline{Y}_{ij\cdot} - \overline{Y}_{i'j'\cdot}| > q_{\alpha(ab, n-ab)} \cdot \sqrt{\frac{QMRE}{n_c}}, \qquad (4.31)
$$

O nível de significância  $\alpha$  é global, ou seja, relativo à totalidade das comparações de cada par de níveis.

# 4.6.8.2 Intervalos de Confiança para  $\mu_{ij}-\mu_{i'j'}$

Com grau de confiança global (1−α)×100%, todas as diferenças de médias de pares de células,  $\mu_{ij} - \mu_{i'j'} ,$ estão em intervalos da forma:

$$
\left] \left( \overline{y}_{ij.} - \overline{y}_{i'j'} \right) - q_{\alpha \, (ab,n - ab)} \sqrt{\frac{QMRE}{n_c}} \right], \quad \left( \overline{y}_{ij.} - \overline{y}_{i'j'} \right) + q_{\alpha \, (ab,n - ab)} \sqrt{\frac{QMRE}{n_c}} \left[ \overline{y}_{ij.} - \overline{y}_{i'j'} \right]
$$

Conclui-se que duas médias populacionais de célula são diferentes,  $\mu_{ij} \neq \mu_{i'j'}$ , se o intervalo de confiança correspondente a este par de células não contém o valor zero.

#### $4.6.8.3$ Tukey no R

A obtenção dos Intervalos de Confiança de Tukey no R, para a diferença da média de células, no caso de um delineamento a dois Factores, é análogo ao caso de um único factor:

 $>$  TukeyHSD(aov(y  $\sim$  fA \* fB, data= $dados$ ))

O comando produz também intervalos de confiança para as médias de nível de cada Factor isoladamente.

É possível representar graficamente estes Intervalos de Confiança encaixando o comando anterior na função plot.

```
ISA/ULisboa  Estatísti
a e Delineamento  2019-20 181
```
# 4.6.9 Análise dos Resíduos

A validade dos pressupostos do Modelo relativos aos erros aleatórios pode ser estudada de forma análoga ao que foi visto para um delineamento a 1 Factor. Também neste caso, convém sublinhar algumas espe
idades deste estudo, para o ontexto de ANOVAs a dois Fa
tores, om efeitos de intera
ção.

Os resíduos relativos a uma mesma célula aparecem em  $ab$  colunas verticais num gráfico de  $E_{ijk}$  vs.  $\hat{Y}_{ijk}$ .

A hipótese de heterogeneidade de variâncias entre diferentes células pode ser testada recorrendo a testes de hipóteses (como o Teste de Bartlett), mas essa matéria não será leccionada.

### 4.6.9.1 O Teste de Bartlett para delineamentos a dois factores \*

# (\*) O Teste de Bartlett não é avaliado

Um Teste de Bartlett visa estudar a homogeneidade de variâncias em cada célula, sendo a existência dessa homogeneidade a Hipótese Nula do teste.

 $\textbf{Hipóteses:} \;\; H_0: \; \sigma_{11}^2 = \sigma_{12}^2 = ... = \sigma_{ab}^2 \;\;\;\;\; \text{ vs.} \;\;\;\;\; H_1: \;\; \exists i,j,i',j' \;\; : \;\;\; \sigma_{ij}^2 \neq \sigma_{i'j'}^2$  $\mathbf{v}$  is the set of  $\mathbf{v}$  as heterogéneas  $\mathbf{v}$  is the set of  $\mathbf{v}$  as  $\mathbf{v}$  is the set of  $\mathbf{v}$ 

Estatísti
a do Teste:

ond

$$
K^{2} = \frac{(n - ab) \ln QMRE - \sum_{i=1}^{a} \sum_{j=1}^{b} (n_{ij} - 1) \ln S_{ij}^{2}}{C} \sim \chi^{2}_{ab-1},
$$
  
 
$$
c = 1 + \frac{1}{3(ab-1)} \left[ \sum_{i=1}^{a} \sum_{j=1}^{b} \frac{1}{n_{ij} - 1} - \frac{1}{n - ab} \right]
$$

Nível de significância do teste:  $\alpha$ 

**Região Crítica (Unilateral direita):** Rejeitar  $H_0$  se  $K^2_{calc} > \chi^2_{\alpha(ab-1)}$ 

Tal como no Modelo a um Factor, a distribuição da estatística do Teste de Bartlett é apenas assintótica, pelo que o teste exige amostras de grande dimensão. Além disso, é um teste fortemente dependente da Normalidade dos erros aleatórios.

#### 4.6.10 Uma advertência

Na formulação clássica do modelo ANOVA a dois Factores, com interacção, e a partir da equação-base  $Y_{ijk} = \mu + \alpha_i + \beta_j + (\alpha \beta)_{ij} + \epsilon_{ijk}$ , em vez de impor as restrições  $\alpha_1 = \beta_1 = (\alpha \beta)_{i1} = (\alpha \beta)_{1j} = 0 \ (\forall i, j),$ admite-se a existência de acréscimos de todos os tipos para qualquer valor de i e j e impõe-se as condições:

- $\sum_i \alpha_i = 0;$
- $\sum_j \beta_j = 0;$

- $\sum_i (\alpha \beta)_{ij} = 0$ ,  $\forall j;$
- $\sum_j (\alpha \beta)_{ij} = 0$ ,  $\forall i$ .

Tal omo em Modelos ANOVA anteriores, estas ondições alternativas:

- mudam a forma de interpretar os parâmetros;
- mudam os estimadores dos parâmetros;
- $\bullet$   $n\tilde{a}o$  mudam o resultado dos testes  $F$  à existência de efeitos.

#### Visualização gráfica de efeitos de interacção 4.6.11

Efeitos de interacção em delineamentos factoriais a dois factores podem ser visualizados em gráficos onde:

- $\bullet$  o eixo horizontal é associado aos níveis de um dos factores (por exemplo, o factor  $f_A$ );
- $\bullet$  no eixo vertical são indicados os valores médios da variável resposta Y, em cada célula;
- para cada célula, indica-se um ponto cujas coordenadas são determinadas pelo nível do primeiro factor e respectiva média de célula da variável resposta;
- unem-se com segmentos de recta os pontos correspondentes a um mesmo nível do segundo factor (por exemplo, o factor  $f_B$ ).

A utilização destes gráficos de interacção é ilustrada na Figura [4.5.](#page-193-0)

A inexistência de interacção significativa produz, nestes gráficos, linhas aproximadamente "paralelas". Havendo interacção, as linhas estarão longe de qualquer paralelismo. A confirmação da significância dos efeitos de interacção exige sempre que se efectue o respectivo teste  $F$ .

A cada problema correspondem sempre dois possíveis gráficos de interacção, uma vez que é arbitrária a escolha de qual o factor associado ao eixo horizontal.

Serão em seguida estudados um tipo de delineamentos a dois factores, mas não factoriais.

# 4.7 Delineamentos hierarquizados

Delineamentos que, superficialmente, podem confundir-se com os delineamentos factoriais são delineamentos com dois (ou mais) factores, mas em que *os níveis de um dos factores diferem consoante os níveis* do outro factor.

# 4.7.1 Um exemplo

Considere-se o seguinte exemplo: pretende-se estudar o índi
e de desempenho (variável resposta), em várias tarefas, de três tra
tores, de diferentes modelos (fa
tor A), ada um dos quais é onduzidos por

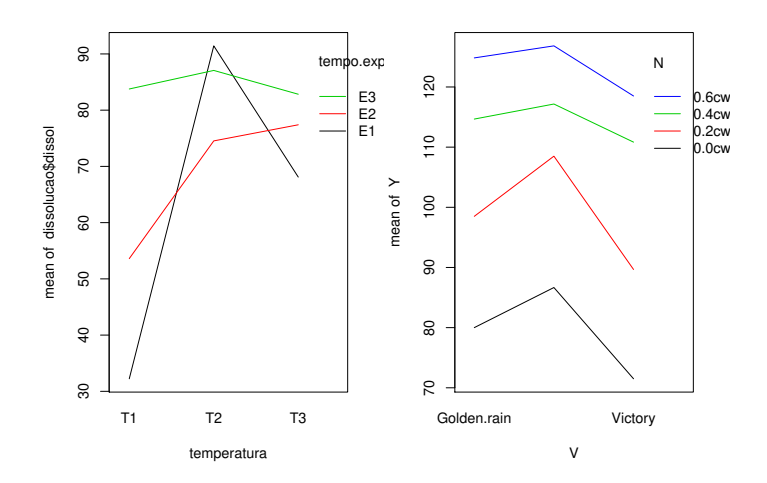

<span id="page-193-0"></span>Figura 4.5: Dois exemplos de gráficos de interacção. À esquerda, os segmentos de rectas correspondentes aos vários níveis do factor estão longe de qualquer 'paralelismo', pelo que há fortes indícios da existência de efeitos significativos de interacção. À direita há um maior 'paralelismo', que sugere que a interacção não é significativa. Apenas a realização do teste  $F$  à existência de efeitos de interacção permite tornar estes indí
ios em on
lusões estatisti
amente sustentadas.

quatro tra
toristas (fa
tor B). Se os mesmos 4 tra
toristas onduzirem os 3 tra
tores, estamos perante um delineamento factorial e aplicam-se os modelos antes considerados. Mas se para cada modelo de tractor existir um grupo de quatro diferentes tra
toristas espe
ializados (ao todo 12 pessoas), o delineamento não é factorial, mas antes hierarquizado: só é possível identificar os tractoristas (níveis do factor B), após especificar o tractor (nível do factor A). Assim, existe uma hierarquia dos factores: só identificamos os níveis de um dos factores (o *factor subordinado*) após ter identificado o nível do outro factor (*factor* dominante). A situação pode ser representada esquematicamente da seguinte forma, que utiliza um tipo de grelha semelhante às já consideradas no estudo de delineamento factoriais.

|                     | Tractor $A_1$ | Tractor $A_2$ | Tractor $A_3$ |
|---------------------|---------------|---------------|---------------|
| Tractorista $A_11$  | X             |               |               |
| Tractorista $A_12$  | $\times$      |               |               |
| Tractorista $A_13$  | X             |               |               |
| Tractorista $A_14$  | $\times$      |               |               |
| Tractorista $A_2$ 1 |               | X             |               |
| Tractorista $A_22$  |               | X             |               |
| Tractorista $A_23$  |               | X             |               |
| Tractorista $A_2$ 4 |               | $\times$      |               |
| Tractorista $A_31$  |               |               | X             |
| Tractorista $A_32$  |               |               | X             |
| Tractorista $A_33$  |               |               | X             |
| Tractorista $A_34$  |               |               | ×             |

ISA/ULisboa Estatísti
a <sup>e</sup> Delineamento 2019-20 184

Um delineamento hierarquizado pode assim ser visto como um *delineamento factorial* muito *incompleto*.

Mas uma representação alternativa, em forma de dendrograma, pode ser mais útil para transmitir a noção da dependên
ia entre os níveis dos dois fa
tores. Essa representação alternativa, para o exemplo em onsideração, é dada na Figura [4.6.](#page-194-0)

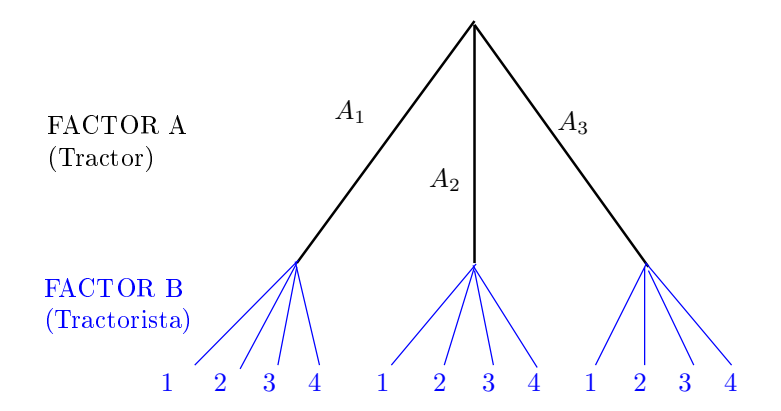

<span id="page-194-0"></span>Figura 4.6: Dendrograma representativo do delineamento hierarquizado relacionando tractores e tractoristas. Cada 'folha' na ponta de cada 'ramo terminal' do dendrograma corresponde a uma diferente situação experimental.

Um tal delineamento diz-se hierarquizado (nested, em inglês). Nos delineamentos hierarquizados deixa de fazer sentido falar em efeitos de intera
ção entre os níveis de ada Fa
tor, uma vez que os níveis do factor subordinado são específicos de um dado nível do factor dominante.

Note-se que nada obriga a que o número de níveis do factor subordinado seja igual, nos vários níveis do factor dominante. Assim, seria possível que, no exemplo acima considerado, houvesse um número diferente de tractoristas a guiar dois diferentes tractores.

# 4.7.2 A equação do Modelo a dois fa
tores hierarquizados

O Fa
tor dominante num delineamento hierarquizado a dois fa
tores será generi
amente designado o Factor A, com a níveis. O factor subordinado será designado Factor B. Mas, para cada nível i do factor dominante, pode existir um número  $b_i$  de níveis do factor dominado, que não tem de ser sempre igual, para os vários valores de i.

Tal omo nos modelos para delineamentos fa
toriais a dois fa
tores, ada observação é representada por uma variável aleatória com três índices,  $Y_{ijk}$ :

i nível do factor dominante  $(i = 1, ..., a)$ ;

j nível do factor subordinado  $(j = 1, ..., b_i)$ ;

k repetição para a célula  $(i, j)$ , com  $k = 1, ..., n_{ij}$ .

A equação base do modelo inclui *efeitos de nível do Factor A*,  $\alpha_i,$  e *efeitos de nível do factor B (subor*- $\it{dinado}$ ), que serão representados por  $\beta_{j(i)},$  para salientar que o nível  $j$  de B é contado no seio do nível  $i$ do fa
tor dominante A. Com esta notação, a equação geral do modelo será da forma:

$$
Y_{ijk} = \mu + \alpha_i + \beta_{j(i)} + \epsilon_{ijk} \tag{4.32}
$$

Mais uma vez, é necessário impôr restrições, de forma a garantir que as colunas da matriz do modelo X sejam linearmente independentes. Neste caso, além da exigência de que seja nulo o efeito associado ao primeiro nível do Factor dominante, A  $(\alpha_1=0)$ , exigir-se-á que no primeiro nível do factor subordinado (Factor B), em todos os níveis do Factor A, o efeito correspondente seja igualmente nulo:  $\beta_{1(i)} = 0, \forall i$ , tal como ilustrado na Figura [4.7.](#page-195-0) Sublinhe-se que os efeitos de nível  $j > 1$  no Factor B são livres, mesmo

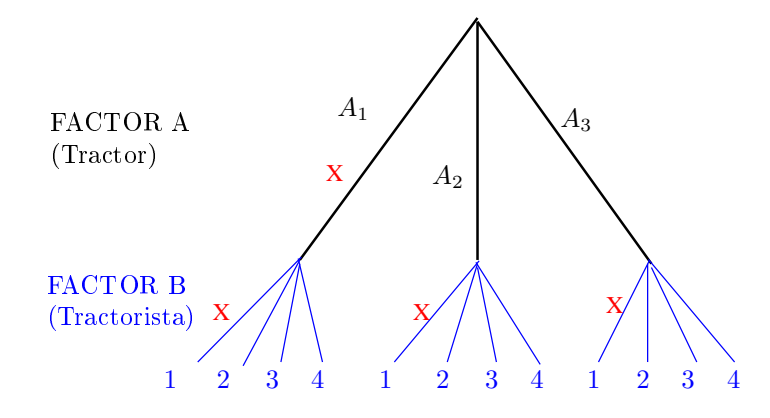

<span id="page-195-0"></span>Figura 4.7: Dendrograma indi
ando as restrições num modelo para um delineamento hierarquizado. As cruzes a vermelho indicam os ramos (terminais ou não) aos quais está associado um efeito nulo.

no primeiro nível do Factor A dominante  $(i=1)$ . Com estas restrições, a constante comum a todas as observações, µ, será <sup>a</sup> média orrespondente <sup>à</sup> primeira situação experimental, em que simultaneamente  $i=1$  e  $j=1$ , ou seja,  $\mu = \mu_{11}$ .

Nos delineamentos hierarquizados, não faz sentido falar em efeitos do nível j do Factor B, sem especificar qual o nível do Fa
tor A a que nos referimos. Nem faz sentido falar em efeitos de intera
ção.

# 4.7.3 Parti
ularidades do Modelo

### 4.7.3.1 Variáveis indi
atrizes

Tal como em modelos anteriores, a cada parâmetro associa-se uma variável indicatriz das observações orrespondentes. Assim:

- o parâmetro  $\mu_{11}$  está associado à coluna de uns,  $\vec{1}_n$ .
- cada um dos  $(a-1)$  parâmetros  $\alpha_i$  está associado a uma indicatriz  $\vec{\mathcal{I}}_{A_i}$  de pertença ao nível  $i>1$ do Fa
tor A.

 $\bullet$  cada um dos  $\sum\limits_{i=1}^a {(b_i - 1)}$  parâmetros  $\beta_{j(i)}$  está associado a uma indicatriz $\vec{\bm{\mathcal{I}}}_{B_{j(i)}}$  de pertença ao nível  $j > 1$  do Factor B (para  $i = 1, ..., a$ ).

### 4.7.3.2 Parâmetros

O número total de parâmetros é igual ao número de situações experimentais :

$$
1 + (a - 1) + \sum_{i=1}^{a} (b_i - 1) = \mathbf{1} + (\mathbf{1} - \mathbf{1}) + \sum_{i=1}^{a} b_i - \mathbf{1} = \sum_{i=1}^{a} b_i
$$

No caso de haver sempre o mesmo número de níveis do Factor subordinado B, em qualquer nível i de A  $(b = b_i$  para qualquer i), haverá ab parâmetros no modelo.

### 4.7.3.3 Os valores esperados de  $Y_{ijk}$

As restrições acabadas de discutir implicam que os valores esperados de observações de Y em cada situação experimental podem ser interpretadas da seguinte forma:

- Para a primeira célula  $(i = j = 1), E[Y_{ijk}] = \mu = \mu_{11}$ .
- Nas restantes células do primeiro nível do Factor A  $(i = 1; j > 1)$ ,  $\mu_{1j} = E[Y_{ijk}] = \mu_{11} + \beta_{i(1)}$ .
- Nos restantes primeiros níveis do factor B  $(i > 1; j = 1)$ ,  $\mu_{i1} = E[Y_{ijk}] = \mu_{11} + \alpha_i$ .
- Nas células genéricas  $(i, j)$ , com  $i > 1$  e  $j > 1$ ,  $\mu_{ij} = E[Y_{ijk}] = \mu_{11} + \alpha_i + \beta_{j(i)}$ .

Os efeitos  $\alpha_i$  e  $\beta_{i(i)}$  designam-se efeitos dos níveis de cada Factor.

#### 4.7.4 O modelo ANOVA a dois factores, hierarquizados.

Juntando os pressupostos necessários à inferência, tem-se o Modelo ANOVA a dois factores, hierarquizados, que será doravante representado por Modelo  $M_{A/B}$ .

Seja A o Factor dominante e B o Factor subordinado. Admitem-se que existem n observações,  $Y_{ijk}$ , das quais  $n_{ij}$  associadas à célula  $(i, j)$   $(i = 1, ..., a; j = 1, ..., b_i)$ . Tem-se:

- 1.  $Y_{ijk} = \mu_{11} + \alpha_i + \beta_{j(i)} + \epsilon_{ijk}$ ,  $\forall i = 1, ..., a ; j = 1, ..., b_i ; k = 1, ..., n_{ij}$ com  $\alpha_1 = 0$ ;  $\beta_{1(i)} = 0$ ,  $\forall i$ .
- 2.  $\epsilon_{ijk} \sim \mathcal{N}(0, \sigma^2)$ ,  $\forall i, j, k$
- 3.  $\{\epsilon_{ijk}\}_{i,j,k}$  variáveis aleatórias independentes.

# 4.7.5 Os dois testes ANOVA

Neste caso, tal como noutros modelos ANOVA, pretende-se testar a existência de cada um dos dois tipos de efeitos previstos no modelo, havendo por isso lugar a dois testes:

**Teste I:** aos efeitos de nível do Factor A (dominante), com  $H_0: \alpha_i = 0, \forall i = 2, ..., a$ ; e

**Teste II:** aos efeitos do conjunto dos níveis do Factor B (subordinado), com  $H_0: \beta_{i(i)} = 0, \forall i = 1, ..., a$ e  $j = 2, ..., b_i$ .

As estatísticas de teste para cada um destes testes obtêm-se a partir da *decomposição da Soma de Quadra*dos Total em três parcelas, correspondentes aos dois tipos de efeito e à variabilidade residual. As Somas de Quadrados asso
iadas a ada tipo de efeito denem-se de forma análoga à usada em delineamentos anteriores.

### 4.7.5.1 A de
omposição de SQT

Para efectuar a decomposição da Soma de Quadrados Total, começamos por definir a diferença nas Somas de Quadrados do Modelo agora introduzido, e do Modelo  $M_A$  a um único Factor (o Factor A), já que essa diferença de Somas de Quadrados Residuais apare
eria num teste F par
ial omparando estes dois Modelos, que serviria para estudar se os efeitos do factor subordinado são, ou não, signficativos (Teste II). Assim, tomem-se os Modelos:

> (Modelo  $M_{A/B}$ )  $Y_{ijk} = \mu_{11} + \alpha_i + \beta_{j(i)} + \epsilon_{ijk}$ , (Modelo  $M_A$ )  $Y_{ijk} = \mu_{11} + \alpha_i + \epsilon_{ijk}$ ,

Designa-se Soma de Quadrados asso
iada aos efeitos de B a

$$
SQB(A) = SQRE_A - SQRE_{A/B}
$$

e Soma de Quadrados asso
iada aos efeitos de A a

$$
SQA = SQF_A = SQT - SQRE_A.
$$

Juntamente com  $SQRE_{A/B}$ , tem-se:

$$
SQT = SQA + SQB(A) + SQRE_{A/B} .
$$

Graus de liberdade: Os graus de liberdade associados a cada tipo de efeito são dados por:

- $g.l.(SQA) = a 1$ , o número de parâmetros associados aos efeitos de nível de A.
- $g.l.[SQB(A)] = \sum_{i=1}^{a} (b_i 1)$ , o número de parâmetros associados aos efeitos de nível de B.
- $g.l.(SQRE) = n \sum_{n=1}^{a}$  $\sum_{i=1} b_i$ , o número de observações menos o número total de parâmetros do modelo.

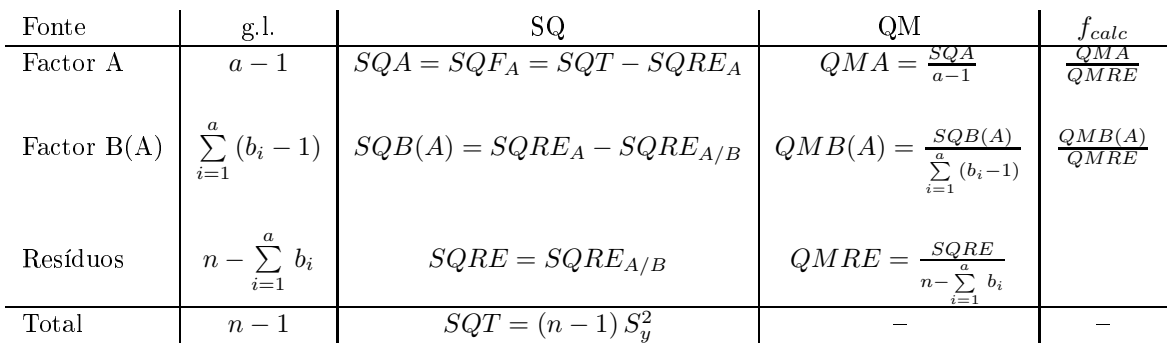

# 4.7.5.2 Quadro-resumo da ANOVA a 2 Fa
tores hierarquizados

### 4.7.5.3 O Teste  $F$  aos efeitos do factor A (dominante)

Sendo válido o Modelo de ANOVA a 2 factores hierarquizados, tem-se o Teste F aos efeitos do factor A (dominante)

**Hipóteses:**  $H_0: \alpha_i = 0$ ,  $\forall i = 2, ..., a$  vs.  $H_1: \exists i = 2, ..., a$  tal que  $\alpha_i \neq 0$ .  $[FACTOR A NÃO AFECTA Y]$  vs.  $[FACTOR A AFECTA Y]$ 

Estatística do Teste:  $F = \frac{QMA}{QMRE}$   $\frown$   $F_{(a-1,n-\sum_i b_i)}$  se  $H_0$ .

Nível de significância do teste:  $\alpha$ 

**Região Crítica (Unilateral direita):** Rejeitar  $H_0$  se  $\; F_{calc} > f_{\alpha(a-1,\,n-\sum_i\,b_i)}$ 

# 4.7.5.4 O Teste F aos efeitos do fa
tor B (subordinado)

Sendo válido o Modelo de ANOVA a dois factores hierarquizado, tem-se o Teste F aos efeitos do factor B (subordinado):

**Hipóteses:**  $H_0: \beta_{j(i)} = 0$ ,  $\forall j = 2, ..., b_i$ ,  $i = 1, ..., a$  vs.  $H_1: \exists i, j$  tais que  $\beta_{j(i)} \neq 0$ .  $\left[\text{FACTOR}\; \text{B} \;\text{NAO} \;\text{AFECTA} \; Y\right] \qquad \text{vs.} \quad \left[\text{FACTOR}\; \text{B} \;\text{AFECTA} \; Y\right]$ 

Estatística do Teste:  $F = \frac{QMB(A)}{QMRE}$   $\frown$   $F_{(\sum_i (b_i-1), n-\sum_i b_i)}$  se  $H_0$ .

Nível de significância do teste:  $\alpha$ 

**Região Crítica (Unilateral direita):** Rejeitar  $H_0$  se  $F_{calc} > f_{\alpha(\sum_i{(b_i-1)},{n-\sum_i{b_i}})}$  .

### 4.7.5.5 Algumas fórmulas

Neste modelo ANOVA, os valores ajustados de cada observação correspondem aos valores médios das observações na mesma situação experimental, ou seja,  $\hat{y}_{ijk} = \overline{y}_{ij}$ . Como consequência, a Soma de Quadrados

Residual neste modelo ANOVA pode ser escrita à custa do número de observações  $(n_{ij})$  e da variância amostral  $(s_{ij}^2 = \frac{1}{n_{ij}-1} \sum_{i=1}^{n_{ij}}$  $\sum_{k=1}^{8} (y_{ijk} - \overline{y}_{ij.})^2$ ) em cada uma das situações experimentais. De facto, tem-se:

$$
SQRE = \sum_{i=1}^{a} \sum_{j=1}^{b_i} \sum_{k=1}^{n_{ij}} E_{ijk}^2 = \sum_{i=1}^{a} \sum_{j=1}^{b_i} \sum_{k=1}^{n_{ij}} (Y_{ijk} - \hat{Y}_{ijk})^2 = \sum_{i=1}^{a} \sum_{j=1}^{b_i} \sum_{k=1}^{n_{ij}} (Y_{ijk} - \overline{Y}_{ij.})^2 = \sum_{i=1}^{a} \sum_{j=1}^{b_i} (n_{ij} - 1) S_{ij}^2.
$$

#### ANOVA a dois Factores hierarquizados no R 4.7.6

Para efectuar uma ANOVA a dois Factores hierarquizados no R, organizam-se os dados como nos anteriores modelos om dois fa
tores, ou seja, numa data.frame om três olunas:

- 1. uma oluna om a variável resposta;
- 2. outra coluna com o factor A;
- 3. uma ter
eira oluna om o fa
tor B.

A *fórmula* utilizada no R para indicar uma ANOVA a dois Factores hierarquizados é semelhante às anteriores, mas com o nome dos dois factores separado pelo símbolo '/'. Se o factor dominante tem nome  $fA$ , a fórmula terá o seguinte aspecto:

y  $\sim$  fA / fB

No exemplo de tractores/tractoristas, a tabela-resumo produzida pelo comando aov é a seguinte:

```
> summary(aov(indice ~ tractor/tractorista, data=tractores))
                 Df Sum Sq Mean Sq F value Pr(>F)
tra
tor 2 1696 847.8 35.92 2.90e-10 ***
                  \mathfrak{D}tractor: tractorista 9 2272 252.5 10.70 6.99e-09 ***
                      2272Residuals 48 1133 23.6
```
Neste caso, há efeitos significativos dos diferentes tipos de tractores sobre a variável resposta, e também efeitos significativos dos tractoristas que conduzem os tractores.

# 4.7.7 Comparações múltiplas de médias

Caso se conclua pela existência de efeitos do factor subordinado, é natural querer comparar médias da variável resposta nas  $\sum_{j=1}^{a} b_i$  diferentes situações experimentais.

As comparações múltiplas de Tukey podem ser efectuadas, caso o delineamento seja equilibrado, isto é, se houver o mesmo número  $n_c$  de observações em cada situação experimental. A ideia é semelhante à das apli
ações da teoria de Tukey feita em modelos anteriores.

Neste aso, os parâmetros da distribuição de Tukey serão

- o número de situações experimentais,  $k = \sum_{i=1}^{a}$  $\sum_{i=1} b_i$ ; e
- os graus de liberdade associados ao  $QMRE$ ,  $\nu = n \sum_{i=1}^{a}$  $\sum_{i=1} b_i$ .

Numa abordagem de tipo Testes de Hipóteses, duas médias popula
ionais de diferentes situações experimentais,  $\mu_{ij}$  e  $\mu_{i'j'}$ , devem ser consideradas diferentes caso as respectivas médias amostrais,  $Y_{ij}$ . e  $Y_{i'j'}$ difiram em mais do que o termo de comparação, ou seja, se

$$
|\overline{Y}_{ij.} - \overline{Y}_{i'j'}| > q_{\alpha\left(\sum\limits_{i=1}^{a} b_i, n - \sum\limits_{i=1}^{a} b_i\right)} \sqrt{\frac{QMRE}{n_c}}.
$$
\n(4.33)

Numa abordagem do tipo Intervalos de Confiança, cada um dos intervalos é centrado na respectiva diferença de médias amostrais, às quais se subtrai, e soma, o termo de comparação, para alcançar os extremos do intervalo.

# 4.7.8 Análise de resíduos

Também no que respeita à análise de resíduos para validar os pressupostos do modelo, a situação é análoga à vista no estudo de anteriores modelos.

Pode efectuar-se um teste de Bartlett para testar a hipótese que as variâncias populacionais são iguais em cada uma das  $k = \sum\limits_{n=1}^{a}$  $\sum\limits_{i=1}^{}b_i$  diferentes situações experimentais. A estatística de teste e os graus de liberdade da respectiva distribuição assintótica são iguais aos casos anteriores, com este valor de k. O teste de Bartlett não é matéria para avaliação.

#### 4.8 Comentários finais sobre ANOVA

# 4.8.1 ANOVAs omo omparação de k amostras

Alguns testes F ANOVA generalizam os testes t de comparação de médias de duas populações, estudados nas dis
iplinas introdutórias de Estatísti
a, onde são dados testes t para omparar as médias de duas populações,

- através de amostras independentes (admitindo a igualdade de variân
ias); e
- com amostras emparelhadas.

Ora, verifica-se que:

· O quadrado da estatística t à diferença de médias, no caso de amostras independentes, é a estatística F do teste aos efeitos do factor, num modelo ANOVA a 1 Factor com  $k = 2$  níveis.

• O quadrado da estatística t à diferença de médias, no caso de amostras emparelhadas, é a estatística  $F$  do teste aos efeitos do Factor, num modelo ANOVA a dois factores - um dos quais introduzido para definir o emparelhamento das unidades experimentais - sem interacção e com uma única observação por célula, quando  $a = 2$ .

#### 4.8.2 4.8.2 Comparações múltiplas alternativas na ANOVA

A omparação múltipla de médias, que abordámos pela teoria de Tukey, tem numerosas alternativas.

A alternativa mais conceituada baseia-se na teoria de Scheffé [6]. Tem tendência a produzir intervalos de confiança maiores (ao mesmo nível  $(1 - \alpha) \times 100\%$  de confiança) do que os intervalos de Tukey.

Quer Tukey, quer Scheffé, podem ser generalizados para obter testes/intervalos de confiança sobre combinações lineares genéricas das médias de nível ou de células. Nesse caso, a teoria de Scheffé tem melhor desempenho.

#### Delineamentos factoriais com vários factores 4.8.3

Um delineamento factorial (isto é, com observações para todas as combinações de níveis de cada factor) pode ser definido com qualquer número de factores.

Num delineamento *factorial a três factores* - designados por A, B e C - cada observação da variável resposta indexa-se com quatro índices: Y<sub>ijkl</sub> indica a observação l no nível i do Factor A, nível j do Factor B e nível k do Factor C. A equação de base para  $Y_{ijkl}$  prevê a existência de sete tipos de efeitos:

- três efeitos principais de cada factor,  $\alpha_i$ ,  $\beta_j$  e  $\gamma_k$ .
- três efeitos de intera
ção dupla asso
iados a ada ombinação de níveis de dois Fa
tores diferentes:  $(\alpha\beta)_{ij}, (\alpha\gamma)_{ik}$  e  $(\beta\gamma)_{jk}$ .
- um efeito de tripla interacção para as células onde se cruzam níveis dos três factores:  $(\alpha\beta\gamma)_{iik}$ .

O modelo fa
torial a três fa
tores tem assim a seguinte equação de base do modelo:

$$
Y_{ijkl} = \mu_{111} + \alpha_i + \beta_j + \gamma_k + (\alpha\beta)_{ij} + (\alpha\gamma)_{ik} + (\beta\gamma)_{jk} + (\alpha\beta\gamma)_{ijk} + \epsilon_{ijkl},
$$

excluíndo-se efeitos sempre que um dos índices fôr 1.

Este modelo tem um total de *abc* parâmetros. A Soma de Quadrados Total é agora decomposta em *oito* parcelas: SQA, SQB, SQC, SQAB, SQAC, SQBC, SQABC e SQRE. As sete SQs associadas a efeitos são definidas pela diferença das Somas de Quadrados Residuais de modelos onde se vão sucessivamente omitindo os efeitos orrespondentes.

Os *graus de liberdade* associados a cada tipo de efeito generalizam conceitos anteriores:

- Para as  $SQ$ s de efeitos principais de factor, são os números de níveis, menos um:  $a-1$ ,  $b-1$  e  $c-1$ .
- para as interacções duplas, são o produto dos graus de liberdade de cada factor:  $(a-1)(b-1)$ ,  $(a-1)(c-1)$  e  $(b-1)(c-1)$ .

 $ISA/UL is \text{ }ba - Estatística \text{ }e \text{ }Delineamento - 2019-20$  192

- para as intera
ções triplas, são o produto dos graus de liberdade dos três efeitos prin
ipais: (a −  $1)(b-1)(c-1)$ .
- para o residual, o número de observações menos o número de parâmetros,  $n abc$ .

Haverá agora sete Testes de Hipóteses: um para cada tipo de efeitos. As estatísticas desses sete testes são todas do tipo  $\frac{QMx}{QMRE}$ , onde  $x$  designa o tipo de efeitos em questão. As estatísticas desses testes terão, caso seja verdade a respectiva Hipótese Nula  $H_0$ , distribuição F com graus de liberdade dados pelos g.l. do numerador e do denominador, respe
tivamente.

# 4.8.4 Outros tipos de delineamentos experimentais

Apenas foi aflorada a teoria dos delineamentos experimentais. Existem numerosos outros delineamentos mais omplexos.

Alguns delineamentos visam reduzir o número de situações experimentais que seria ne
essário estudar (objectivo que também pode motivar um delineamento hierarquizado). Entre estes, refiram-se:

- os *quadrados latinos*; ou
- os delineamentos em blocos incompletos.

Outros delineamentos visam ultrapassar dificuldades práticas na execução de uma experiência, como é o aso dos delineamentos em par
elas divididas (split plots, em inglês).

# 4.8.5 Métodos não paramétri
os de tipo ANOVA

Uma forma alternativa de estudar problemas análogos aos objectivos de ANOVAs resulta da utilização de *métodos não paramétricos*. Nestes métodos, não se exigem pressupostos tão fortes como os métodos lássi
os, (por exemplo, o pressuposto de normalidade). A sua maior generalidade tem omo ontrapartida uma menor capacidade de rejeitar as hipóteses nulas caso elas sejam falsas (i.e., têm menor *potência*), quando os pressupostos adi
ionais dos métodos lássi
os são válidos.

Com grande frequência, embora nem sempre, os métodos não paramétricos substituem os valores observados da variável resposta pelas ordens (ranks) dessas observações. As estatísti
as de teste são então funções dessas ordens.

O teste de Kruskal-Wallis é uma alternativa não paramétrica à ANOVA a 1 Factor, em que:

- Cada observação é substituída pela sua ordem;
- A estatística de teste compara as ordens médias em cada nível do factor com a ordem média global.
- A hipótese nula é que nos vários níveis do fa
tor as observações seguem a mesma distribuição.
- A hipótese alternativa é que a distribuição dos vários níveis difere apenas nas suas lo
alizações (medianas).

O teste de Friedman é uma alternativa não paramétrica à ANOVA com um factor e blocos, ou seja, a dois factores, sem interacção, nem repetições nas células, em que:

- Cada observação é substituída pela sua ordem no seio do seu blo
o;
- $\bullet$  A estatística de teste compara as ordens médias em cada nível do factor com a ordem média global.
- A hipótese nula é que nos vários níveis do fa
tor as observações seguem a mesma distribuição, excepto devido a translações associadas a cada bloco.
- A hipótese alternativa é que a distribuição dos vários níveis difere também devido a translações asso
iadas aos níveis do fa
tor.

Em ambos estes casos, as estatísticas de teste são funções das Somas de Quadrados usuais, *aplicadas às* ordens, em vez de aos valores observados de Y .

Os métodos não paramétricos são uma alternativa viável quando haja violação grave dos pressupostos dos modelos ANOVA lássi
os. No entanto, para delineamentos mais omplexos a existên
ia de métodos não paramétri
os é menos frequente.

# 4.8.6 Efeitos aleatórios em modelos tipo ANOVA

Nos modelos ANOVA estudados até aqui, admitiu-se sempre que as par
elas de efeitos nas equações dos modelos eram *constantes*. Este tipo de modelos dizem-se de efeitos fixos. Uma outra grande classe de modelos alternativos designam-se modelos de efeitos aleatórios ou ainda modelos mistos. Não sendo, em rigor, modelos lineares do tipo considerado até aqui, têm pontos de contacto importantes, em particular no caso dum modelo a um único factor.

Se um factor tem um número muito grande, ou mesmo uma infinidade, de possíveis níveis, não sendo possível estudar todos, pode optar-se por estudar apenas uma *amostra aleatória de níveis do factor*, na tentativa de extrair conclusões para o factor na sua totalidade.

Esta situação surge om frequên
ia quando os níveis de um fa
tor são terrenos, genótipos ou outras entidades para as quais se admite variabilidade, mas em que não é possível estudar a totalidade dos possíveis casos (níveis do factor). Nesses casos, os efeitos dos níveis seleccionados aleatoriamente para o estudo são melhor descritos por variáveis aleatórias, e não por constantes. Efeitos de blocos, ou de factores hierarquizados subordinados são, com muita frequência, mais correctamente descritos por efeitos aleatórios.

Por exemplo, a equação base de um modelo a um factor com efeitos aleatórios, com k níveis do factor, será

$$
Y_{ij} = \mu + \alpha_i + \epsilon_{ij} ,
$$

sendo  $\alpha_i$  uma variável aleatória que indica o efeito do nível que vier a ser aleatoriamente seleccionado omo nível i do fa
tor.

A existên
ia de novas variáveis aleatórias (além dos erros aleatórios) na equação de base de um modelo com efeitos aleatórios exige novos pressupostos para possibilitar o estudo do modelo. Os pressupostos usuais em modelos com efeitos aleatórios são que os efeitos aleatórios do tipo  $\pmb{\alpha}_i$ :

- têm distribuição Normal;
- têm média zero;
- têm variância  $\sigma_{\alpha}^2$ ;
- são independentes entre si e independentes dos erros aleatórios.

Estas hipóteses correspondem a *admitir que a distribuição dos efeitos de nível do factor é*  $\pmb{\alpha}_i\frown\mathcal{N}(0,\sigma_{\alpha}^2)$ e que os níveis amostrados são seleccionados de forma independente.

Um teste à existência de efeitos do factor tem as hipóteses:

$$
H_0: \sigma_\alpha^2 = 0 \quad \text{vs.} \quad H_1: \sigma_\alpha^2 \neq 0 \ .
$$

Sendo verdade a Hipótese Nula, a variável aleatória  $\alpha_i$  toma sempre o valor nulo, e diz-se que o Factor A não afecta a variável resposta. Em caso de rejeição de  $H_0$ , a favor de  $H_1: \sigma_\alpha^2 \neq 0,$  a variável aleatória  $\alpha_i$  toma diferentes valores, e conclui-se que o factor afecta a variável resposta.

Embora este modelo a um factor não seja um Modelo Linear do mesmo tipo que o modelo de efeitos fixos antes estudado, o teste envolve uma estatísti
a equivalente.

Em geral, com delineamentos mais complexos, testes à existência de efeitos aleatórios envolvem quocientes de Quadrados Médios, com distribuição  $F$  sob  $H_0$ , mas nem sempre as estatísticas dos testes são iguais aos correspondentes casos de efeitos fixos.

Podem ser considerados modelos com vários factores em que todos, ou apenas alguns, são de efeitos aleatórios. Um modelo com factores de efeitos fixos e outros de efeitos aleatórios diz-se um modelo misto.

# Bibliografia

- [1] R.A. Becker, J.M. Chambers, and A.R. Wilks. The S Language. Wadsworth & Brooks/Cole, 1988.
- [2] J.M. Chambers and T. Hastie. *Statistical Models in S.* Wadsworth & Brooks/Cole, 1992.
- [3] F. Galton. Regression towards mediocrity in hereditary stature. Journal of the Anthropological Institute of Great Britain and Ireland,  $15:246-263$ ,  $1886$ .
- [4] Manuela Neves. Introdução à Estatística e à Probabilidade com utilização do R. ISA Press, 2017.
- [5] R Core Team.  $R: A$  Language and Environment for Statistical Computing. R Foundation for Statistical Computing, Vienna, Austria, 2017.
- <span id="page-206-0"></span>[6] H. Scheffé. The Analysis of Variance. John Wiley & Sons, 1959. COTA BISA: U10 484.